#### **REPUBLIQUE ALGERIENNE DEMOCRATIQUE ET POPULAIRE MINISTERE DE L'ENSEIGNEMENT SUPERIEUR ET DE LA RECHERCHE SCIENTIFIQUE UNIVERSITE AKLI MOHAND OULHADJE-BOUIRA**

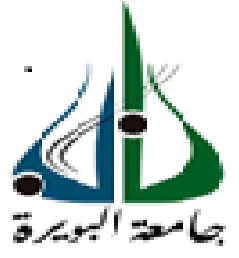

Faculté des Sciences et des sciences appliquées Département Génie Civil

> **Mémoire de fin d'étude** Présenté par : **Noui Mohammed Nadjib**

En vue de l'obtention du diplôme de **Master 02** en **:**

Filière : **Génie Civil** Option : **Bâtiment**

**Thème :**

## **ETUDE D'UN BATIMENT EN R+4 A USAGE D'HABITAION AVEC UNE OSSATURE EN CHARPENTE METALLIQUE**

#### **Devant le jury composé de :**

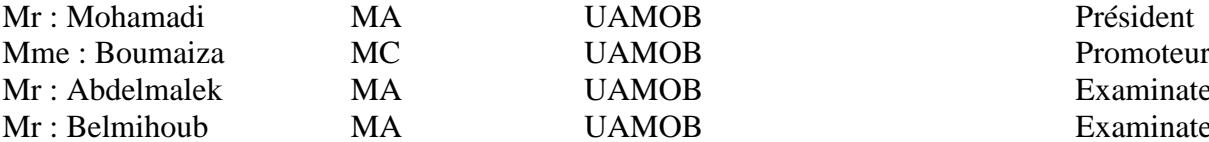

**N°** 

MA UAMOB Examinateur MA UAMOB Examinateur

**Année Universitaire 2017/2018**

#### **Remerciement**

En guise de reconnaissance, on tient à témoigner notre sincère remerciement à toutes les personnes qui ont contribués de près ou de loin au bon déroulement de notre stage de fin d'étude et à l'élaboration de ce modeste travail.

Mes sincères gratitudes à **Mm Boumaiza** pour la qualité de son enseignement, ses conseils et son intérêt incontestable qu'il porte à tous les étudiants.

On tient à remercier l'ensemble du personnel d'A.M **Conception** pour leur patience, leurs conseils pleins de sens et pour le suivi et l'intérêt qu'ils ont portaient à nos travaux. Dans l'impossibilité de citer tous les noms, nos sincères remerciements vont à tous ceux et celles, qui de près ou de loin, ont permis par leurs conseils et leurs compétences la réalisation de ce mémoire

En fin, je n'oserais oublier de remercier tout le corps professoral de (Université de bouira), pour le travail énorme qu'il effectue pour nous créer les conditions les plus favorables pour le déroulement de nos études.

# Remerciement

Quelques mots en préambule de cette étude, qui met un point d'orgue à une année riche et intense.

Mes remerciements vont en priorité à mon formateur Mme **Boumaiza** pour leurs conseils, leur aide et leur patience.

On tient à remercier l'ensemble du personnel d'**A.M Conception** pour leur patience, leurs conseils pleins de sens et pour le suivi et l'intérêt qu'ils ont portaient à nos travaux. Dans l'impossibilité de citer tous les noms, nos sincères remerciements vont à tous ceux et celles, qui de près ou de loin, ont permis par leurs conseils et leurs compétences la réalisation de ce mémoire.

Je remercie également Mr **Ouenouri Nazim**, ainsi que les membres de sa famille, de bien avoir voulu m'ouvrir les portes de leur maison et bien plus encore.

Je n'oublie bien évidemment pas mes camarades de formation et les remercie chaleureusement pour tous ces agréables moments passés ensemble.

Je tiens enfin à remercier tout particulièrement ma famille qui m'a accordé la liberté d'action et la patience nécessaires pour réaliser ce travail ainsi que toutes les personnes qui m'ont soutenue.

# Dédicace

Merci Allah de m'avoir donné la capacité d'écrire et de réfléchir, la force d'y croire, la patience d'aller jusqu'au bout

Du rêve et le bonheur de lever mes mains vers le ciel et de dire " Al hamdoulillah".

Je tiens à dédier ce modeste travail :

A celle qui m'a accompagnée dans le chemin de la vie et qui a tant attendu ce moment de bonheur, à ma source d'affection, ma très chère Mère Karima. A mon très cher Père Rachid, mon protecteur,

A mon Grand père Salah et ma Grande mère Nana Hadda qui je leur souhaite une bonne santé et une longue vie

Que dieu les protège tous pour nous.

A mes frères Khalil et Sid Ali

A ma sœur Amina

A tous ma Grande Famille (Noui Et Meddas) : mes tantes, mes oncles et mes cousins sans exception Lahcen Et Hocine, Houari, Massoud, Badi

A tous mes amis : Mohamed (Ghayacha), Laid et son fils Bachredine, Djamel, Redha, Youcef, Titouh, Nazim …..

Une grande dédicace spéciale pour Djamel Bellala que je le souhaite une belle vie avec sa petite famille

A toutes personnes qui ma aider à poursuivre mes études.

A celui qui ma collaboré dans la réalisation de ce mémoire, à toi Ouenouri Nazim

En fin à tous ceux qui nous sont très chers.

# Liste des notations

- G : Charge permanente.
- Q : Charge d'exploitation.
- E : Module d'élasticité longitudinal.
- ν : Coefficient de Poisson
- $\rho$  : Poids volumique.
- Msd : Moment sollicitant.
- Mpl,Rd : Moment résistant plastique.
- Mel,Rd : Moment résistant élastique.
- Vsd : Effort tranchant sollicitant.
- Vpl,Rd : Effort tranchant plastique.
- Vel,Rd : Effort tranchant élastique.
- Iy : Moment d'inertie selon l'axe y.
- Iz : Moment d'inertie selon l'axe z.
- Wel : Moment de résistance élastique.
- Wpl : Moment de résistance plastique.
- $\bullet$  t : Epaisseur.
- tw : Epaisseur de lame.
- tf: Epaisseur de la semelle.
- h : Hauteur du profile.
- b : Largeur du profile.
- A : Section du profile.
- d : Hauteur de la portion droite de lame.
- hi : Hauteur intérieure entre ailes.
- r : Rayon de congé.
- Av : Aire de cisaillement.
- L : Longueur en générale.
- lf : Longueur de flambement.
- N : Effort normal.
- fy : Limite d'élasticité de l'acier
- f : Fleche d'une poutre.
- $γ: Coefficient particle de security.$
- $\bullet$   $\lambda$  : Elancement.
- $\bullet$   $\lambda$ : Elancement réduit.
- $ε$ : Coefficient de réduction élastique de l'acier.
- χ : Coefficient de réduction du flambement.
- $\bullet$   $\sigma$  : Contrainte.
- $\overline{h}$ : Hauteur de la poutre (solive) en acier.
- t : épaisseur de la dalle en béton.
- b : Largeur de la dalle collaborant.
- $\bullet$   $v_s$ : Distance de l'axe neutre a la fibre supérieure de la dalle.
- $\bullet$  v<sub>i</sub>: Distance de l'axe neutre a la fibre inferieur de la poutre
- d : Distance de l'axe neutre au centre de gravité de la poutre en acier.
- A : Aire de la section de la poutre en acier.
- B : Aire de la section du béton seul.
- S : Aire de la section totale rendue homogène.
- IA : Moment d'inertie de la poutre en acier, par rapport a un axe perpendiculaire au plan de flexion, passant par son centre de gravité.
- Wy : Module d'inertie de la poutre en acier, par rapport a l'axe y.
- **γm0**: Coefficient de sécurité partiel (=1.1).
- I : Moment d'inertie de la section totale rendue homogène

# Liste Des Figures

# **CHAPITRE I : Présentation de l'ouvrage et hypothèse de calcul**

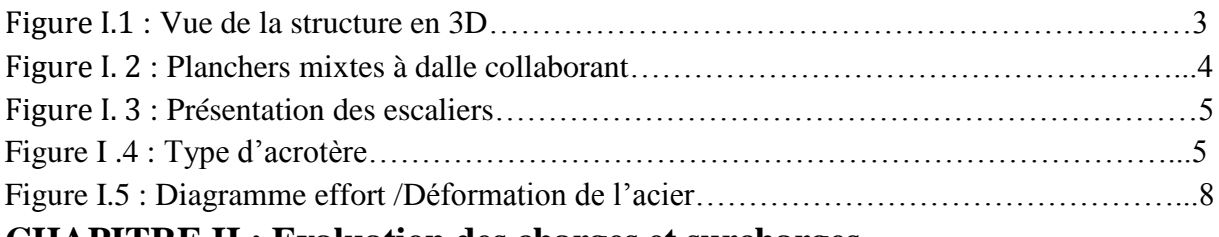

#### **CHAPITRE II : Evaluation des charges et surcharges**

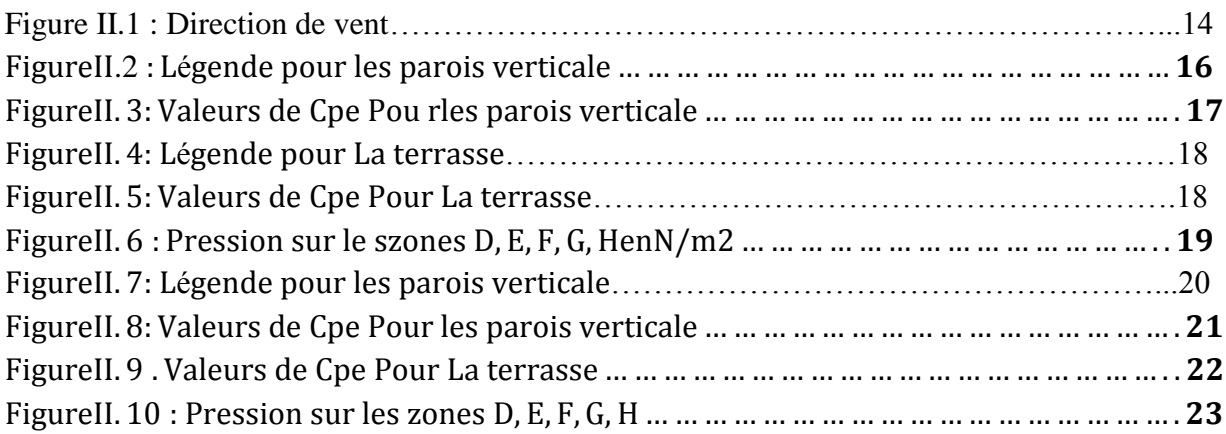

# **CHAPITRE III : Choix des profils**

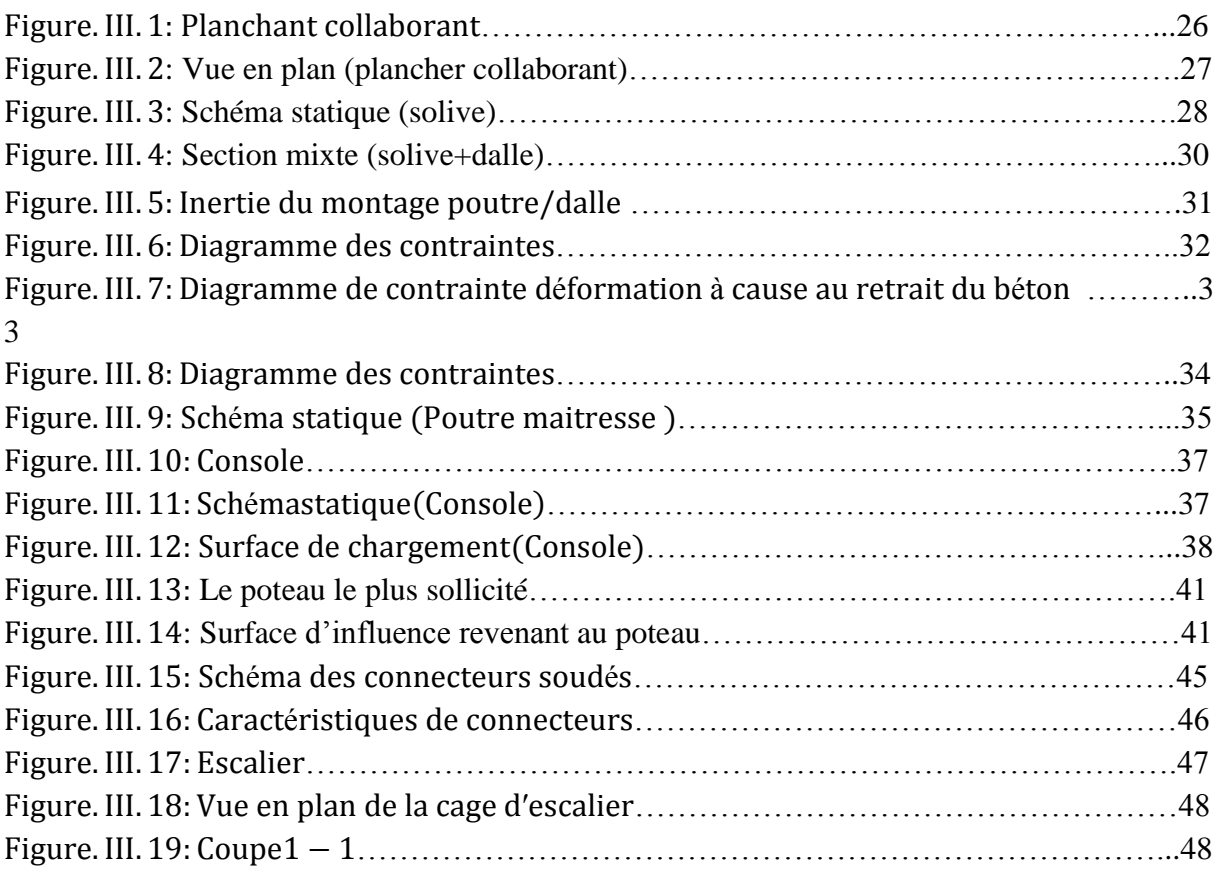

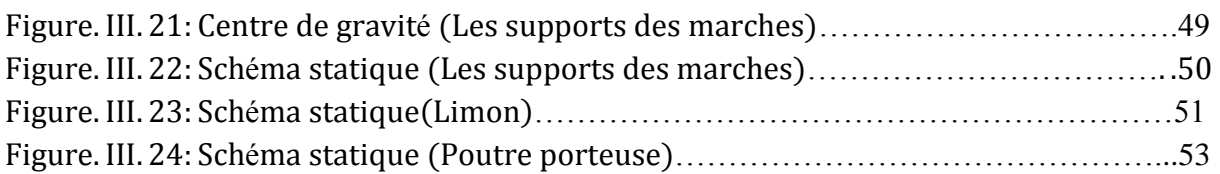

# **CHAPITRE IV : Etude sismique**

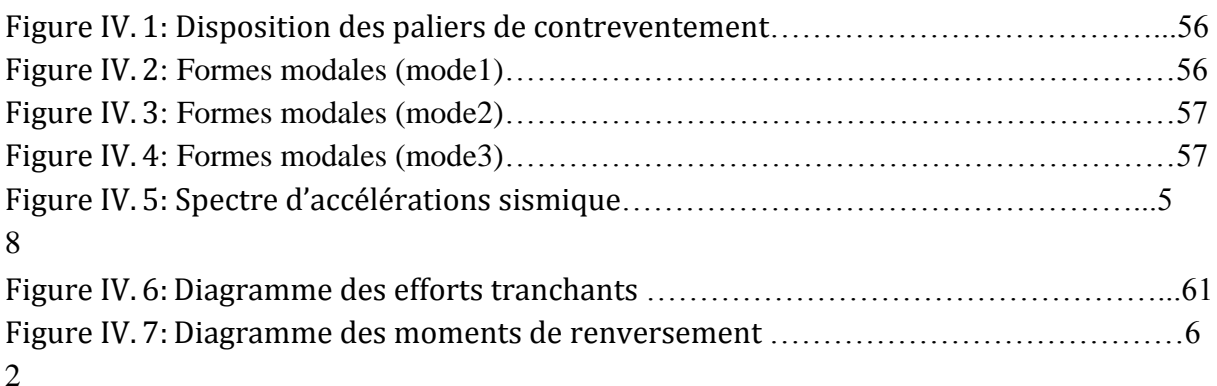

# **CHAPITRE V : Vérification Des profils**

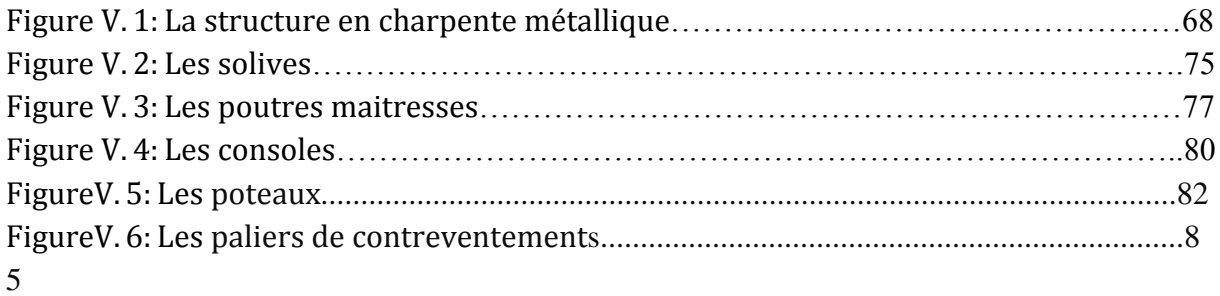

## **CHAPITRE VI : Les assemblages**

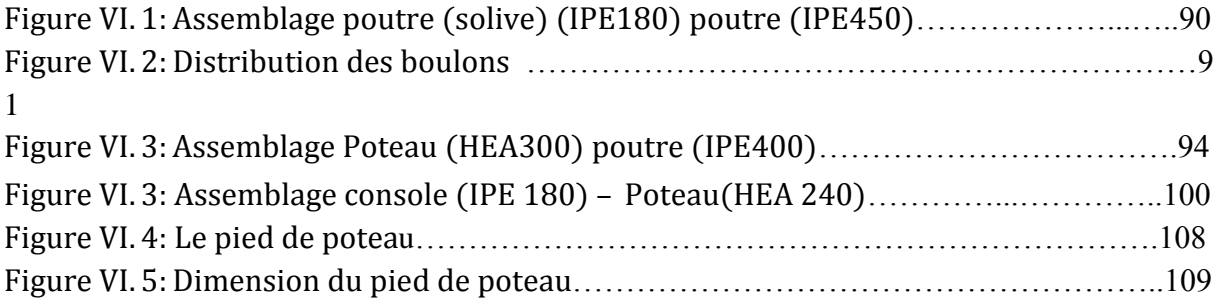

## **CHAPITRE VII : Etude de l'infrastructure**

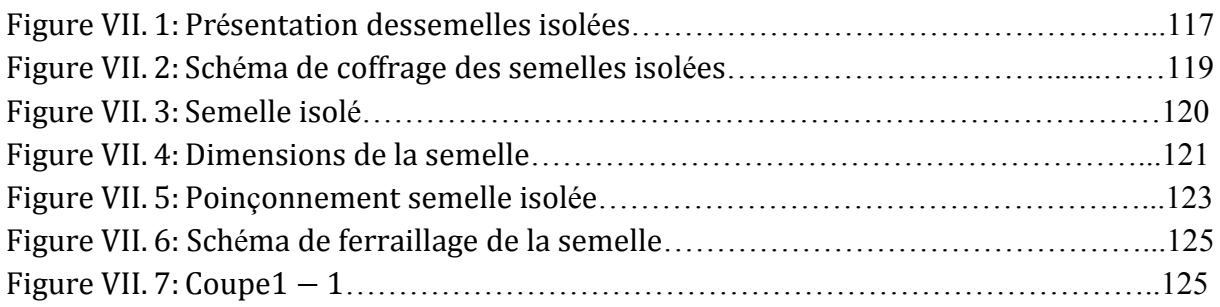

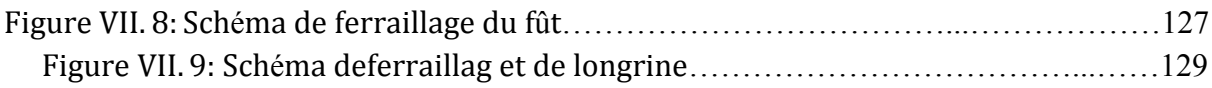

### **INTRODUCTION GENERALE**

 Dans l'idéologie constructive de la fin de ce siècle l'acier reste encore loin d'occuper dans la construction la place qui, au regard de ses vertus, doit être la sienne. Actuellement l'Algérie reste parmi les payés qui se basé essentiellement sur le matériau béton dans leurs constructions, par ailleurs l'utilisation de la charpente métallique est limitée, malgré que les constructions en charpente métallique présente de nombreux avantages :

- L'industrialisation totale c'est-à-dire la possibilité du pré fabriquer intégralement des bâtiments en atelier, avec une grande précision et une grande rapidité. Le montage sur site par boulonnage, est une grande simplicité.

-La possibilité du transport. En raison de sa légèreté. Qui permet de transporter loin, en Particulier à l'exportation.

-La grande résistance de l'acier à la traction permet de franchir de grandes portées.

-La tenue au séisme est bonne, du fait de la ductilité de l'acier.

-Les transformations, adaptations, répétition, surélévations ultérieures d'un ouvrage sont aisément réalisables.

-possibilité architecturales, plus étendue qu'en béton.

 Par contre, les principaux inconvénients de l'acier sont : sa corrodabilité et sa faible résistance au feu. En effet, on reproche à l'acier d'avoir un mauvais comportement et de s'écrouler rapidement sous l'action du feu. A cet effet, des protections sont nécessaires.

Dans ce projet de conception et de dimensionnement d'un immeuble R+4 en charpente métallique, une répartition des différents éléments avec leur section en acier est proposée afin que la structure puisse résister de façon efficace aux sollicitations et transmettre les charges au sol de fondation.

Des principes de calculs propres à l'acier ont été élaborés, ainsi que les différentes théories de calcul des ouvrages en acier.

L'informatique constitue à notre époque un outil très précieux vis à vis de l'élaboration d'un travail de routine et de recherche, notamment dans le calcul des ouvrages de génie civil. C'est ainsi que nous avons choisi le logiciel ROBOT STRUCTURAL pour effectuer la conception et le dimensionnement de l'immeuble.

Ce présent travail s'articule sur les points suivants :

La présentation du projet et du logiciel de calcul utilise ;

La conception structurale du projet ;

Le dimensionnement des éléments de la structure.

# **RÉSUMÉ**

 Ce mémoire présente une étude détaillée d'un bâtiment en R+4 de forme régulière en charpente métallique, implanté à Medjana wilaya de Bordj Bou Arreridj, classé comme une zone de moyenne sismicité (zone IIa).

Cette étude est réalisée :

 En premier par la description générale du projet avec une présentation de l'aspect architectural des éléments du bâtiment. Ensuite le pré dimensionnement de la structure et enfin la descente de charge.

Par l'étude des éléments secondaires (les escaliers, dalles et l'acrotère).

 Par l'étude dynamique de bâtiment par le logiciel ROBOT STRUCTURAL afin de déterminer les différentes sollicitations due aux chargements. Plus une étude au vent.

Ensuite le calcul des assemblages plus le dimensionnement des profilés.

A la fin l'étude de fondation.

Ceci, en tenant compte des recommandations des différents règlements.

*Mots clés : ROBOT, charpente métallique, étude dynamique.*

# **ABSTRACT**

This thesis presents a detailed study of a  $R + 4$  building of regular steel structura form, located in Medjana wilaya of Bordj Bou Arreridj, classified as a zone of medium seismicity (IIa).

This study is carried out:

First by the general description of the project with a presentation of the architectural aspect of the elements of the building. Then the structuring and finally the load descent.

By studying secondary elements (stairs, slabs and acroterium).

By the dynamic building study by the ROBOT STRUCTURAL software to determine the different loads due to loads. More a study in the wind.

Then calculates the assemblies plus the dimensioning of the profiles.

At the end, the foundation study.

This, taking into account the recommendations of the various regulations.

*Keywords:* ROBOT, metal frame, dynamic study

## **ملخص**

هذه المذكرة تقدم دراسة مفصلة إلنجاز بناية سكنية ذات شكل منظم في إطار معدني تتألف من طابق ارضي + 4 طوابق ببلدية مجانة والية برج بوعريريج المصنفة ضمن المنطقة الزلزالية IIa .

أجريت هذه الدراسة:

أولا، الوصف العام للمشروع مع عرض الجوانب المعمارية لعناصر المبنى بثم الهيكلة وأخيراً نزول الحمل من خلال دراسة العناصر الثانوية (السلالم، ألواح وأكرو تر). من خلال دراسة ديناميكية للبناء من قبل روبوت من أجل تحديد الأحمال المختلفة بسبب الأحمال مع دراسة للرياح. ثم حساب الجمعيات باإلضافة إلى األبعاد من التشكيالت الجانبية. في النهاية دراسة الأسس. هذا، مع الأخذ بعين الاعتبار التوصيات الصادرة عن مختلف اللوائح.

**الكلمات المفتاحية:** روبوت، إطار من الصلب، دراسة ديناميكية.

# Chapitre I Présentation De L'ouvrage Et Hypothèse De Calcul

#### *I.1. Introduction :*

Peu importe le projet de construction, il existe divers procédés de conception et de réalisation selon les besoins et les capacités : construction en béton armé, en précontrainte, charpente en bois ou charpente métallique.

Notre projet de fin d'étude consiste à étudier un bâtiment en charpente métallique à usage d'habitation. Il est situé à **Medjana** à **Bordj Bou Arreridj**. Dans le présent mémoire nous allons essayer d'appliquer toutes les connaissances acquises durant notre cursus sur un projet réel.

L'objectif principal sera de comprendre et de compléter les informations déjà acquises dans le cours de charpente métallique, ensuite viendra le second but qui est de présenter un travail satisfaisant en vue d'obtenir le diplôme de master.

#### *I.2. Présentation de l'ouvrage :*

Ce travail consiste à l'étude d'un bâtiment à usage d'habitation. Il est constitué d'un rez-dechaussée et de quatre (4) étages.

- Hypothèse climatique : zone **A** pour la neige (selon le RNV2013).
- **Zone I** pour le vent (selon le RNV2013).
- Zone sismique : **IIa** (selon le RPA99 V2003).
- **Catégorie I** : bâtiment à usage d'habitation (selon le RNV2013).
- Altitude du site **: H=900 m**

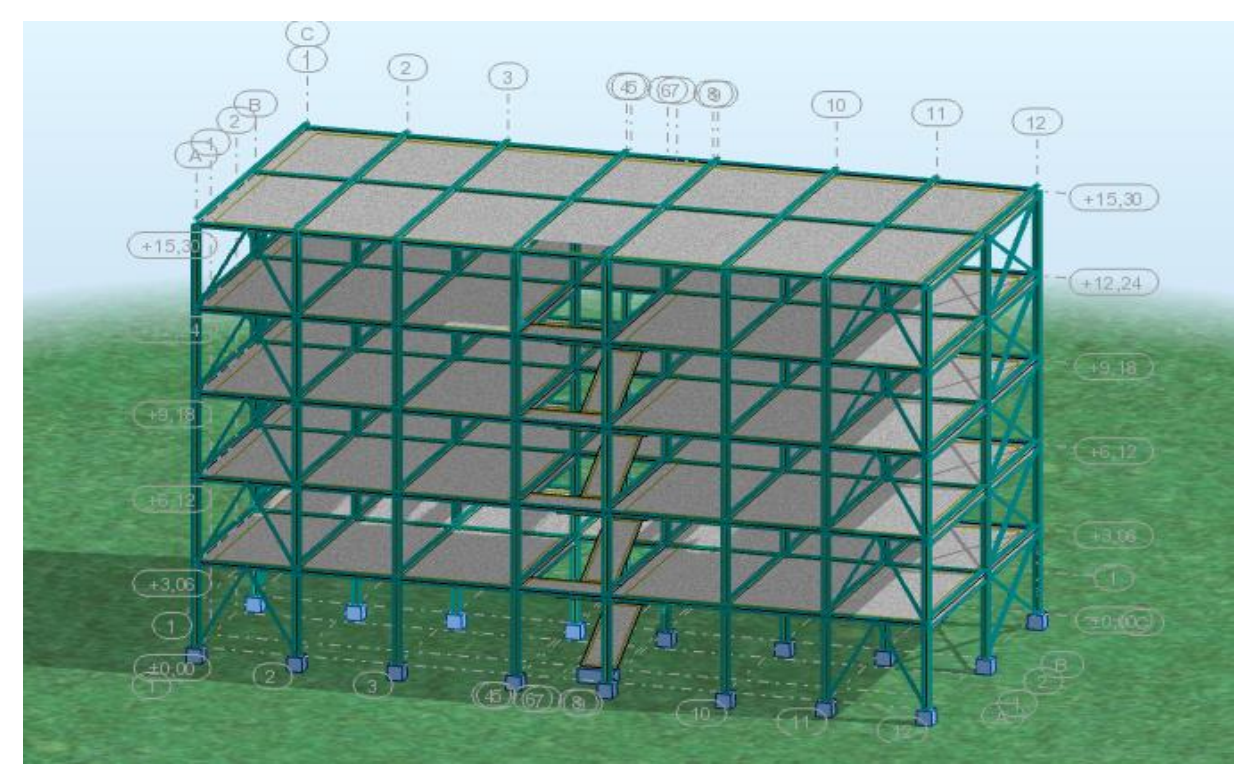

**Figure I.1** : vue de la structure en 3D

#### *I.2.1. Caractéristiques de l'ouvrage :*

#### **I .2.1.1. Caractéristiques géométriques :**

- Longueur totale du bâtiment : 24.30m.
- Largeur totale du bâtiment : 12m.
- Hauteur de chaque niveau : 3.06m.
- Hauteur de l'acrotère : 0.5m
- Hauteur totale y compris l'acrotère : 15.80m.

#### **I.2.1.2. Caractéristiques structurales :**

Ossature de la structure :

Notre structure est composée de portiques métalliques, avec des contreventements triangulaires qui assurent la stabilité de la structure vis-à-vis les efforts horizontaux (vent et efforts séismiques) et les efforts verticaux (poids propre et neige). Pour des raisons conceptuelles et économiques, nous allons adopter des poteaux en HEA, et des poutres en IPE.

Plancher :

Concernant les planchers courants, on va choisir des planchers mixtes à dalle collaborant. Sa composition est illustrée sur la figure (2)

- Dalle de compression en béton armé d'épaisseur : e=12 cm.
- Une tôle nervurée de type TN40.
- Poutres secondaires (solives).
- Connexion (goujons).

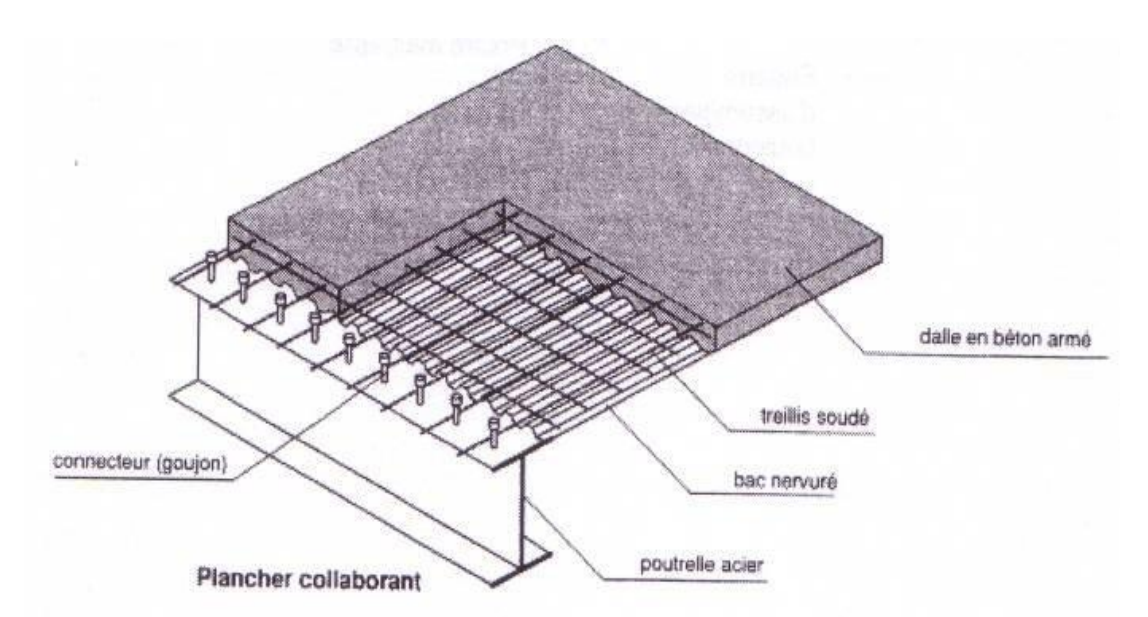

**Figure I. 2** : Planchers mixtes à dalle collaborant

#### Escalier :

Les escaliers sont des éléments qui permettent l'accès aux différents niveaux d'une construction. Pour notre bâtiment, on va utiliser un seul type d'escalier en construction métallique constitué d'un palier de repos et de deux volée (figure 3), les marches sont en tôle, revêtues avec du béton et carrelage.

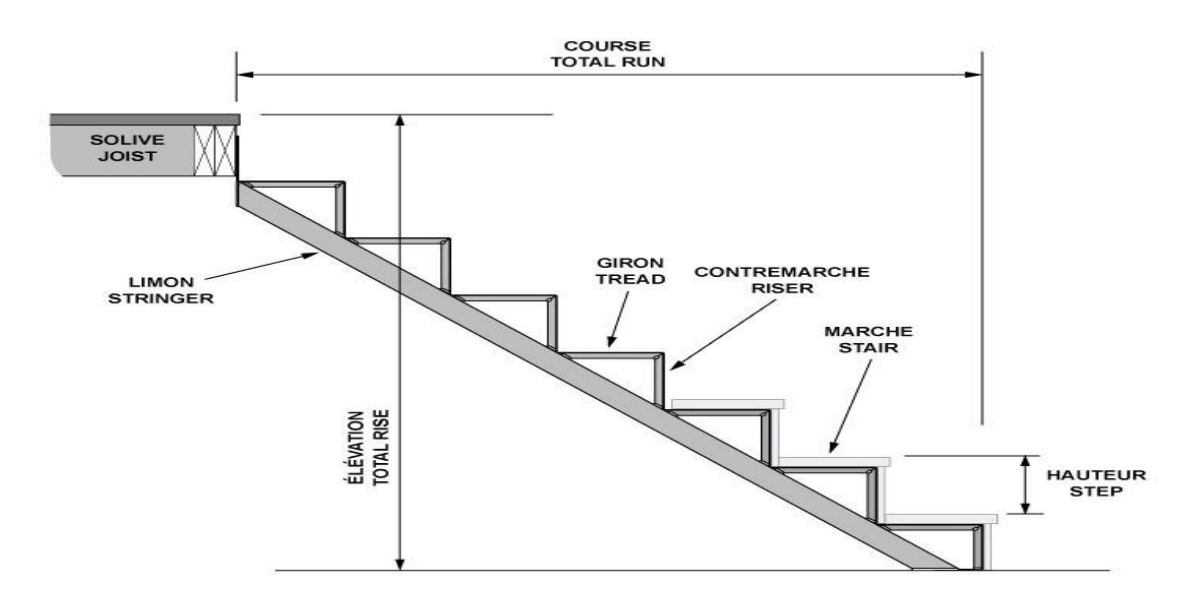

*Figure* **I.** *3 : Présentation des escaliers*

> L'acrotère ·

C'est un muret encastré en bordure de toitures terrasses pour permettre le relevé d'étanchéité.

• Types d'acrotère :

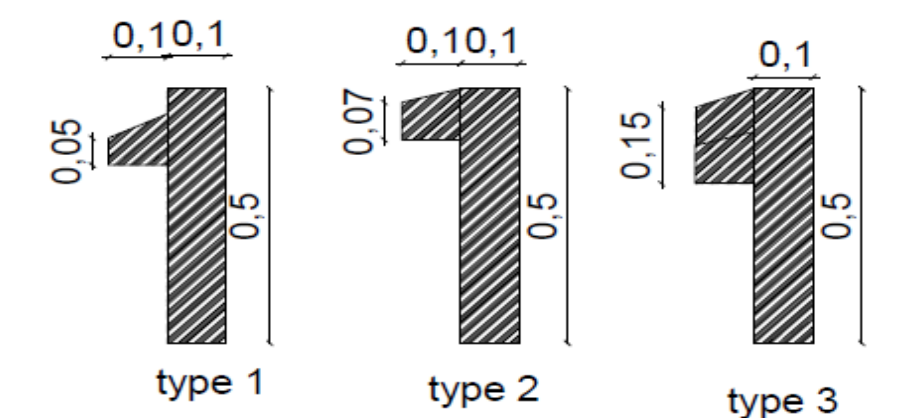

**Figure I .4 :** Type d'acrotère

Maçonnerie :

Ce sont des éléments secondaires qui n'ont aucun rôle dans la résistance de la structure.

*Murs extérieurs* : en double cloisons, en briques creuses (15+10) cm avec une lame d'air de 5cm *Murs intérieurs* : en briques creuses de 10 cm d'épaisseur.

Revêtement :

*Horizontal* : mortier de pose et carrelage pour toutes les pièces (4+2) cm.

Plâtre pour les plafonds 2 cm d'épaisseur

*Vertical : revêtement* des murs intérieurs en plâtre 2 cm d'épaisseur.

Revêtement des murs extérieurs par mortier de ciment de 2 cm d'épaisseur.

Assemblage :

La caractéristique essentielle des ossatures métalliques est d'être composée d'éléments élaborés en des lieux et des instants différents qui sont ensuite assemblé sur le site de construction. Les liaisons ont ainsi un double rôle ; permettre la construction d'une structure spatiale et assuré la fiabilité et la stabilité de cette structure. On distingue deux types d'assemblage.

Assemblages boulonnés :

Les assemblages boulonnés servent à réunir ensemble deux ou plusieurs pièces en assurant la bonne transmission des efforts. Sans entrer dans les calculs de vérification de la résistance des assemblages, le respect de quelques règles simples et le choix de bonnes dispositions constructives donneront des résultats satisfaisants.

Les valeurs nominales de la limite d'élasticité  $\mathbf{F}_{\text{yb}}$  et de résistance ultime à la traction  $\mathbf{F}_{\text{ub}}$ 

Pour les boulons sont illustrées sur le tableau (1).

**Tableau I***.***1:** valeurs nominales de la limite d'élasticité **Fyb** et de la résistance ultime à la traction **Fub**

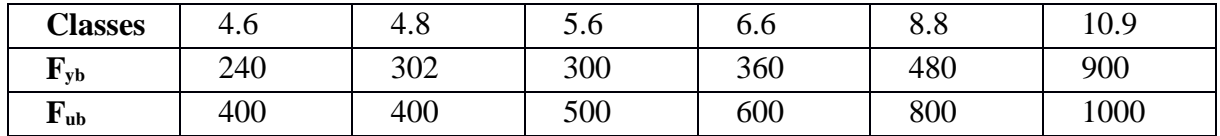

• Assemblage soudé :

En charpente soudée les assemblages sont plus rigides, cela a pour effet un encastrement partiel des éléments constructifs. Les soudages à la flamme oxyacéthylénique et le soudage à l'arc électrique sont des moyens de chauffages qui permettent d'élever à la température de fusion brilles des pièces de métal à assembler.

#### *I.3. Hypothèses de calcules*

#### *I.3.1. Règlements utilisés :*

**RPA99/2003** (règles parasismique Algériennes). **EUROCODE 3** (règles de conception et de calcul des structures en acier « CCM 97»). **EUROCODE4** (conception et dimensionnement des structures mixtes acier béton). **D.T.R.B.C.2.2** (charges permanentes et charges d'exploitations). **D.T.R.C 2-4.7** (règlement neige et vent « RNV2013 ») **BAEL 91-CBA93** (béton armé aux états limites).

#### *I.3.2. Actions et combinaisons d'actions :*

#### **I.3.2.1. Les combinaisons d'actions :**

#### **À l'ELU: 1.35G+1.5Q**

#### **À l'ELS : G+Q**

#### **I.3.2.2. Les actions :**

#### **Actions permanentes :**

- Poids propre des éléments de la construction;
- Poids propre des équipements fixes.
- Action de précontrainte
- Déplacement différentiel des appuis
- **Actions variables :**
- Charges d'exploitation ;
- Charges appliquées en cours d'exécution
- Action des gradients thermique
- Action de vent W
- Action de la neige S
- **Actions accidental :**
- Seism E
- Explosions

#### **I.3.3. Matériaux utilisés :**

#### **a) Acier :**

L'acier est constitué d'au moins deux éléments, le fer ; très majoritaire, et le Carbonne dans les proportions comprises entre 0.1% pour l'acier doux a 0.85% pour l'acier dur.

Outre le fer et le Carbonne, l'acier peut comporter d'autres éléments qui lui sont

Associés soit :

 Involontairement comme le phosphore et le soufre qui sont les impuretés qui altèrent les propriétés des aciers.

 Volontairement comme le silicium, le manganèse, le nickel, le chrome…etc. ces derniers ont pour propriétés d'améliorer les caractéristiques mécaniques des aciers (Résistance à la rupture, dureté, ductilité, résistance vis-à-vis de la corrosion…).

#### **Propriétés de l'acier :**

#### **1. Résistance :**

Les nuances d'aciers et leurs résistances limites sont citées dans les **Eurocode 03 et 04** ainsi que le **DTR CCM97** et ce, conformément à la norme **EN 10 025**. Pour notre ouvrage ; notre choix s'est porté sur la **nuanceS235** qui présente les meilleures propriétés de ductilité.

#### **2. Ductilité :**

L'acier de construction choisi doit satisfaire les conditions suivantes :

- Le rapport fu / fy  $>1.2$
- La déformation ultime doit être supérieure à 20 fois la déformation élastique ( $\epsilon u \ge 20 \epsilon y$ )
- A la rupture, l'allongement relatif ultime  $\Box_u$  doit être supérieur ou égal à 15%.

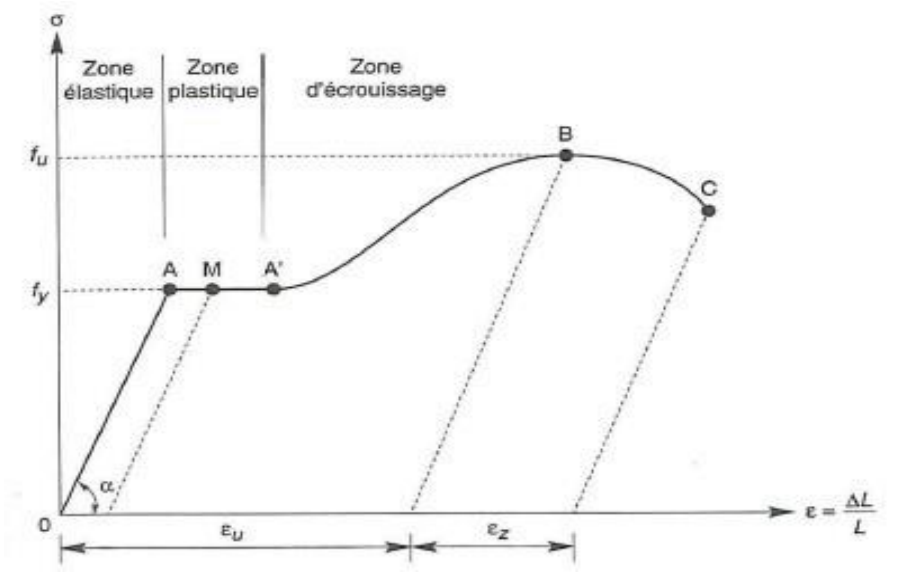

**Figure I.5** : Diagramme effort /déformation de l'acier.

#### **3. Propriétés mécaniques :**

- **-** Masse volumique : ρ = 7850Kg /m 3
- Module d'élasticité longitudinal : E = 210000 MPa.
- Module d'élasticité transversale :  $G = E/2(1+v)$
- Coefficient de Poisson :  $v=0,3$
- Coefficient de dilatation thermique :  $\alpha = 10^{-6/0}C$

#### **b) Le béton :**

Le béton est un mélange de matériaux« granulats » (sable, graviers), liants hydrauliques (ciment) ; de l'eau et éventuellement des adjuvants. Le mélange ainsi obtenu est appelé ''Béton frais'' celui-ci commence à durcir après quelques heures et à atteindre progressivement sa résistance caractéristique.

#### **Propriétés du béton :**

Le béton utilisé sera de classe C25 avec:

- Une résistance à la compression à 28 jours :  $Fc_{28}=25MPa$ .
- La résistance à la traction à 28 jours :  $Ft_{28}=2.1 MPa$ .
- Le poids spécifique:
- Coefficient de retrait :  $\mathcal{E} = 2.10^{-4}$
- Module d'élasticité transversal :  $G = E/2(1+v)$
- Module d'élasticité longitudinal : E = 32154MPa.
- Coefficient de dilatation thermique :  $\alpha = 10^{-6/0}C$

# Chapitre II Evaluations Des Charges Et Surcharges

#### *II.1. Introduction*

Dans ce chapitre, notre objectif consiste a déterminé les différentes actions aux quelle notre structure sera exposé. Ces différentes actions sont les suivantes :

- Actions permanentes en utilisant (Le D.T.R-C2.47).
- Actions variables en utilisant (Le D.T.R-C2.47).
- Action de la neige en utilisant (Le RNV2013).
- Action du vent en utilisant (Le RNV2013).
- Efforts sismiques en utilisant (Le RPA 2003).

#### *II.2. Charges permanentes*  **Plancher courant :**

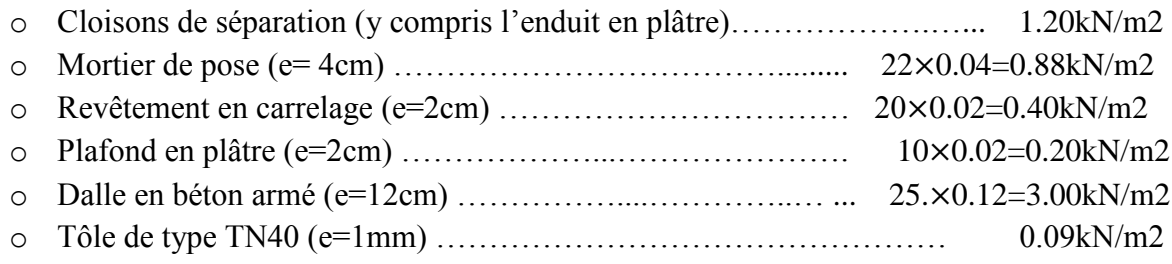

#### **G =5.77 KN/m2**

#### **Plancher terrasse :**

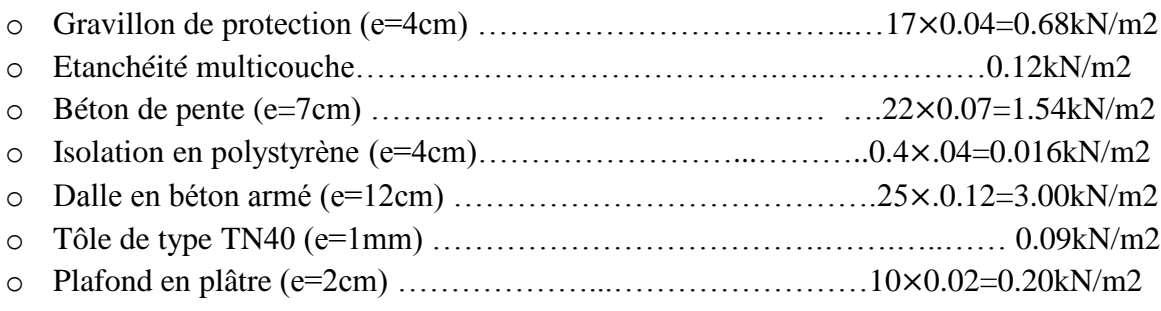

#### **G=5.65 KN/m2**

#### **Murs extérieurs :**

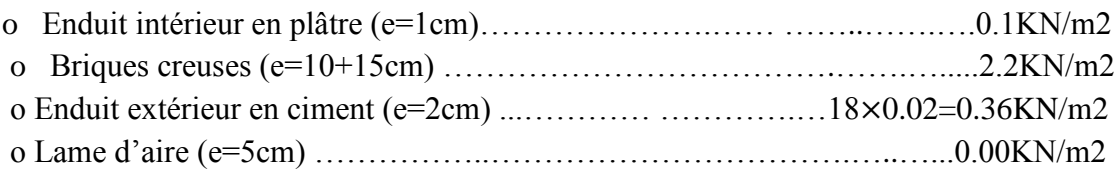

#### **G=2.66KN/m2**

#### **Murs intérieurs :**

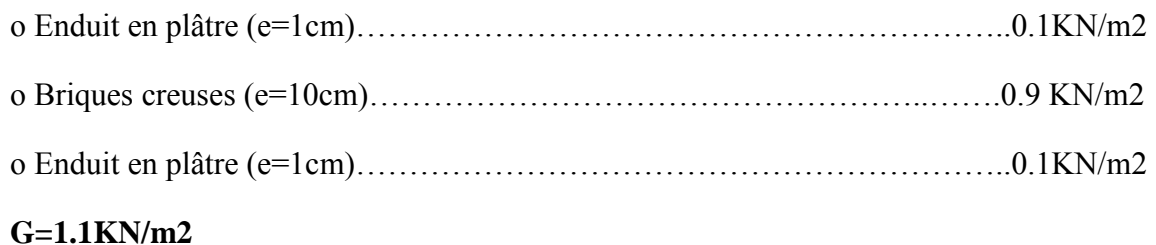

# *II.3. Charges d'exploitations*

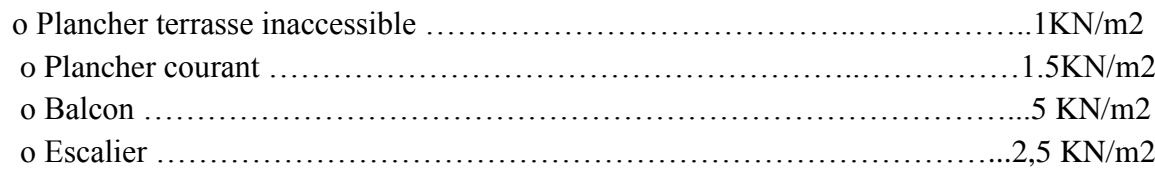

#### *II.4. Charges climatiques*

#### **II.4.1. Action de la neige**

#### **a. Introduction**

L'accumulation de la neige sur le plancher terrasse du bâtiment produit une surcharge qu'il faut prendre en compte pour les vérifications des éléments du bâtiment en Algérie situé à une altitude inférieure à 2000 mètre.

Notre projet se trouve à une altitude de 900m.

#### **b. Calcul des charges de la neige**

Le RNV2013 définit les valeurs représentatives de la charge statique de neige sur toute surface. Située au-dessus du sol et soumise à l'accumulation de la neige et notamment sur les toitures. Il s'applique à l'ensemble des constructions situées à une altitude inférieure à 2000 mètres. La charge de la neige S par unité de surface en projection horizontale de toiture est donnée selon le RNV2013 par la formule suivante :

#### $S = S_k \mu$ . [KN/m2]

Avec:

Sk∶Charge de neige sur le sol, elle est en fonction de l'altitude et de la zone de neige. *µ*∶Coefficient d'ajustement des charges, il est en fonction de la forme de la toiture plate.

La zone de notre projet comme indique au premier chapitre zone(A) pour la neige

$$
s_k = \frac{0.07 \times H + 15}{100}
$$

H: L'altitude par rapport au niveau de la mer en (m)=900m.

$$
Sk = \frac{0.07 \times 900 + 15}{100} = 0,78 \text{ KN/m2}.
$$

La pente de notre construction est très faible  $(0<\alpha<15)$ Selon le tableau 6.1 du RNVA99 en prend la valeur de  $\mu = 0.8$ 

La charge S est donc :  $S = 0.8 \times 0.78 = 0.624$  KN/m2

#### *II.4.2. Action du vent :*

L'effet du vent sur une construction est assez prépondérant et a une grande influence sur la stabilité de l'ouvrage. Pour cela, une étude approfondie doit être élaborée pour la détermination des différentes actions dues au vent et ceci dans toutes les directions possibles. Le calcul sera mené conformément au Règlement Neige et Vent 2013. Ce document technique réglementaire (DTR) fournit les procédures et principes généraux pour la détermination des actions du vent sur l'ensemble d'une construction et sur ses différentes parties et s'applique aux constructions dont la hauteur est inférieure à 200m.

Les actions du vent appliquées aux parois dépendent de :

- $\triangleright$  La direction.
- > L'intensité.
- > La région.
- Le site d'implantation de la structure et leur environnement.

 La forme géométrique et les ouvertures qui sont continue dans la structure Les estimations de l'effet de vent se feront en appliquant le règlement Neige et Vent « RNV 99 ».

#### **Remarque :**

Dans notre cas nous avons besoin de calculé just la force globale du vent puisque notre structure est lourde à cause des planchers mixtes et des murs en maçonnerie.

#### **Données relative au site :**

- Catégorie de site S3 (selon RPA99/2003)
- Zone de vent I (selon RNV2013)
- $Qref=37.5 \text{ daN/m}^2$  (tableau 2.2 RNV 2013)
- Qtemp=27,0 daN/m<sup>2</sup> (tableau A1 RNV 2013)
	- **Catégorie du terrain** :
- Le site est plat :  $Ct=1$  (Tableau 2.5. RNV99)

 L'ouvrage situé dans une ville urbaine implique que la zone de vent est IV (Tableau 2.4. RNV99)

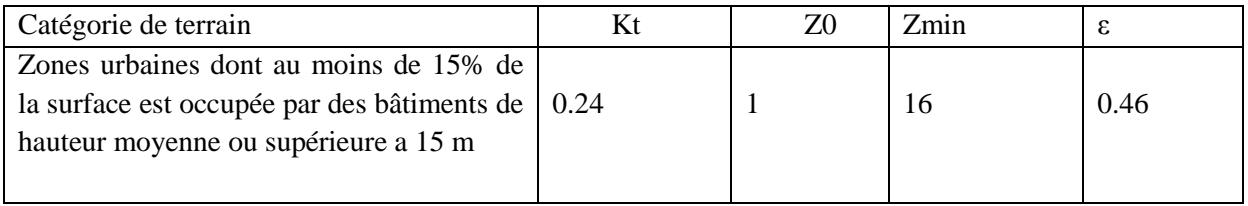

#### **Tableau II.1:** catégorie du terrain

Avec :

**Kt**: Facteur de terrain,

**Z0**: paramètre de rugosité,

**Zmin** : hauteur minimale

**ε** : coefficient utilisé pour le calcul du coefficient Cd.

**- Zone I**: qref = 37,5 daN/m2, qtem = 27,0 daN/m<sup>2</sup> (Tableau 2.3. RNV99)

#### Avec :

- **qref (N/m²)** : Pression dynamique de référence pour les constructions permanentes (durée d'utilisation supérieur à 5ans).
- **qtemp (N/m²)** : pression de référence pour les constructions temporaires (durée d'utilisation inférieur à 5ans).

#### *Calcule /v1*

- **a- Détermination du coefficient dynamique Cd**
- **b- Cd :** est donné en fonction des dimensions :
- **c- b :**(en m) qui désigne la dimension horizontale perpendiculaire à la direction du vent prise à la base de la construction.
- **d- h :**(en m) qui désigne la hauteur total de la construction

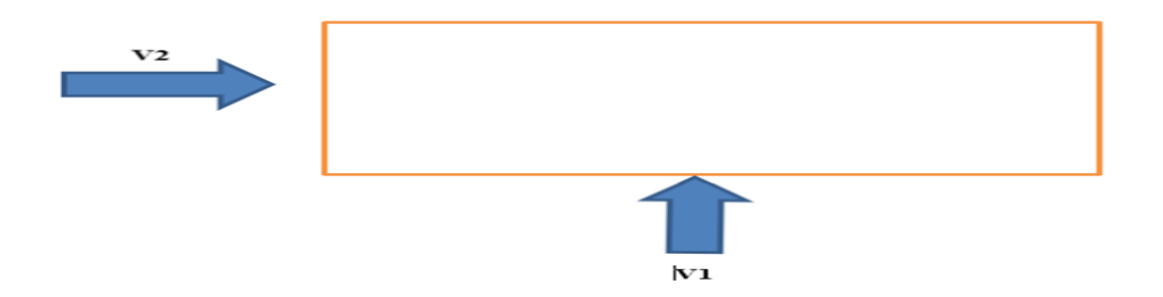

**Figure II.1 :** Direction de vent

On utilise **l'abaque (fig3.1)** DTR C.2-4.7 P51 pour déterminer le coefficient dynamique **Cd**  pour les structures métalliques

**Direction v1 :**la lecture pour h=15.90 m et b=12 m et par itération

Donc  $Cd = 0.97' 1.2$ 

**Direction v2 :** la lecture pour h=15.90 m et b=24.30 m et par itération

Donc  $Cd = 0.93' 1.2$ 

#### **e- Détermination de la pression dynamique qdyn**

Pour la vérification de la stabilité d'ensemble et pour le dimensionnement des éléments de structure, la pression dynamique doit être calculée en subdivisant le maître –couple en éléments de surface j horizontaux,

Les constructions sans plancher intermédiaire dont la hauteur est supérieure à 10m doivent être considérées comme étant constituées de n élément de surface de hauteur égale hi, est donnée par la formule suivante :

$$
n = E[H\setminus 3] = >n = E[12.84\setminus 3] = 4.28 \quad (\$3.1.1); \text{ hi} = E[n\setminus 3] = >\text{hi} = E[12.84\setminus 4] = 3.21
$$

Structure permanente : **qdyn** = qref \*Ce (zj) **(§3.2 RNV99)**

 **Ce** : c'est le coefficient d'exposition au vent donné par la formule suivante : C'est le cas où la structure est peu sensible aux excitations dynamiques

$$
C_e(z) = C_t(z)^2 \times C_r(z)^2 \times \left[1 + \frac{7 \times K_t}{C_t(z) \times C_r(z)}\right] \text{(§3.3.2 RNV99)}
$$

 **Cr** : coefficient de rugosité donné par la formule suivante : **(§4.2 RNV99)** Il est défini par la loi logarithmique :

$$
\begin{cases} C_{\rm r}(z) = \text{KT} \times \text{Ln}(z/z_0) & \text{pour } Z_{\rm min} \le z \le 200 \text{m} \\ C_{\rm r}(z) = \text{KT} \times \text{Ln}(Z_{\rm min}/z_0) & \text{pour } z \le Z_{\rm min} \end{cases}
$$

| Niv            | H(m) | $Z_i(m)$ | Cr    | Ce    | $Q_{dyn}$ daN/m <sup>2</sup> |
|----------------|------|----------|-------|-------|------------------------------|
|                |      |          |       |       |                              |
| <b>RDC</b>     | 3.06 | 3.21     | 0.665 | 1.558 | 584.7                        |
|                | 3.06 | 6.42     | 0.665 | 1.558 | 584.7                        |
| $\overline{2}$ | 3.06 | 9.63     | 0.665 | 1.558 | 584.7                        |
| 3              | 3.06 | 12.84    | 0.665 | 1.558 | 584.7                        |
| 4              | 3.06 | 15.90    | 0.665 | 1.558 | 584.7                        |

**Tableau II.2 :** Pression dynamique qdyn/V1

#### **II.4.2.1. Vent perpendiculaire au long-pan (sens V1 du vent) :**

#### **II.4.2.1.1 : Détermination du coefficient de pression extérieure Cpe :**

#### **a) Parois verticales**

Dans notre cas b=24.30 m, h=15.90m

$$
e = MIN [b; 2h] = MIN [24.30; 2 \times 15.90] = 24.30 m
$$

$$
d = 12m < e = 24.30 m
$$

$$
OnaS \ge 10 m^2 \Rightarrow C_{pe} = C_{pe.10}
$$

Pour le calcul des valeurs de C<sub>pe</sub> on se réfère au dont il convient de diviser les parois comme l'indique la figure $II$ . 2

**Le Tableau II.3** donnes les valeurs de **Cpe** pour les parois verticales :

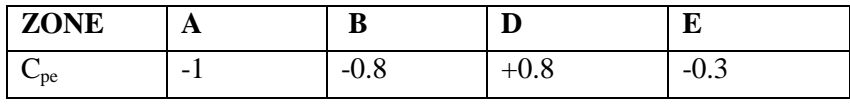

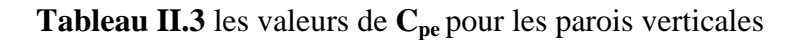

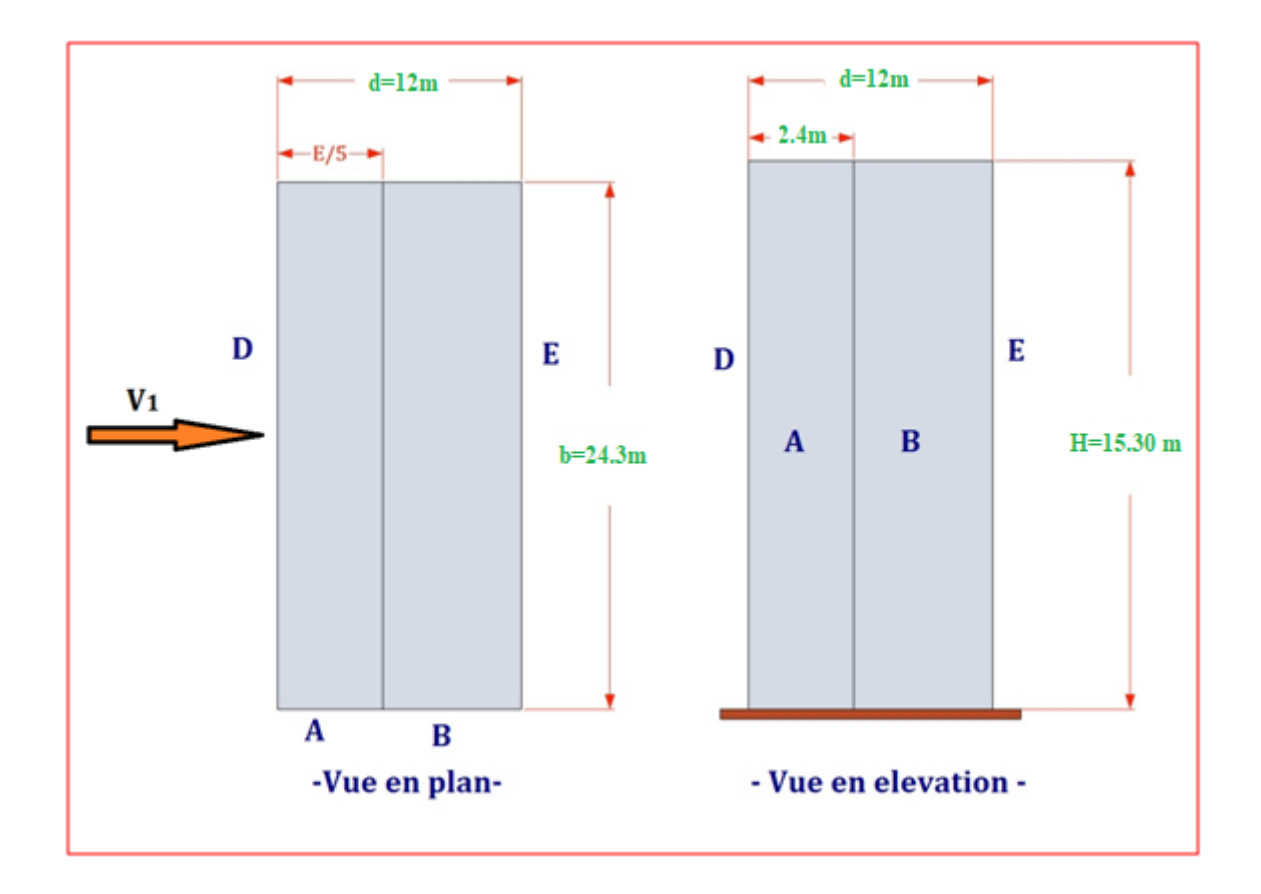

**.2** : Légende pour les parois verticale

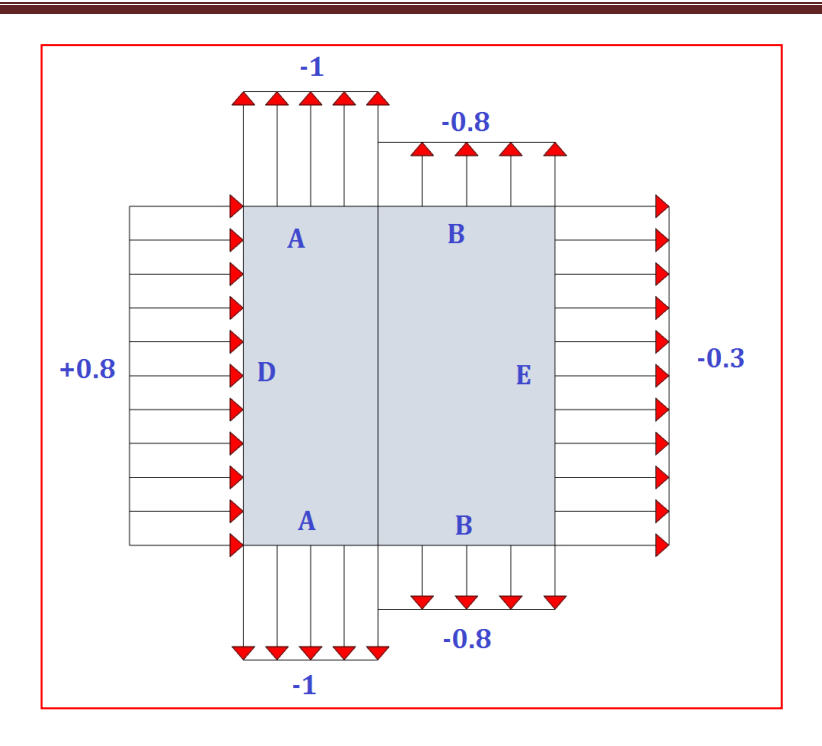

FigureII. 3: Valeurs de Cpe Pou rles parois verticale

#### **b) Terrasse**

La hauteur de l'acrotère  $hp = 0.6mn$  ous avant une toiture plate Selon RNV. Chap5 P65

$$
e = min(b, 2h) = 24.3 \text{ m}
$$

D'après on a

$$
h_p/h=0.03
$$

#### Le **Tableau. II. 4** donnes les valeurs de  $C_{pe}$ pour la terrasse

Utilisant la formule de Taylor-Young au premier ordre par interpolation linéaire entre les valeurs  $hp/h = 0.025(a)$  et  $hp/h = 0.05(b)$  donné par le tableau (5.2 Chap5 p66 de NV99) pour déterminer  $C_{pe}$ 

$$
f(x) = y_a + (x - x_a) \frac{(y_b - y_a)}{(x_b - x_a)}
$$

 $f(0.03) = 0.2 y_b + 0.8 y_a$ 

| <b>ZONE</b> | –       | ີ           | 44              |     |
|-------------|---------|-------------|-----------------|-----|
| $v_{pe}$    | $-1.50$ | 1.06<br>- 1 | -<br>--<br>י ט. | ∸∪⊷ |

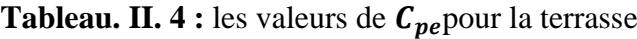

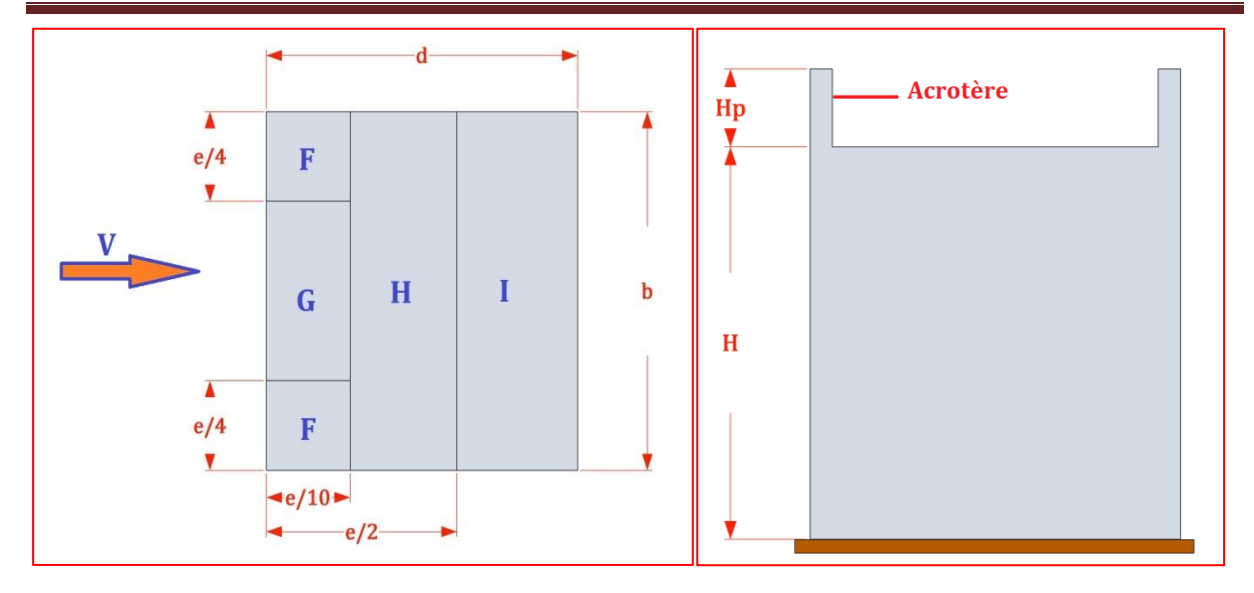

FigureII. 4: Légende pour La terrasse

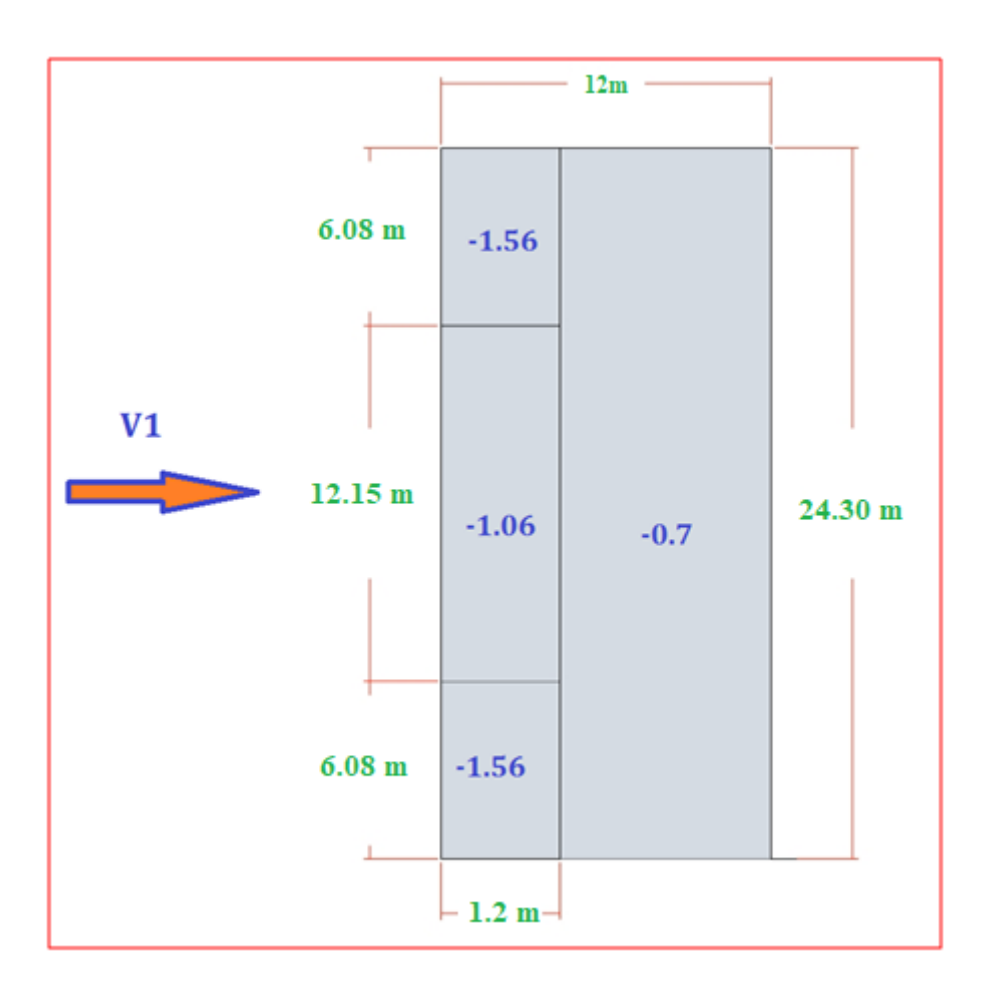

FigureII. 5: Valeurs de Cpe Pour La terrasse

#### **II.4.2.1.2.** Détermination du coefficient de pression intérieure  $C_{pi}$ :

Dans notre cas, on a bâtiment avec cloison intérieure pour, les valeurs suivant peuvent être utilisées : $Cpi = +0.8$ et  $Cpi = -0.5$ 

#### **II.4.2.1.3 .Calcul de la pression du au vent :** ;

-Notre structure est de catégorie **Ι (ChapII. RNV99),** donc la pression due au vent sera calculée par la formule :

$$
q_j = C_d x W (zj) \quad (chap. 2; 2.1)
$$

$$
W\left( zj\right) =q_{dyn}(zj)\;x\left( c_{pe}-c_{pi}\right)
$$

-Les résultats sont donnés dans les tableaux (**II. 5, II. 6)** ci- dessous

#### **Parois verticales :**

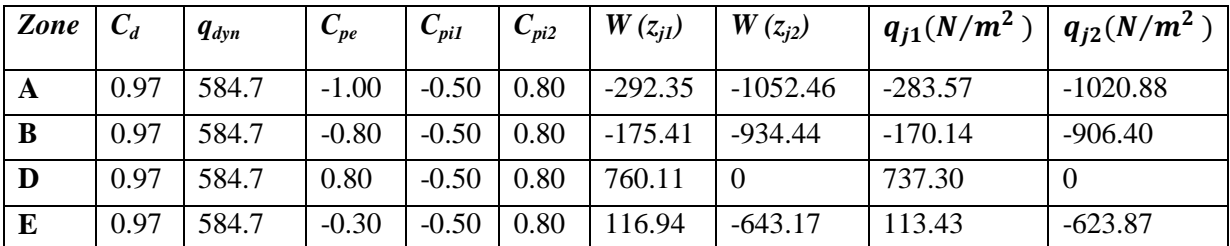

#### **Tableau. II. 5**

#### **Pour la toiture**

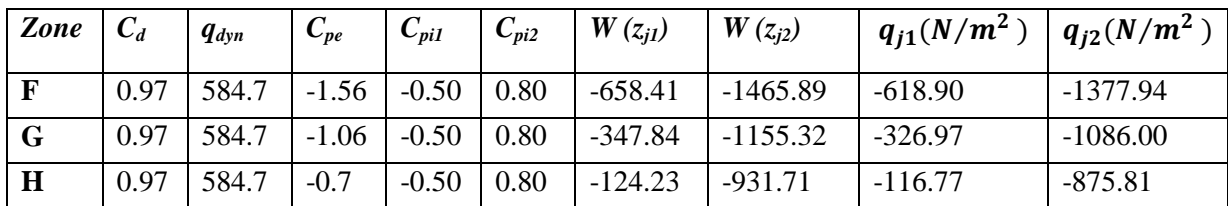

#### **Tableau. II. 6**

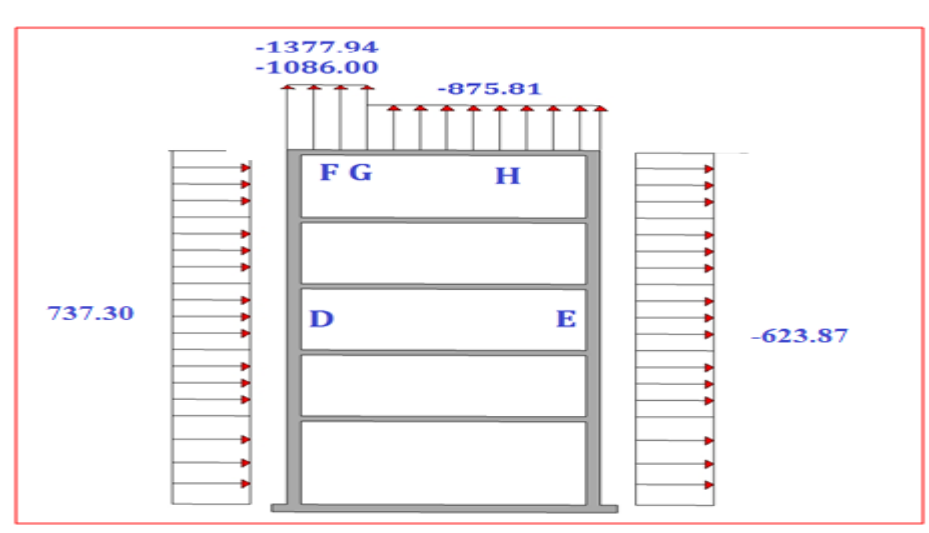

FigureII. 6 : Pression sur le szones D, E, F, G, HenN/m2

#### **II.4.2.1.4 Les forces de frottement :**

Les constructions pour lesquelles les forces de frottement doivent être calculé, sont celles pour lesquelles le rapport *d /b ≥3*, soit le rapport *d /h≥ 3.* Où :

#### $-$  *b* (*enm*): est la dimension de la construction perpendiculaire au vent.

- $h$  (enm): est la hauteur de la construction.
- $d(enm)$ : est la dimension de la construction parallèle au vent .

On ad = 12 m,  $b = 24.30m$ 

$$
\frac{d}{b} = 0.49 < 3
$$
 *la condition n'est pas véritie*

Donc le calcul des forces de frottement n'est pas nécessaire

#### **II.4.2.2 : Vent perpendiculaire au pignon (sens V2 du vent) :**

#### **II.4.2.2 1. Détermination du coefficient de pression extérieure Cpe :**

#### **a) Parois verticales**

Dans notre cas  $b = 12$  m,  $h = 15.90$  m

 $e = MIN [b ; 2h] = MIN [12 ; 2 \times 15.90] = 12m$  $d = 24.30 m > e = 12 m$  $0$ naS ≥ 10 m<sup>2</sup>C<sub>ne</sub> = C<sub>ne</sub>. 10

Pour le calcul des valeurs de  $C_{pe}$  on se réfère au dont il convient de diviser les parois comme l'indique la figure ci-dessous  $Figure II.6$ 

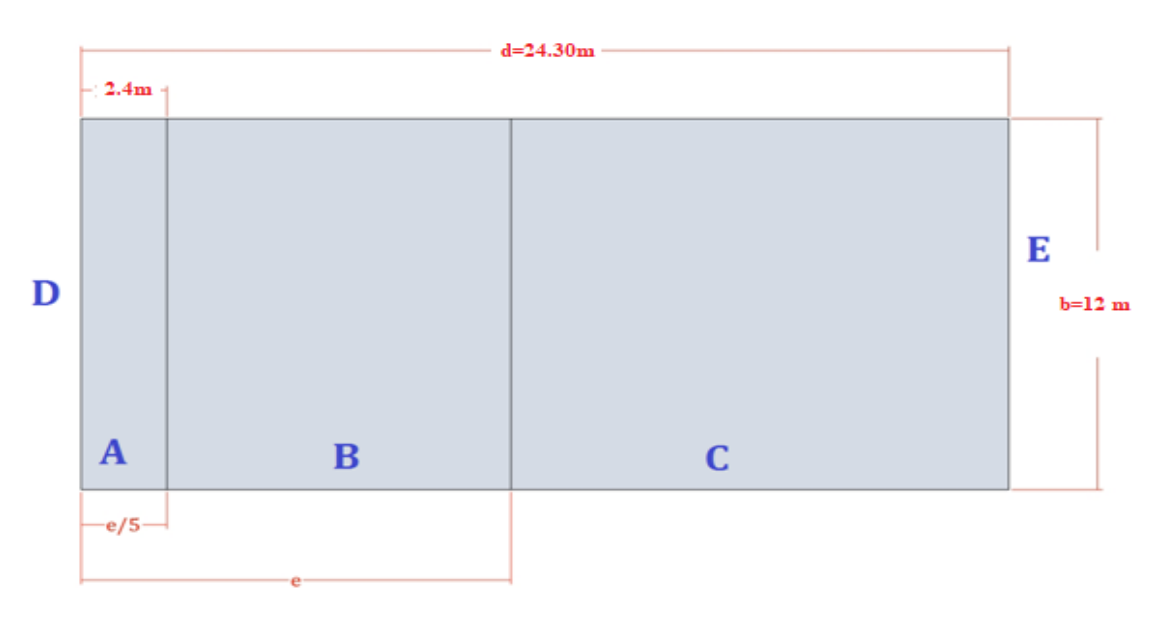

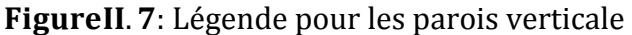

| Zone          | A                        | w           | ∼      | ∼    | ப      |
|---------------|--------------------------|-------------|--------|------|--------|
| ∼<br>$v_{pe}$ | $\overline{\phantom{0}}$ | ΛO<br>$-Uo$ | $-0.5$ | ⊤∪.o | $-0.5$ |

**Le Tableau. II. 9** : donne les valeurs de **Cpe**pour les parois verticales

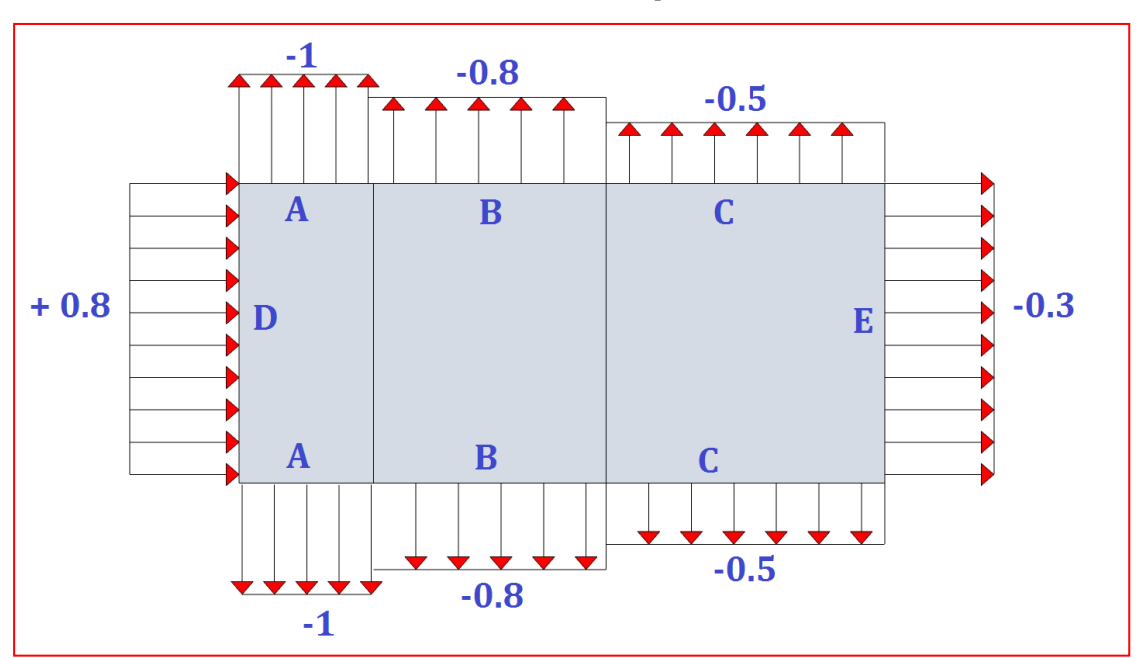

**Tableau. II. 9 :** les valeurs de **Cpe**pour les parois verticales

FigureII. 8: Valeurs de Cp ePou rles parois verticale

#### **b) Terrasse**

La hauteur de l'acrotère **hp=0.6 m** nous avant une toiture plate Selon RNV. Chap5 P65

$$
e = min(b, 2h) = 12m
$$

D'après le tableau (5.2 ; chap5 RNV) on a

$$
hp/h=0,013
$$

**Le Tableau. II. 10 :** donne les valeurs de **Cpe**pour la terrasse :

| <b>ZONE</b> | т            |             | ┻┻                          |      |
|-------------|--------------|-------------|-----------------------------|------|
| $v_{pe}$    | 1.50<br>$-1$ | 0.06<br>- 1 | $\sim$ $\sim$<br>-1<br>י ט- | ∸∪•∼ |

**Tableau. II. 10 :** les valeurs de **Cpe** pour la terrasse :

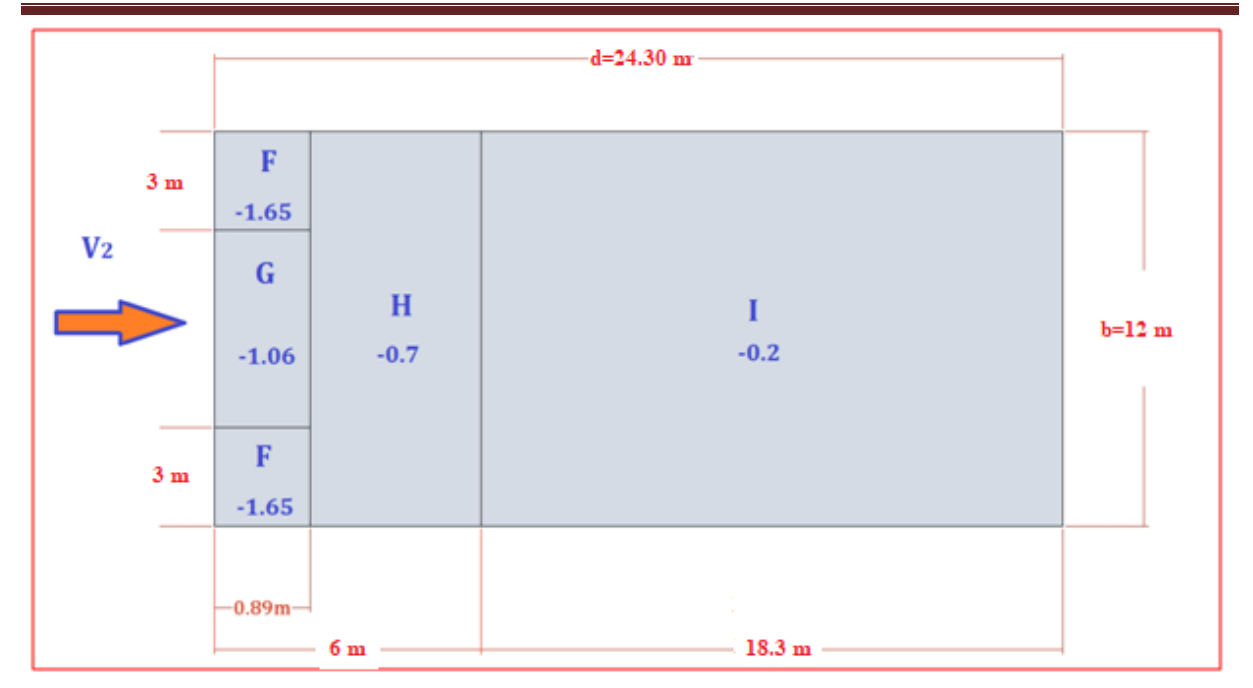

FigureII. 9. Valeurs de Cpe Pour La terrasse

#### **II.4.2.2 .2. Calcul de la pression du au vent :**

-Notre structure est de catégorie **Ι (chap2 RNV),** donc la pression due au vent sera calculée par la formule :

$$
q_j = C_d x W (zj) \quad (chap. 2 ; 2.1)
$$

$$
W (zj) = q_{dyn}(zj) x (c_{pe} - c_{pi})
$$

-Les résultats sont donnés dans les tableaux **(II. 11, II. 12)** ci- dessous

#### **Parois verticales :**

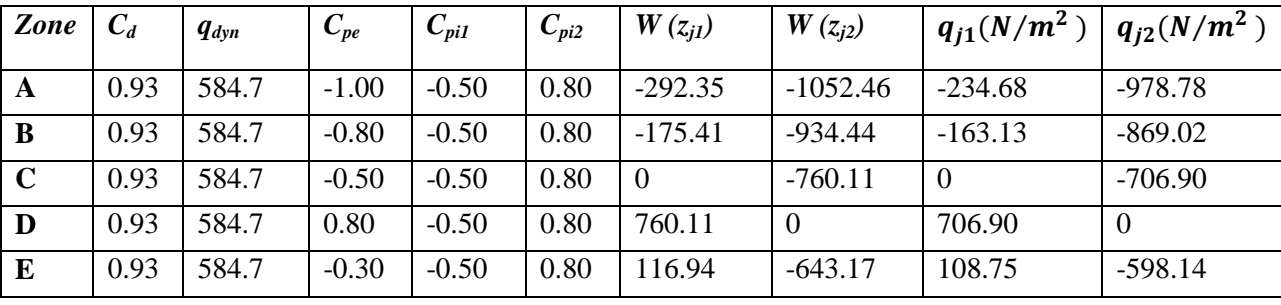

#### **Tableau II. 11**

#### **Pour la toiture**

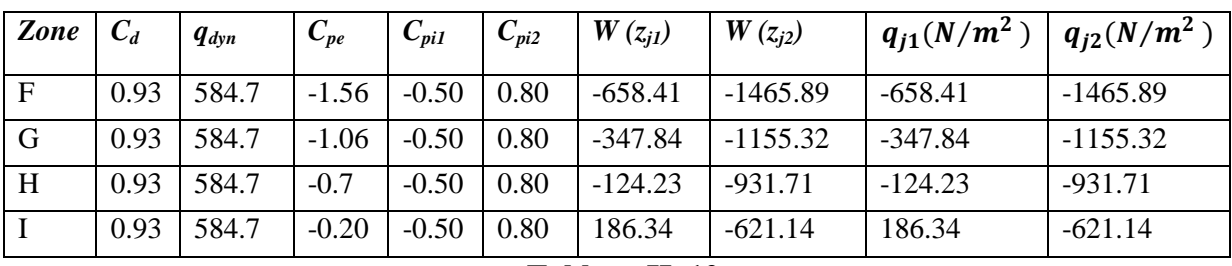

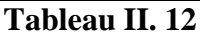

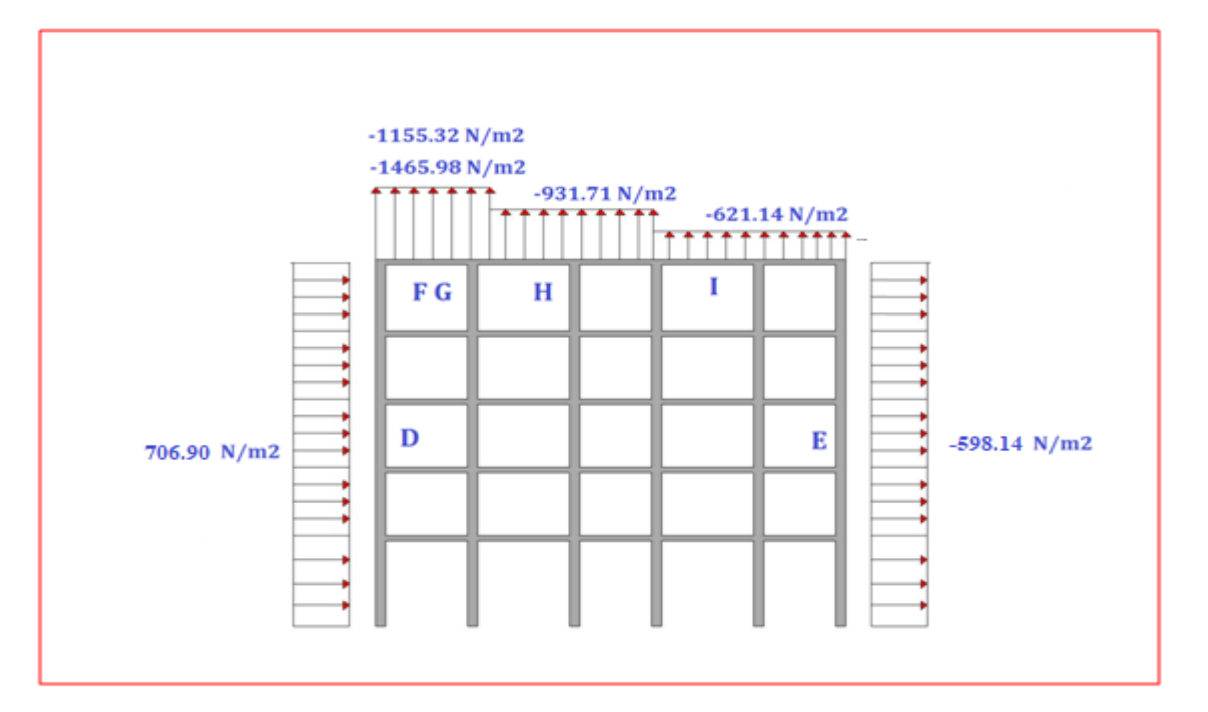

FigureII. 10 : Pression sur les zones D, E, F, G, H

#### *II.4.2.2 3. Les force de frottement :*

Les constructions pour lesquelles les forces de frottement doivent être calculé, sont celles pour lesquelles le rapport  $d/b \ge 3$ , soit le rapport  $d/h \ge 3$ . Où :

 **(** $**en**$ **): est la dimension de la construction perpendiculaire au vent** 

 $h$  (enm): est la hauteur de la construction

 $d(enm)$ : Est la dimension de la construction parallèle au vent

On a :

$$
D = 24.30 \, m, b = 12 \, m
$$

$$
d \, / b = 2.02 < 3
$$

#### *La condition n'est pas vérifiée*

Donc le calcul des forces de frottement n'est pas nécessaire

Master bâtiment- **Etude d'un bâtiment** (r+4 a usage d'habitation en CM) Page 23

#### *II.5. Conclusion :*

Dans ce chapitre nous avons déterminé les différentes charges qui seront appliquées à la structure qu'on appliquera dans le chapitre suivant qui est le dimensionnement des éléments de la structure.
# Chapitre III Choix Des Profiles

# *III.1.Etude de plancher*

Les planchers mixtes collaborant sont constitués de poutres solives, supportant des bacs acier utilisés comme coffrages perdus, comportant un léger treillis d'armature destiné à limiter la fissuration du béton du au retrait et aux effets de la température. Dans ce type de plancher, les bacs acier sert de plate-forme de travail lors du montage, de coffrage pour le béton et d'armature inférieure pour la dalle après durcissement du béton. Elle peut également servir de

Contreventement horizontal provisoire lors du montage.

Pour cela, il faut prévoir des dispositifs de liaison (connecteurs), à l'interface acier/béton, qui solidarisent dalle et poutre entre elle et s'opposent à leur glissement mutuel.

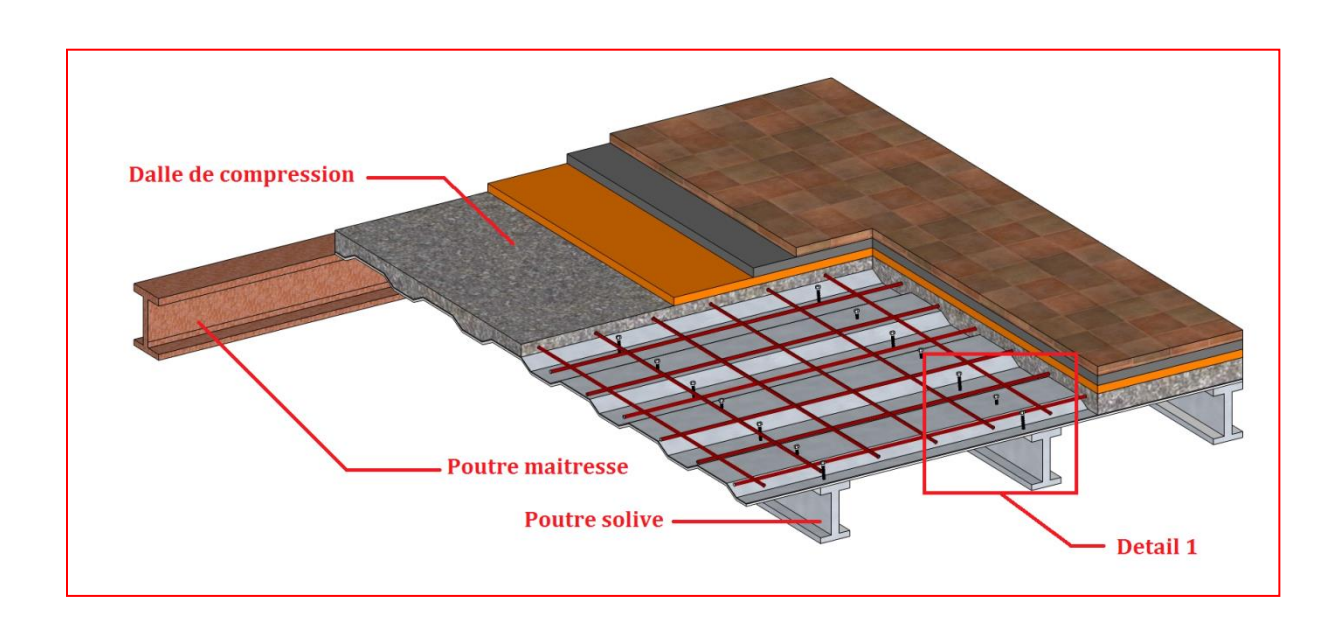

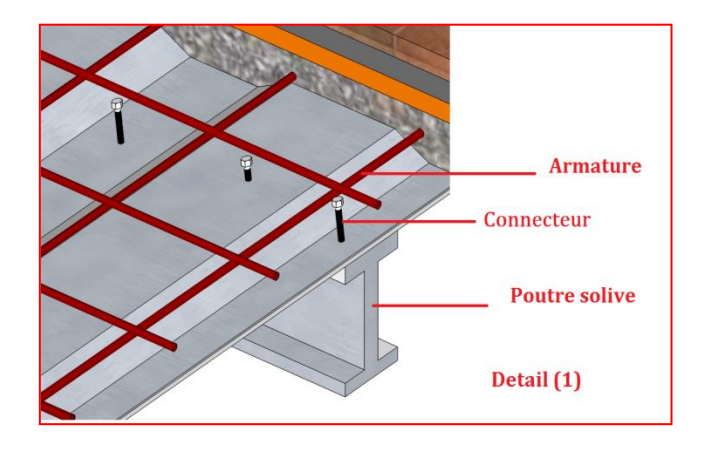

Figure. III. 1: Planchant collaborant

Pour le cas des plancher on va étudier le plancher de dernier niveau puis on généralise les résultats sur les autres niveaux.

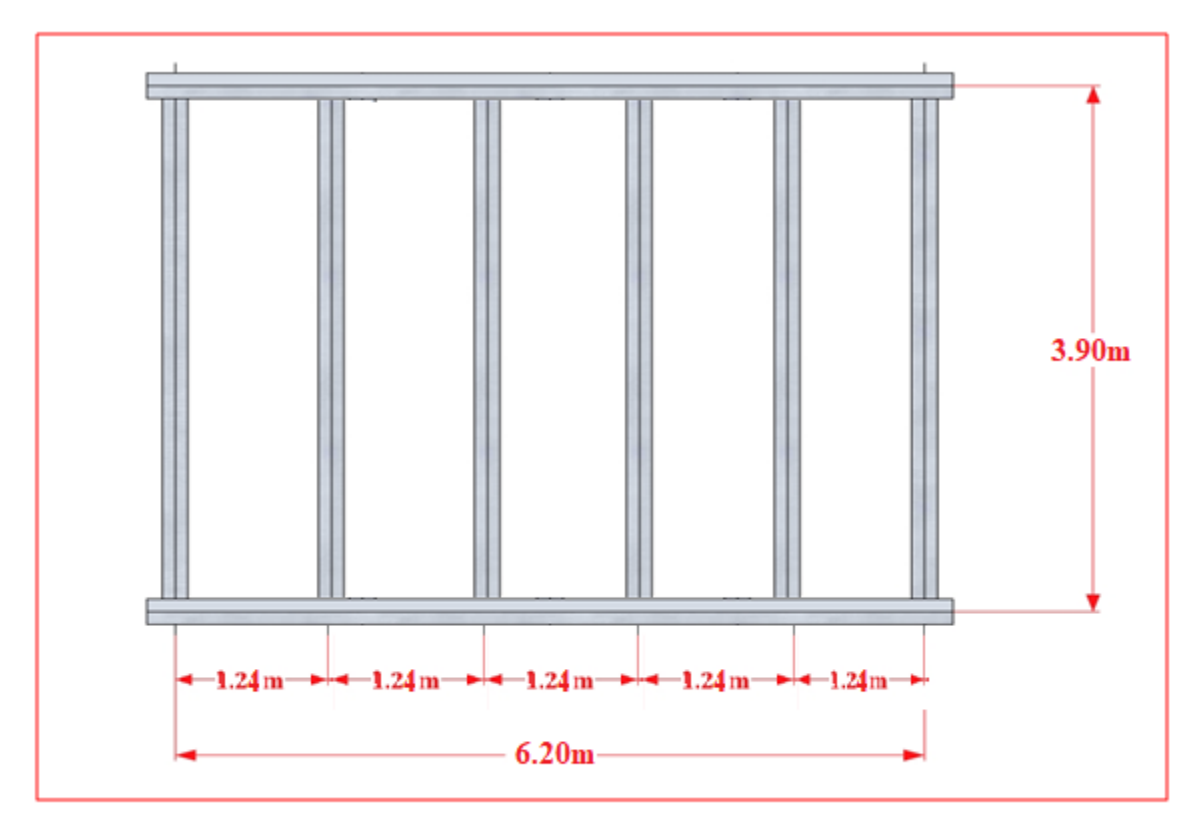

Figure. III. 2: Vue en plan (plancher collaborant)

Ce plancher présente les caractéristiques suivantes :

-Trame de  $6.20m \times 3.90m$ .

-dalle B.A coulée sur bacs acier, d'épaisseur moyenne  $t = 10$ cm

-Entraxe des solives :  $1,24m$ .

Pour des mesures constructives on utilise un treillis soudé  $200 \times 200$   $\emptyset$ 6

# *III.2. Dimensionnement des solives selon EC3 :*

#### *III***.2.1. Vérification au stade de montage**

*Evaluation des charges :*

$$
G = 6.19 \, KN/m^2
$$

$$
Q = 1 \, KN/m^2
$$

Charge non pondérée :

$$
qs = G + Q = (6.19 + 1.00) \times 1.24 = 8.91 \text{ KN/m}^2
$$

Charge pondérée :

 $qu = 1.35G + 1.5 Q = (1.35 \times 6.19 + 1.5 \times 1.00) \times 1.24 = 12.22KN/m^2$ 

#### *III***.2.2 : Dimensionnement a l'état limite de service (ELS):**

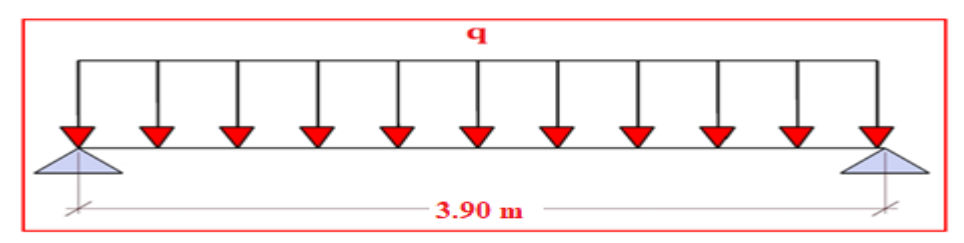

**Figure. III. 3:** Schéma statique (solive)

$$
f_{max} = \frac{5 \times q_s \times l^4}{384 \times E \times ly} \le \bar{f} = \frac{l}{250}
$$

$$
Iy \ge \frac{1250 \times q_s \times l^3}{294 \times E} = 819.27 \text{cm}^4
$$

Ce qui correspond à un profilé IPE180

**a) Dimensionnement a l'état limite ultime (ELU):**

 $384\times E$ 

$$
Wply = \frac{M_{ymax}}{f_y} = \frac{q_u \times l^2}{8 \times f_y} = 98.86cm^3
$$
  
Wply(*IPE*180) = 166.4 cm<sup>3</sup> condition verify

# **b) Vérification de la solive à l'état limite de service (ELS):**

La condition satisfaire pour vérifier la sécurité:

$$
f_{max} = \frac{5 \times q_s \times l^4}{384 \times E \times ly} \le \bar{f} = \frac{l}{250}
$$
  
\n
$$
qs = 8.91 + 0.18 = 9.09 \text{ KN/cm}^2
$$
  
\n
$$
f_{max} = 0.99 \text{ cm} \le \bar{f} = 1.56 \text{cm} \text{condition} \text{ verifier}
$$

**c) Vérification de la solive à l'état limite ultime (ELU):**  $qu = 12.22 + 1.35 \times 0.18 = 12.46KN/m^2$ 

La condition à satisfaire pour vérifier la sécurité:

$$
M_{Sd} \leq M_{PL,Rd} s i V_{Sd} \leq 0.5 V_{PL,Rd}
$$

- Classification de la section transversale:

 $A = 23.95cm^2b = 91mmd = 146mmr = 9mmtf = 8mmtw = 5.3mm$ 

$$
\varepsilon = \sqrt{\frac{235}{fy}} = 1
$$

**Semelle :**

$$
c = \frac{b}{2} = 45.5 \rightarrow \frac{c}{t_f} = 5.68 < 10\varepsilon \rightarrow \text{classes 1}
$$

**L'âme :**

$$
\frac{d}{tw} = 27.54 < 72\varepsilon \to \text{close 1}
$$
\n
$$
V_{Sd} = \frac{q_u \times l}{2} = 24.29 \, \text{KN}
$$
\n
$$
A_v = A - 2bt_f + (t_w + 2r)t_f = 11.25 \, \text{cm}^2
$$
\n
$$
V_{PLRd} = A_v \times \left(\frac{f_y}{\sqrt{3}}\right) / \gamma_{Mo} = 138.76 \, \text{KN}
$$
\n
$$
0.5V_{PLRd} = 0.5 \times 138.76 \, \text{KN} > V_{Sd} = 24.29 \, \text{KN} \, \text{condition } \text{v} \text{erifier}
$$

donc on doit verifier $M_{Sd} \leq M_{PL, Rd}$ 

$$
M_{Sdy} = \frac{q_u \times l^2}{2} = 24.74 \, KN.\,m
$$

 $M_{PL,Rdy} = W_{PLRd} \times (fy)/\gamma_{Mo} = 39.10 K N.m$ 

*condition vérifier* 

#### **d. Vérification au stade finale:**

**Evaluation des charges :**

Les charges permanentes :  $G = G_{plancher} + G_{IPE180}$ 

 $G = 6.19 \times 1.24 + 0.18 = 7.85KN/m$ 

Les charges variables :  $\mathbf{Q} = \mathbf{Q}_{exploitation} + \mathbf{Q}_{neige}$ 

 $Q = (1.00 + 0.79) \times 1.24 = 2.21$ KN/m

Charge non pondérée :

$$
qs = G + Q = (7.85 + 2.21) = 10.06 \, \text{KN/m}
$$

Charge non pondérée :

$$
qu = 1.35G + 1.5Q = (1.35 \times 7.85 + 1.5 \times 2.21) = 13.91 \, \text{KN/m}
$$

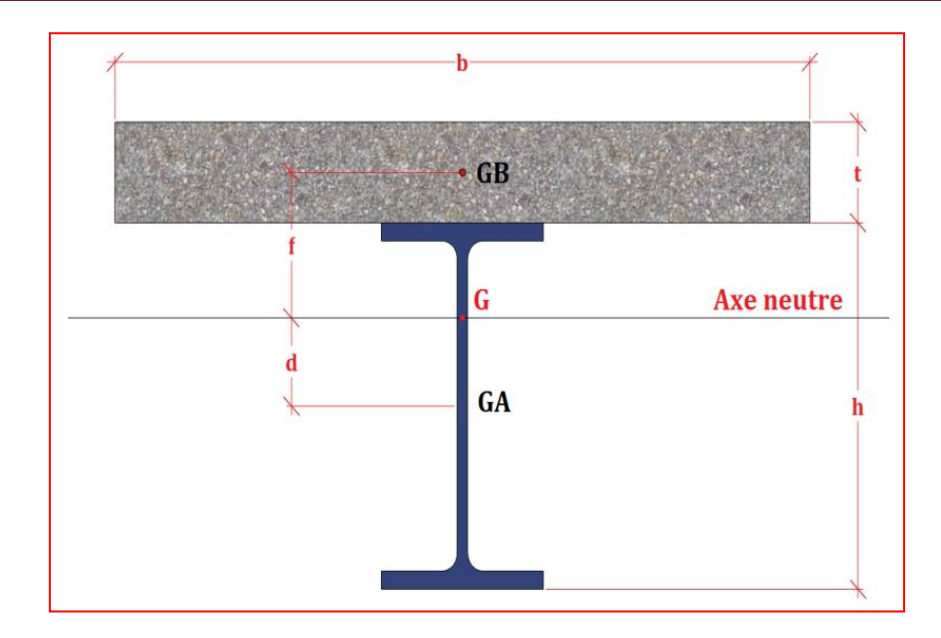

Figure. III. 4: Section mixte (solive+dalle)

#### **- Notation:**

- $h$ : Hauteur de la poutre en acier
- : Hauteur de la dalle en béton au l'épaisseur
- : Largeur de la dalle collaborant
- : Distance de l'axe neutre à l'axe de la poutre en acier
- : Distance de l'axe neutre à l'axe de dalle en béton

#### *III***.2.3 : Calcul de largeur efficace du béton :**

La largeur efficace du béton qui participante à l'inertie équivalente I, de la section mixte notée par *beffe* est donnée par:

 $L_0 = L$  (Cas d'une poutre sur deux appuis)

$$
b_{effe} = \min\left(2\frac{L_0}{8};\,b\right) = \min(2 \times \frac{390}{8};\,124)
$$

$$
b_{effe} = 0.975m
$$

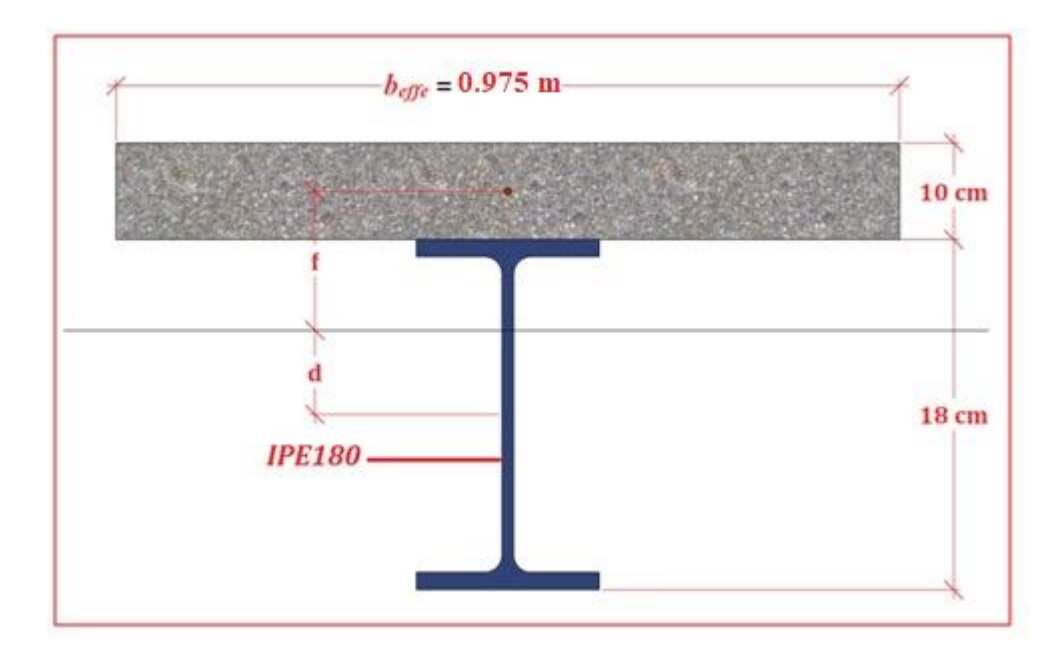

Figure. III. 5: Inertie du montage poutre/dalle

#### **Section mixte :**

*n*  $S = A_a + \frac{B}{A}$  Avec (calcul des structures métalliques selon EC3 P316)  $A_a = 23.95$ cm<sup>2</sup>Section d'acier **IPE180**  $B = b \times t$  = Section de béton  $n = 15$ : Le coefficient d'équivalence acier/ béton  $b = 124cm$ .  $t = 10cm$ .

$$
h = 18cM
$$

$$
S = 23.95 + \frac{124 \times 10}{15} = 106.61 \text{cm}^2
$$

#### **La position de l'axe neutre**

La position de l'axe neutre de la section mixte par rapport à l'axe neutre de solive est donnée par la formule suivante :

$$
d = \frac{b.t}{n} \cdot \frac{t+h}{2.S} = \frac{124 \times 10}{15} \times \frac{10+18}{2 \times 106.61} \Rightarrow d = 10,85 \text{cm}
$$

*Remarque* :  $d > \frac{\Box}{2}$  *doncl*'axe neutre est situé dans la section de béton.

#### **Moment d'inertie de la section mixte :**

(Calcul des structures métalliques selon EC3 P317)

$$
I = I_A + Ad^2 + \frac{bt^3}{12n} + \frac{bt}{n} \left(\frac{t+h}{2} - d\right)^2
$$

$$
I=4215.26cm^4
$$

Contrainte de flexion simple.

#### *III***.2.4. Calcul du moment fléchissant maximal dans la section mixte :**

$$
M_{sd} = M_{max} = \frac{qu \times L^2}{8} = \frac{13.91 \times 3.9^2}{8} = 26.44 \text{ KN} \cdot m
$$

$$
V_i = \frac{h}{2} + d = 9 + 10.85 = 19.85 \text{ cm}
$$

$$
V_s = \Box + t - V_i = 18 + 10 - 19.85 = 8.15 \text{ cm}
$$

*III***.2.5. Contraintes dans la poutre en acier :**

#### - **Traction :**

$$
\sigma_{ai} = \frac{M}{I} Vi = \frac{26.44}{4215.26 \times 10^{-8}} \times -19.85 \times 10^{-2} = -124.5 MPa
$$
  
-**Traction :**  

$$
\sigma_{as} = \frac{M}{I} (Vs - t) = \frac{26.44}{4215.26 \times 10^{-8}} \times (8.15 - 10) \times 10^{-2} = -11.60 MPa
$$

*III***.2.6. Contraintes dans la dalle en béton :**

$$
\sigma_{bs} = \frac{M}{n \times I} Vs = \frac{26.44}{15 \times 4215.26 \times 10^{-8}} \times (8.15) \times 10^{-2} = 3.40 MPa
$$

- **Traction dans la fibre inférieure :**

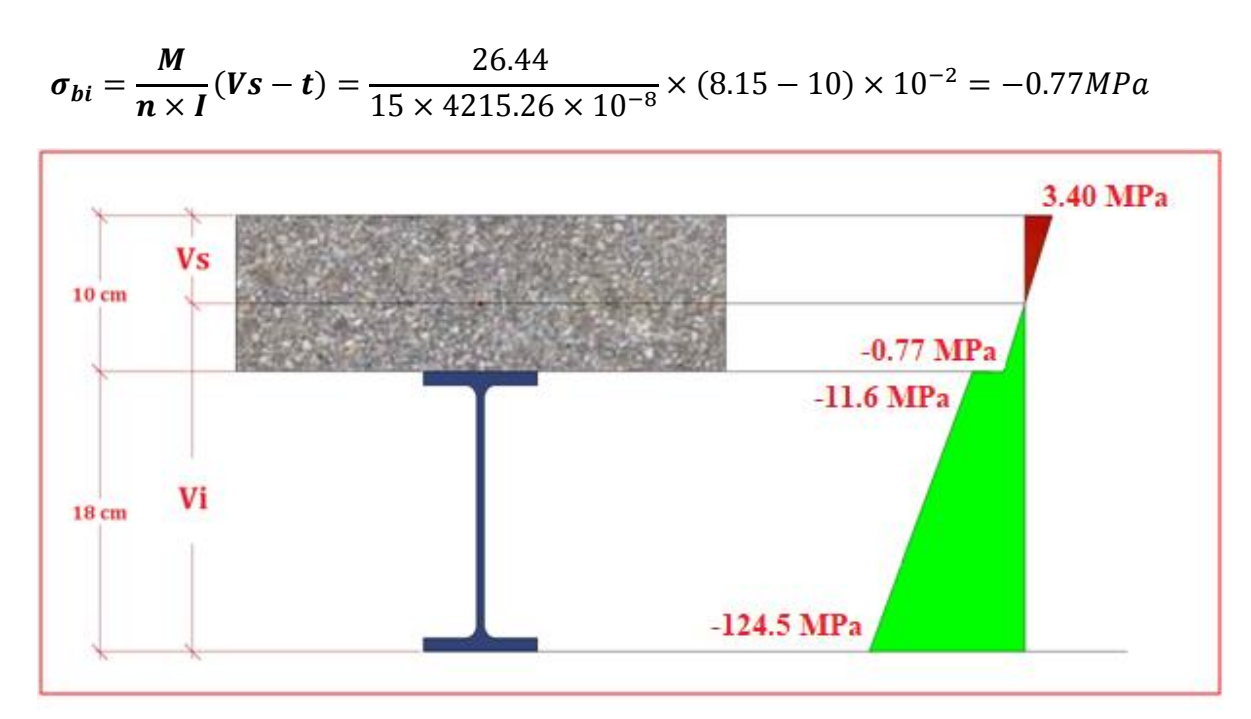

Figure. III. 6: Diagramme des contraintes

**a) Vérification à l'effort tranchant :**

$$
V_{Sd} = \frac{q_u \times l}{2} = 27.12 \text{ KN}
$$
  

$$
V_{PLRd} = A_v \times \left(\frac{f_y}{\sqrt{3}}\right) / \gamma_{Mo} = 146.53 \text{ KN}
$$
  

$$
A_V = t_W \times h = 0.00108 \text{ m}^2
$$
  

$$
V_{PLRd} = 146.53 \text{KN} > V_{Sd} = 27.12 \text{ KN condition } v \text{erifier}
$$

**b) Vérification de la condition de la flèche:**

$$
fmax \le f = \frac{L}{250}
$$

$$
fmax = \frac{5}{384} \times \frac{qser \times L^4}{E \times I} = 0,34cm
$$

$$
fmax = 0,34cm < \bar{f} = \frac{L}{250} = 1,56cm
$$
*condition veirifier*

#### **c) Contraintes additionnelles dues au retrait du béton :**

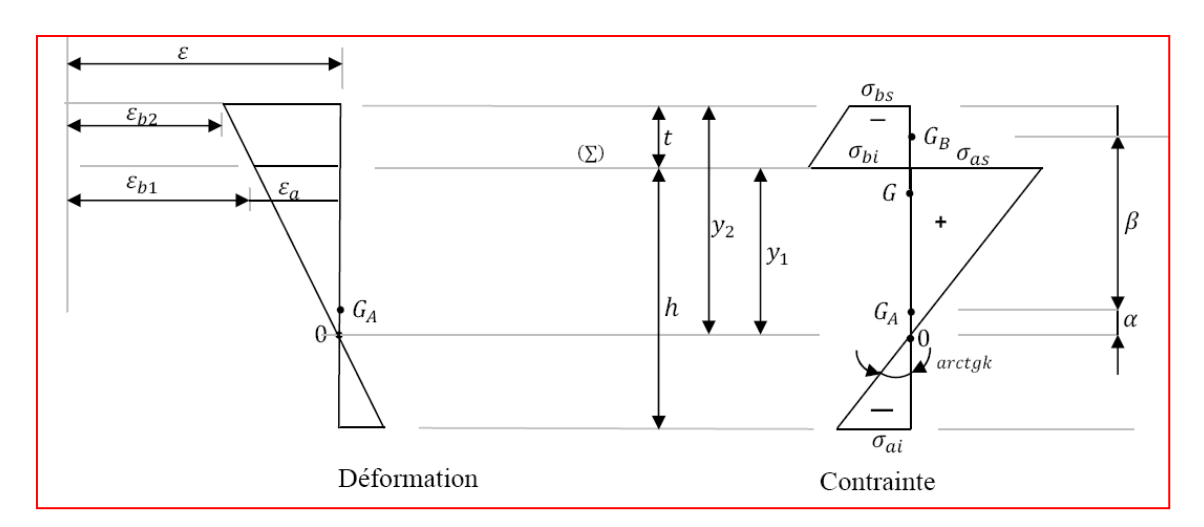

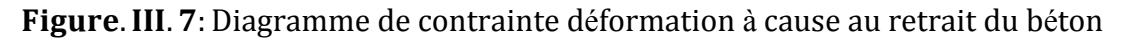

$$
\beta = \frac{h+t}{2} = \frac{18 + 10}{2} = 14 \text{cm}.
$$
  
\n
$$
\alpha = \frac{I_A}{A \cdot \beta} = \frac{1317}{23.95 \times 14} = 3.93 \text{cm}.
$$
  
\n
$$
K = \frac{B \cdot E_a \cdot \varepsilon \cdot \beta \cdot A}{n \cdot I_A \cdot A + B \cdot I_A + B \cdot A \cdot \beta^2} = 180 \times 10^{-3} N/m^3
$$

$$
y_1 = \frac{h}{2} + \alpha = \frac{18}{2} + 3.93 = 12,93cm.
$$
  
\n
$$
y_2 = y_1 + t = 17,86 + 10 = 27,86cm.
$$
  
\n
$$
E_a \cdot \varepsilon = 2.1 \times 10^8 \times 2 \times 10^{-4} = 42 \times 10^3 K N/m^2
$$

D'où les valeurs des contraintes:

$$
\sigma_{aS} = K. y_1 = 180 \times 0.13 = 23,4 Mpa
$$
  
\n
$$
\sigma_{a_i} = K. (h - y_1) = 180 \times 0.05 = -9 Mpa
$$
  
\n
$$
\sigma_{bi} = \frac{1}{n} (E_a \cdot \varepsilon - K. y_1) = \frac{1}{15} (42 - 23) = -1.26 Mpa
$$
  
\n
$$
\sigma_{bs} = \frac{1}{n} (E_a \cdot \varepsilon - K. y_2) = \frac{1}{15} (42 - 50.14) = -0.54 Mpa
$$

#### **d) Contraintes finales :**

$$
\begin{cases}\n\sigma_{aS} = -8.95 + 23.4 = 14.45 Mpa \\
\sigma_{a_i} = -100.04 - 9 = -109,04 Mpa < fy = 235 MPa \\
\sigma_{bi} = -0.60 - 1.26 = -1.86 Mpa < 0.6fC28 = 15 MPa \\
\sigma_{bs} = 2.77 - 0.54 = 2.23 Mpa < 0.6fC28 = 15 MPa\n\end{cases}
$$

# *condition vérifier*

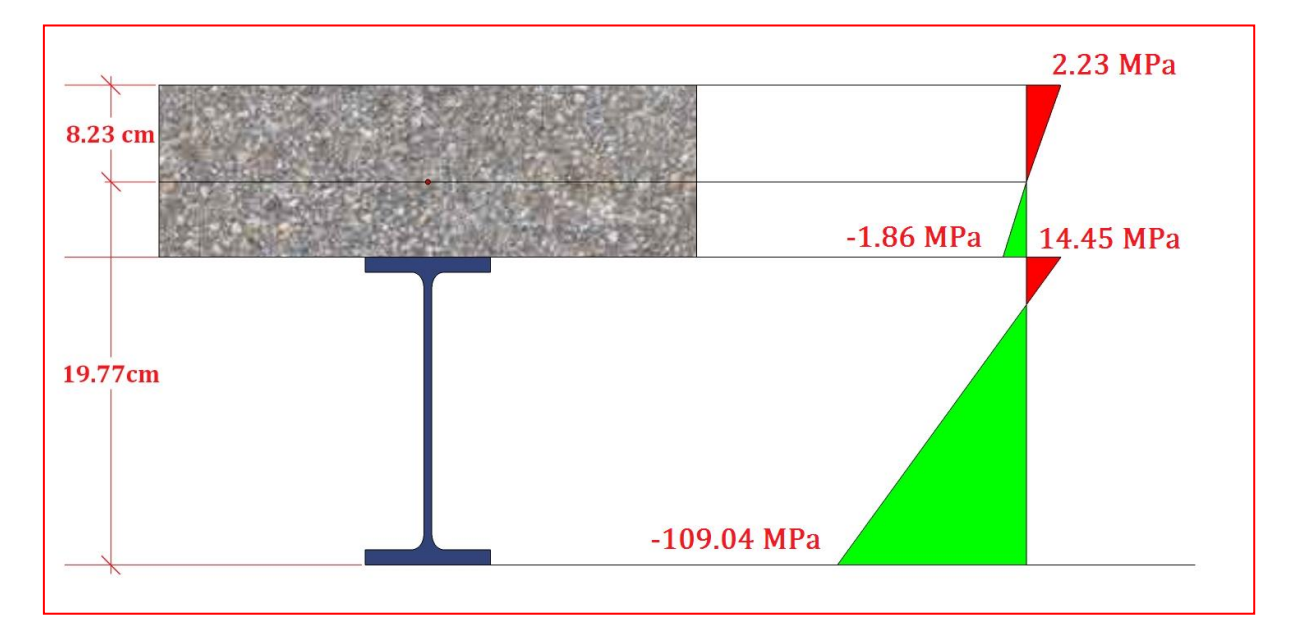

#### Figure. III. 8: Diagramme des contraintes

*Conclusion* **:** l'**IPE180** convient parfaitement comme solive.

# *III .3.Pré dimensionnement de la poutre maitresse*

#### *III* **.3.1.Evaluation des charges :**

Les charges permanentes :  $G = G_{plancher} + G_{IPE180}$ 

 $G_{plancher} = 6.19 \times 3.9 = 24.14 KN/m$ 

$$
G_{IPE180}=\frac{0.18\times3.9}{1.24}=0.56KN/m
$$

$$
G=24.14+0.56=24.7KN/ml
$$

Les charges variables :  $Q = Q_{exploitation} + Q_{neige}$ 

$$
Q = (1.00 + 0.79) \times 3.9 = 6.98 \, \text{K} \, \text{N} \, \text{/m}
$$

Charge non pondérée :

$$
qs = G + Q = (24.7 + 6.98) = 31.68 K N/m
$$

Charge non pondérée :

$$
qu = 1.35G + 1.5Q = (1.35 \times 24.7 + 1.5 \times 6.98) = 43.81 \, \text{KN/m}
$$

#### *III* **.3.2.Dimensionnement a l'état limite de service (ELS):**

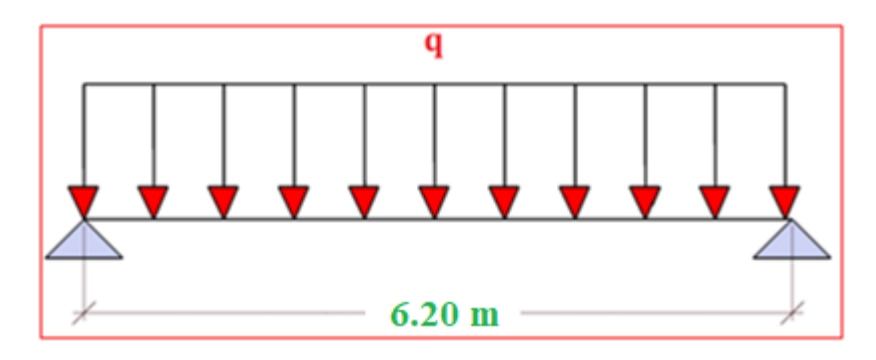

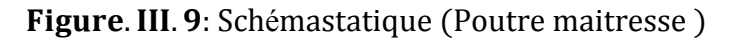

$$
f_{max} = \frac{5 \times q_s \times l^4}{384 \times E \times Iy} \le \overline{f} = \frac{l}{250}
$$

$$
Iy \ge \frac{1250 \times q_s \times l^3}{384 \times E} = 11703.60 cm^4
$$

Ce qui correspond à un profilé IPE 330

*III* **.3.3.Dimensionnement a l'état limite ultime (ELU):**

$$
Wply = \frac{M_{ymax}}{f_y} = \frac{q_u \times l^2}{8 \times f_y} = 1423.91cm^3
$$
  
Why (IPE450) = 1702cm<sup>3</sup> condition verifier

#### *III* **.3.4.Vérification de la solive à l'état limite de service (ELS):**

La condition satisfaire pour vérifier la sécurité:

$$
f_{max} = \frac{5 \times q_s \times l^4}{384 \times E \times Iy} \le \bar{f} = \frac{l}{250}
$$
  

$$
qs = 31.68 + 0.77 = 32.45 \text{ KN/cm}^2
$$
  

$$
f_{max} = 0.88 \text{cm} \le \bar{f} = 2.48 \text{cm} \text{condition} \text{ verifier}
$$

#### *III* **.3.5.Vérification de la solive à l'état limite ultime (ELU):**

 $qu = 31.68 + 1.35 \times 0.77 = 32.71KN/m^2$ 

La condition à satisfaire pour vérifier la sécurité:

$$
M_{Sd} \leq M_{PL,Rd} s i V_{Sd} \leq 0.5 V_{PL,Rd}
$$

- Classification de la section transversale:

 $A = 98.82$ cm<sup>2</sup>b = 190mmd = 378.8mmr = 21mmtf = 14.6mm

$$
tw = 9.4mm\varepsilon = \sqrt{\frac{235}{fy}} = 1
$$

**Semelle :**

$$
c = \frac{b}{2} = 95 \rightarrow \frac{c}{t_f} = 6.50 < 10\varepsilon \rightarrow \text{classes 1}
$$

**L'âme :**

$$
\frac{d}{tw} = 40.29 < 72\varepsilon \rightarrow classes\ 1
$$
\n
$$
V_{Sd} = \frac{q_u \times l}{2} = 101.40\ KN
$$
\n
$$
A_v = A - 2bt_f + (t_w + 2r)t_f = 50.84\ cm^2
$$
\n
$$
V_{PLRd} = A_v \times \left(\frac{f_y}{\sqrt{3}}\right) / \gamma_{Mo} = 689.78\ KN
$$

 $V_{Pl,Rd} = 0.5 \times 689.78 KN > V_{Sd} = 101.40 KN$ 

*condition vérifier* 

donc on doit verifier $M_{Sd} \leq M_{PL, Rd}$ 

$$
M_{Sdy} = \frac{q_u \times l^2}{8} = 157.17 \, KN.\,m
$$

$$
M_{PL,Rdy} = W_{PLRd} \times (fy)/\gamma_{Mo} = 113.74 KN.m
$$

#### *condition vérifier*

On adopte **IPE450** comme poutre maîtres pour l'ensemble de notre bâtiment pour facilite l'assemblage avec les solives.

# *III .4. Les consoles (poutre en porte-à-faux) :*

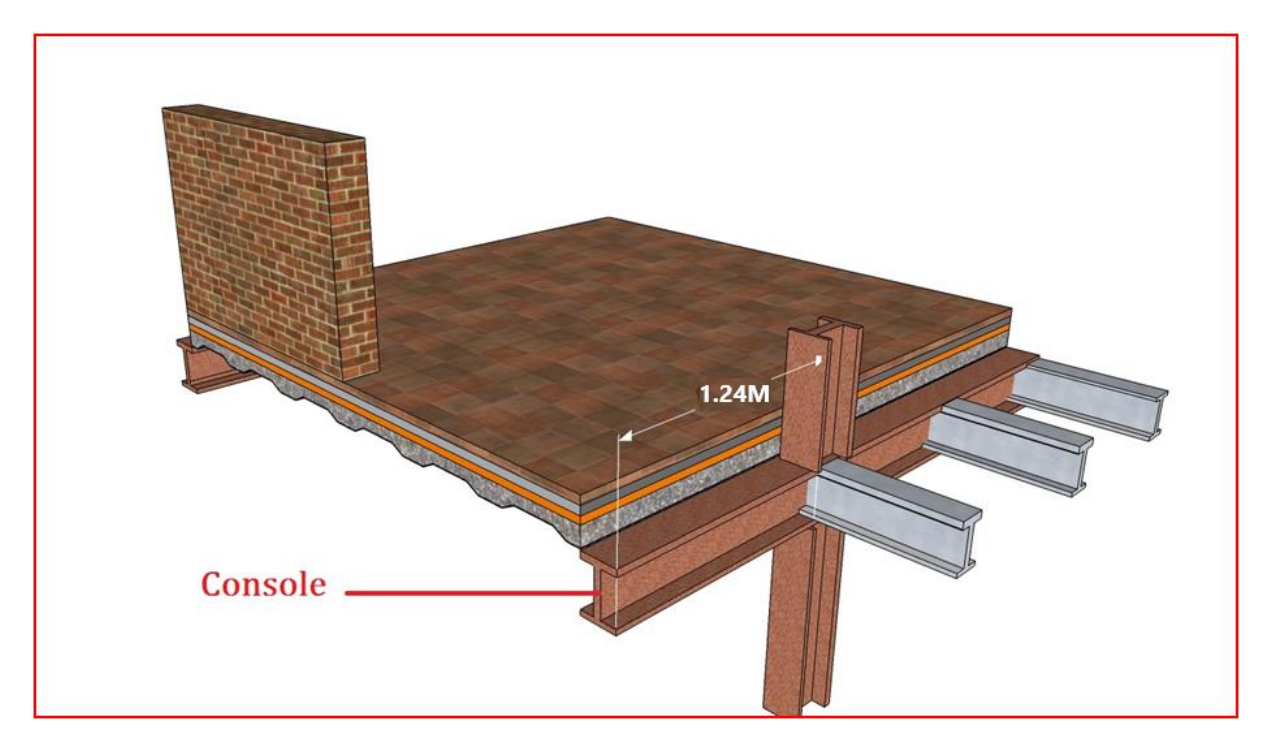

Figure. III. 10: Console

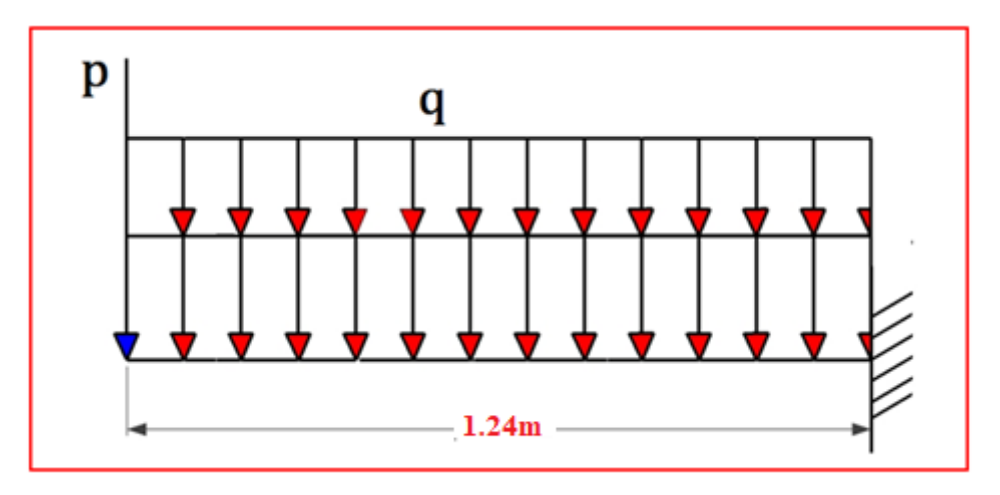

Figure. III. 11: Schémastatique(Console)

# *III* **.4.1. Evaluation des charges :**

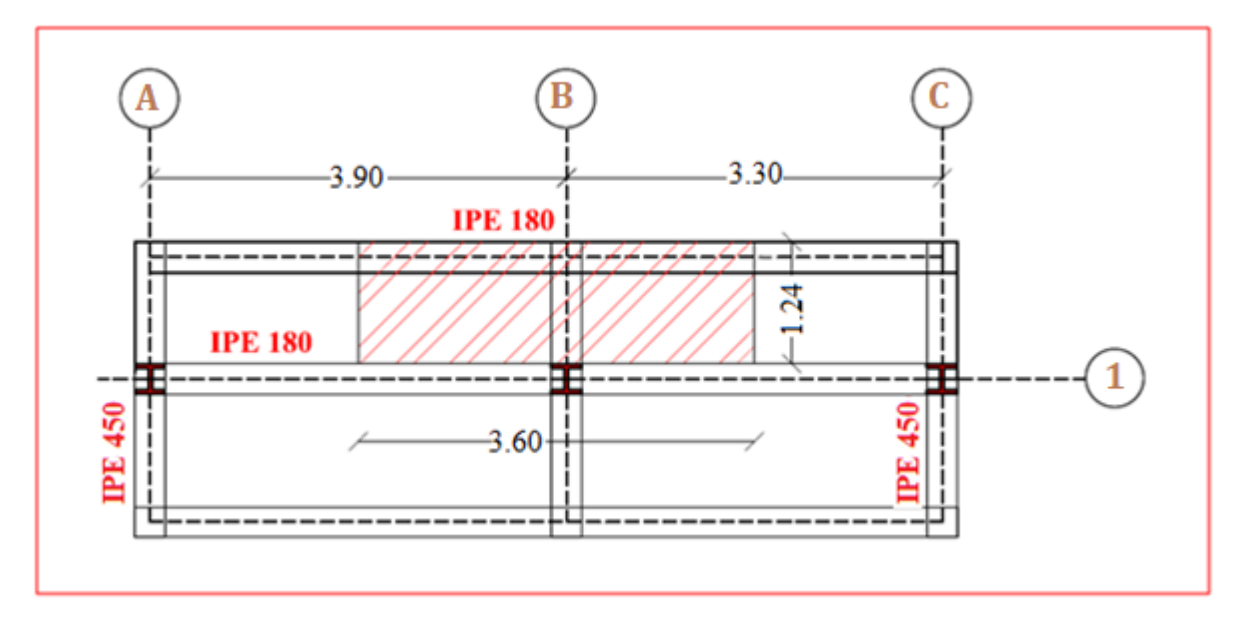

Figure. III. 12: Surface de chargement(Console)

$$
G_{plancher} = 6.19 \times 3.60 = 22.28 \, KN/m
$$
\n
$$
G_{IPE180} = 0.19 \times 3.60 = 0.68 \, KN/m
$$
\n
$$
Q = 1.79 \times 3.60 = 6.44 \, KN/m
$$
\n
$$
P = 4.47 \, KN
$$

- Charges pondérée:

$$
qu = 1,35G + 1,5Q = (1.35 \times 22.28) + (1.5 \times 6.44) = 39.73 \, KN
$$
\n
$$
Pu = 1,35P = (1.35 \times 4.47) = 6.03 \, KN
$$

- Charges non pondérée:

$$
qs = G + Q = (22.28) + (6.44) = 28.72 \, KN/m
$$
\n
$$
Ps = P = 4.47 \, KN
$$

*III* **.4.2. Dimensionnement a l'état limite de service :**

$$
f_{max} = f_1 + f_2 \le \overline{f} = \frac{l}{250}
$$
  

$$
f_{max} = \frac{q_s \times l^4}{8 \times E \times ly} + \frac{P_s \times l^3}{3 \times E \times ly} \le \overline{f} = \frac{l}{250}
$$

$$
Iy \ge \frac{250(3 \times q_s \times l + 8 \times P_s \times l^2)}{24 \times E} = 802.69cm^4
$$
  
qui correspond à un profité (PE160 Jv = 869.3cm<sup>4</sup>

Ce qui correspond à un profilé IPE160  $Iy = 869$ .

#### *III* **.4.3. Dimensionnement a l'état limite ultime (ELU):**

$$
Wply = \frac{M_{ymax}}{f_y} = \frac{(q_u \times l^2/2) + (P_u \times l)}{f_y} = 160.07 \text{ cm}^3
$$

Ce qui correspond à un profilé IPE180  $Wply (IPE180) = 166.4 \text{ cm}^3$ 

*III* **.4.4.Vérification de la solive à l'état limite de service (ELS):**

La condition satisfaire pour vérifier la sécurité:

$$
f_{max} = \frac{q_s \times l^2}{8 \times E \times Iy} + \frac{P_s \times l^3}{3 \times E \times Iy} \le \overline{f} = \frac{l}{250}
$$
  
qs = 28.72 + 0.18 = 28.9 KN/cm<sup>2</sup>

# $f_{max} = 0.40$  cm  $\leq \bar{f} = 0.49$  cm condition verifier

*III* **.4.5.Vérification de la solive à l'état limite ultime (ELU):**

$$
qu = 44.05 + 1.35 \times 0.18 = 44.29 \, \text{KN/m}
$$

La condition à satisfaire pour vérifier la sécurité:

$$
M_{Sd} \le M_{PLRd} \, si \, V_{Sd} \le 0.5 V_{PLRd}
$$
\n- Classification de la section transversale:  
\n
$$
A = 23.95 \, cm^2 \, b = 91 \, mm \, d = 146 \, mm \, r = 9 \, mm \, tf = 9 \, mm \, tw = 6 \, mm
$$
\n
$$
\varepsilon = \sqrt{\frac{235}{fy}} = 1
$$

**Semelle**  $:c = \frac{b}{c}$  $\frac{b}{2}$  = 45.5  $\rightarrow \frac{c}{t_1}$  $\frac{c}{t_f}$  = 5.05 < 10 $\varepsilon \rightarrow$  classe 1

**L'âme :**

$$
\frac{d}{tw} = 24.33 < 72\varepsilon \rightarrow classes\ 1
$$
\n
$$
V_{Sd} = Ra = 59.17\ KN
$$
\n
$$
A_v = A - 2bt_f + (t_w + 2r)t_f = 9.73\ cm^2
$$
\n
$$
V_{PLRd} = A_v \times \left(\frac{f_y}{\sqrt{3}}\right) / \gamma_{Mo} = 132.01\ KN
$$

 $0.5 \times V_{Pl,Rd} = 0.5 \times 132.01 \, KN > V_{Sd} = 59.17 \, KN \, condition \, v \,érifier$ 

donc on doit verifier  $M_{Sd} \leq M_{PL, Rd}$ 

$$
M_{Sdy} = \frac{q_u \times l^2}{2} + Pu \times l = 39.05 \, KN.m
$$

$$
M_{PL,Rdy} = W_{PLRd} \times (fy)/\gamma_{Mo} = 39.10 \text{ KN}.
$$

$$
M_{Sd} \leq M_{PL, Rd} \, condition \, v \acute{e}rifier
$$

Le profil **IPE180** convient comme une console. Pour les connecteurs de ce plancher on garde les mêmes connecteurs que le plancher précédent.

# *III .5. Pré dimensionnement des poteaux :*

Dans les constructions métalliques les poteaux sont des éléments verticaux qui doivent reprendre les efforts de compression, de flexion et les transmettre aux fondations puis au sol. Leurs sections doivent présenter une bonne résistance à la compression dans toutes les directions.

### *III* **.5.1.Descente de charges**

#### *III* **.5.1.1.Evaluation des charges**

- **Terrasse inaccessible** 

$$
G_{plancher} = 6.19 \, KN/m^2
$$

$$
Q = 1.79 \, KN/m^2
$$

- **Etage courant**

$$
G_{plancher} = 5.15KN/m^2
$$

$$
Q = 1.50 \, KN/m^2
$$

- **Poutres**

 $G_{IPF450} = 0.77$  KN/m

$$
G_{IPE180}=0.19~KN/m
$$

*III* **.5.1.2.Dégression des Surcharges d'Exploitation**

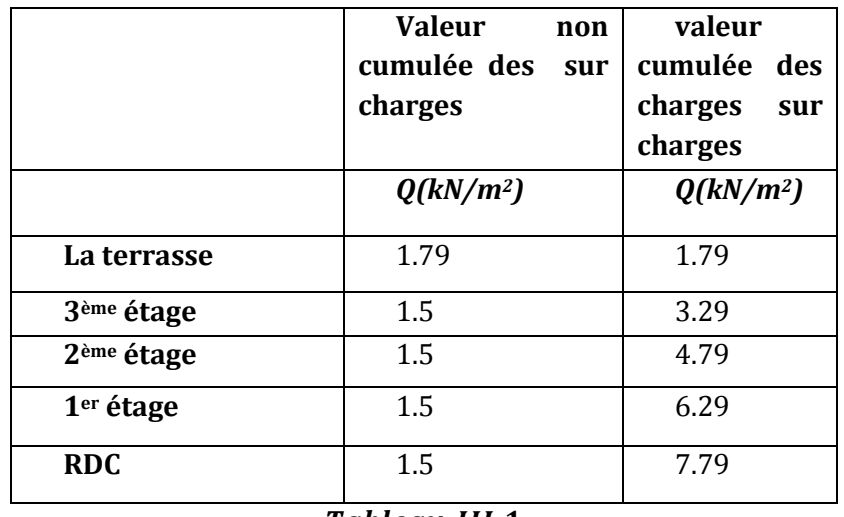

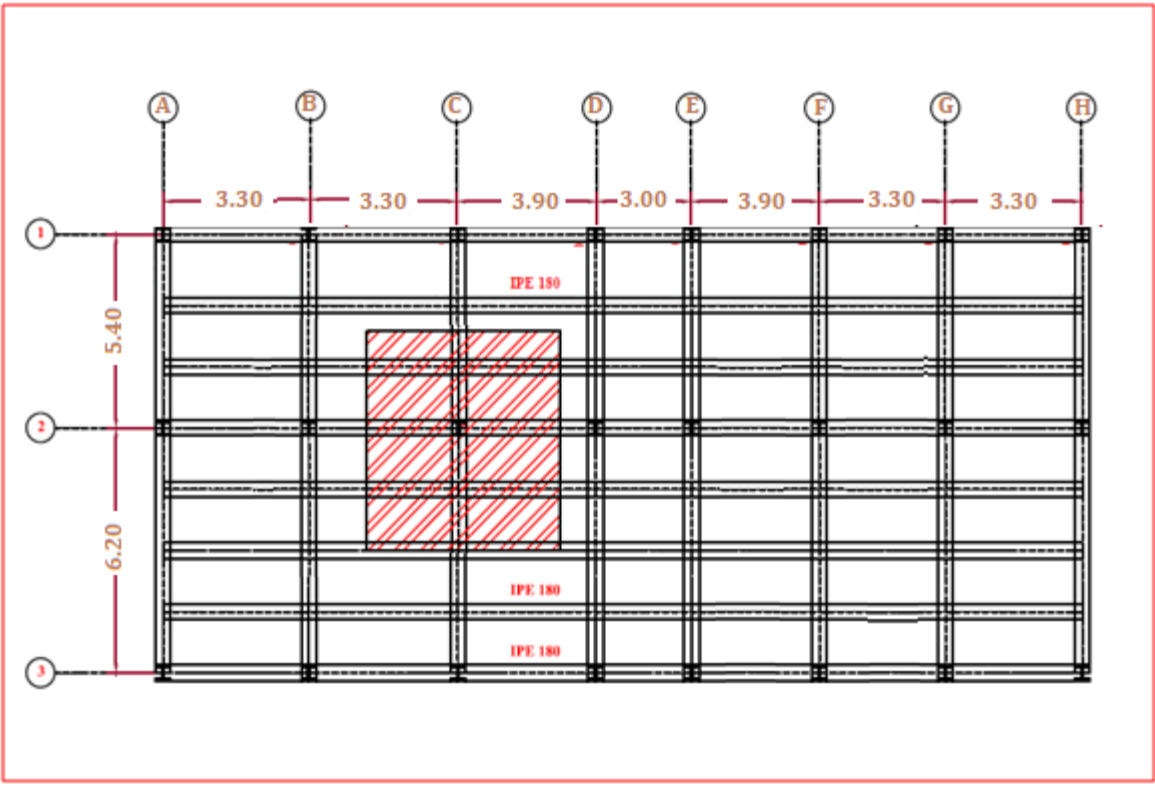

*III* **.5.1.3.** *Calcul des charges et surcharges revenant aux poteau*

Figure. III. 13: : Le poteau le plus sollicité

Comme il est indiqué dans la figure (**III.15**) Le poteau le plus sollicité dans le bloc est le poteau **(C-2)** sa surface de chargement est schématisée dans la **figure (.16)**

*Surface d'influence revenant au poteau*  $: S = 5.8 \times 3.6 = 20.88$   $m^2$ 

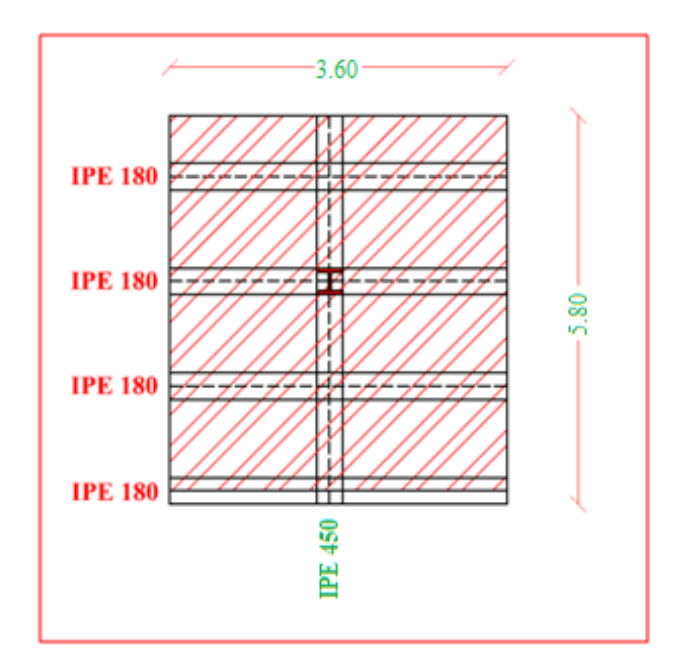

Figure. III. 14: Surface d'influence revenant au poteau

- *Poids des poutres revenant au poteau*

$$
G_{IPE450} = 0.77 \times 5.8 = 4.46 \, KN
$$

 $G_{IPE180} = 0.19 \times 3.6 \times 5 = 3.42$  KN

Le tableau suivant présente la descente de charges du poteau **(C2)**

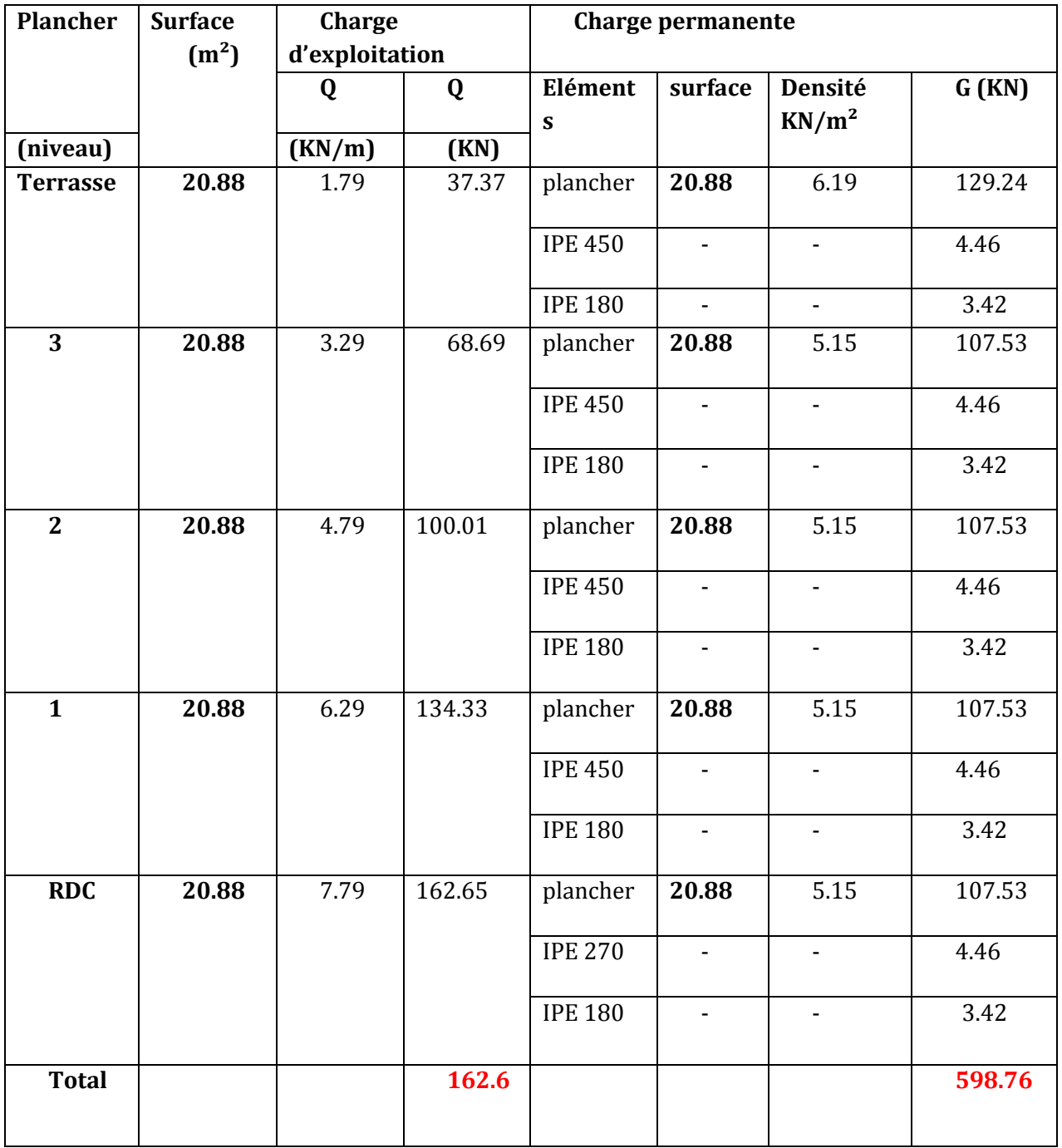

Tableau. III.2

#### **Calcul des sollicitations**

 $Nsd = 1,35G + 1,5Q = (1.35 \times 598.76) + (1.5 \times 162.25) = 1051.70$  KN

#### *III* **.5.2.Dimensionnement à la compression**

$$
N_{sRd} < \frac{A \times f_y}{\gamma_{M0}} \to A > \frac{N_{sRd} \times \gamma_{M0}}{f_y}
$$
\n
$$
A > \frac{1051.7 \times 1}{235000} = 44.75 \, \text{cm}^2
$$

On adopte : **HEB 160**  $\Rightarrow$  A = 54.25 $cm^2$ ; qu'est de **classe I** 

Le profilé en compression est de classe 1 $\beta_A=1$ 

 $h = 160$  mm;  $b = 160$  mm;  $t_f = 13$  mm;  $ly = 2492$ .;  $i_y = 6.78$ cm

 $Iz = 8892$ ;  $i_z = 4.05cm$ ;  $A = 54.25cm^2$ Longueur de flambement  $L_f = 0.7L = 0.7 \times 3.06 = 2.14m$ 

Elancement maximal :

$$
\lambda_Z = \frac{l_f}{i_z} = \frac{214}{4.05} = 52.83
$$
\n $\lambda_Y = \frac{l_f}{i_Y} = \frac{214}{6.78} = 31.56$ 

 $\lambda_Z > \lambda_Y$ . Plan de flambement xoy Axe de flambement z-z

Elancement réduit :

$$
\bar{\lambda} = \frac{\lambda_Z}{\lambda_1} = \frac{52.83}{93.9} = 0.56 > 0.2
$$
 *IL four veirifier le flambement*\n
$$
\frac{h}{b} = \frac{160}{160} = 1 < 1.2
$$
\n
$$
t_f = 13 \le 100 \text{mm}
$$

#### *III* **.5.3.Vérification du flambement :**

Il faut vérifier que :

$$
N \le \chi \frac{\beta A \times A \times fy}{\gamma m 1}
$$

Avec :

 $\beta A = 1$  ..........Classe 1

$$
\chi = \frac{1}{\varphi + [\varphi^2 - \lambda^2]^{0.5}} \text{ et } \chi \le 1
$$

$$
\varphi = 0.5[1 + \alpha(\bar{\lambda} - 0.2) + \bar{\lambda}^2]
$$

$$
\varphi = 0.5[1 + 0.49(0.56 - 0.2) + 0.56 \quad ^{2}] = 0.75
$$

$$
\chi = \frac{1}{0.75 + (0.75^2 - 0.5^2)^{0.5}} = 0.76
$$
  
Nbrd = 0.76  $\frac{1 \times 235 \times 10^3 \times 54.25 \times 10^{-4}}{1.1} = 880.82 \text{ KN}$   

$$
N = 1051.70 \text{ KN} > Nbrd = 880.82 \text{ KN}
$$

donc le flambement n'est pas vérifier pour HEB160

On adopte : **HEA 240**  $\Rightarrow$  A = 76.84  $cm^2$ ; Elancement maximal :

 $\lambda_Z = 35.66$   $\lambda_Y = 21.29$  $\lambda_Z > \lambda_Y$ . Plan de flambement xoy Axe de flambement z-z Elancement réduit :

$$
\bar{\lambda} = \frac{\lambda_Z}{\lambda_1} = \frac{35.66}{93.9} = 0.37 > 0.2
$$
 *IL faut vérifier le flambement*

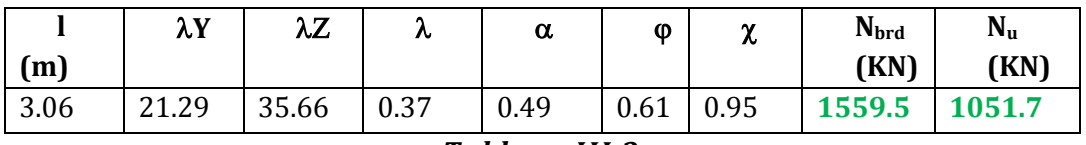

#### Tableau. III.3

Donc le flambement est vérifié pour HEA 240

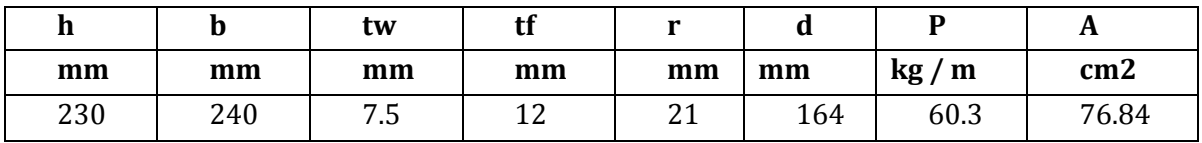

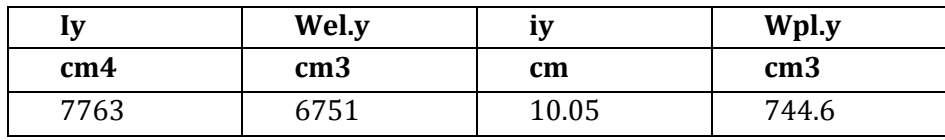

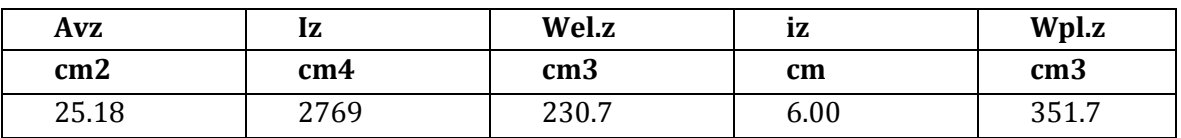

#### Tableau. III.4

On adopte  $HEA 240$  comme poteaux pour notre variante.

# *III .6.Les connecteurs*

Les Connecteurs répartis le long de l'interface acier –béton d'une poutre mixte doivent être capables de transmettre les efforts de cisaillement longitudinal entre la dalle et le profilé métallique, en laissant de côté toute contribution éventuelle qui viendrait de l'adhérence naturelle entre les deux matériaux.

Dans les pays industriels, le goujon soudé est le plus usuel des connecteurs de cisaillements Il peut être soudé sur la semelle supérieure de manière semi-automatique soit directement à l'atelier, soit au travers des tôles profilées en acier sur le chantier.

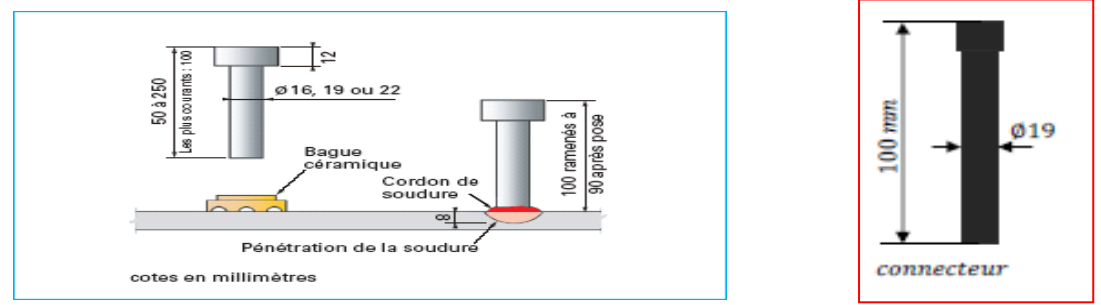

Figure. III. 15: schéma des connecteur ssoudés

Le rôle des connecteurs dans le plancher est transmission les actions aux solives et travaillent comme un obstacle de glissement et de soulèvement de la dalle. Donc on calcule la résistance de connecteurs et le cisaillement en cas de charge accidentelle.

On choisit le goujon comme un connecteur de dimensions:

$$
d=19\,mm, h=100\,mm
$$

Le nombre des connecteurs est déterminé par la formule suivante

$$
N = \frac{V_l}{P_{Rd}}
$$
  
\n
$$
V_l : estl'effortdecisionilementlongitudinale
$$
  
\n
$$
P_{Rd_l} : estlaresistance de calculdesonnecteurs
$$

#### **a- L'effort de cisaillement longitudinal :**

Selon l'EC4 section6.2.1.1  $V_l$  est donnée par :

$$
V_l = \min \begin{cases} F_{cf} = \frac{A_a f_y}{\gamma_a} \\ F_{cf} = \frac{0.85 A_c f_{ck}}{\gamma_c} + \frac{A_{se} f_{sk}}{\gamma_s} \end{cases}
$$

 $A_a$ : l'aire de l'élément structural en acier  $(A_a = 23.95 cm^2 pour IPE180)$  $A_c$ : l'aire de la section efficace de béton ( $A_c = 1.025 \times 0.1~m^2$ )  $A_{se}$ : l'aire de toute armateur longitudinale comprimé equiété incluse dans le calcul de la résistance enflexion

# $V_L = min(511.56KN; 1904.20KN) = 511.56KN$

#### **b- La résistance de calcul des connecteurs:**

Selon L'EC4 section 6.3.2.1  $P_{Rd}$  est donnée par :

$$
P_{rd} = Inf \begin{cases} K_t 0,29. \alpha. d^2 \frac{\sqrt{F_{CK}E_C}}{\gamma_v} & .. R \text{\'e}sistencedansleb\'eton \\ quienteurlegoujon. \\ K_t 0,8. f_u. \frac{\pi. d^2}{4. \gamma_v} & .. Laforedanslegoujon \end{cases}
$$

 $f_{ck}$ : Résistance caractéristique de béton……………..25 N/mm<sup>2</sup>

 $Ec: Module de Young de béton$ ..........................30.5×10<sup>3</sup> KN /m<sup>2</sup>

: Résistance caractéristique des connecteurs….430 N/mm²

$$
p = 1.25.
$$

#### **c-Coefficient de réductions :**

Pour les bacs d'acier dont les nervures sont perpendiculaire à la poutre d'appui, le coefficient de réduction pour la résistance au cisaillement est calcul à partir de :

$$
k_{t} = \frac{0.7}{\sqrt{N_{r}}} \frac{b_{o}}{h_{p}} \left[ \frac{h}{h_{p}} - 1 \right]. \text{avec } k_{t} \le 1.0 \text{ si } N_{r} = 1
$$

Ou :

 $Nr = 1$ : Nombre de goujon pour une nervure.

$$
h_p = 58 \text{mm} b_{01} = 81{,}50 \text{mm} d = 19 \text{mm} h = 100 \text{mm}
$$

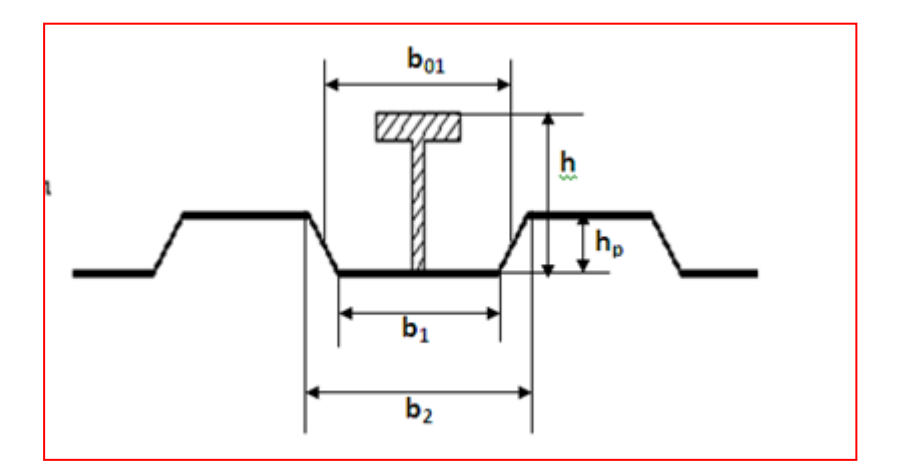

Figure. III. 16: Caractéristiques de connecteurs

$$
k_{t} = \frac{0.7}{\sqrt{1}} \frac{81,5}{58} \left[ \frac{100}{58} - 1 \right] = 0,71 \le 1.
$$
  

$$
\alpha = \begin{cases} 1 & pour \frac{h}{d} > 4 \\ 0.2 \left[ \frac{h}{d} \right] + 1 \right] pour 3 \le \frac{h}{d} \le 4. \\ \frac{h}{d} = \frac{100}{19} = 5.26 > 4 \rightarrow \alpha = 1 \end{cases}
$$

 $P_{rd} = min(51.92; 55.37) = 51.92KN$ 

#### **d-Le nombre et l'espacement des connecteurs**

$$
N = \frac{511.56}{51.92} = 9.85 \cong 10 \text{connecteurs}
$$

Soit 10 goujons sur la demi-longueur de la poutre, c'est-à-dire 20 goujons sur la

Longueur totale de la poutre.

L'espacement des goujons :

Il est permis d'espacer les goujons sur la longueur d'interface, car ici toutes les sections

Critique considérées sont de classe I. La distance entre goujons est de :  $S=$ Lcr  $\boldsymbol{N}$ =  $l/2$  $\boldsymbol{N}$ = 2.05  $\frac{10}{10}$  = 20 cm

#### *III .7.Etude des escaliers*

Pour cette variante, les escaliers sont réalisés par deux volées avec un palier intermédiaire. Sauf l'RDC les hauteurs des étages du bâtiment sont égales, pour cela nous avons étudiés l'escalier d'un seul niveau puis généralise sur les autres niveaux.

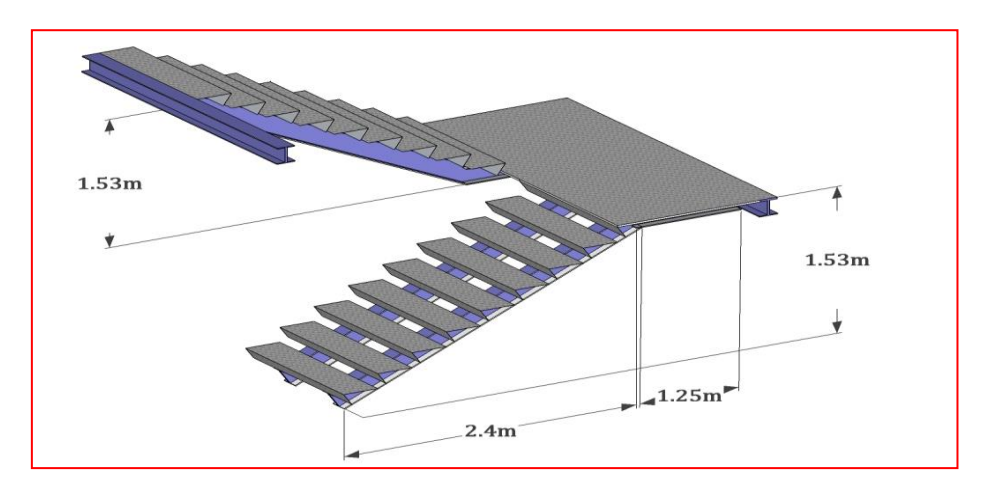

Figure. III. 17: Escalier

Pour le dimensionnement de la marche (g) et la contre marche (h) on utilise la dimension trouvée dans le chapitre II

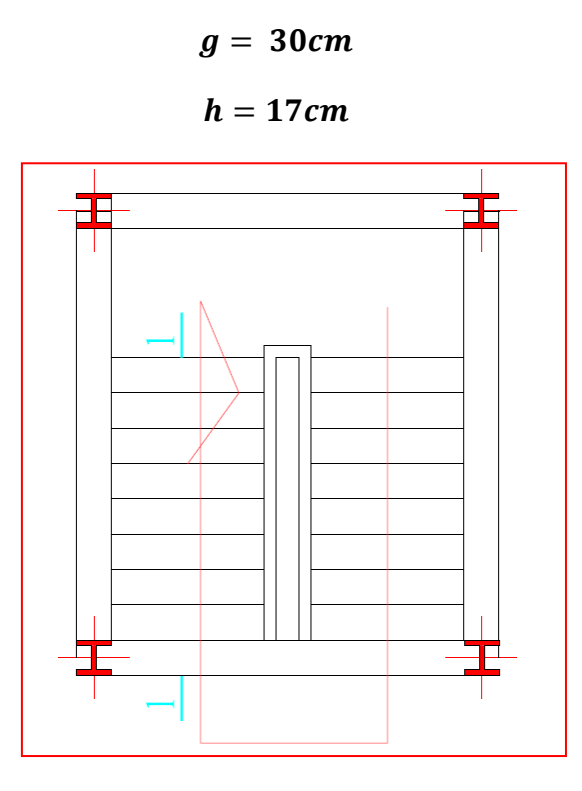

Figure. III. 18: Vue en plan de la cage d'escalier

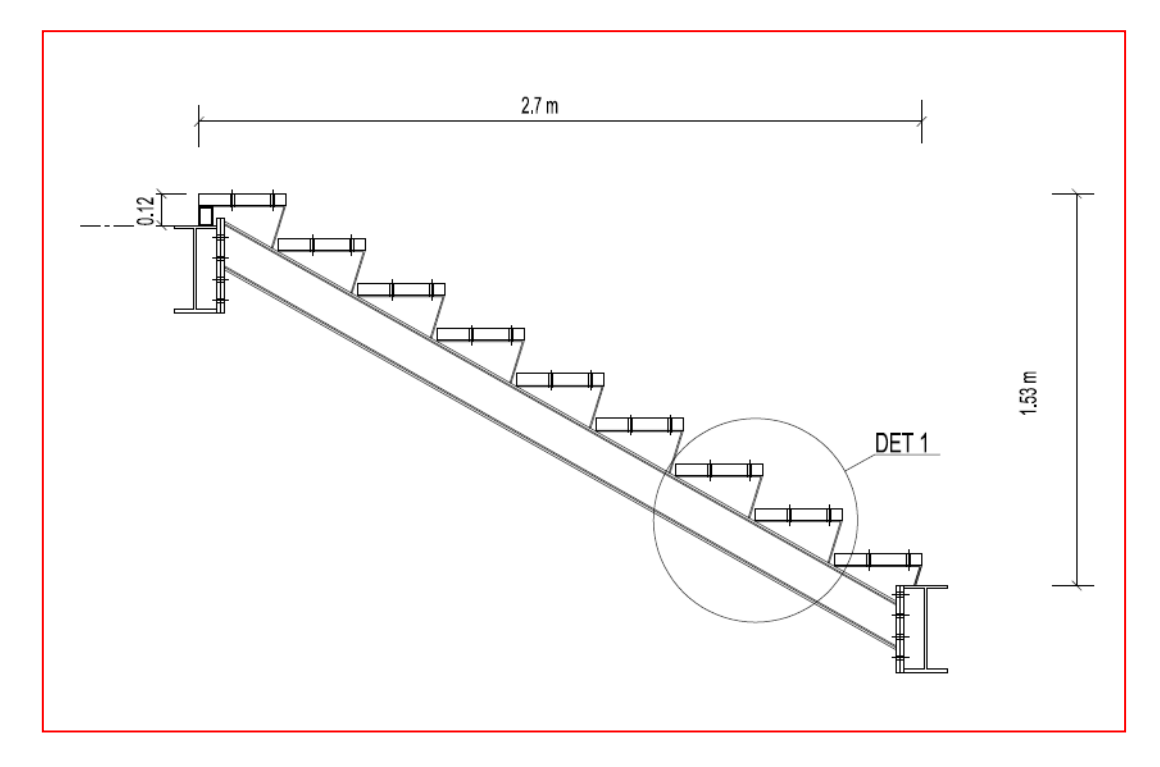

Figure. III. 19: Coupe $1 - 1$ 

# *III* **.7.1. Les supports des marches :**

Tôle pliée sous forme de cornières à ailes inégales + 317, 170, 5

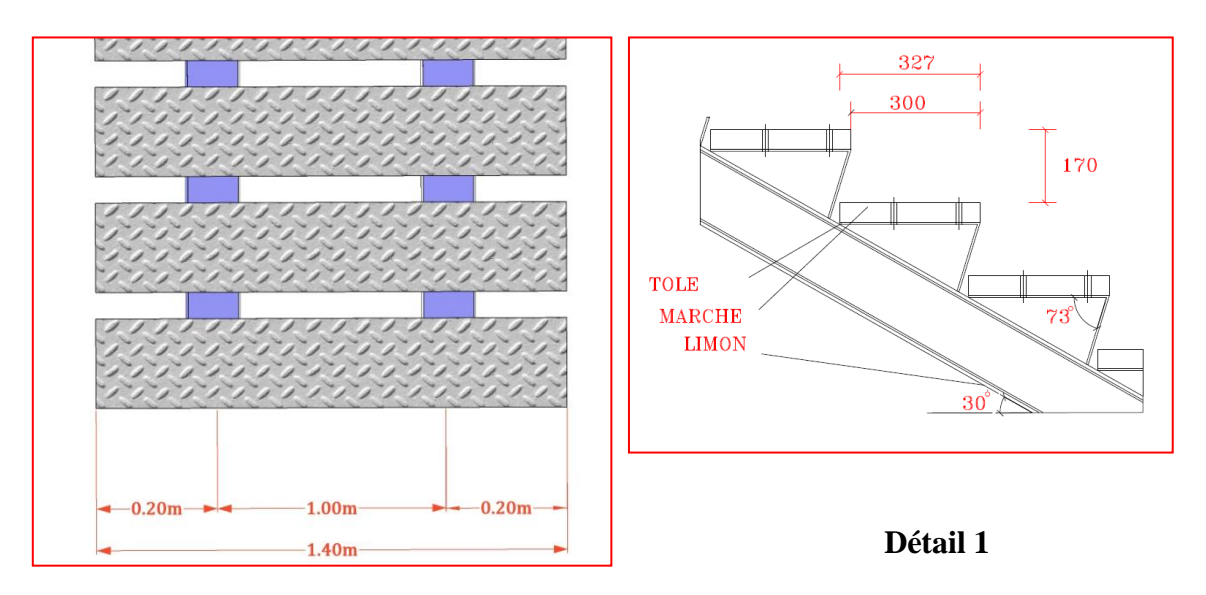

 **Vue en plan**

Figure. III. 20: Lessupportsdesmarches

#### *III* **.7.1.1. Evaluation des charges**

$$
G = 2.00KN/m^2
$$
  

$$
Q = 2.50KN/m^2
$$

- Charges pondérée:

 $qu = 1,35G + 1,5Q = (1.35 \times 2.00) + (1.5 \times 2.50) = 6.45 \, KN/m^2$ 

- Charges non pondérée:

$$
qs = G + Q = (2.00) + (2.50) = 4.59
$$
 
$$
KN/m2
$$

### *III* **.7.1.2. Condition flèches :**

Centre de gravité : On décompose la surface A en surface dont on connaît la position du centre de gravité.

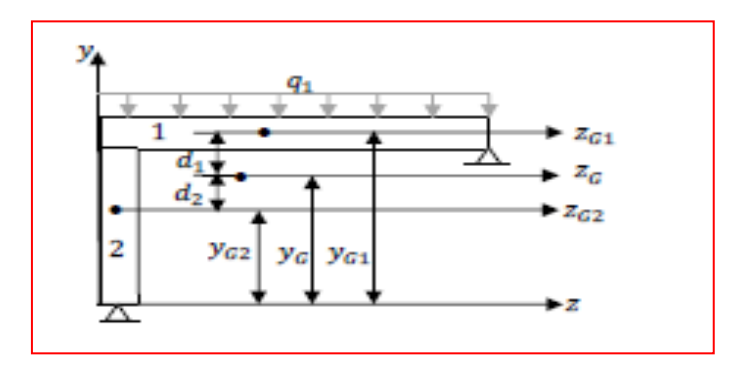

Figure. III. 21: Centre de gravité (Les supports des marches)

$$
y_{G1} = 167 \, mm
$$

$$
y_{G2} = 82.50 \, mm
$$

$$
y_G = \frac{\sum A_i \times y_{Gi}}{A} = 139 \, mm
$$

Moment d'inertie : Le moment d'inertie d'une aire par rapport à un axe est la somme de son moment d'inertie pare rapport a l'axe parallèle passant par le centre de gravité, et du produit de l'aire par le carré de la distance du centre de gravité à l'axe :

$$
I_Z = I_{Z1} + I_{Z2} \text{ AvecI}_Z = I_{Gi} + I_{i \times} d_i^2
$$

$$
I_Z = 584 \text{ cm}^4
$$

La tôle pliée considérée comme une cornière posée sur deux appuis avec 2 porte-à-faux, chargée uniformément répartie.

Réactions d'appuis :

$$
R_A = R_B = \frac{1}{2}qs(L + 2c) = 0.5 \times 4.59 \times 1.40 = 3.21 \, KN
$$

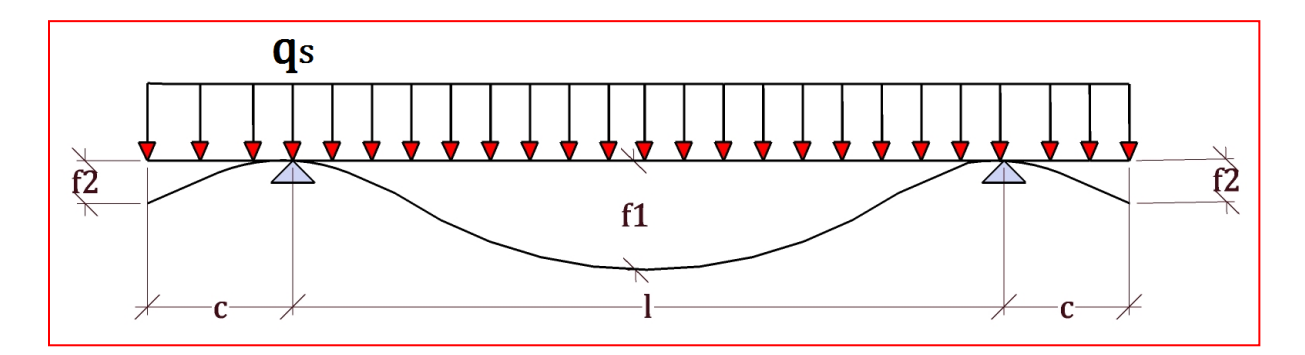

Figure. III. 22: Schémastatique (Les supports des marches)

$$
f1 = \frac{qs \times l^4}{16EI_Z} \times \left(\frac{5}{24} - \frac{c^2}{l^2}\right) < \frac{l}{250} \to f1 = 0.04 \, \text{mm} < \frac{1000}{250} = 4 \, \text{mm}
$$
\n
$$
f1 = \frac{qs \times l^4}{24EI_Z} \times \left(3\frac{c^4}{l^4} - 6\frac{c^3}{l^3} - \frac{c}{l}\right) < \frac{c}{250} \to f1 = 0.02 \, \text{mm} < \frac{200}{250} = 0.8 \, \text{mm}
$$

On ne constate que la flèche étant trop faible

#### *III* **.7.2. Limon:**

Une volée contient deux limons. Tel que chaque limon doit être supporté la moitie des charges exercées sur la volée. La figure suivante représente la distribution des charges sur un limon :

Master bâtiment- **Etude d'un bâtiment** (r+4 a usage d'habitation en CM) Page 50

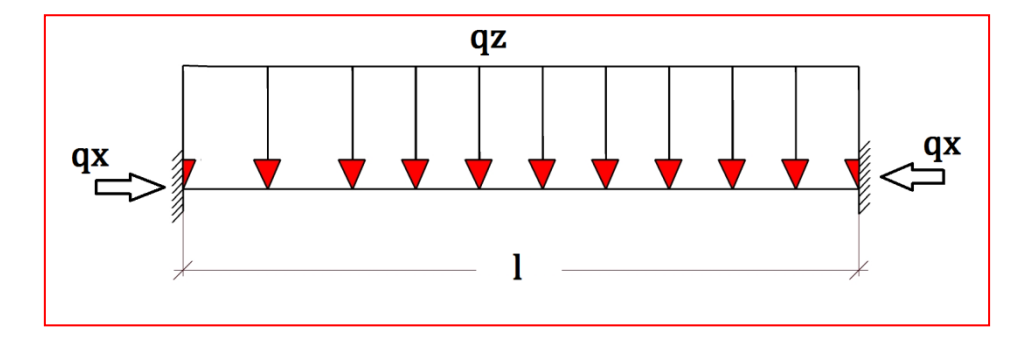

Figure. III. 23: Schémastatique(Limon)

#### *III* **.7.2.1. Evaluation des charges:**

La longueur de limon  $l =$ 2.4  $\frac{124}{\cos \alpha}$  + 1.20  $\approx$  4.00 m

- Les charges permanentes :

 $G_{MARCHE} = (2.00 \times 0.327 \times 0.7 \times 9) / 2.8 = 1.47 K N/m$ 

 $G_{CONTREMARCHE} = (0.40 \times 0.17 \times 0.7 \times 9)/2.8 = 0.15 KN/m$ 

 $G_{PALIER} = 4.00 \times 0.7 = 2.80KN/m$ 

 $Poids delimonestimé = 0.25KN/m$ 

$$
G = \frac{(G_{MARCHE} + G_{CONTERMRCHE} + G_{PALIER})}{2} + Poids delimon = 2.46KN/m
$$
  

$$
Q = (2.50 \times 0.327 \times 0.7 \times 9) / 2.8 = 1.83KN/m
$$

- *Charges pondérée:*

$$
qu = 1,35G + 1,5Q = (1.35 \times 2.46) + (1.5 \times 1.83) = 6.06 \, \text{KN/m}^2
$$

- *Charges non pondérée:*

$$
qs = G + Q = (2.46) + (1.83) = 4.29
$$
  $KN/m2$ 

#### *III* **.7.2.2. Dimensionnement a l'état limite de service (ELS):**

$$
f_{max} = \frac{5 \times q_s \times l^4}{384 \times E \times Iy} \le \overline{f} = \frac{l}{300}
$$

$$
Iy \ge \frac{1500 \times q_s \times cos\alpha \times l^3}{384 \times E} = 430.68cm^4
$$

Ce qui correspond à un profilé IPE 140A

*III* **.7.2.3. Dimensionnement a l'état limite ultime (ELU):**

$$
Wply = \frac{M_{ymax}}{f_y} = \frac{q_u \times cos\alpha \times l^2}{12 \times f_y} = 20.52cm^3
$$
  
 
$$
Wply (IPE100A) = 71.60cm^3 condition \, verification
$$

#### *III* **.7.1.4. Vérification à l'état limite ultime (ELU):**

La condition à satisfaire pour vérifier la sécurité:

$$
M_{Sd} \leq M_{PL,Rd} s i V_{Sd} \leq 0.5 V_{PL,Rd}
$$

- Classification de la section transversale:

$$
A = 13.39cm2b = 73mmd = 112.2mmr = 7mmtf = 5.6mm
$$

$$
tw=3.8mm\varepsilon=\sqrt{\frac{235}{fy}}=1
$$

**Semelle :**

$$
c = \frac{b}{2} = 36.5 \rightarrow \frac{c}{t_f} = 6.51 < 10\varepsilon \rightarrow \text{classes 1}
$$

**L'âme :**

$$
\frac{d}{tw} = 29.52 < 72\varepsilon \rightarrow \text{classes 1}
$$
\n
$$
V_{Sd} = \frac{q_u \times \cos\alpha \times l}{2} = 10.49 \, \text{KN}
$$
\n
$$
A_v = 6.21 \, \text{cm}^2
$$

$$
V_{PLRd} = A_v \times \left(\frac{f_y}{\sqrt{3}}\right) / \gamma_{Mo} = 84.25 \, KN
$$

$$
V_{Pl,Rd} = 84.25KN > V_{Sd} = 12.12 \, KN
$$

### condition vérifier

donc on doit verifier $M_{Sd} \leq M_{PL, Rd}$ 

$$
M_{Sdy} = \frac{q_u \times \cos\alpha \times l^2}{12} = 6.92 \text{ KN} \cdot m
$$

 $M_{PL,Rdy} = W_{PL,Rd} \times (fy)/\gamma_{Mo} = 16.82 \, KN.m$ 

 $M_{Sd} \leq 0.5 M_{PL, Rd}$  condition vérifier

### *III* **.7.2.5. Vérification de résistance à la compression**

Il faut vérifie que :  $N_{sd} \leq N_{C,Rd}$ 

$$
N_{C R d} = \frac{A \times f_y}{\gamma_{M0}} = 314.66 KN
$$
  

$$
N s d = qu \times sin \alpha \times L = 12.48 KN
$$

$$
N_{sd} \leq N_{C,Rd} \; condition \; v \; \text{irifier}
$$

**Conclusion** : Le choix de limon IPE140A convient comme limon.

#### *III* **.7.3. La poutre porteuse**

La poutre porteuse sont solliciter par les charges des limons qui concéder concentré sur la poutre

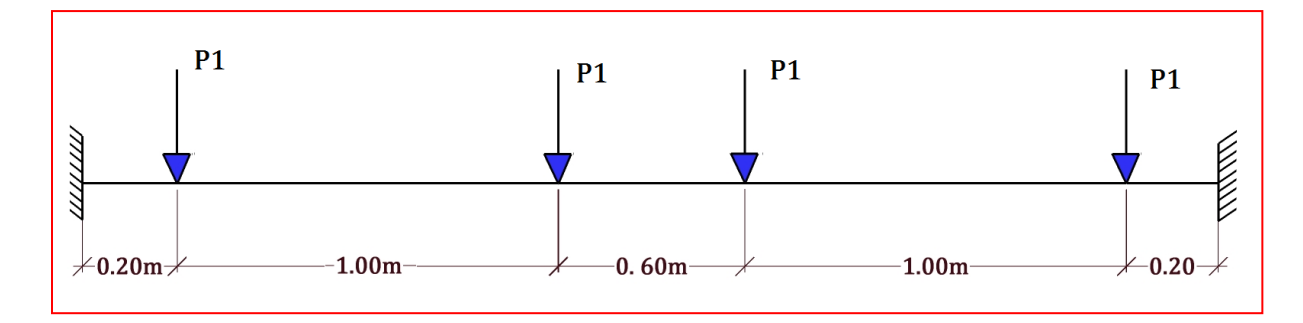

Figure. III. 24: Schémastatique (Poutreporteuse)

 $P_{1U} = 6.06 \times 4.00/2 = 12.12$  KN  $P_{1S} = 4.29 \times 4.00/2 = 8.58$  KN

 $M_{Umax} = 2P \times 1.5 - P \times (1.30 + 0.3) = 1.4P = 1.4 \times 12.12 = 16.96 K Nm$ 

$$
M_{C R d} = W p l y \times \frac{f_y}{\gamma_{M0}} > M s d = M_{U max}
$$

$$
\rightarrow W p l y \ge \gamma_{m0} \times \frac{M_{max}}{f_y} = 72.17 cm^3
$$

Ce qui correspond à un profilé **IPE 140**

#### *III* **.7.3.2Vérification de la résistance au cisaillement**

La condition à satisfaire pour vérifier la sécurité:

$$
M_{Sd} \leq M_{PL,Rd} \, si \, V_{Sd} \leq 0.5 V_{PL,Rd}
$$

- Classification de la section transversale:

 $A = 16.43$  cm<sup>2</sup>  $b = 73$  mm  $d = 112.2$  mm  $r = 7$  mm  $tf = 6.9$  mm

$$
tw = 4.7 \text{ mm} \qquad \varepsilon = \sqrt{\frac{235}{fy}} = 1
$$

**Semelle :**

$$
c = \frac{b}{2} = 36.5 \rightarrow \frac{c}{t_f} = 5.29 < 10\varepsilon \rightarrow \text{classes 1}
$$

**L'âme :**

$$
\frac{d}{tw} = 29.52 < 72\varepsilon \rightarrow \text{classes 1}
$$
\n
$$
V_{Sd} = 24.24 \, KN
$$

$$
A_v = 7.64 \, \text{cm}^2
$$

$$
V_{Pl,Rd} = A_v \times \left(\frac{f_y}{\sqrt{3}}\right) / \gamma_{Mo} = 84.25 \, KN
$$

 $0.5V_{Pl,Rd}$  >  $V_{Sd}$  condition vérifier

donc on doit verifier  $M_{Sd} \leq M_{PL, Rd}$ 

 $M_{Sdy} = 16.96$  KN. m

$$
M_{PL,Rdy} = W_{PL,Rd} \times (fy) / \gamma_{Mo} = 18.17 \, KN.m
$$

 $M_{Sd} \leq M_{PL, Rd}$  condition vérifier

#### *III* **.7.3.3. Vérification de la poutre à l'état limite de service (ELS):**

Condition à satisfaire pour vérifier la sécurité à l'état limite de service :

$$
\sum f_i \le f_{adm} = \frac{L}{250}
$$

- Cas des charges concentrées

$$
f = \frac{P_s \times a \times (l - x) \times (x^2 + a^2 - 2 \times x \times l)}{6EIL}
$$

Avec :

 $Ps = 8.58$  daN

$$
X = 1.5m \quad a1 = 0.20ma2 = 1.20ma3 = 1.80ma3 = 2.80m
$$
\n
$$
f_1 = 0.19cm; f_2 = 0.39cm; f_3 = 0.39cm; f_4 = 0.19cm
$$
\n
$$
\sum f_i = 1.16cm \leq fmax = \frac{300}{250} = 1.20cm \quad OK
$$

**Conclusion** : Le choix de limon IPE140 convient comme poutre porteuse pour l'escalier

# Chapitre IV Étude Sismique

# *IV.1. Disposition des paliers de contreventement :*

*Pour améliorer le comportement de la structure et après l'étude de plusieurs variantes de disposition des contreventements, on a changé les sections des poteaux HEA 240 par des HEA 300 et on à aboutie à la disposition schématisée dans la figure :*

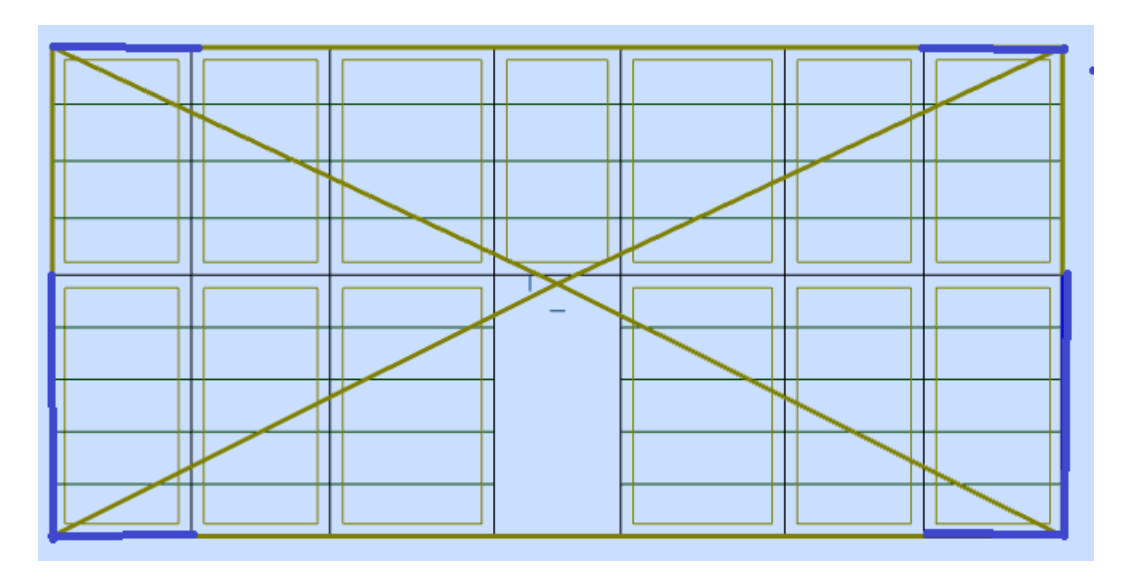

Figure IV.1: Disposition despaliers de contreventement

# *IV.2. Les formes modales*

Les formes modales qui découlent de l'analyse modale de la structure avec cette *disposition:*

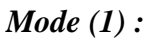

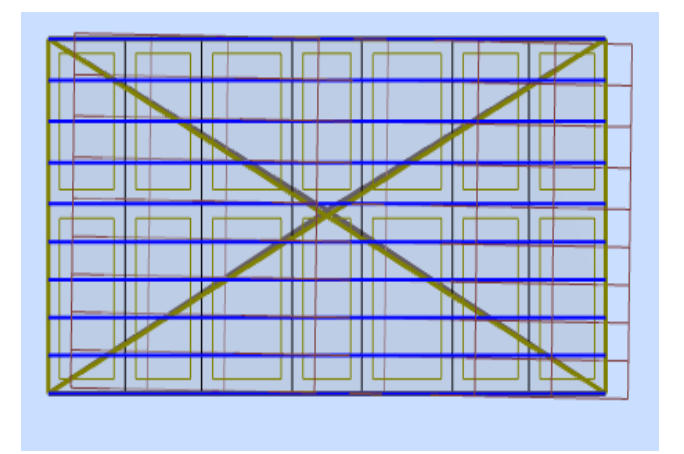

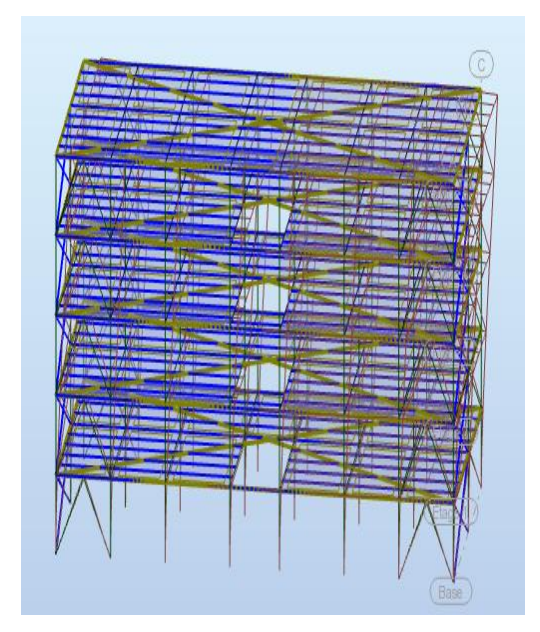

Figure IV.2

*Mode (2) :*

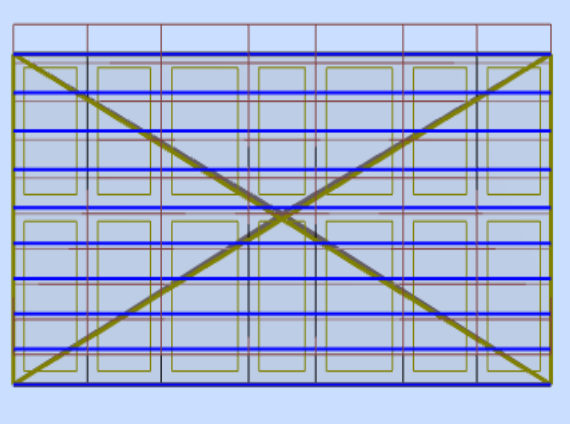

**Figure IV.3** 

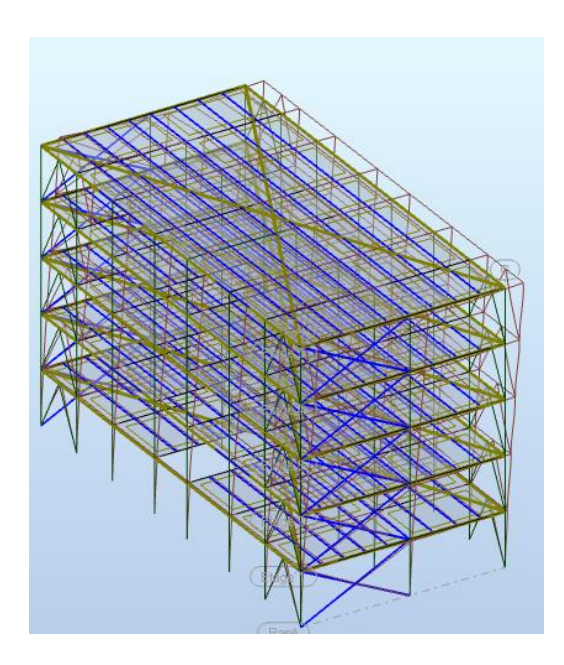

*Mode (3) :*

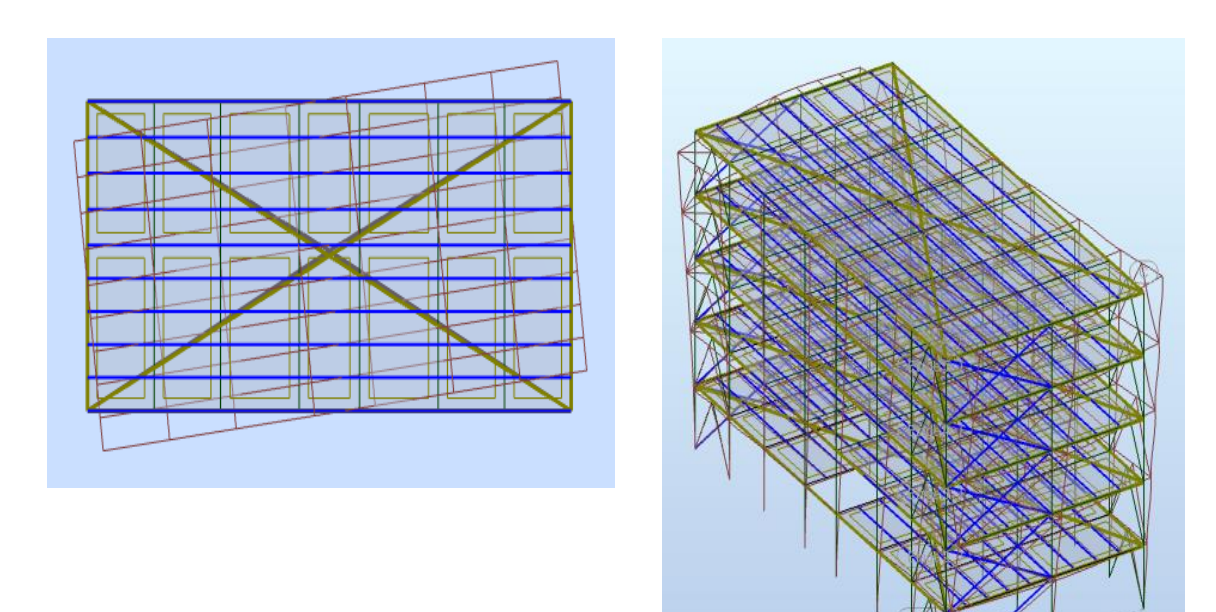

Figure IV.4

# *IV.3. L'analyse sismique :*

#### **IV.3.1. Définition du spectre :**

Selon le rapport géotechnique, le sol est classé par le laboratoire de sol comme **sol meuble.** Il peut être classé dans la catégorie de site "ferme", **type S3.**

#### **a) Le coefficient de comportement R :**

Sa valeur est donnée par le tableau **4.3** de RPA v2003 en fonction du système de contreventement. Pour le cas des structures contreventées par un système Mixte portiques/palées triangulées en X et V, on à :  $\mathbf{R} = 4.5$ 

#### **b) Le facteur de qualité Q :**

Q : facteur de qualité, il est déterminé par la forme :  $Q = 1 + \sum_{1}^{b} P_q$ 

**P<sup>q</sup>** : est la pénalité à retenir selon que le critère de qualité **q** soit satisfait ou non. Sa valeur est donnée par le **tableau IV.1**des règles RPA99 v2003**.**

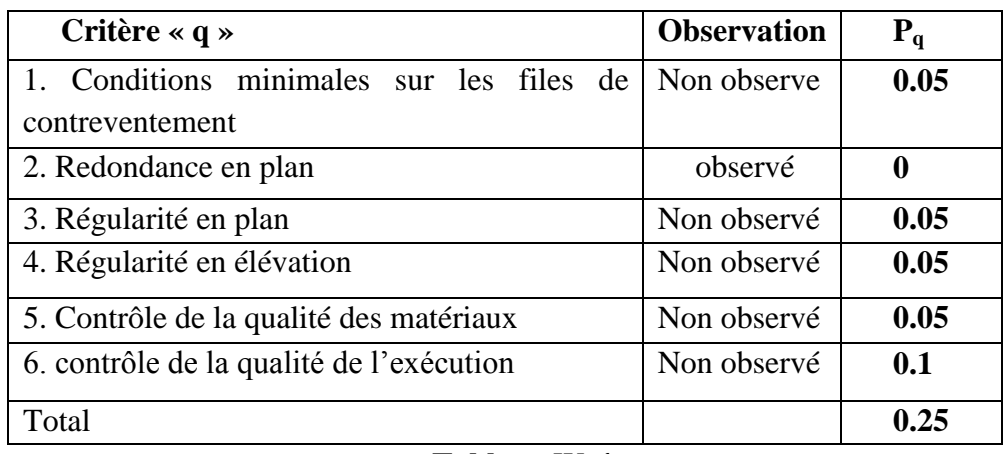

**Tableau IV.1** 

#### Donc:  $Q = 1 + 0.25 = 1.3$

#### **c) Le pourcentage d'amortissement critique ξ(%):**

Fonction du matériau constitutif, du type de structure et de l'importance des remplissages structure  $\Rightarrow \xi = 5 \%$ RPA99v2003.

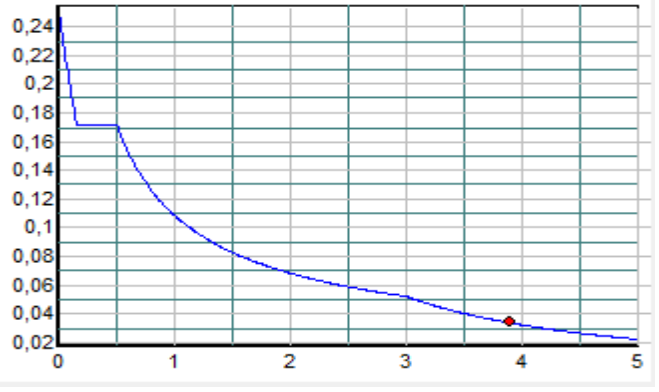

Figure IV. 5: Spectred'accélérationssismique

Concernant le nombre de modes à considérer dans l'analyse modale spectrale, il est calculé par la formule de l'article **4.3.4 b** des règles RPA suivante :

$$
K \geq 3\sqrt{N} \quad \text{avec : } T_K \leq 0.20s
$$

Où :

**N** : est le nombre de niveaux au-dessus du sol,

**TK** : la période de mode **K** (le dernier mode à considérer).

Donc :K  $\geq 3\sqrt{5} = 6.70$  on adopte : K = 7 modes

 $T = 0.17s < 0.20s$  condition vérifiée

# **IV.4. Présentations des résultats de l'analyse spectrale :**

#### **IV.4.1. Les résultats dynamiques :**

Les tableaux **IV.2, 3** suivant représente des résultats dynamiques obtenus après analyse de la structure :

| <b>Mode</b>    | Fréque   | Période | <b>Valeu</b> | <b>Pulsat</b> |
|----------------|----------|---------|--------------|---------------|
|                | nce [Hz] | [sec]   | r propre     | ion           |
|                |          |         |              | [1/sec]       |
|                | 2,09     | 0,48    | 173,11       | 13,16         |
| $\overline{2}$ | 2,94     | 0,34    | 340,53       | 18,45         |
| 3              | 3,72     | 0,27    | 547,29       | 23,39         |
| 4              | 6,52     | 0,15    | 1679,04      | 40,98         |
| 5              | 8,91     | 0,11    | 3131,83      | 55,96         |
| 6              | 11,22    | 0,09    | 4969,66      | 70,50         |
| 7              | 11,47    | 0,09    | 5194,66      | 72,07         |

**Tableau IV.2** 

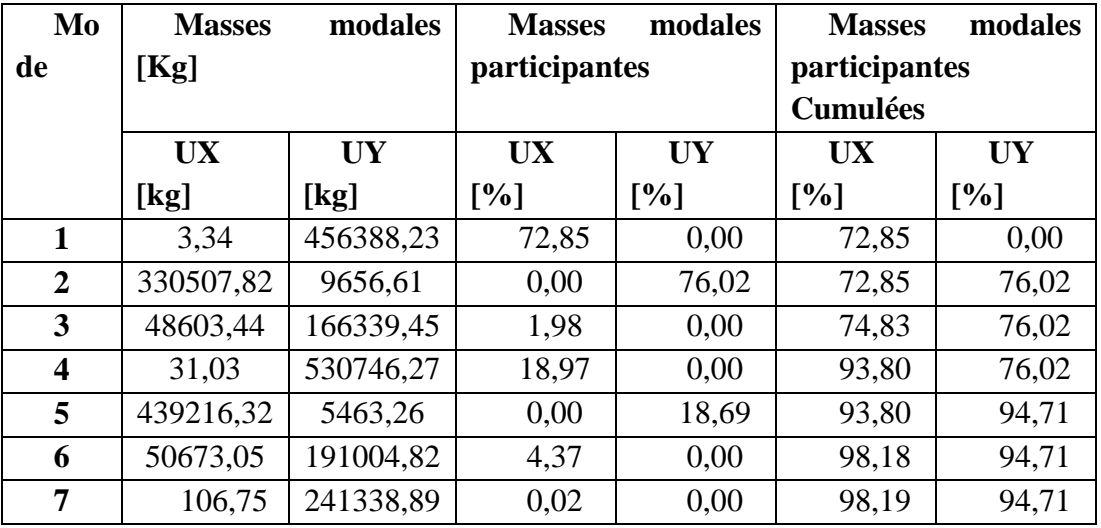

#### **Tableau IV.3**

#### **Remarque :**

Lors de la lecture des données du **tableau IV.3**, on remarque que le taux de participation des masses modales dans les deux directions dépasse les **90%** dès le **5eme** mode de vibration, ce qui signifie que les **5** premiers modes sont suffisants pour donner une réponse combinée proche du comportement réel de la structure des deux blocs.

#### **IV.4.2. Les résultats statiques de niveau :**

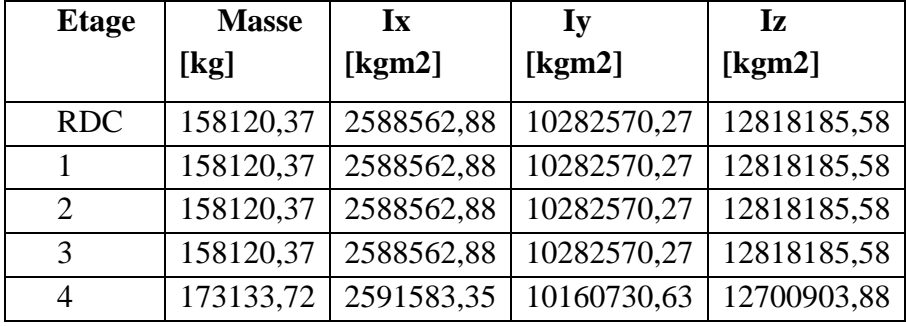

Elles sont représentées dans les **tableaux IV** (**4** et **5**) suivants :

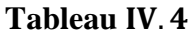

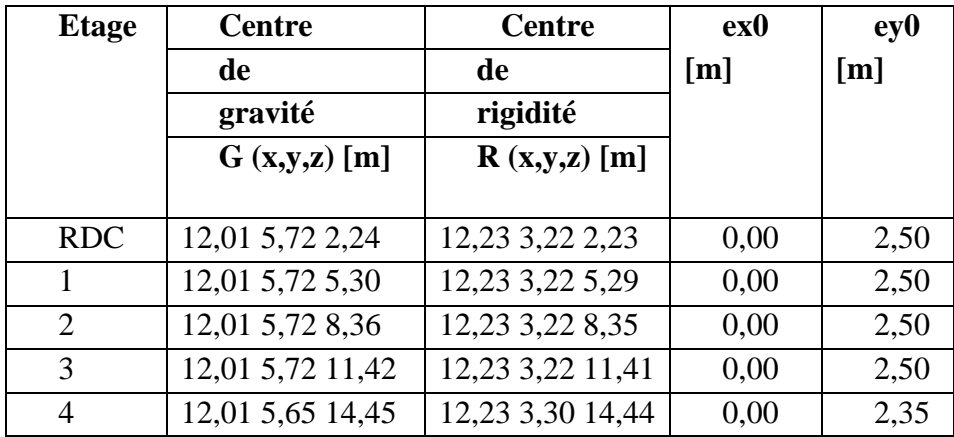

**Tableau IV.5**
# **IV.4.3.Les efforts tranchants sismiques d'étage :**

Les efforts sismiques d'étage, suivant les deux directions de calcul longitudinal (x) et transversal (y), sont donnés par le **tableau. IV.7** suivant :

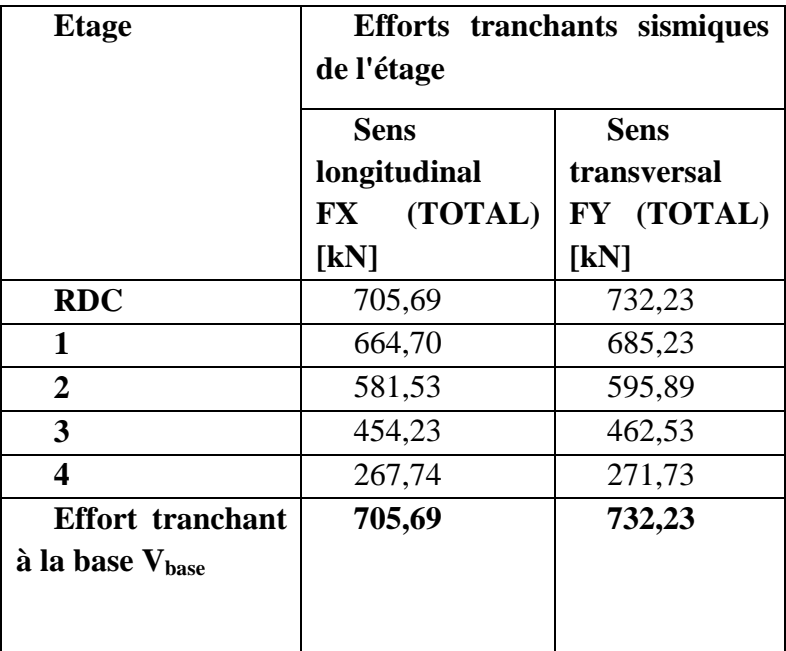

# **Tableau IV.6**

Le diagramme des efforts tranchant de niveau est schématisé dans la figure suivante:

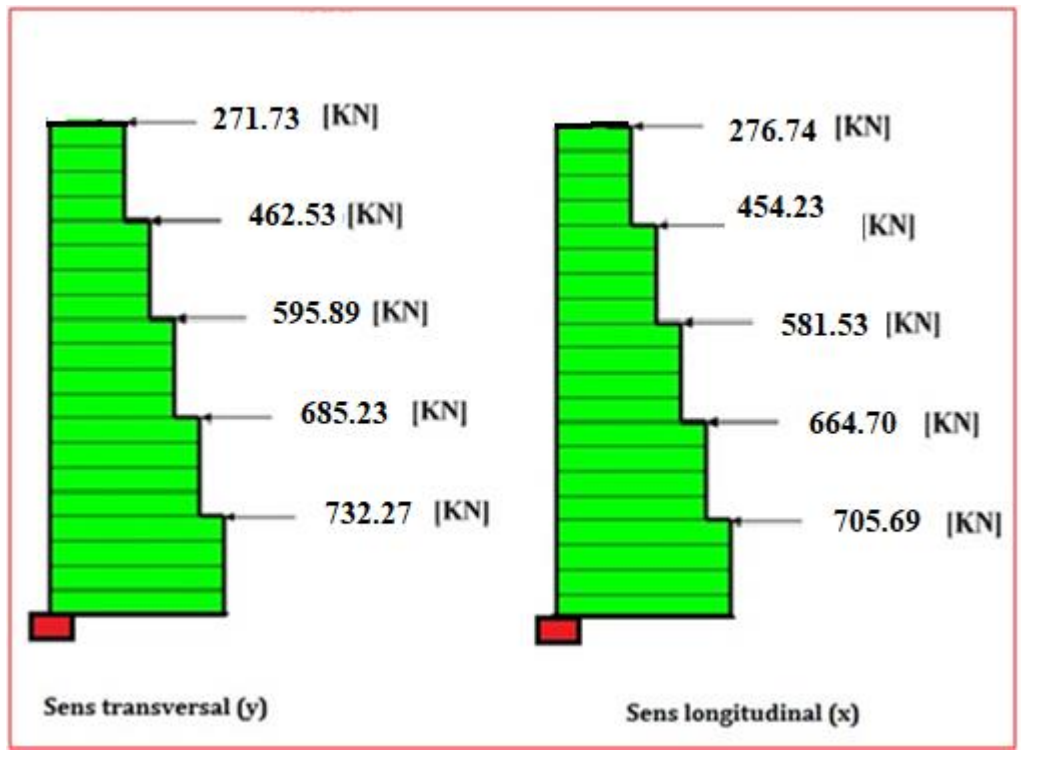

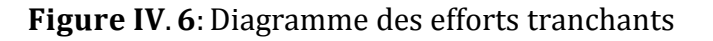

# **IV.4.4. Calcul des moments de renversement d'étages:**

Ils se calcul par la formule suivante :

 $M_K = M_{K+1} + V_{K+1} \times hO\hat{u}$ :

M<sub>K</sub>: Moment fléchissant de l'étage K,

he**:** Hauteur d'étage, pour notre cas

Après l'application numérique on à aboutie aux résultats représentés dans le **tableau IV.8 suivant** :

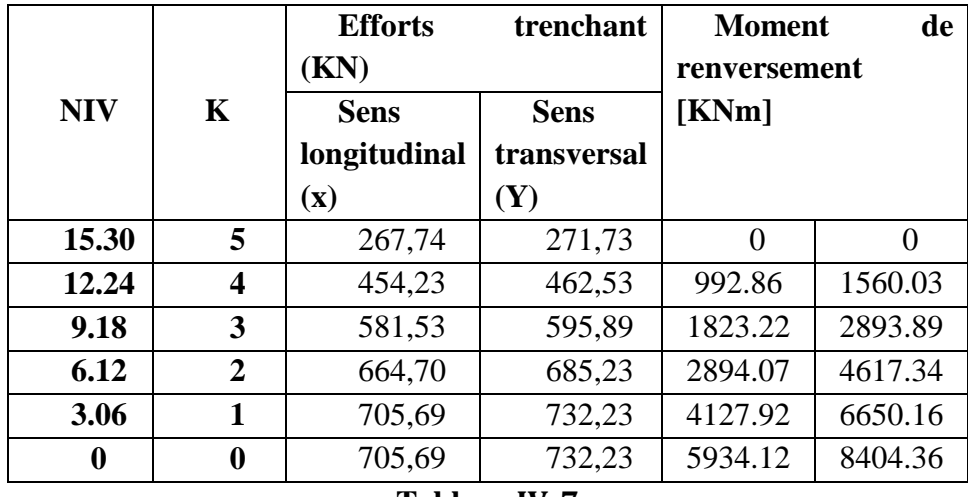

**Tableau IV.7** 

Le diagramme des moments de renversement de niveau est schématisé dans la **figure**  suivante :

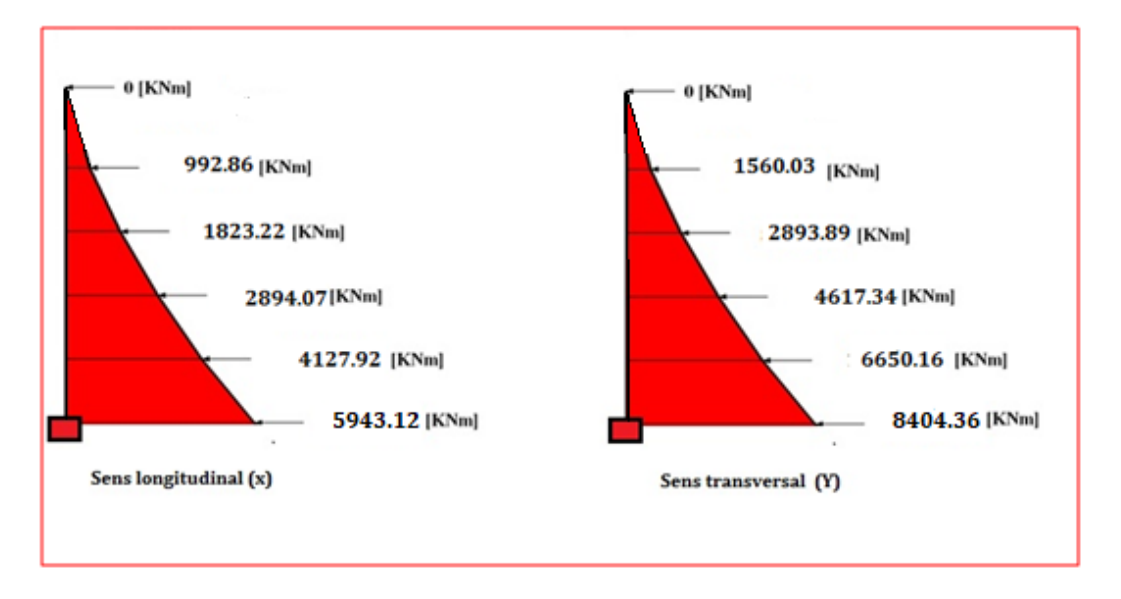

Figure IV. 7: Diagramme des moments de renversement

# **IV.5. Vérifications divers :**

# **IV.5.1. Vérification de la résultante des forces sismique à la base** :

Selon l'article **4.3.6** des règles RPA99v2003, la résultante des forces sismiques à la base **Vdyn** obtenue par la combinaison des valeurs modales lors de l'analyse modale spectrale, ne doit pas être inférieure à **80%** de la résultante des forces sismiques à la base **Vstat** déterminée par la méthode statique équivalente.

Malgré que la méthode statique équivalente soit inapplicable pour la structure, on doit faire cette vérification seulement pour la détermination d'un **seuil minimal** de la force sismique appliquée à la base de la structure.

# **IV.5.2. Calcul de la résultante des forces sismique à la base par la méthode statique équivalente :**

La force sismique totale appliquée à la base de la structure pour chaque direction, se calcul par la formule prescrite dans l'article **4.2.3** des règles RPA **:**

$$
V = \frac{A. D. Q}{R} W
$$

Avec :

**W** : poids de la structure, comprend la totalité des charges permanentes, en plus **20%** des charges d'exploitation RPA99-V2003

On a:  $W = 7956.13$ KN

**A :** est le coefficient d'accélération de la zone, donné par le tableau **4.1** des mêmes règles. Pour la zone sismique **II-a** et le groupe d'usage  $2$  on  $\alpha$  :  $A = 0.15$ 

**R :** coefficient de comportement (**R = 4.5),**

**Q** : facteur de qualité ( $Q = 1.25$ )

**D** : facteur d'amplification dynamique moyen, fonction de la catégorie de site, du facteur de Correction d'amortissement  $(\eta)$  et de la période fondamentale de la structure  $(T)$ 

$$
D = \begin{cases} 2.5 \eta & 0 \le T \le T2 \\ 2.5 \eta (T2/T)^{2/3} T2 \le T \le 3.0 \text{ s} \\ 2.5 \eta (T2/3.0)^{2/3} \times (3.0/T)^{5/3} T > 3.0 \text{ s} \end{cases}
$$

Avec :

 **T<sup>2</sup> :** période caractéristique, associée à la catégorie du site et donnée par le tableau **4.7**  des règles RPA. Pour la catégorie de site  $S3$  on à :  $T2 = 0.50s$ 

**:** Facteur de correction d'amortissement donnée par la formule :

$$
\eta = \sqrt{7/(2+\xi)} \ge 0.7
$$

Où : **(%)** est le pourcentage d'amortissement critique fonction du matériau constitutif, du type de structure et de l'importance des remplissages structure

$$
\xi = 5\% \dots \dots \text{RPA99-V2003} (\text{TAB.4.2})
$$

Done : 
$$
\eta = \sqrt{\frac{5}{(2+5)}} = 0.88
$$

**T :** La période fondamentale de la structure :

 Suivant l'article **(4.2.4)** des règles **(RPA)**, et pour le cas des structures renforcés par un contreventement assuré partiellement ou totalement par des voiles en béton armé, la période fondamentale est estimée par la formule empirique suivante :  $T = C_T h_N^{3/4}$ 

Avec :

: Hauteur mesurée en mètres à partir de la base de la structure jusqu'au dernier niveau (N).  $h_N = 15.30m$ 

 $C_T$ : Coefficient, fonction du système de contreventement, du type de remplissage. Il est donné par le tableau **4.6** des mêmes règles, on à :

 $C_T = 0.05$ Par conséquent on n'aura :T =  $0.05 \times 15.30^{3/4} = 0.386$ s

Donc on calcule le facteur d'amplification dynamique moyen **(D)** 

On a :

$$
T_2 \geq T = 0.386 \text{ s} \leq T_2 \longrightarrow D = 2.5 \eta = 2.5 \times 0.88 \implies D = \textbf{2.2}
$$

**W** : poids de la structure, comprend la totalité des charges permanentes, en plus **20%** des charges d'exploitation RPA99-V2003

On a:  $W = 7956.13 \text{KN}$ 

$$
V_{\text{stat}} = \frac{0.15 \times 2.2 \times 1.25}{4.5} \times \textbf{7956.13} = 729.31 \text{ KN}
$$

Donc:

$$
\begin{cases}\n\text{Sens}(x): V_{\text{dyn}} = 705,69 \text{KN} < 0.8 \times 729.31 = 583.44 \text{KNCNV} \\
\text{Sens}(y): V_{\text{dyn}} = 732,23 \text{KN} > 0.8 \times 729.31 = 583.44 \text{KNCV}\n\end{cases}
$$

# **Conclusion :**

-La condition de l'article **4.3.6** des règles RPA99v2003 est non vérifiée pour le **bloc (A)**  dans le sens transversal **(X),** donc on doit multiplier tous les paramètres de la réponse sismique (forces, déplacements, …) dans cette direction par le facteur suivant :

$$
\frac{V_{\text{stat}}}{V_{\text{dyn}}} \times 0.8 = 1.40
$$

# **IV.5.3. Vérification des déformations :**

Selon l'article **5.10** des règles RPA99v2003**,** les déplacements relatifs latéraux entre étages (**Δk)**, ne doit pas dépassés dans les deux directions longitudinale et transversale, **1%** de la hauteur d'étages.

Suivant les valeurs trouvées dans le **tableau (IV.6)** on doit vérifier que :

$$
\Delta \max \leq 1\% \text{ he}
$$

Donc:

∆max = 15.30 mm < 1% × 3.06 = 30.6mm → **éé**

Par conséquent les déplacements relatifs d'étages sont confortables et non gênantes.

# **IV.5.4. Vérification de période :**

RPA99/Versions 2003 préconise (Art 4.2.4.4), qu'il faut que la valeur de  $T_{dyn}$  calculée par la méthode numérique (ETABS), ne dépasse pas la valeur  $T_e$  estimée par les méthodes empiriques appropriées de plus de 30 %

L'analyse dynamique de la structure nous a permis d'obtenir la valeur de la période fondamentale Tdyn= 0.48 sec

$$
1.3 \times T_x = 1.3 \times 0.386 = 0.50
$$
 >Tdyn, = 0.48 sec

### **IV.5.5. Vérification de l'effet (P-Δ) de second ordre :**

Cette vérification sera menée suivant l'article **5.9** des règles RPA99v2003, on examinant d'abord la condition **(5-6)** pour qu'on puisse juger si on peut négliger ou pas l'effet du second ordre  $(P-\Delta)$ .

Donc on doit vérifier pour tous les niveaux et pour la structure, selon les deux directions de calcul (x) et (y) la condition suivante :

$$
\theta k = \frac{P_k \Delta_k}{V_k h_k} \le 0.10
$$

 $O$ ù ·

 **Pk:** Le poids total de la structure et des charges d'exploitation associés au dessus du niveau **k**, c'est-à-dire :

$$
P_k = \sum_{i=k}^n \bigl( W_{gi} + \beta \, W_{qi} \bigr)
$$

- $V_k$ **:** effort tranchant d'étage au niveau « k »
- $A_k$ : déplacement relatif du niveau « k »par rapport au niveau « k-1 »
- hk**:** hauteur de l'étage « k »

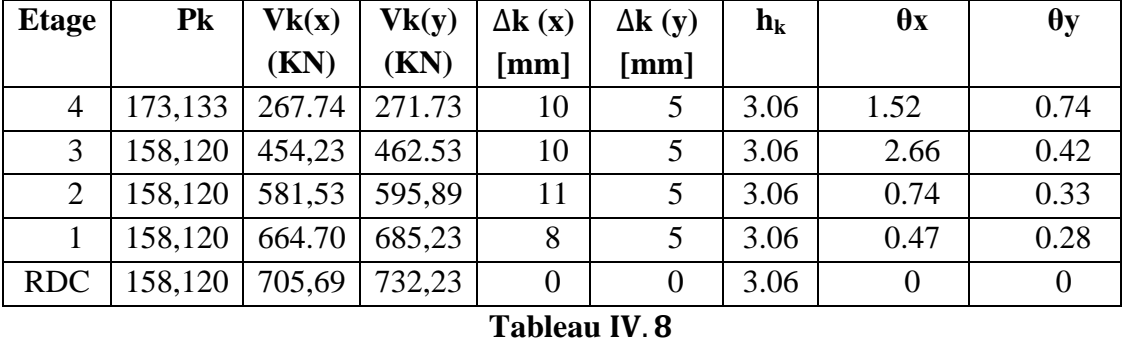

Le **tableau IV.9** suivant résume les valeurs de  $\theta_k$ comme suit :

Donc θ < 0.10 h dans touts les niveaux, donc l'effet P-Δ est négligé.

### **IV.5.6. Stabilité au renversement :**

Pour que le notre bâtiment soit stable au renversement il faut vérifier la relation suivant: Ms/Mr  $\geq 1.5$ 

**M<sub>S</sub>:** Moment stabilisant M<sub>S</sub> =  $W \times L/2$ 

Ou

**W:** Poids du bâtiment.

**L :** la dimension en plan du bloc dans la direction considérée.

**Mr:** Moment déstabilisant de renversement, engendré par l'action sismique horizontale, ses valeurs à la base pour les deux bloques sont calculés dans le **tableau :**

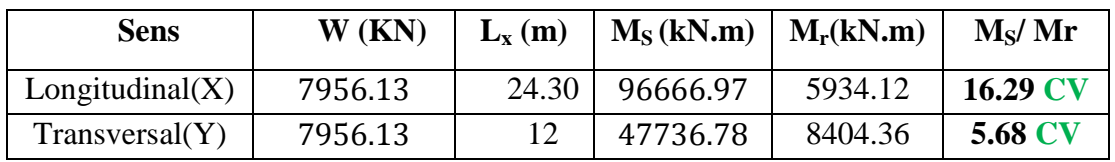

### **Tableau IV.9**

Ces résultats nous permettent d'affirmer que le bâtiment est stable vis-à-vis du renversement.

# Chapitre V Vérification Des profiles

# *V.1. Introduction*

Tout élément de structure lors de son service rester doit dans le domaine élastique. Pour ce faire, nous devons limiter les contraintes et les déformations. D'où apparition de notion de contraintes et déformations admissibles, pour le choix final des éléments de l'ossature métallique une vérification est nécessaire pour les profilés trouvés lors du prédimensionnement. Pour cette étude nous prendrons les combinaisons d'actions qui donnent les efforts les plus défavorables

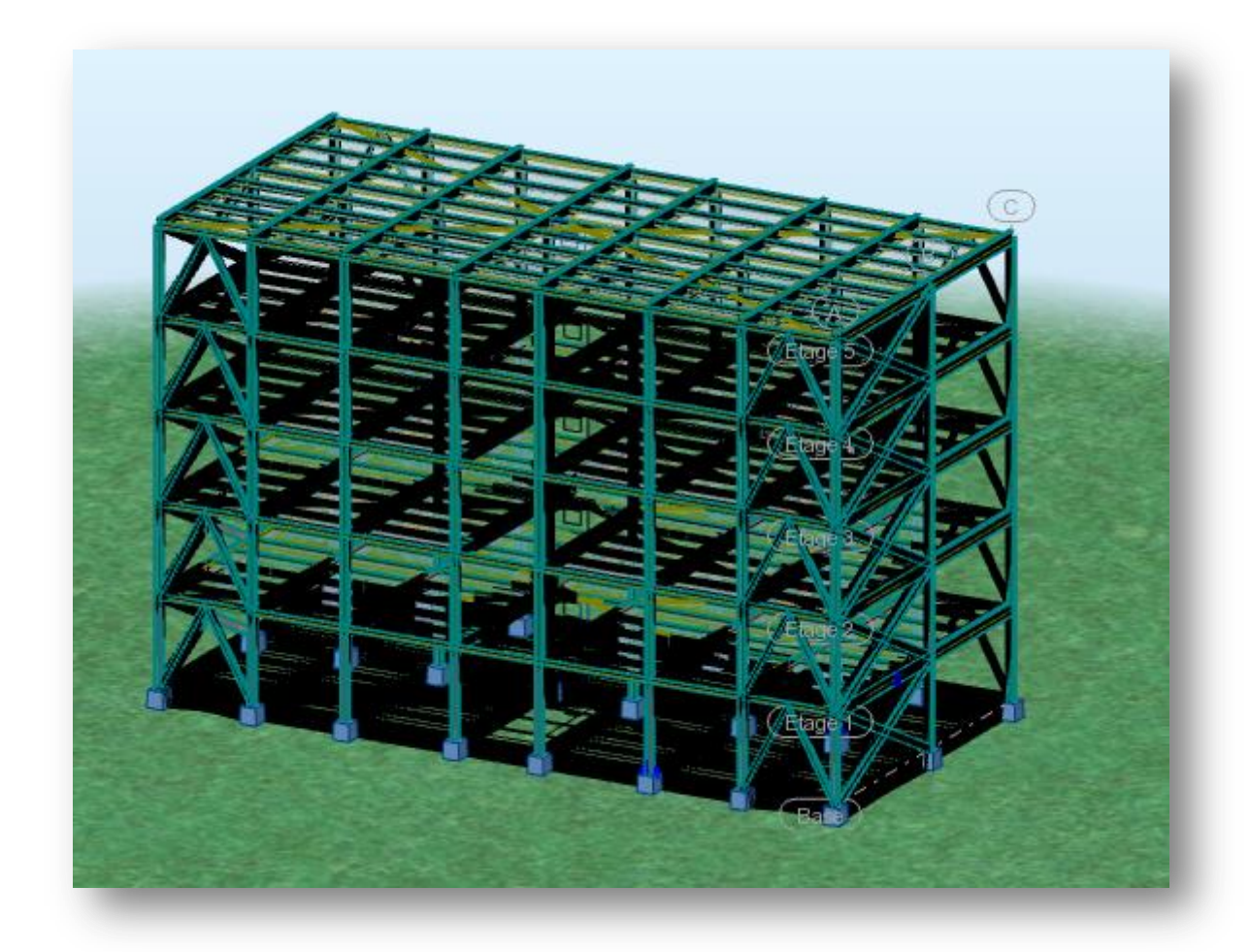

Figure V. 1: La structure en charpente métallique

Les sollicitations obtenues servent à la vérification des éléments (poteaux, traverses) ; elles servent également au calcul des assemblages. Ainsi qu'à celui de l'infrastructure.

Le calcul est effectué par le logiciel **AUTODESK RSA 2018**, les notes de calcul sont données par familles, en s'intéressant, pour chaque famille, à l'élément le plus sollicité.

# *V.2. Données*

# **V.2.1. Données - Caractéristiques – Barres:**

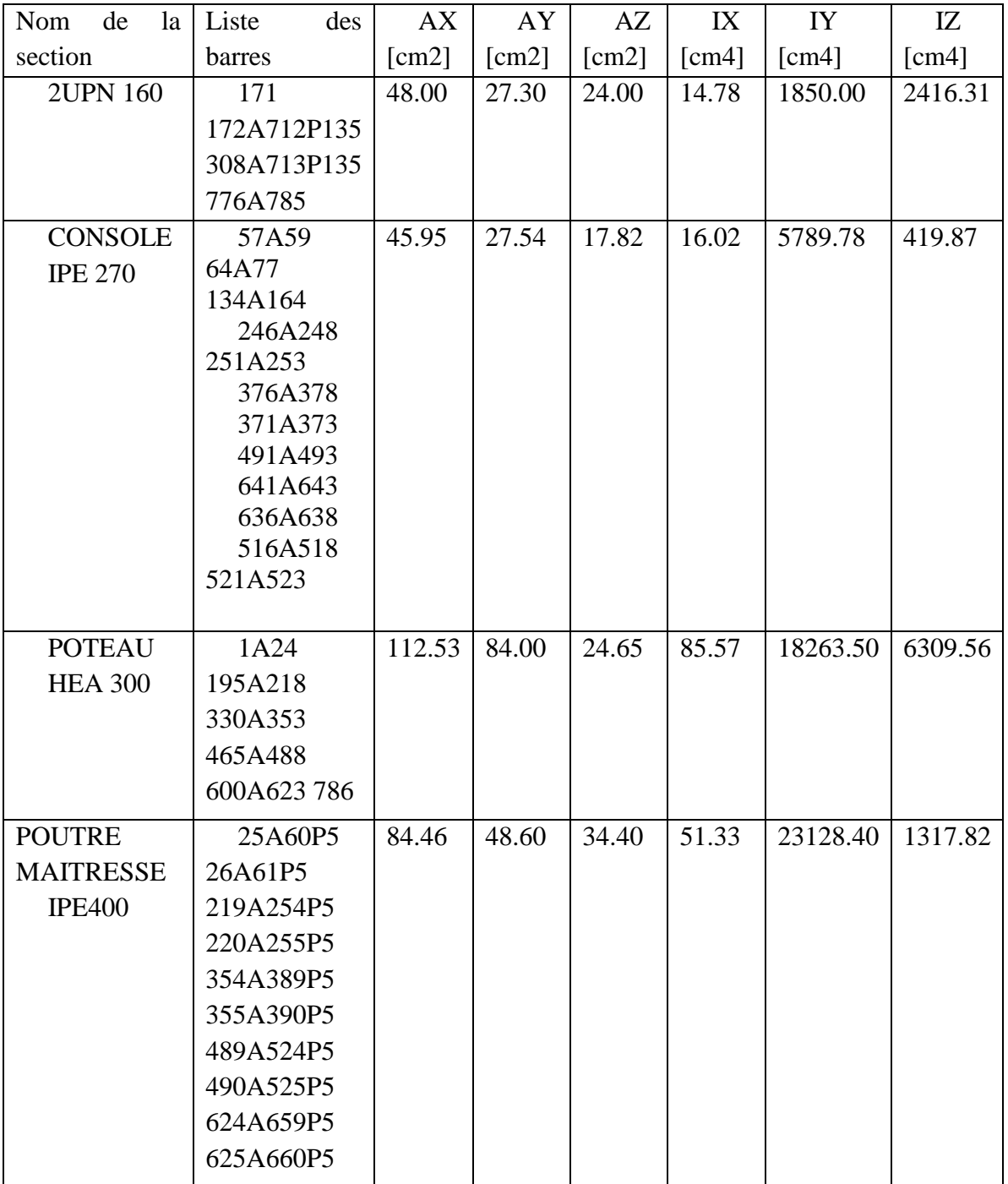

| <b>POUTRE</b>  | 27A29       | 23.95 | 14.56 | 9.54 | 4.81 | 1316.96 | 100.85 |
|----------------|-------------|-------|-------|------|------|---------|--------|
| <b>SOLIVE</b>  | 32A34 37A39 |       |       |      |      |         |        |
| <b>IPE 180</b> | 42A44 47A49 |       |       |      |      |         |        |
|                | 52A54       |       |       |      |      |         |        |
|                | 221A223     |       |       |      |      |         |        |
|                | 226A228     |       |       |      |      |         |        |
|                | 231A233     |       |       |      |      |         |        |
|                | 236A238     |       |       |      |      |         |        |
|                | 241A243     |       |       |      |      |         |        |
|                | 256A300     |       |       |      |      |         |        |
|                | 356A358     |       |       |      |      |         |        |
|                | 361A363     |       |       |      |      |         |        |
|                | 366A368     |       |       |      |      |         |        |
|                | 381A383     |       |       |      |      |         |        |
|                | 386A388     |       |       |      |      |         |        |
|                | 391A435     |       |       |      |      |         |        |
|                | 496A498     |       |       |      |      |         |        |
|                | 501A503     |       |       |      |      |         |        |
|                | 506A508     |       |       |      |      |         |        |
|                | 511A513     |       |       |      |      |         |        |
|                | 526A570     |       |       |      |      |         |        |
|                | 626A628     |       |       |      |      |         |        |
|                | 631A633     |       |       |      |      |         |        |
|                | 646A648     |       |       |      |      |         |        |
|                | 651A653     |       |       |      |      |         |        |
|                | 656A658     |       |       |      |      |         |        |
|                | 661A709     |       |       |      |      |         |        |

**Tableau V.1**

# **V.2.2. Données – Appuis**

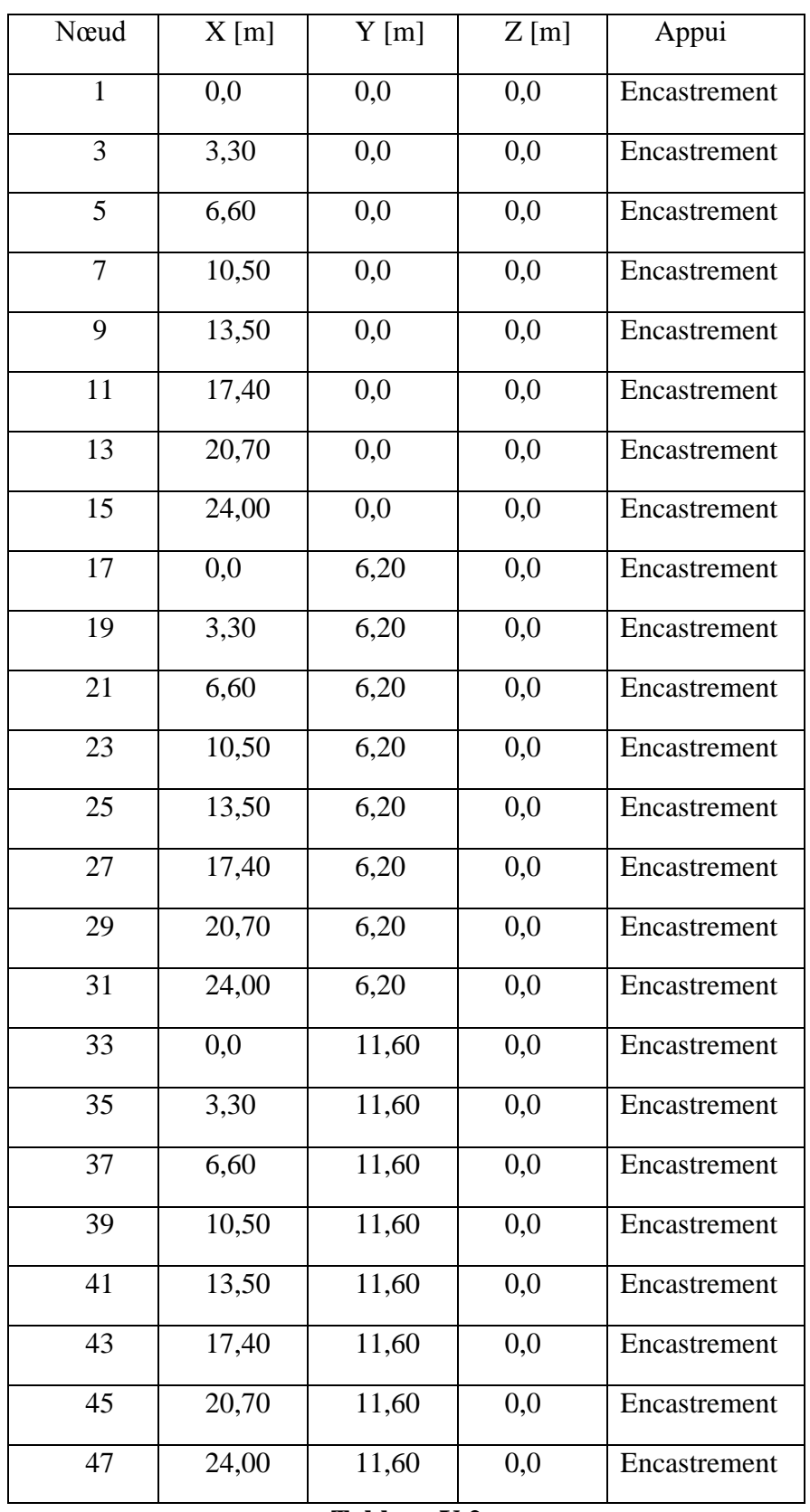

**Tableau V.2**

# **V.2.3. Chargements – Valeurs**

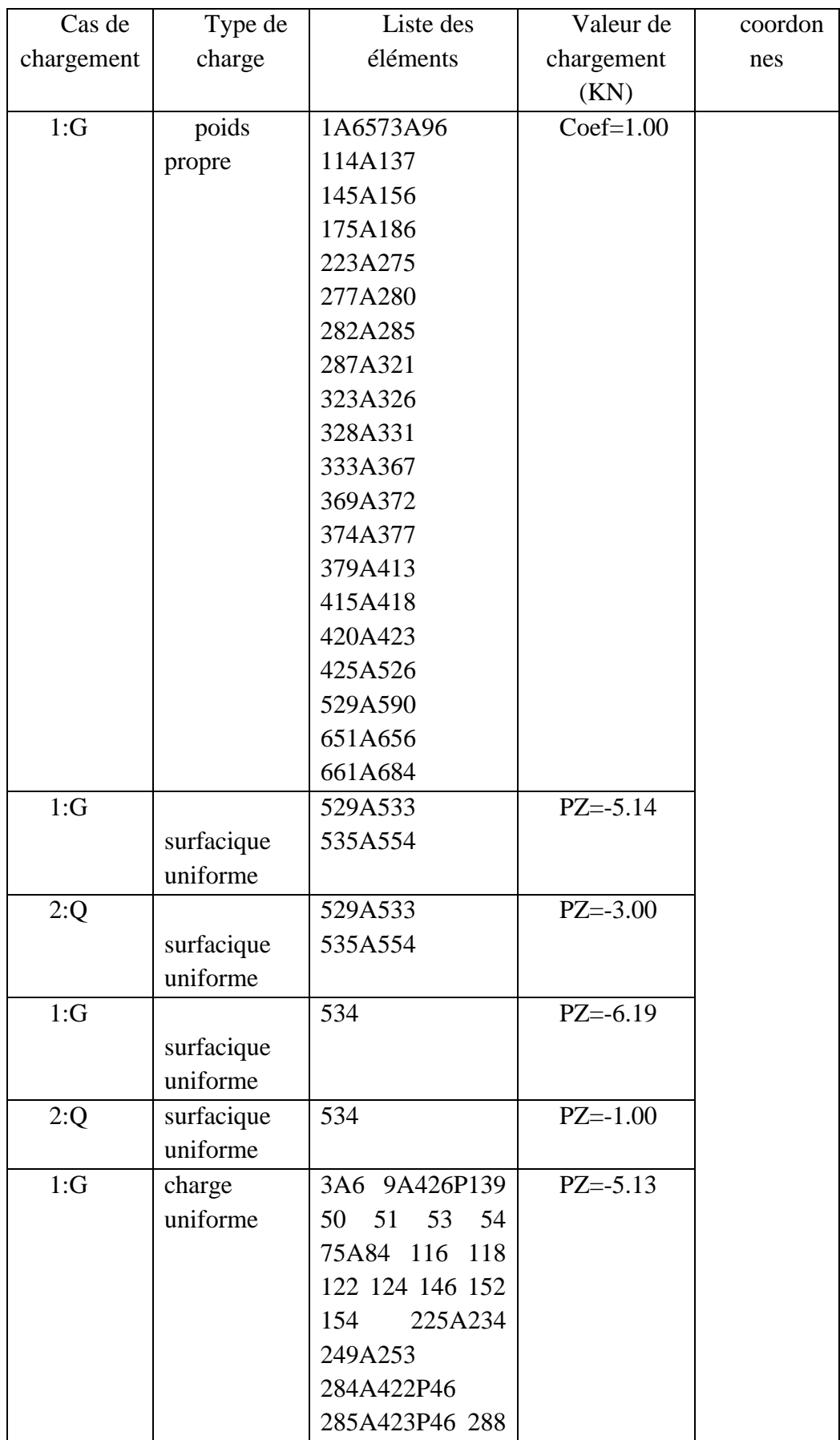

|      |              | 295A299 333 334 |              |            |
|------|--------------|-----------------|--------------|------------|
|      |              | 341A345 379 380 |              |            |
|      |              | 387A391 425     |              |            |
|      |              |                 |              |            |
|      |              |                 |              |            |
|      |              |                 |              |            |
|      |              |                 |              |            |
|      |              |                 |              |            |
| 1:G  | charge       | 73 74 223 224   | $PZ = -2.23$ | $AL=0.0$   |
|      | uniforme     | 433A437         |              |            |
|      |              | 468A472         |              |            |
| 1:G  | force<br>sur | 27 271 317 363  | $FZ = -8.58$ | $X=0.35$   |
|      | barre        | 651A656         |              |            |
| 1:G  | force<br>sur | 27 271 317 363  | $FZ = -8.58$ | $X=1.35$   |
|      | barre        | 651A656         |              |            |
| 1:G  | force<br>sur | 27 271 317 363  | $FZ = -8.58$ | $X=1.95$   |
|      | barre        | 651A656         |              |            |
| 1:G  | force<br>sur | 27 271 317 363  | $FZ = -8.58$ | $X = 2.95$ |
|      | barre        | 651A656         |              |            |
| 7: N |              | 534             | $PZ = -0.79$ | $PY=0.0$   |
|      | surfacique   |                 |              |            |
|      | uniforme     |                 |              |            |

**Tableau V.3**

# **V.2.4. Combinaisons**

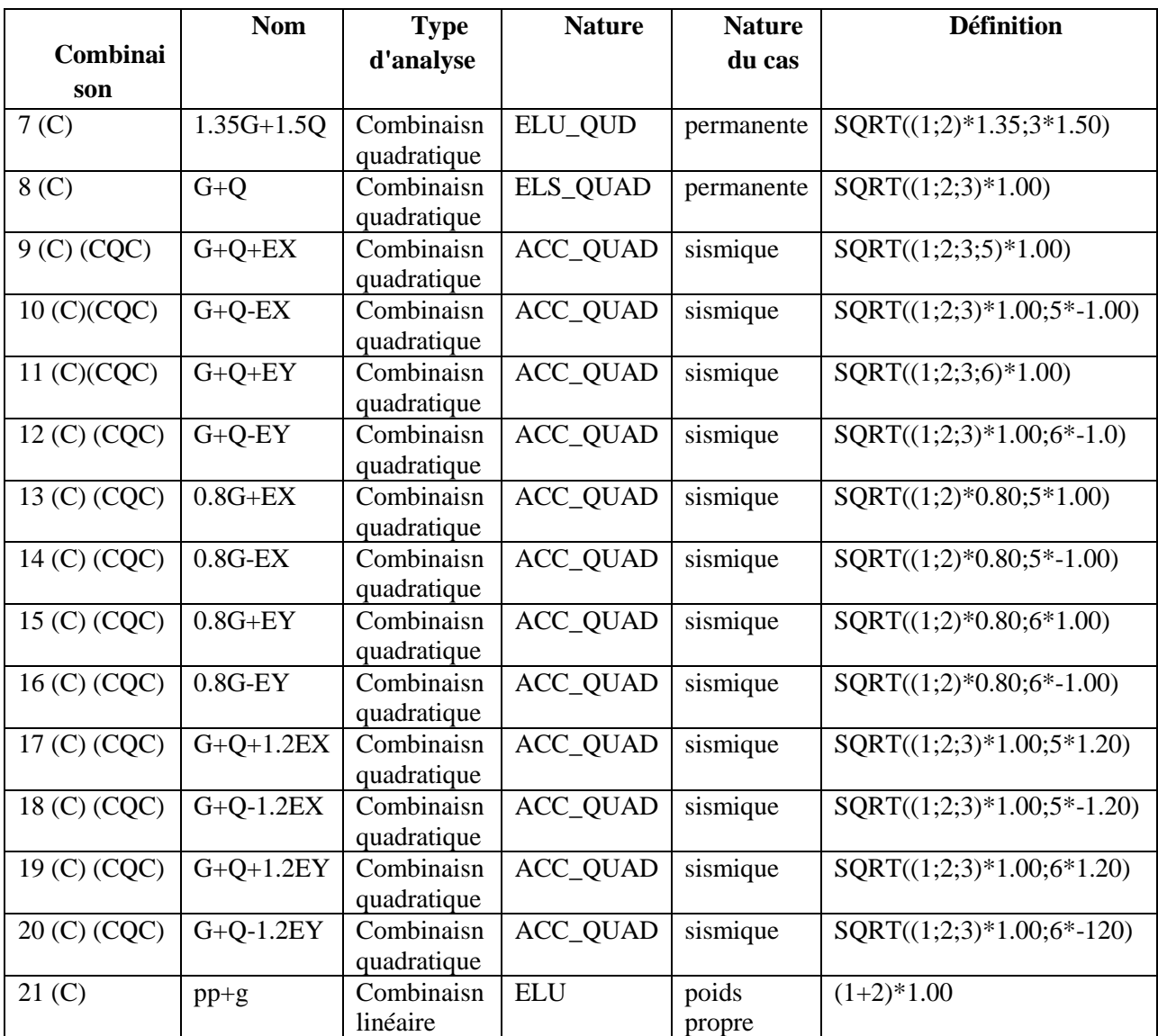

**Tableau V.4**

# *V.3. Vérification des poutres solives*

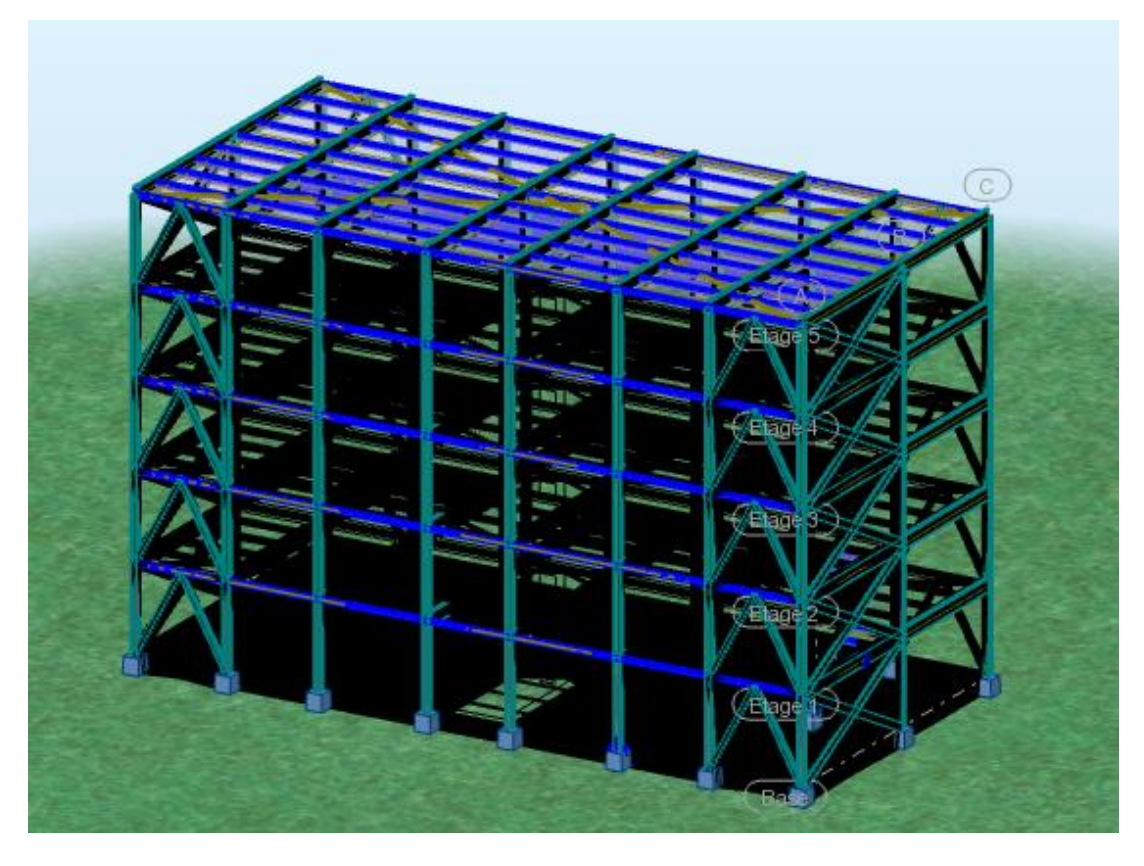

Figure V. 2: Les solives

# **V.3.1.Tableau efforts**

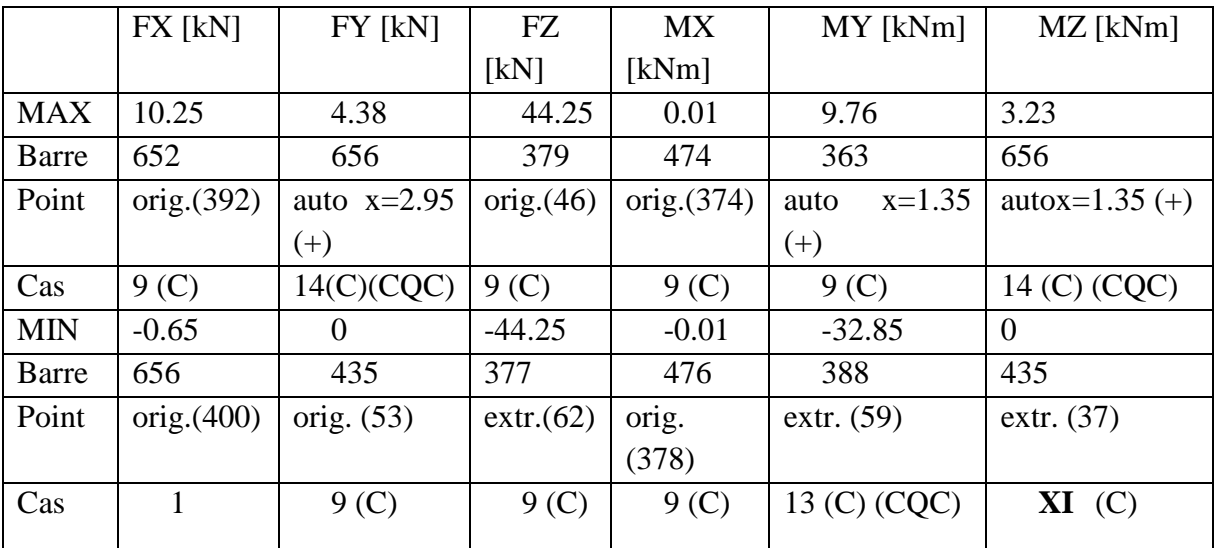

**Tableau V.5**

# **V.3.2.Note de calcul**

# CALCUL DES STRUCTURES ACIER ----------------------------------------------------------------------------------------------------

---------------------------

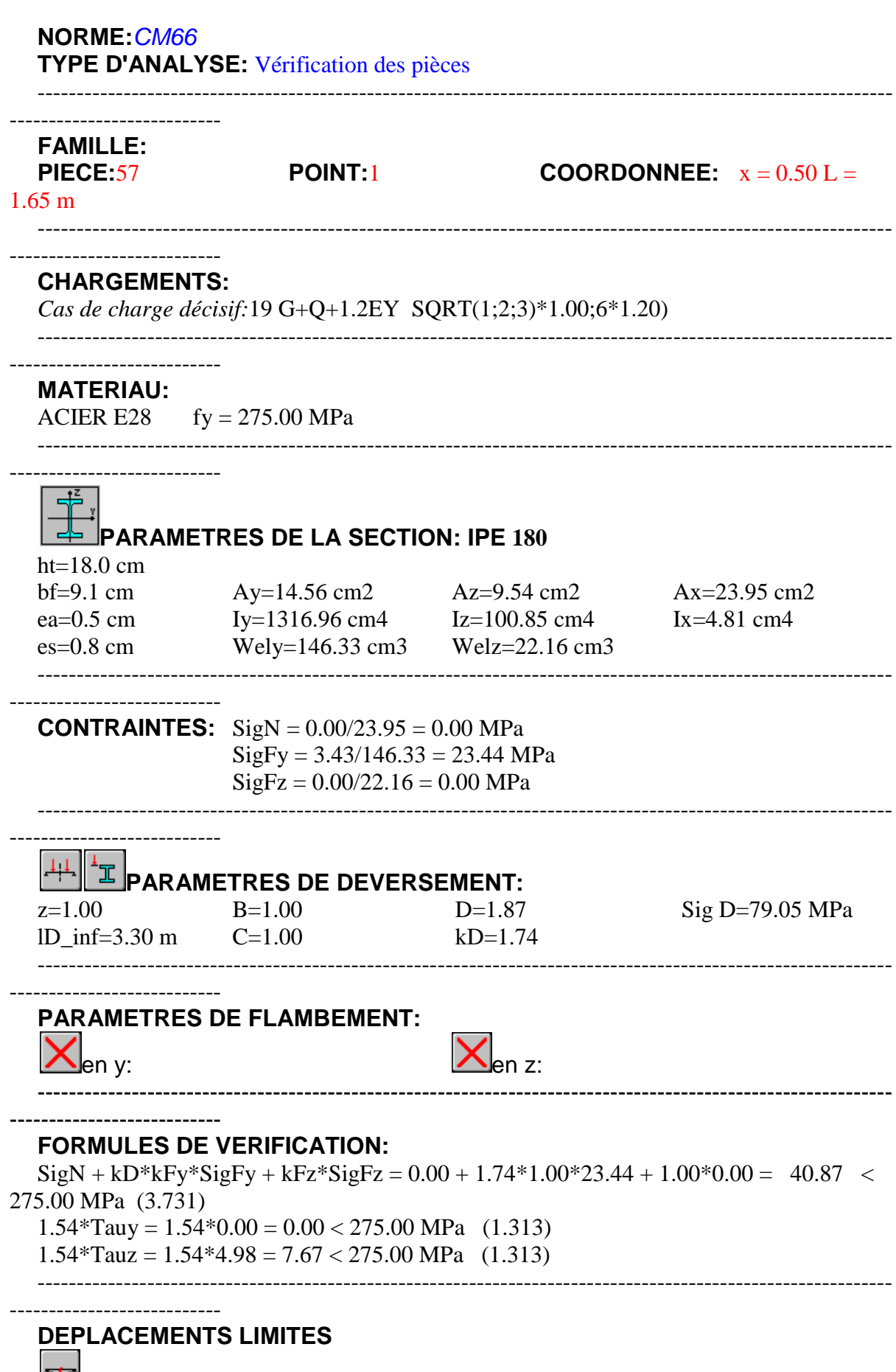

*Flèches (REPERE LOCAL):* 

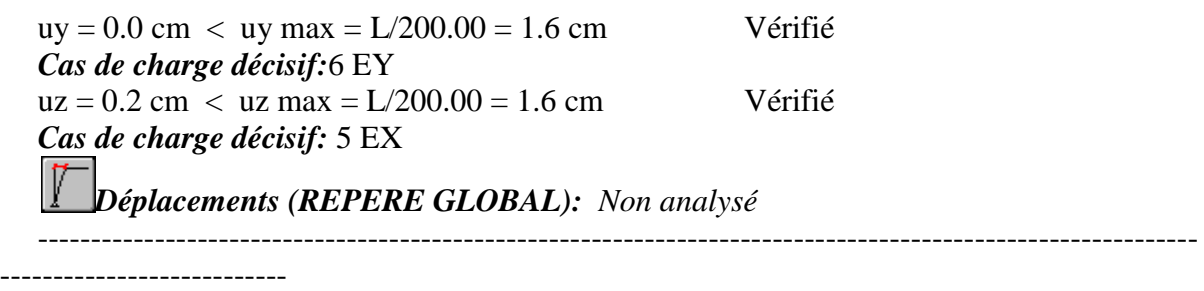

*Profil correct !!!*

# *V.4.Vérification des poutres maitresses*

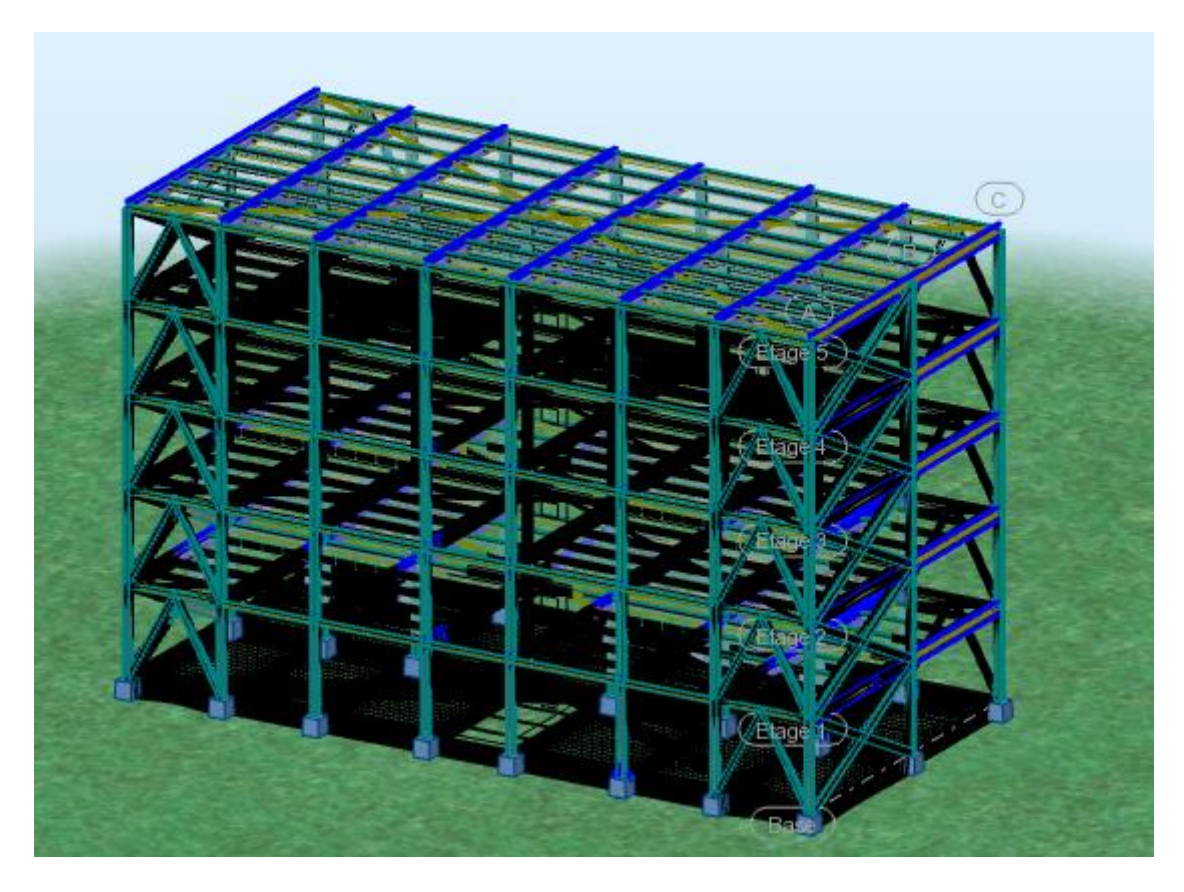

Figure V.3: Les poutres maitresses

# **V.4.1.Tableau efforts**

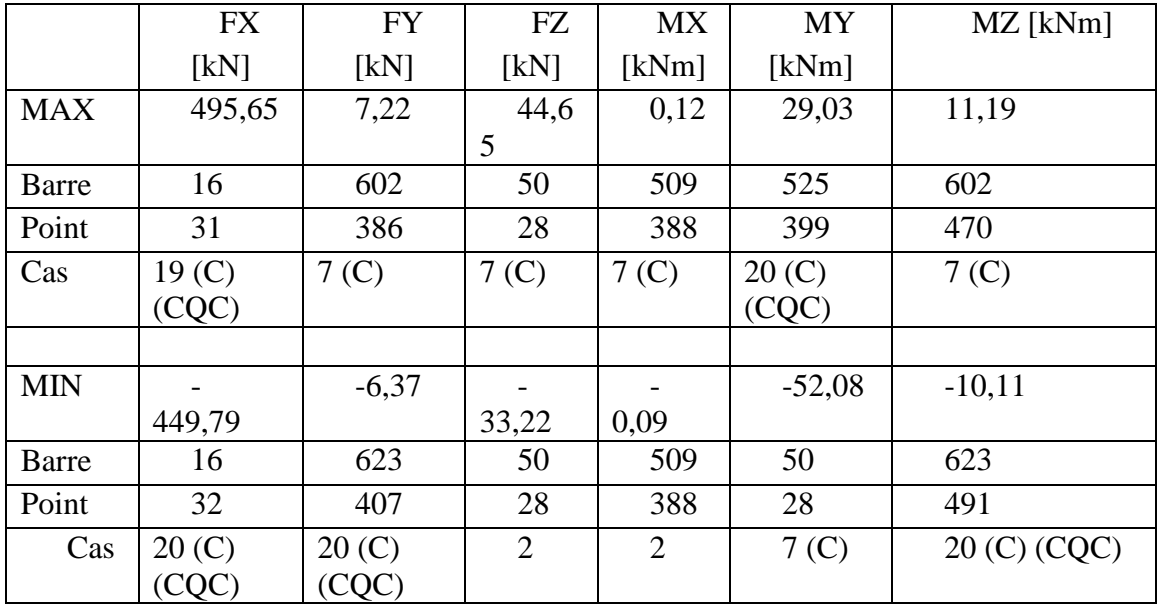

### **Tableau V.6**

**V.4.2.Note de calcul**

# CALCUL DES STRUCTURES ACIER

-------------------------------------------------------------------------------------------------------------

-------------------------------------------------------------------------------------------------------------

---------------------------

**NORME:***CM66* **TYPE D'ANALYSE:**Vérification des pièces

--------------------------- **FAMILLE:**

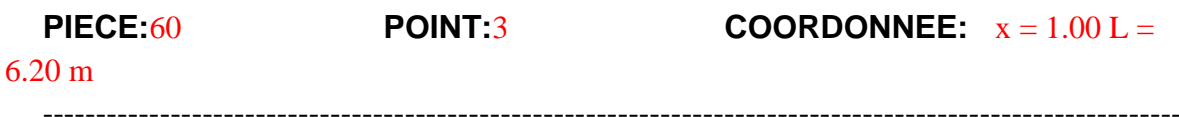

### --------------------------- **CHARGEMENTS:**

---------------------------

*Cas de charge décisif:*7 1.35G+1.5Q SQRT(1;2)\*1.35;3\*1.50)

-------------------------------------------------------------------------------------------------------------

# **MATERIAU:**

ACIER E28  $fy = 275.00 \text{ MPa}$ 

---------------------------

-------------------------------------------------------------------------------------------------------------

**PARAMETRES DE LA SECTION: IPE 400**

ht=40.0 cm

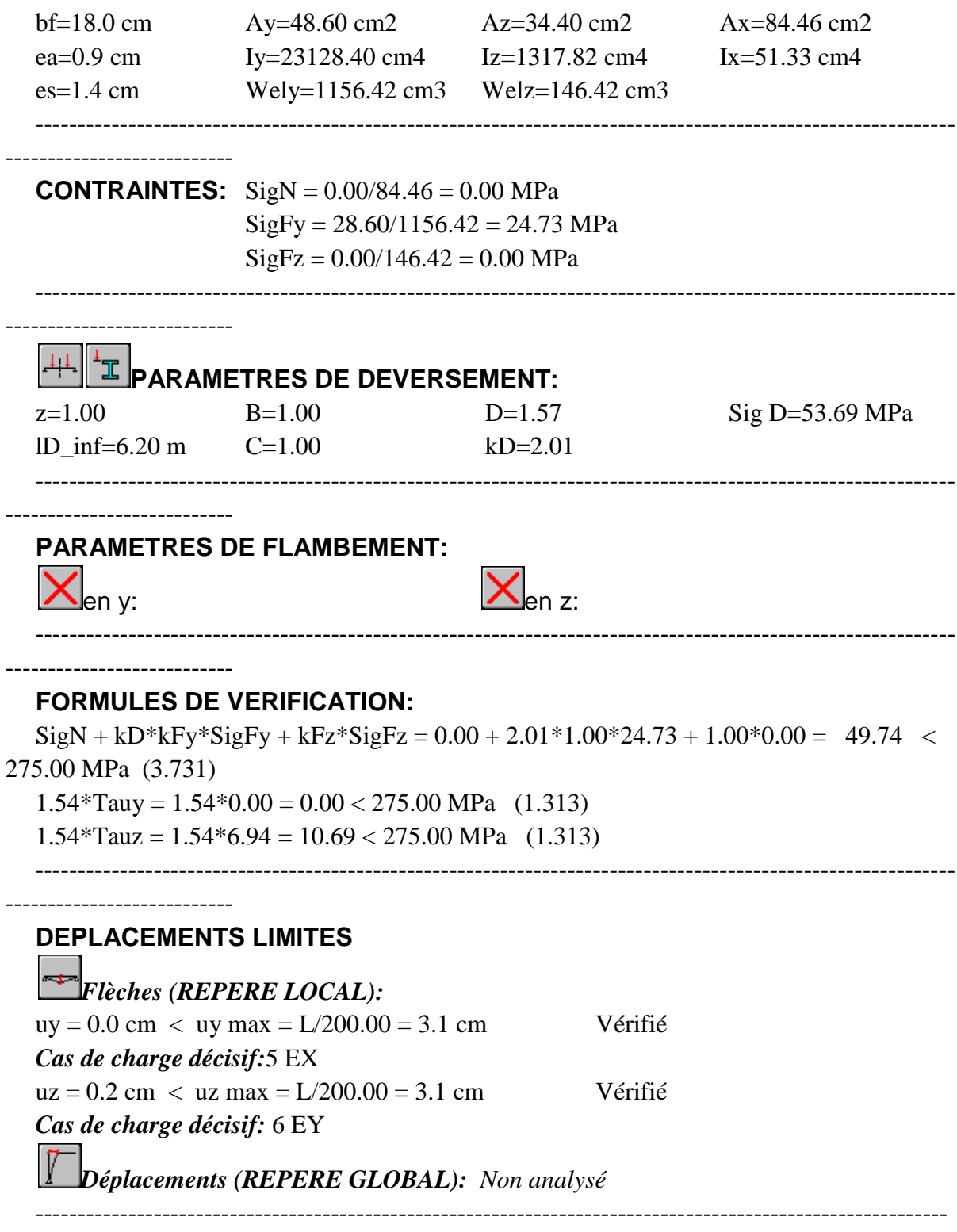

*Profil correct !!!*

# *V.5. Verification des consoles :*

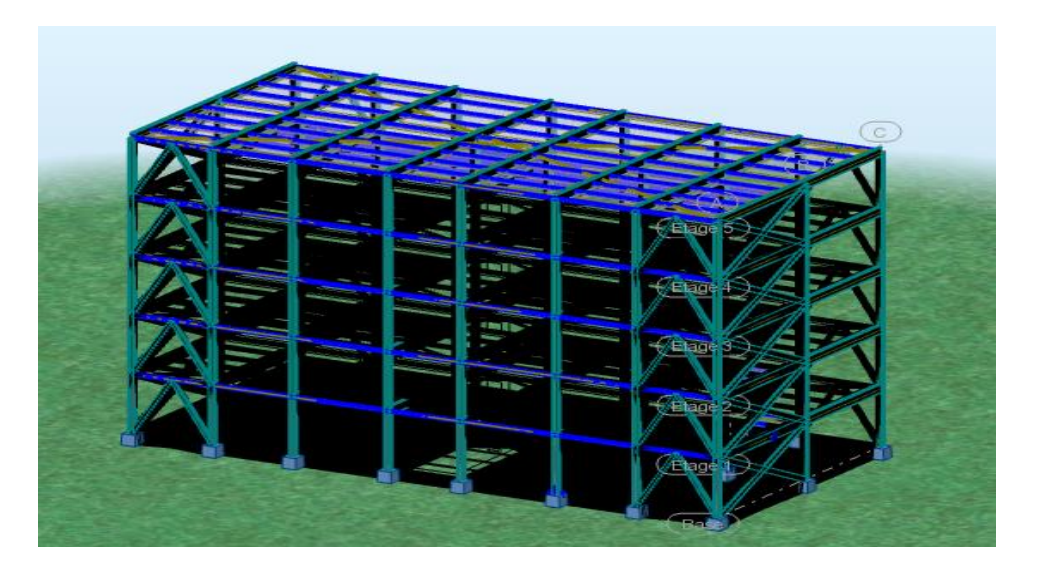

Figure V. 4: Les consoles

# **V.5.1.Tableau efforts**

|            | <b>FX</b>        | <b>FY</b>        | <b>FZ</b>        | <b>MX</b>        | <b>MY</b>        | MZ             |
|------------|------------------|------------------|------------------|------------------|------------------|----------------|
|            | [kN]             | [kN]             | [kN]             | [kNm]            | [kNm]            | [kNm]          |
| <b>MAX</b> | 0.00             | 0.00             | 14.94            | 0.04             | 0.01             | 0.00           |
| Barre      | 246              | 507              | 243              | 514              | 238              | 512            |
| Point      | orig.            | orig.            | orig.            | orig.            | orig.            | extr.          |
|            | (35)             | (335)            | (83)             | (59)             | (174)            | (92)           |
| Cas        | 9 <sub>(C)</sub> | 13 (C)           | 9 <sub>(C)</sub> | 13 (C)           | 9 <sub>(C)</sub> | 13 (C)         |
|            |                  | (CQC)            |                  | (CQC)            |                  | (CQC)          |
|            |                  |                  |                  |                  |                  |                |
| <b>MIN</b> | $-0.00$          | $-0.00$          | $-34.15$         | $-0.03$          | $-40.76$         | $-0.00$        |
| Barre      | 526              | 512              | 241              | 243              | 241              | 507            |
| Point      | orig.            | orig.            | extr.            | orig.            | extr.            | extr.          |
|            | (21)             | (338)            | (84)             | (83)             | (84)             | (8)            |
| Cas        | 9 <sub>(C)</sub> | 9 <sub>(C)</sub> | 9 <sub>(C)</sub> | 9 <sub>(C)</sub> | (C)<br>9         | 9 <sub>C</sub> |
|            |                  |                  |                  |                  |                  |                |

**Tableau V.7**

# **V.5.2.Note de calcul**

# CALCUL DES STRUCTURES ACIER

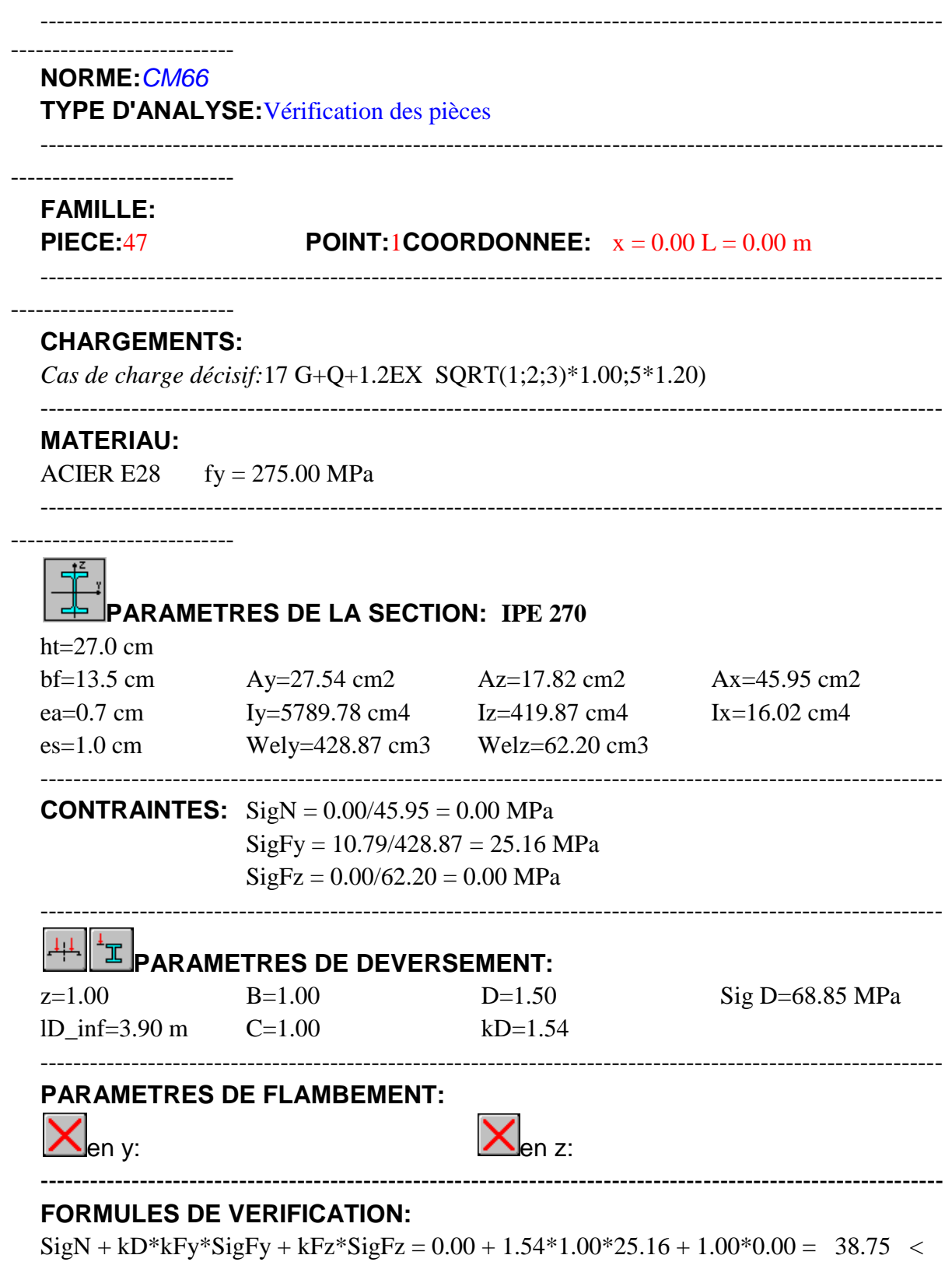

275.00 MPa (3.731)

 $1.54*T$ auy =  $1.54*0.00 = 0.00 < 275.00$  MPa (1.313)

-------------------------------------------------------------------------------------------------------------

------------------------------------------------------------------------------------------------------------

 $1.54*Tauz = 1.54*4.42 = 6.80 < 275.00 \text{ MPa}$  (1.313)

# **DEPLACEMENTS LIMITES**

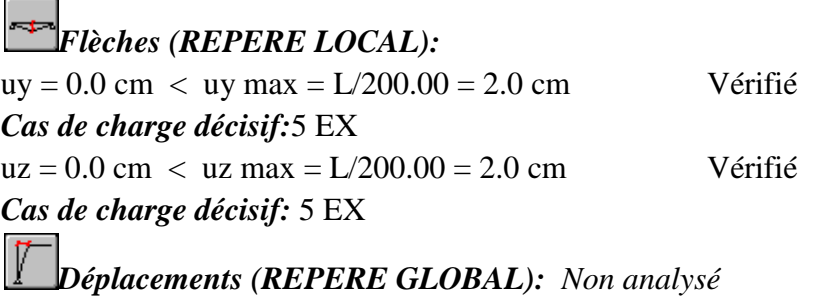

# *Profil correct !!!*

# *V.6.Vérification des poteaux*

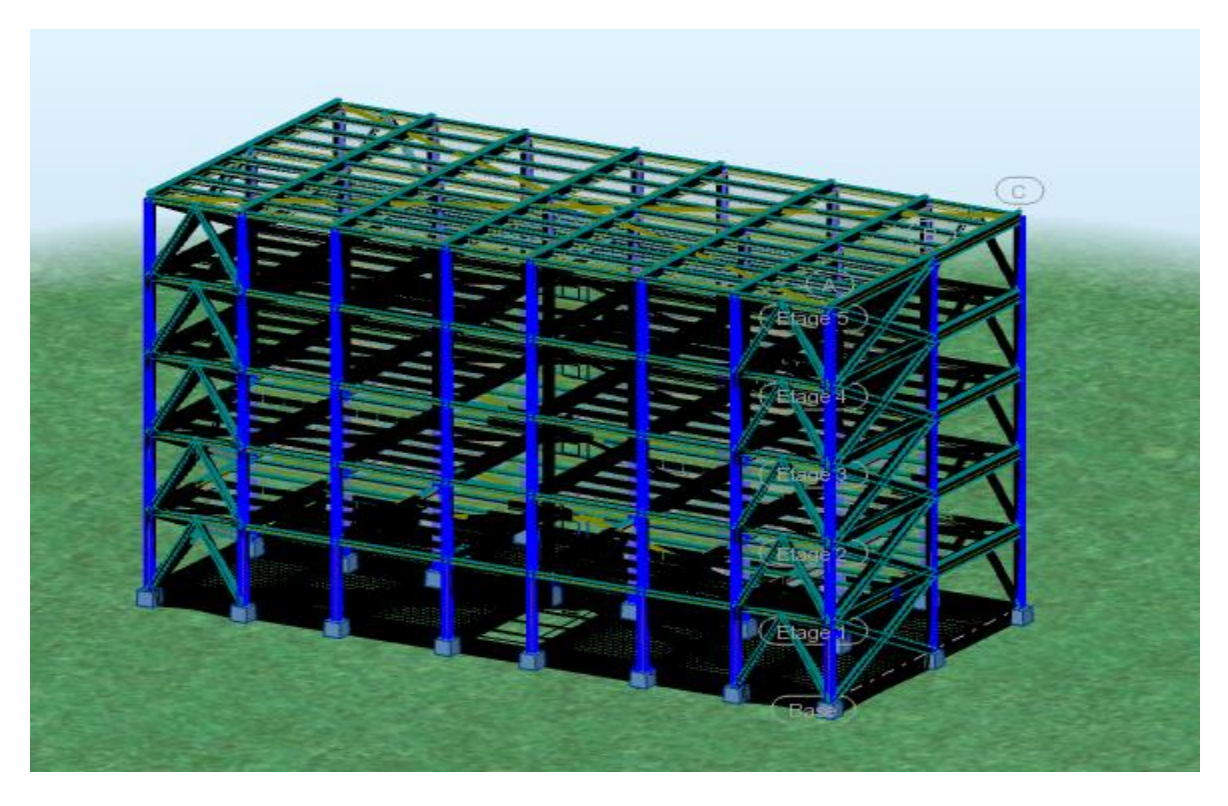

FigureV. 5: les poteaux

# **V.6.1.Tableau efforts**

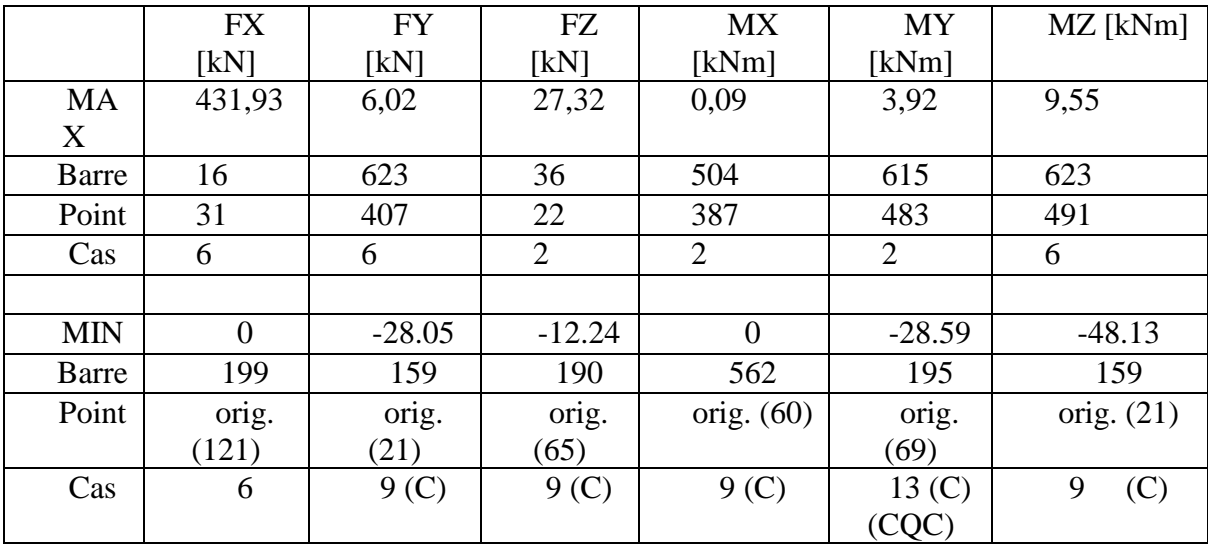

**Tableau V.8**

### **V.6.2.Note de calcul**

### CALCUL DES STRUCTURES ACIER

-------------------------------------------------------------------------------------------------------------

-------------------------------------------------------------------------------------------------------------

-------------------------------------------------------------------------------------------------------------

### **NORME:***CM66*

**TYPE D'ANALYSE:**Vérification des pièces

-------------------------------------------------------------------------------------------------------------

### **FAMILLE:**

**PIECE:**1 Poteau 1 **POINT:1COORDONNEE:**  $x = 0.00 L = 0.00 m$ 

### **CHARGEMENTS:**

*Cas de charge décisif:*19 G+Q+1.2EY SQRT(1;2;3)\*1.00;6\*1.20)

### **MATERIAU:**

ACIER E28  $f_y = 275.00 \text{ MPa}$ 

# $\overline{\mathbf{d}}$

# **PARAMETRES DE LA SECTION: HEA 300**

ht= $29.0 \text{ cm}$ 

bf=30.0 cm Ay=84.00 cm2 Az=24.65 cm2 Ax=112.53 cm2 ea=0.9 cm Iy=18263.50 cm4 Iz=6309.56 cm4 Ix=85.57 cm4 es=1.4 cm Wely=1259.55 cm3 Welz=420.64 cm3 ----------------------------------------------------------------------------------------------------

-------------------------------------------------------------------------------------------------------------

**CONTRAINTES:** SigN = 596.21/112.53 = 52.98 MPa  $SigFy = 2.73/1259.55 = 2.17 MPa$ 

 $SigFz = 18.68/420.64 = 44.41 MPa$ ---------------------------------------------------------------------------------------------------- **PARAMETRES DE DEVERSEMENT:** ---------------------------------------------------------------------------------------------------- **PARAMETRES DE FLAMBEMENT:** en v: en v: en z: Ly=3.06 m Muy=67.80 Lz=3.06 m Muz=23.42 Lfy=3.06 m k1y=1.00 Lfz=3.06 m k1z=1.01 Lambda y=24.02 kFy=1.02 Lambda z=40.87 kFz=1.07 ---------------------------------------------------------------------------------------------------- **FORMULES DE VERIFICATION:**  $k1*Sign + kFy*SigFy + kFz*SigFz = 1.01*52.98 + 1.02*2.17 + 1.07*44.41 = 103.44 <$ 275.00 MPa (3.731)  $1.54*Tauy = 1.54*1.20 = 1.84 < 275.00 MPa$  (1.313)  $1.54*Tauz = 1.54*1.08 = 1.66 < 275.00 MPa$  (1.313) ---------------------------------------------------------------------------------------------------- **DEPLACEMENTS LIMITES** *Flèches (REPERE LOCAL): Non analysé Déplacements (REPERE GLOBAL):*   $vx = 0.3$  cm  $\lt$  vx max = L/150.00 = 2.0 cm Vérifié *Cas de charge décisif:* 5 EX  $vy = 0.8$  cm  $\lt$  vy max = L/150.00 = 2.0 cm Vérifié *Cas de charge décisif:* 6 EY

*Profil correct!!!*

------------------------------------------------------------------------------------------------------------

# *V.7.Vérification des paliers de contreventement*

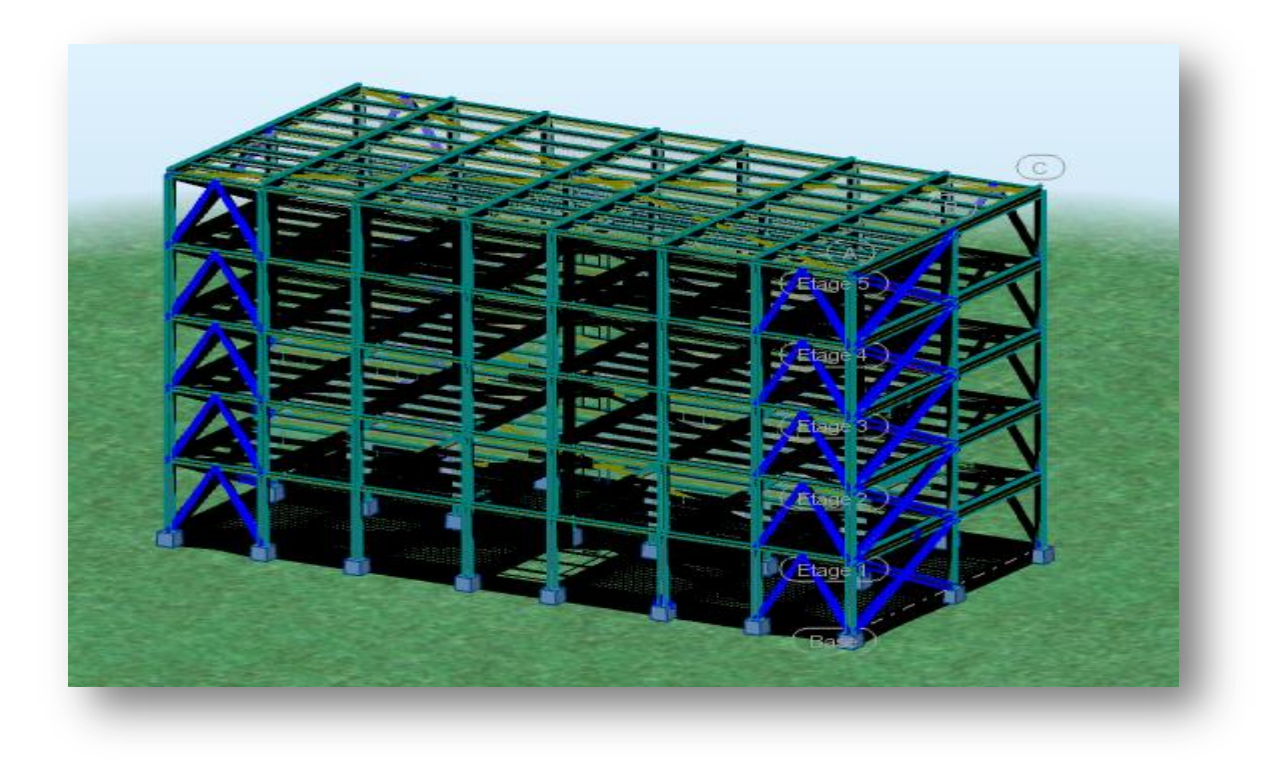

FigureV. 6: les paliers de contreventements

# **V.7.1.Tableau efforts**

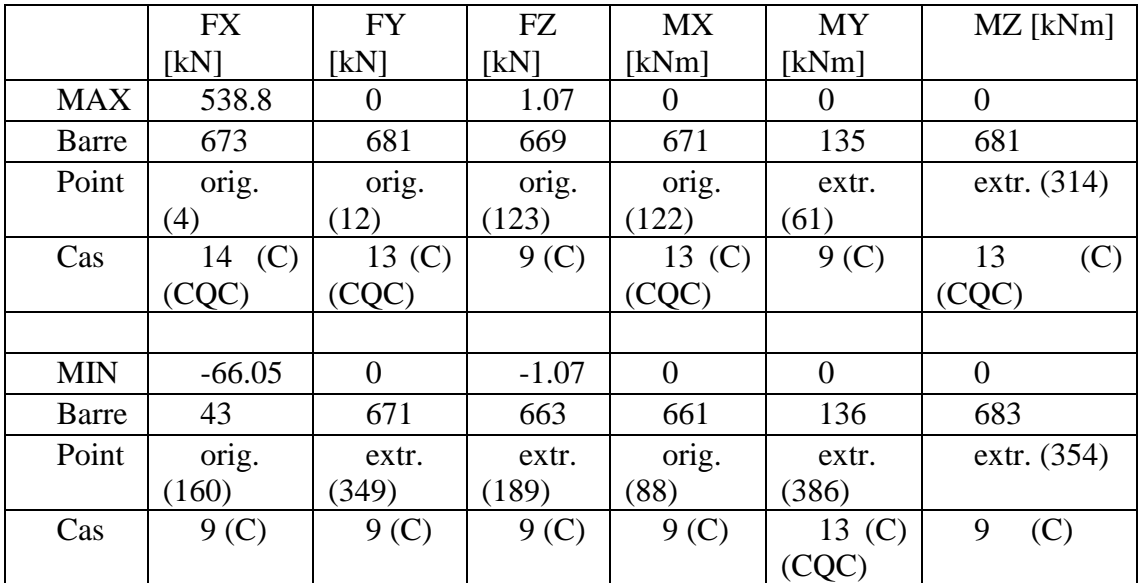

**Tableau V.9**

# **V.7.2.Note de calcul**

# CALCUL DES STRUCTURES ACIER

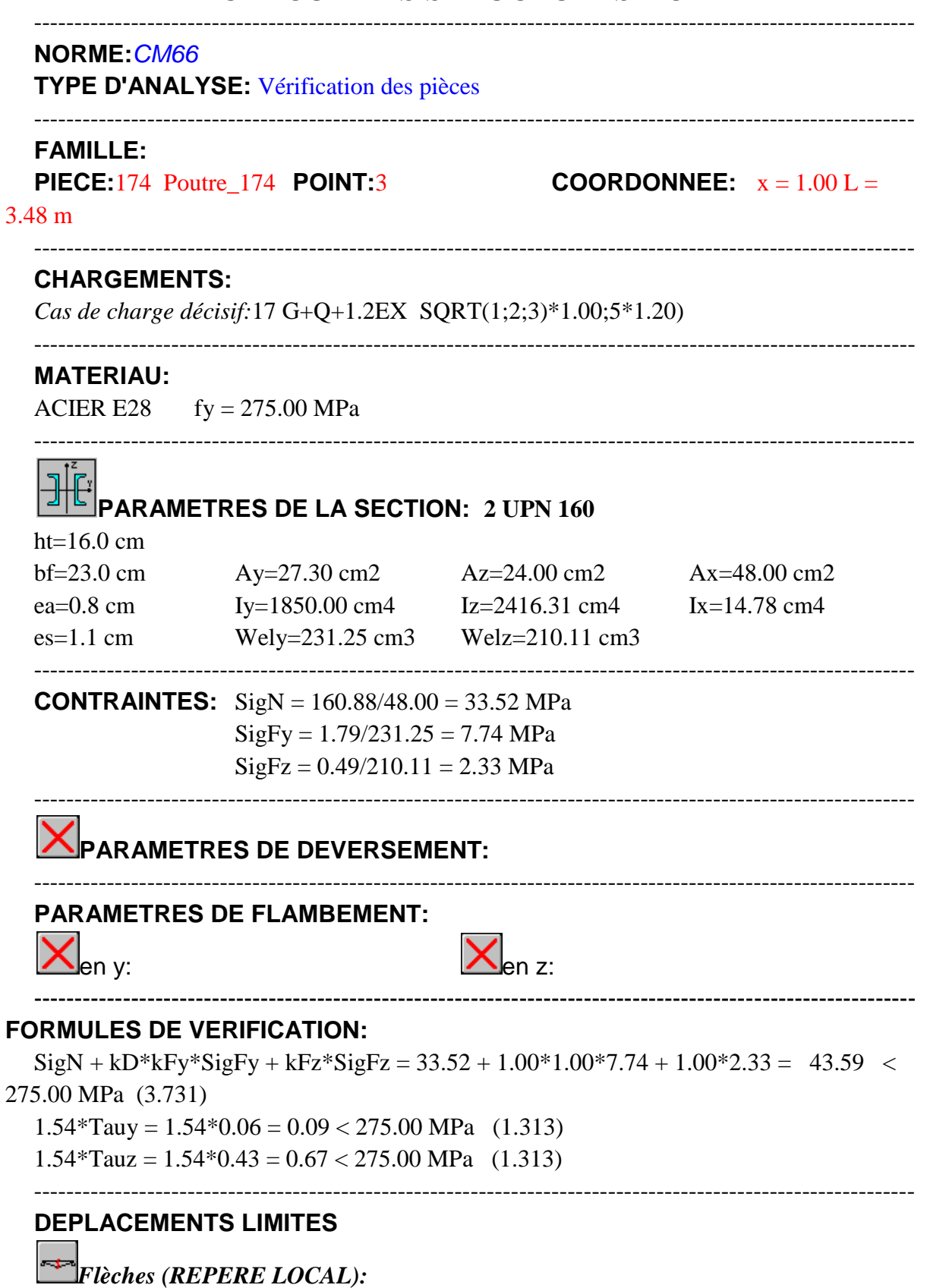

uy = 0.1 cm < uy max = L/200.00 = 1.7 cm Vérifié

Master bâtiment- **Etude d'un bâtiment** (r+4 a usage d'habitation en CM) Page 86

*Cas de charge décisif:*6 EY  $uz = 0.0$  cm  $\lt$  uz max = L/200.00 = 1.7 cm Vérifié *Cas de charge décisif:* 5 EX *Déplacements (REPERE GLOBAL): Non analysé*

------------------------------------------------------------------------------------------------------------- *Profil correct!!!*

# Chapitre VI Les Assemblages

# *VI.1.Introduction*

Un assemblage est un dispositif qui permet de réunir et de solidariser plusieurs pièces entre elles, en assurant la transmission et la répartition des diverses sollicitations entre les pièces.

La résistance d'un assemblage doit être déterminée sur la base des résistances individuelles des éléments d'attache ou des soudures.

Pour réaliser une structure métallique ; on dispose de pièces individuelles, qu'il convient d'assembler :

- Soit bout a bout (éclissage, rabotages).
- Soit concourantes (attaches poutre/poteau, treillis et systèmes réticulés)

 Pour conduire les calculs selon les schémas classiques de la résistance des matériaux , il y a lieu de distinguer ,parmi les assemblages :

- Les assemblages articulés : qui transmettent uniquement les efforts normaux et les tranchants.

- Les assemblages rigides : qui transmettent en outre les divers moments.

Les principaux modes d'assemblage sont :

- Le rivetage (pas trop utilisé dans nos jours);
- Le boulonnage ;
- Le soudage ;
- Le collage;

-Les devers formes d'assemblage que l'on rencontre; sont les assemblages:

- Poteau poutre
- Poutre solive
- Diagonale de contreventement
- Ancrages des poteaux

Les assemblages principaux des systèmes structuraux sont assurés par des boulons à haute résistance .Puisque le site est en zone sismique, seul les assemblages rigides sont autorisé ( les assemblages semi rigides ne sont pas admis). (**Voir RPA 8.1.1).**

Le boulonnage consiste le moyen d'assemblage le plus utilisé en construction métallique du fait de sa facilité de mise en ouvre et des possibilités de réglage qu'il ménage sur site, pour le cas le choix à été porté sur le boulon de haute résistance (HR) il comprend une vis à tige filetée, une tête hexagonale ou carrée et un écrou en acier à très haut résistance.

Les platines d'extrémité sont utilisées pour les assemblages poutre –poteau et

Poutre -poutre

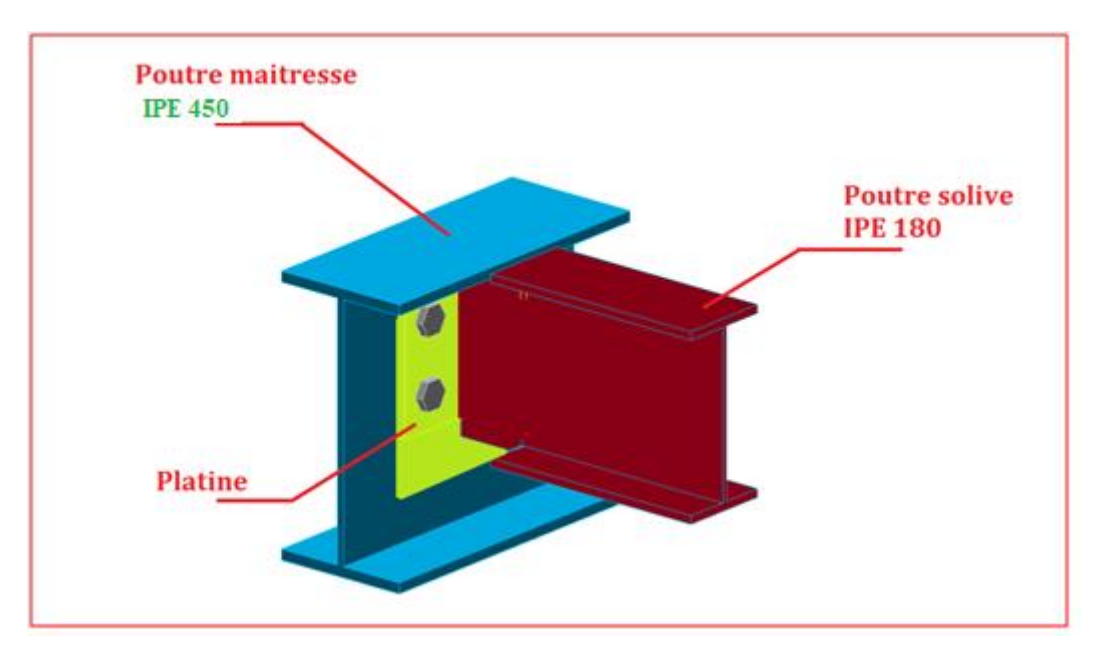

*VI.2. Assemblage poutre (solive) (IPE180) poutre (IPE400) :* 

Figure VI. 1: Assemblage poutre (solive) (IPE180) poutre (IPE450)

Les boulons sont habituellement entièrement filetés et les dimensions couramment utilisées sont les suivant :

Diamètre du boulon 16 mm

$$
\begin{cases}\n d = 16mmf_{yb} = 640MPA \\
 d_0 = 18mm\n\end{cases}\n\qquad\n\begin{cases}\nM8.8 \\
 f_{Ub} = 800MPA \\
 A_s = 157mm^2\n\end{cases}
$$

L'assemblage est sollicité par :

$$
M_{Sd} = 27.03KN \cdot m; V_{Sd} = 36.40KN;
$$

# **VI.2.1. Distribution des boulons :**

Résistance au glissement d'un boulon :

 La résistance de calcul au glissement d'un boulon précontrainte à haute résistance doit être prise égale à :

$$
F_S = K_S \times \mu \times m \times F_p / \gamma_{MS} \quad \text{avec} \quad F_p = 0.7 \times f_U \times A_S
$$
  

$$
F_p: \text{force de precontrainte}
$$

 $K_s = 1$  Pour les trous de tolérances normales.

 $m = 2$  Nombre d'interfaces de frottement.

Surface de class B;  $\text{s}oit\mu = 0.4$ .

$$
F_p = 0.7 \times 800 \times 157 = 87.92K
$$

 $F_S = 1 \times 0.4 \times 2 \times 87.92 / 1.25 = 56.26$  KN

 $V_{Sd} \leq n \times F_S \Rightarrow n \geq$  $V_{Sd}$  $F_{\mathcal{S}}$ = 36.40  $\frac{56.26}{56.26}$  = 0.64 donconprendn = 2 parrangé

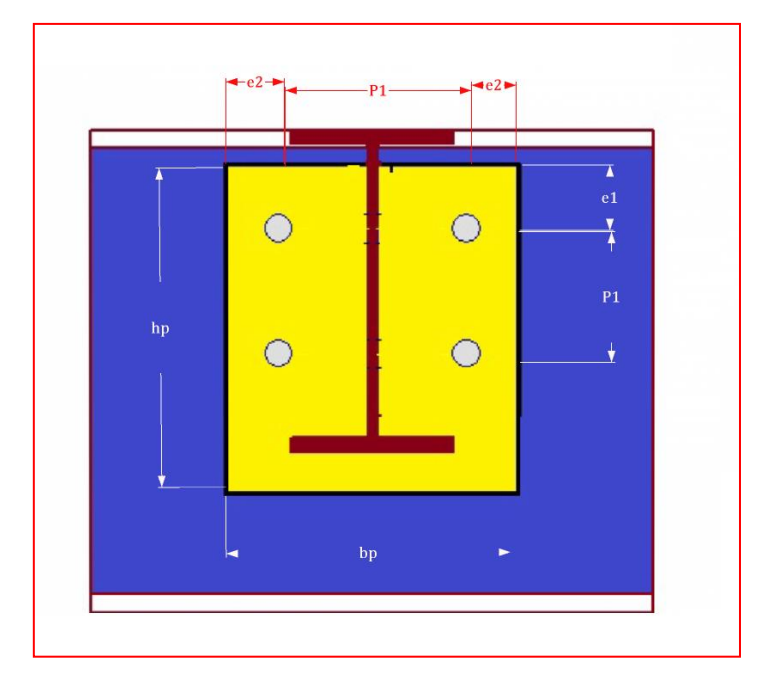

n: nombredesboulons

Figure VI. 2: Distribution des boulons

# **VI.2.2. Les valeurs des pinces longitudinale et transversale :**

 $d_0 = 18$ mm;  $t = 8$ mm

$$
1.5d_0 \le e_1 \le max[12t; 150] \Rightarrow 27 \le e_1 \le 150 \quad on \text{ adoptee}_1 = 33mm
$$
  

$$
1.5d_0 \le e_2 \le max[12t; 150] \Rightarrow 27 \le e_1 \le 150 \quad on \text{ adoptee}_2 = 30mm
$$
  

$$
P_1 \ge 2.2d_0 \Rightarrow P_1 \ge 39.6mm \text{ on \text{ adoptee}}_1 = 43 mm
$$
  

$$
P_2 \ge 3d_0 \Rightarrow P_2 \ge 54mm \text{ on \text{ adoptee}}_2 = 54mm
$$

Hauteur  $\Box = 180$  mm

### **Poutre IPE 400** Poutre IPE 180

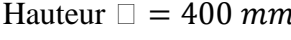

Largeur  $b = 180$ mm Largeur  $b = 91$  mm

Epaisseur de l'âme  $t_{wc} = 8.6$  Epaisseur de l'âme  $t_{wb} = 5.3$ mm

Epaisseur de la semelle  $t_{fc} = 13.5 mm$  Epaisseur de la semelle  $t_{fb} = 8 mm$ 

Limite d'élasticité  $f_y = 235 N/mm^2$ 

Résistance ultime en traction  $f_u = 360 N/mm^2$ 

# **Platine d'extrémité**  $180 \times 91 \times 8$ **; S235**

Hauteur  $\Box_p = 180$  mm

Largeur  $b_p = 114$  mm

Epaisseur platine  $t_p = 8$  mm

Limite d'élasticité  $f_{yp} = 235 N/mm^2$ 

Résistance ultime en traction  $f_{up} = 360 N/mm^2$ 

# **Dimension de la soudure :(Poutre –platine)**

$$
a\geq \beta_w\times \gamma_{Mw}\frac{t_{wb}}{2}
$$

a: cordons de la sodure

$$
\beta_w \times \gamma_{Mw} = 1 (S235)
$$

$$
a \ge \frac{5.3}{2} = 2.65 \, mm \, donc \, en \, prenda = 4mm
$$

# **VI.2.3.Vérification de moment résistant effectif de l'assemblage :**

$$
M_R = \frac{N_1 \times \sum d_i^2}{d_1}
$$

Avec :

$$
N_1 = F_p = 0.7 \times 0.8 \times 157 = 87.92KN
$$

Pour les deux rangé $N_1 = 175.84$ KN

Position de l'axe neutre (limite de la zone comprimé)

$$
x = t_{fb} \times \sqrt{\frac{b}{t_{wb}}} = 8 \times \sqrt{\frac{162}{5.3}} = 44.22 \text{ mm}
$$

 $d_2 = 43.00$ mm

 $d_1 = 129$ mm

$$
M_R = \frac{87.92((0.043)^2 + (0.129)^2)}{0.129} = 12.60 \text{ KN} \cdot m
$$

 $M_{sd}$  >  $M_{R}$ conditionvérifier

### **VI.2.4.Résistance au cisaillement des boulons :**

$$
V_{Rd.1} = 0.8 \times n \times V_{F.Rd}
$$

La résistance au cisaillement d'un boulon  $V_{F,Rd}$  est donnée par :

$$
V_{F.Rd} = \frac{0.6 \times f_{Ub} \times A}{\gamma_{M2}} POURLESBOLONSH. R8.8
$$
  
\n
$$
\gamma_{M2} = 1.25
$$
  
\n
$$
A = A_S = 157 \text{ mm}^2
$$
  
\n
$$
V_{F.Rd} = \frac{0.6 \times 0.8 \times 157}{1.25} = 60.28KN
$$
  
\n
$$
V_{Rd.1} = 0.8 \times 4 \times 60.28 = 192.89KN
$$
  
\n
$$
V_{Sd} = 36.40 \text{ KN} < V_{Rd.1} = 192.89KN
$$
 *conditionveitfer*

# **VI.2.5.Résistance de la pression diamétrale de la platine d'extrémité :**

 $V_{Rd} = n \times F_{b.Rd}$ 

La résistance à la pression diamétrale d'un boulon,  $F_{b,Rd}$ , est donné par :

$$
F_{b.Rd} = \frac{2.5 \times \alpha \times f_{UP} \times d \times t_P}{\gamma_{Mb}}
$$

Our: 
$$
\alpha = \min\left(\frac{e_1}{3d_0}; \frac{p_1}{3d_0} - \frac{1}{4}; \frac{f_{Ub}}{f_{Up}}; 1\right)
$$

\n
$$
\frac{e_1}{3d_0} = \frac{33}{3 \times 18} = 0.6 \qquad \frac{p_1}{3d_0} - \frac{1}{4} = \frac{43}{3 \times 18} - \frac{1}{4} = 0.54
$$
\n
$$
\frac{f_{Ub}}{f_{Up}} = \frac{800}{360} = 2.22
$$

 $\alpha = \min(0.61; 0.54; 2.22; 1) = 0.54$  $F_{b.Rd} =$  $\frac{2.5 \times 0.54 \times 360 \times 18 \times 8}{1.25} \times 10^{-3} = 55.98$ KN  $V_{Rd} = 4 \times 55.98 = 223.92KN$ 

 $V_{Sd} = 36.40$ KN  $V_{Rd} = 223.92$ KN condition vérifier

**VI.2.6.Résistance à la pression diamétrale de l'élément d'appui :** 

$$
F_{b.Rd} = \frac{2.5 \times \alpha \times f_{UP} \times d \times t_{wC}}{\gamma_{Mb}}
$$

$$
\alpha = \min(\frac{p_1}{3d_0} - \frac{1}{4} ; \frac{f_{Ub}}{f_{Up}}; 1) = 0.54
$$

Epaisseur de la semelle de poteau :  $t_{Wc} = 23mm$ 

$$
F_{b.Rd} = \frac{2.5 \times 0.88 \times 360 \times 18 \times 8.5}{1.25} \times 10^{-3} = 96.94 \, KN
$$

 $V_{\text{p}d} = 4 \times 96.94 = 387.76KN$ 

 $V_{Sd} = 36.40 KN < V_{Rd} = 387.76$  *conditionvérifier* 

# *VI.3.Assemblage Poteau (HEA 300) poutre (IPE400)*

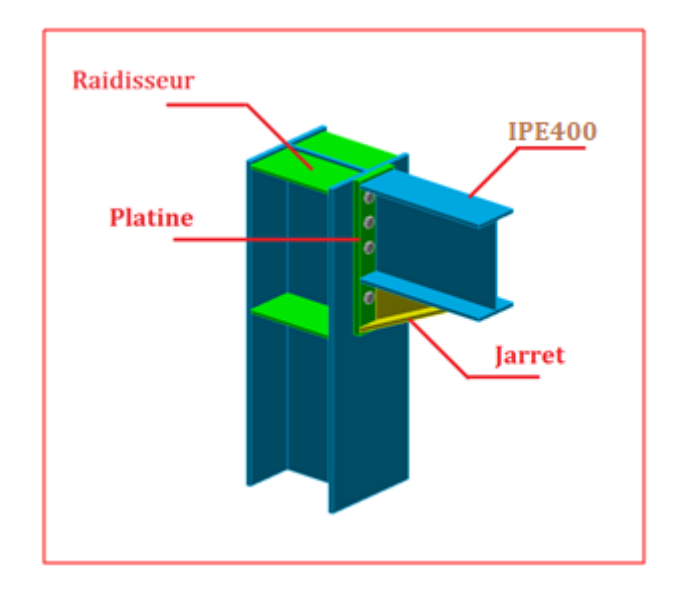

Figure VI. 3: Assemblage Poteau (HEA300) poutre (IPE400)

# **Note de calcul**

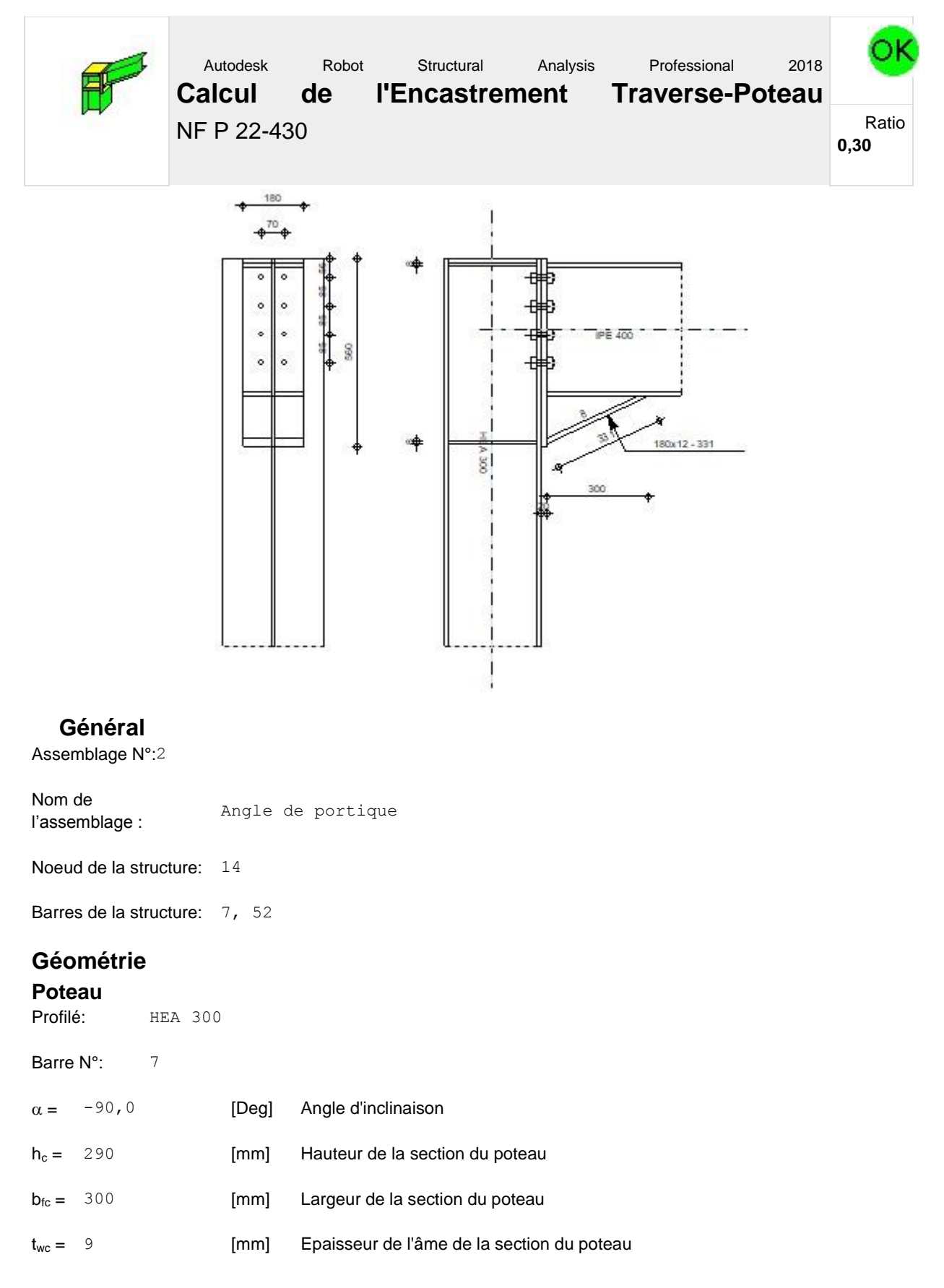

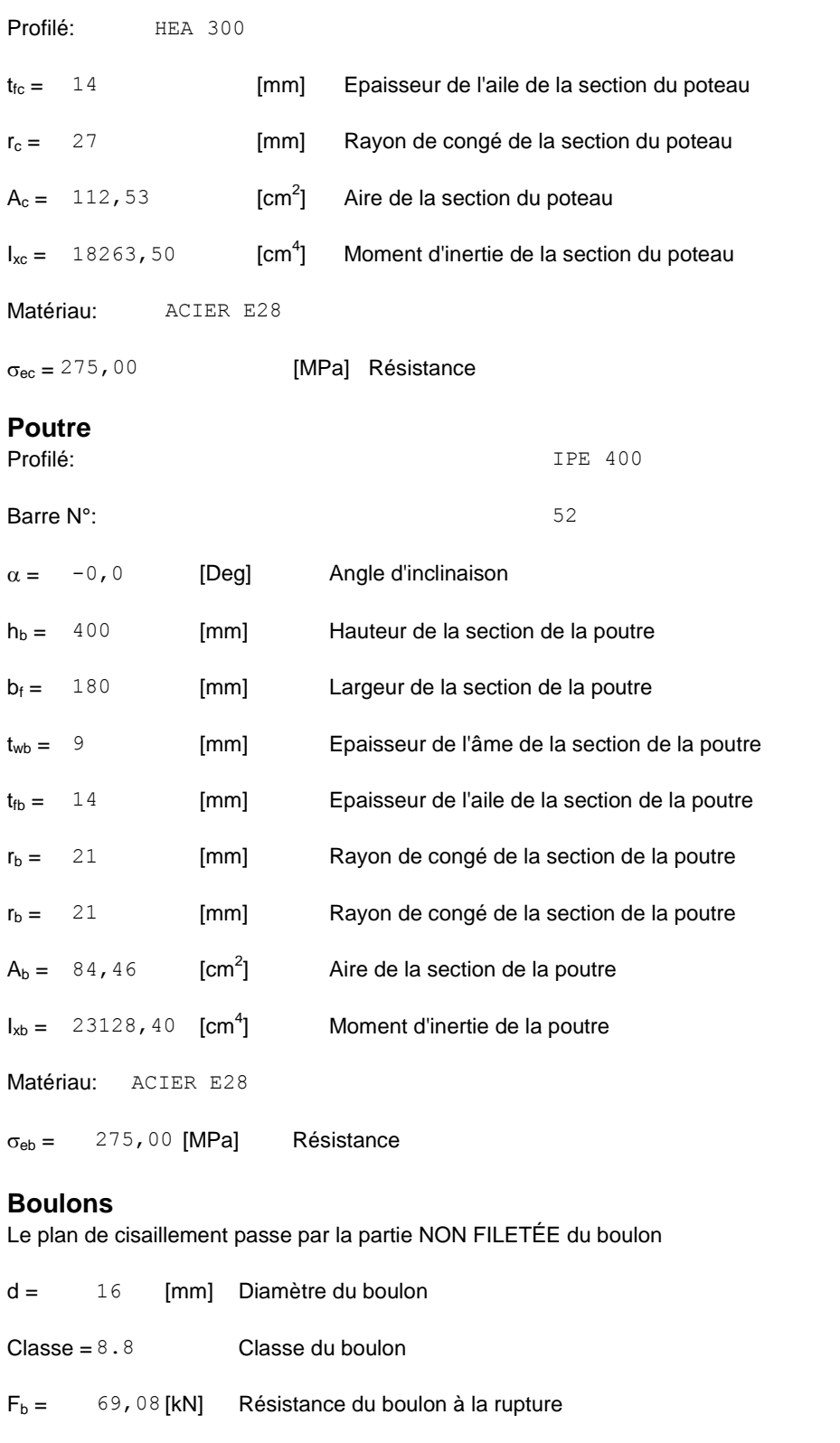

 $n_h = 2$  Nombre de colonnes des boulons

 $n_v = 4$  Nombre de rangéss des boulons

 $h_1 = 56$  [mm] Pince premier boulon-extrémité supérieure de la platine d'about

Ecartement  $e_i = 70$  [mm]
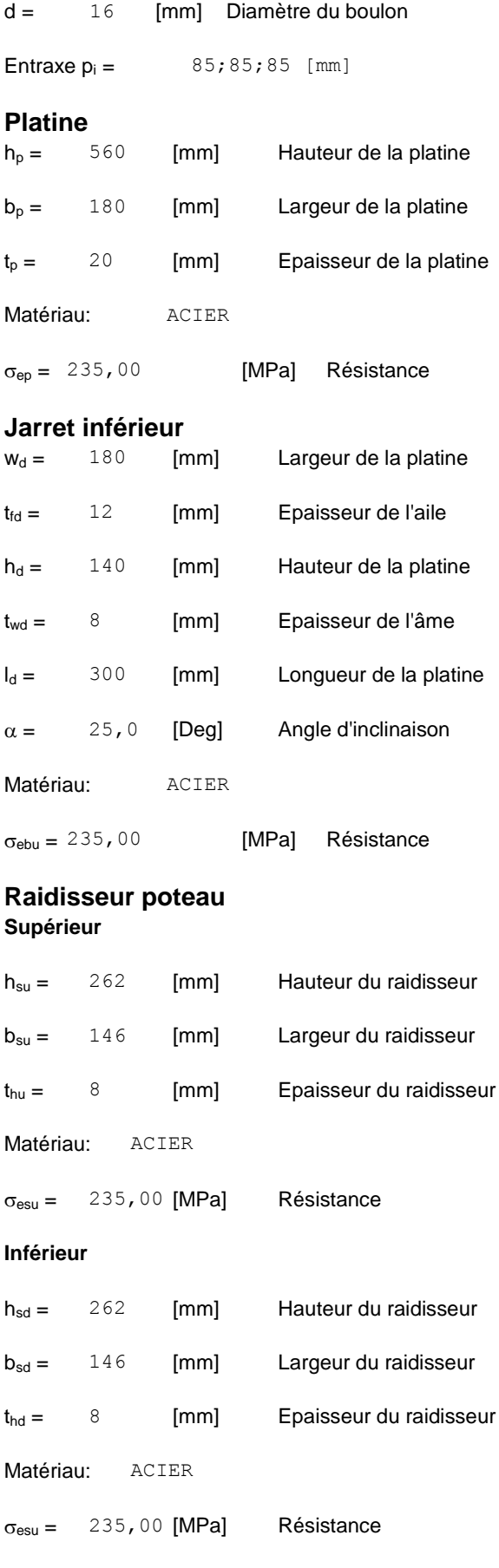

### **Soudures d'angle**

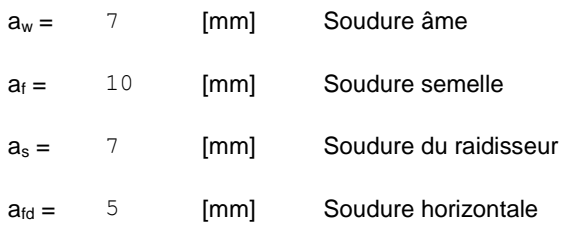

#### **Efforts**

Cas: 18:  $G+Q-1.2EX$  SQRT $(1,2,3)*1.00;5*-1.20)$ 

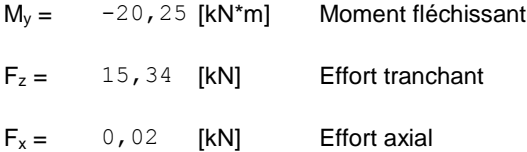

#### **Résultats**

#### **Distances de calcul**

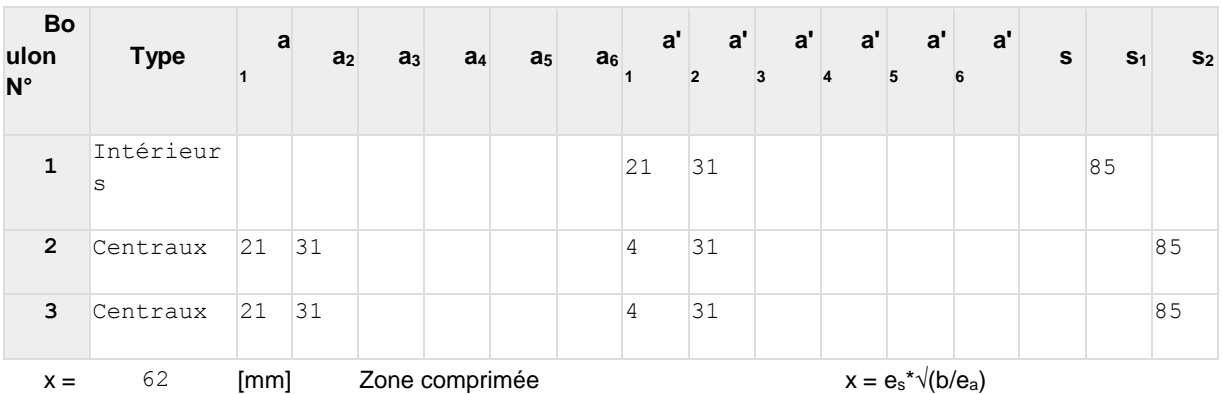

#### **Efforts par boulon - Efforts par boulon - méthode plastique**

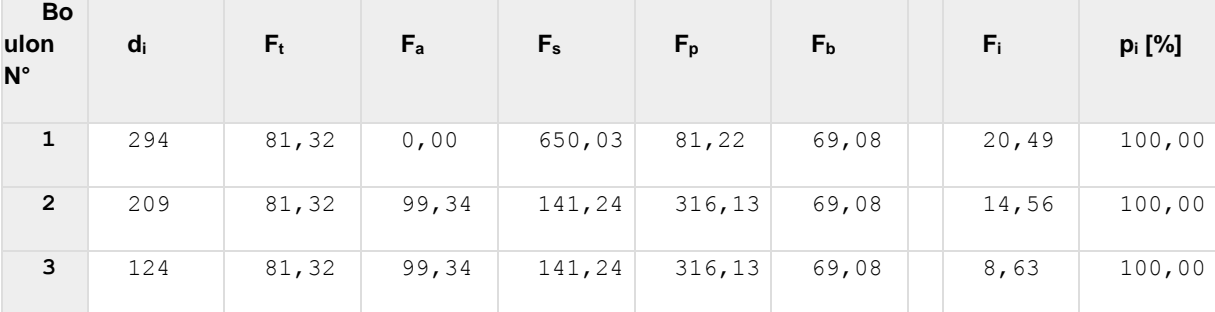

 $d_i$  – position du boulon

 $F_t$  – effort transféré par la platine de l'élément aboutissant

F<sup>a</sup> – effort transféré par l'âme de l'élément aboutissant

F<sup>s</sup> – effort transféré par la soudure

- F<sup>p</sup> effort transféré par l'aile du porteur
- $F_b$  effort transféré par le boulon
- F<sup>i</sup> effort sollicitant réel

## Chapitre VI des Assemblages

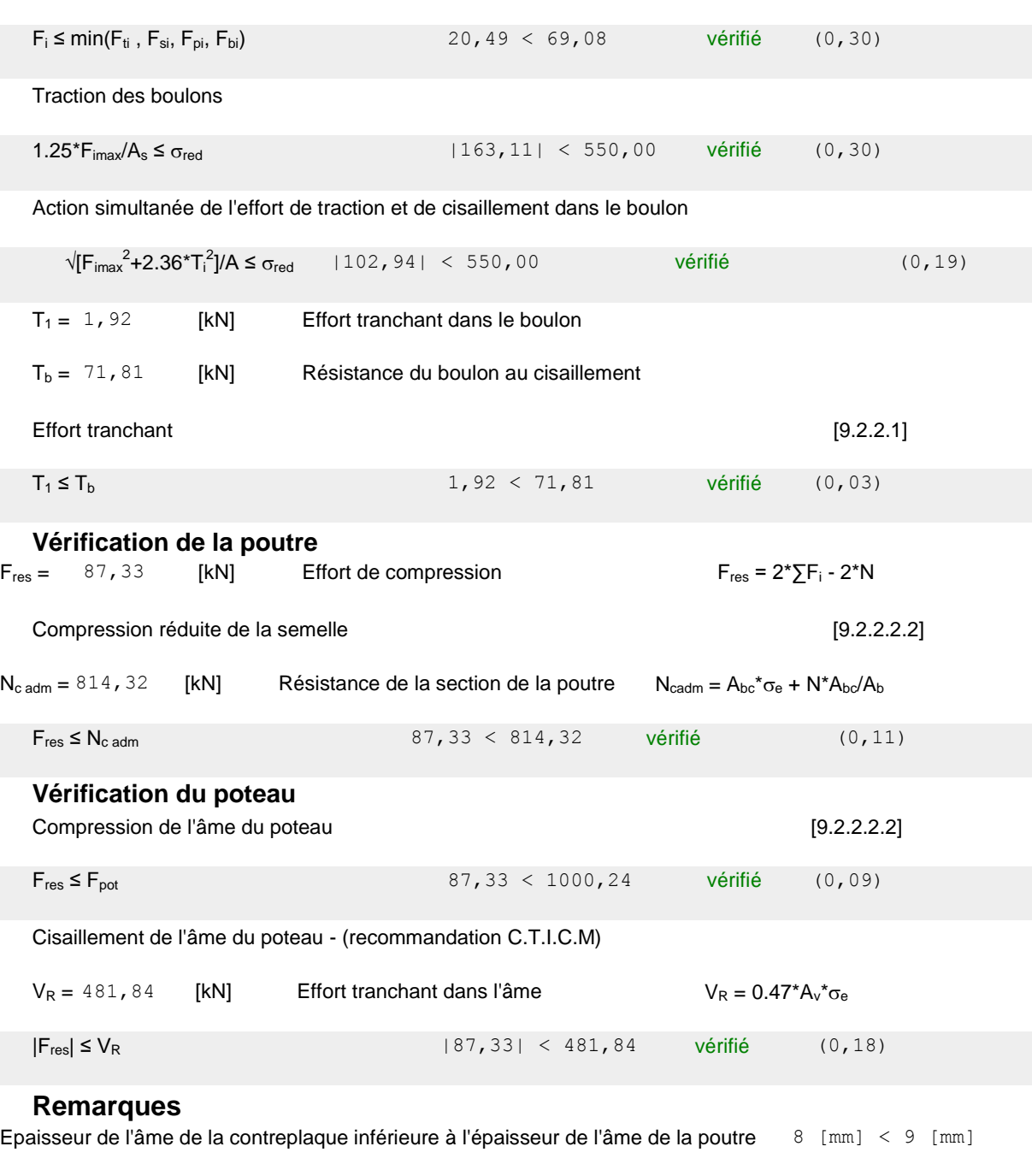

Epaisseur de l'aile de la contreplaque inférieure à l'épaisseur de l'aile de la poutre 12 [mm] < 14 [mm]

**Assemblage satisfaisant vis à vis de la Norme** Ratio 0,30

#### *VI.4.Assemblage console (IPE 2700) – Poteau(HEA300)*

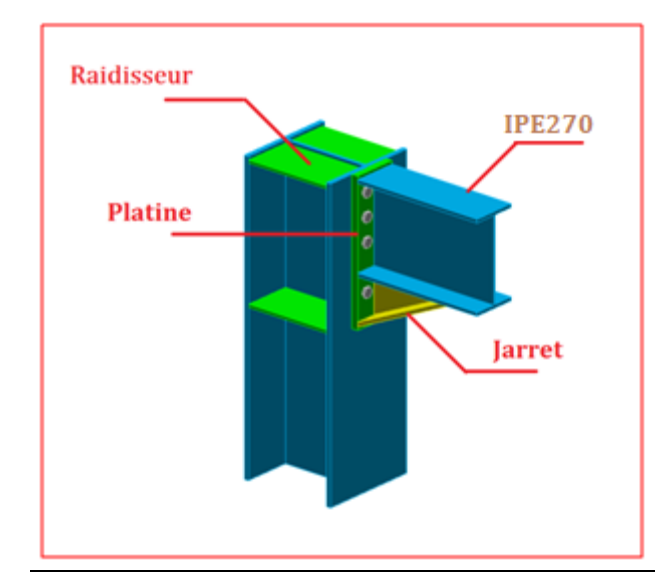

Figure VI. 3: Assemblage console (IPE 180) – Poteau (HEA 240)

#### **Note de calcul**

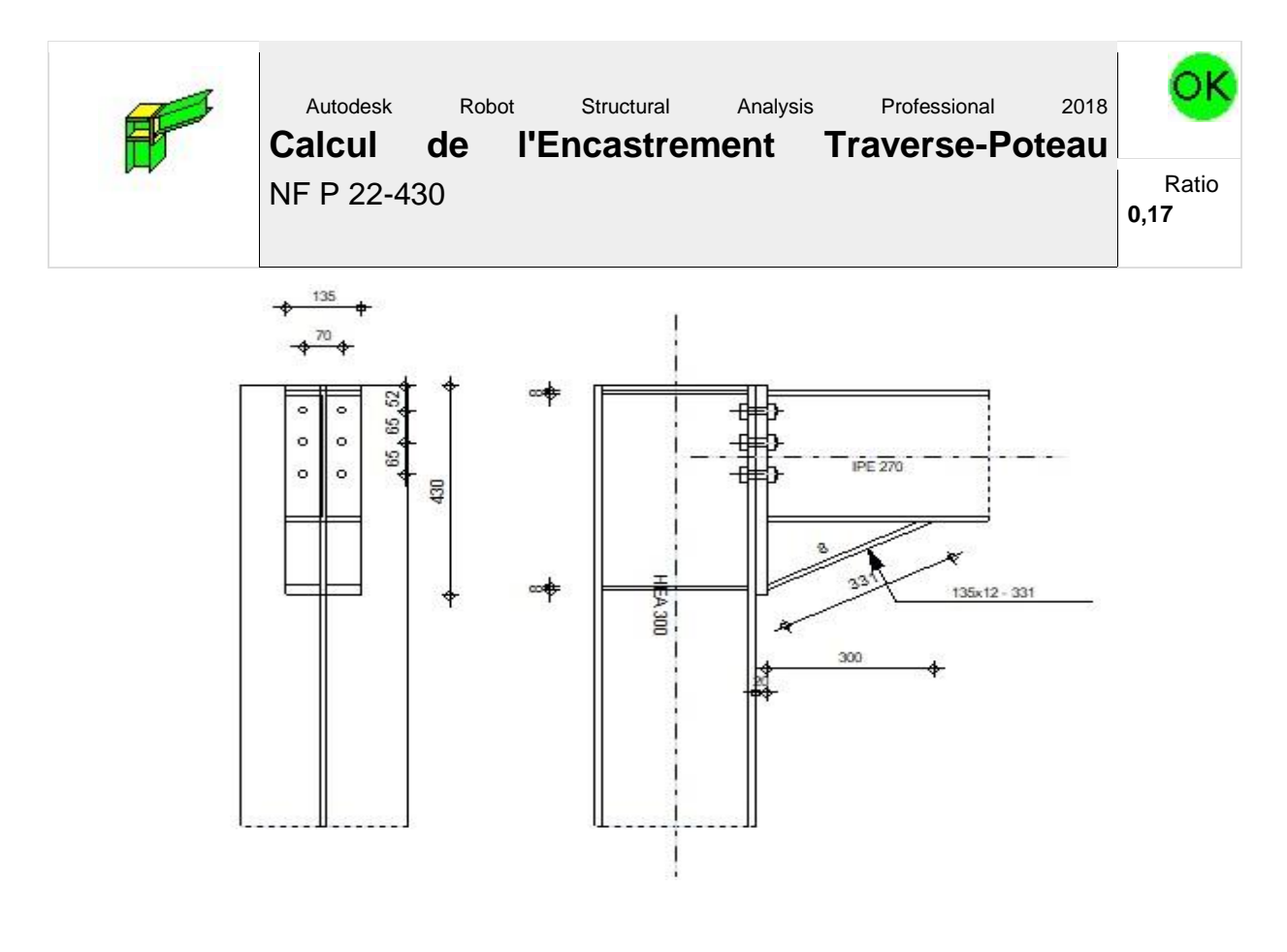

#### **Général**

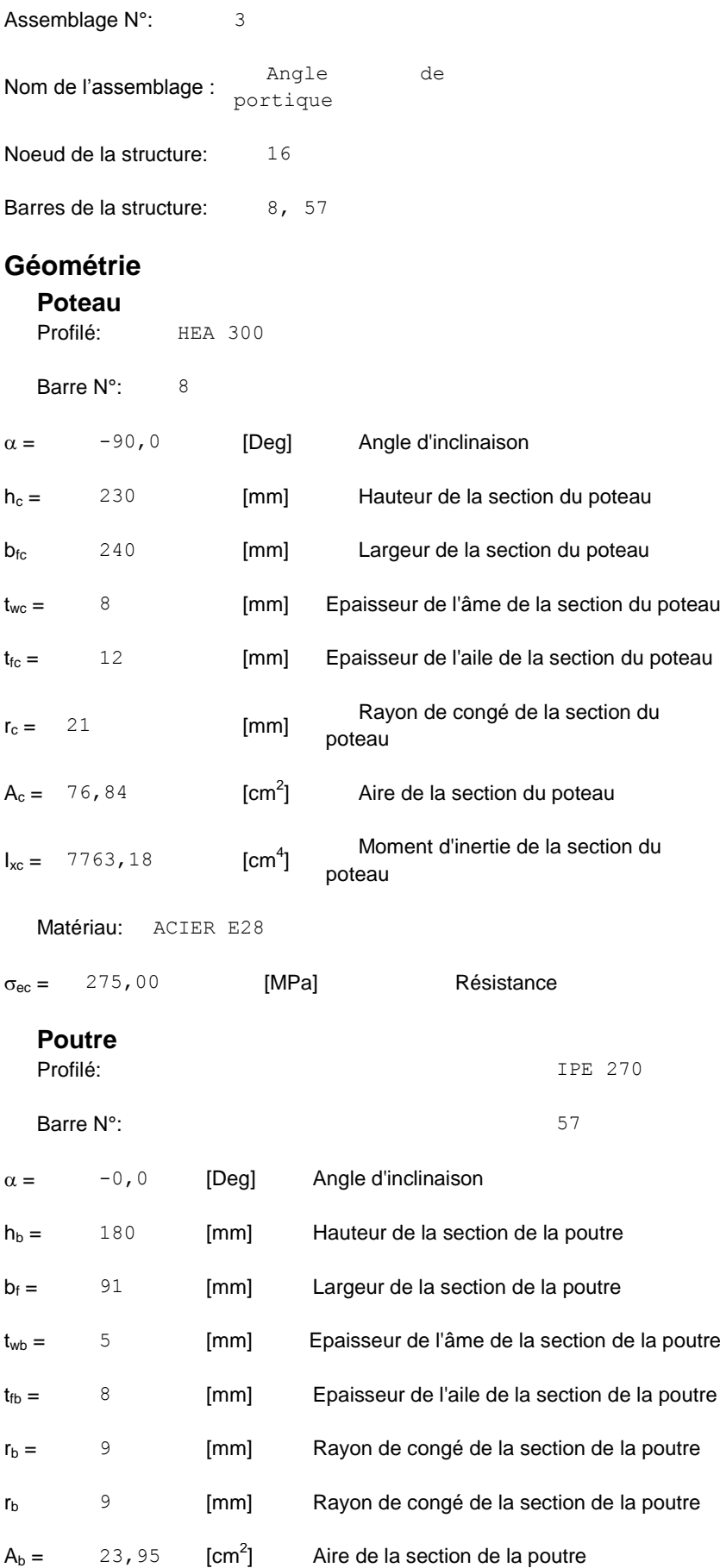

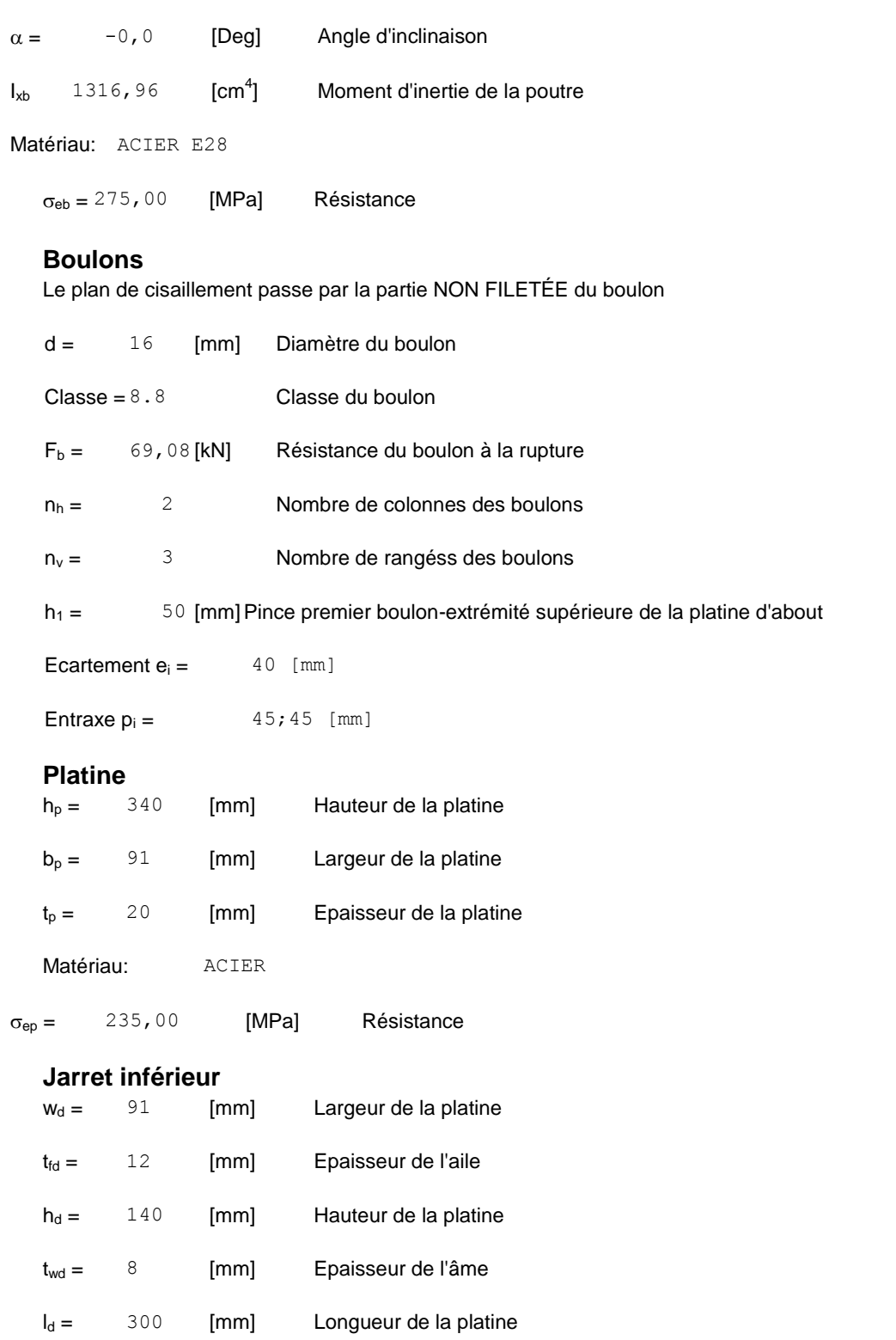

 $\alpha = 25,0$  [Deg] Angle d'inclinaison

 $\sigma_{ebu} = 235,00$  [MPa] Résistance

Matériau: ACIER

**Raidisseur poteau**

**Supérieur**

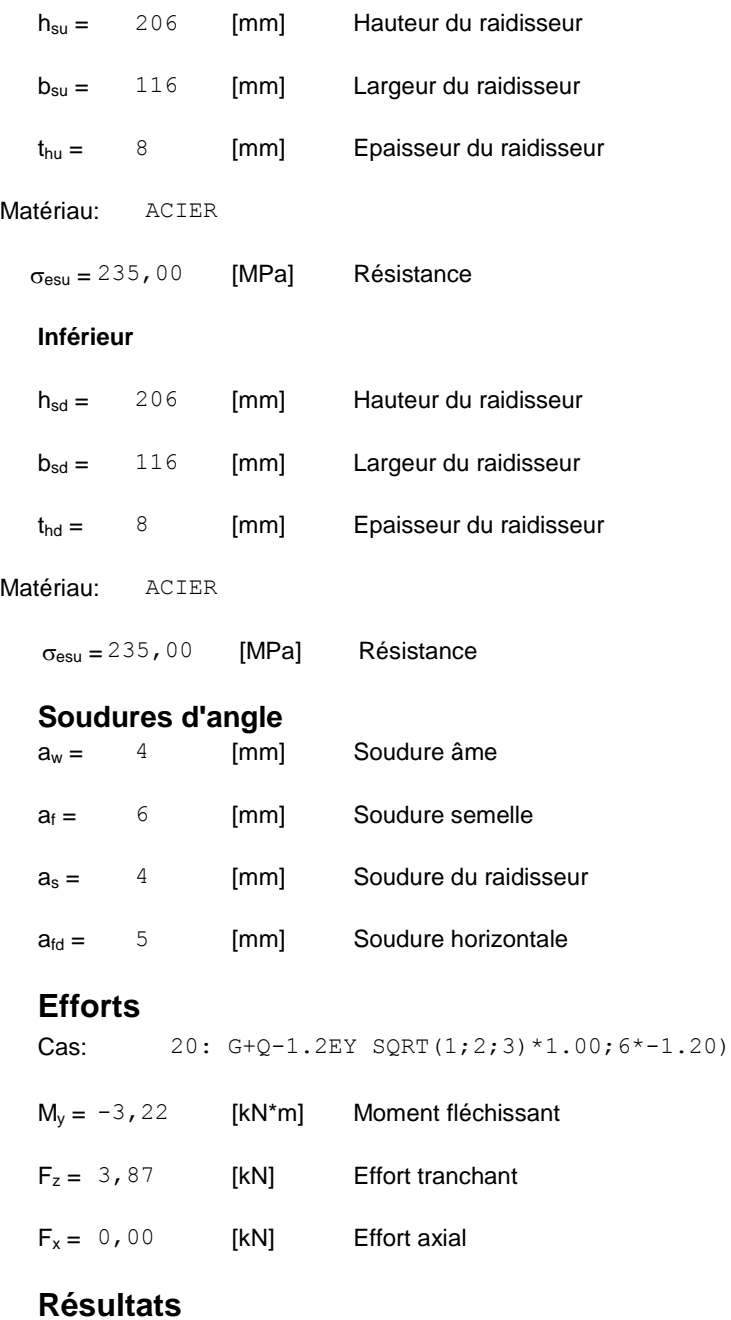

#### **Distances de calcul**

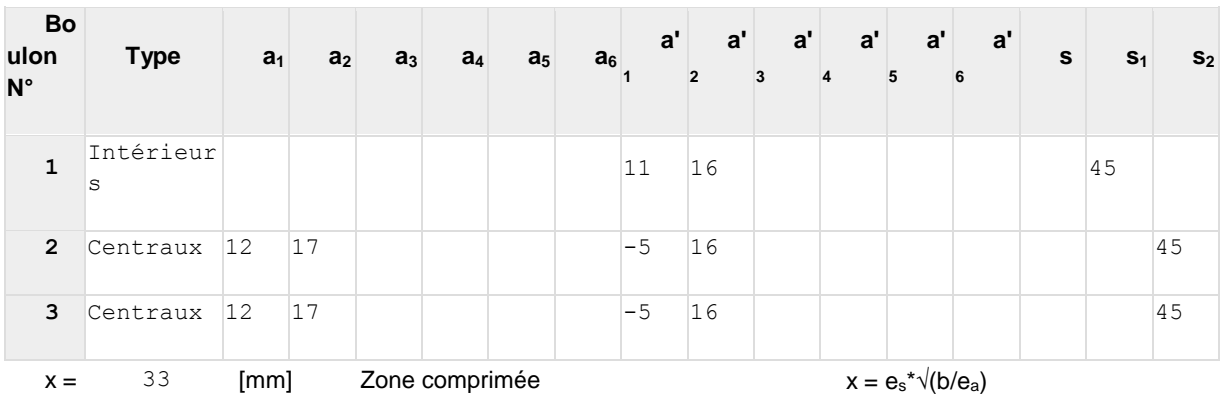

#### **Efforts par boulon - Efforts par boulon - méthode plastique**

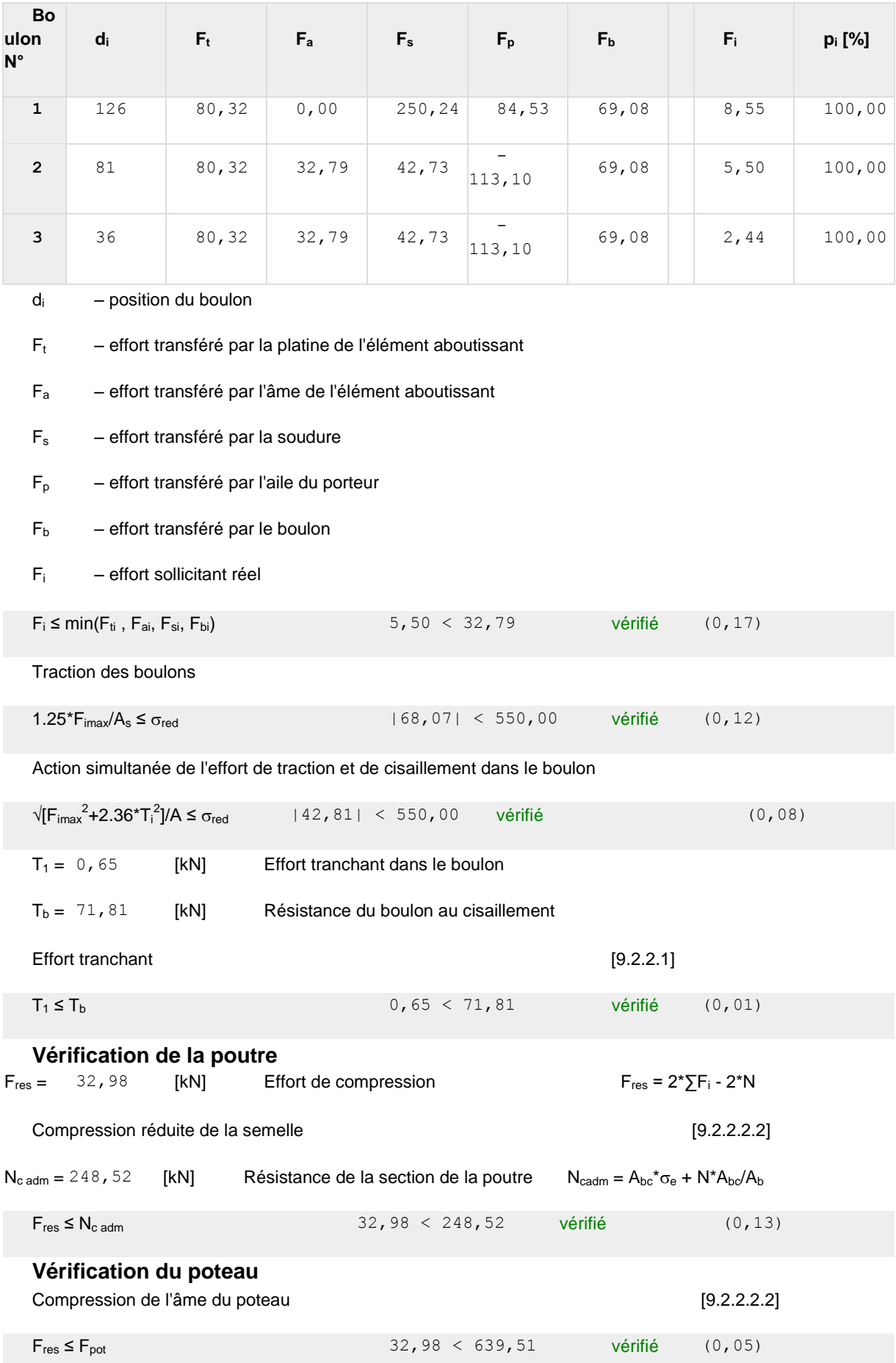

Cisaillement de l'âme du poteau - (recommandation C.T.I.C.M)  $V_R = 325, 45$  [kN] Effort tranchant dans l'âme  $V_R = 0.47^*A_v^* \sigma_e$  $|F_{res}|$  ≤ V<sub>R</sub>  $|32,98|$  < 325,45 vérifié (0,10) **Remarques** Pince du boulon à l'âme du profil trop faible. 17 [mm] < 27 [mm] Pince du boulon trop faible. 26 [mm] < 27 [mm]

Entraxe des boulons trop faible.  $45$  [mm]  $< 54$  [mm]

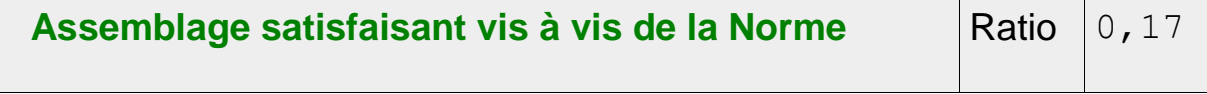

#### *VI.5.Assemblage des diagonales : Gousset-Contreventement (2UPN160)*

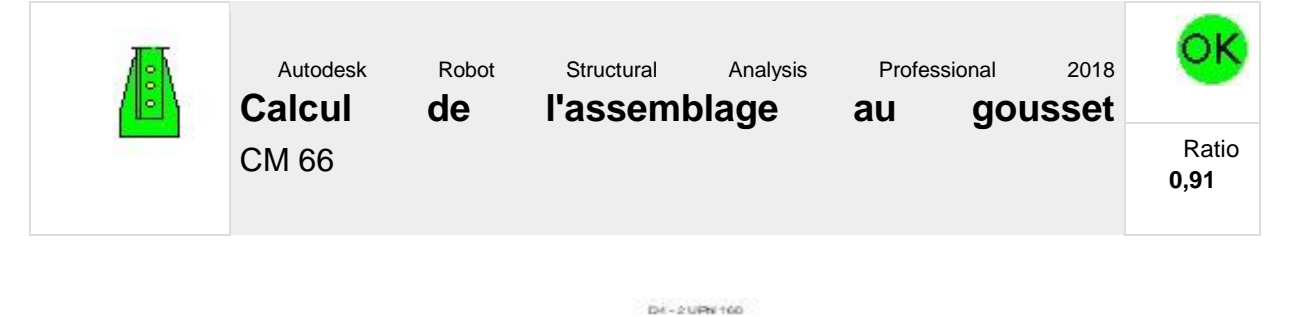

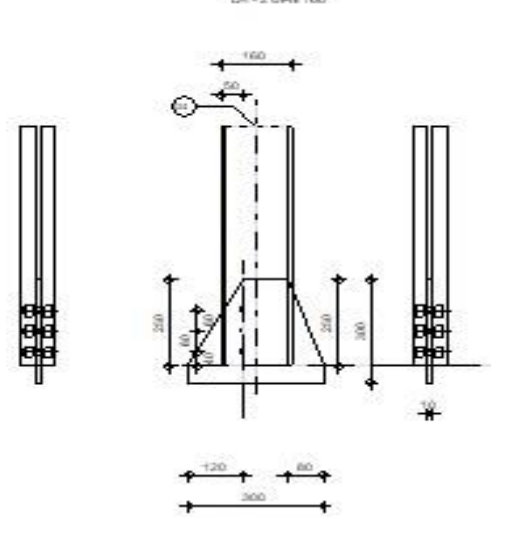

#### **Général**

Assemblage N°: 4

Nom de l'assemblage : Gousset - contreventement

#### **Géométrie**

#### **Barres**

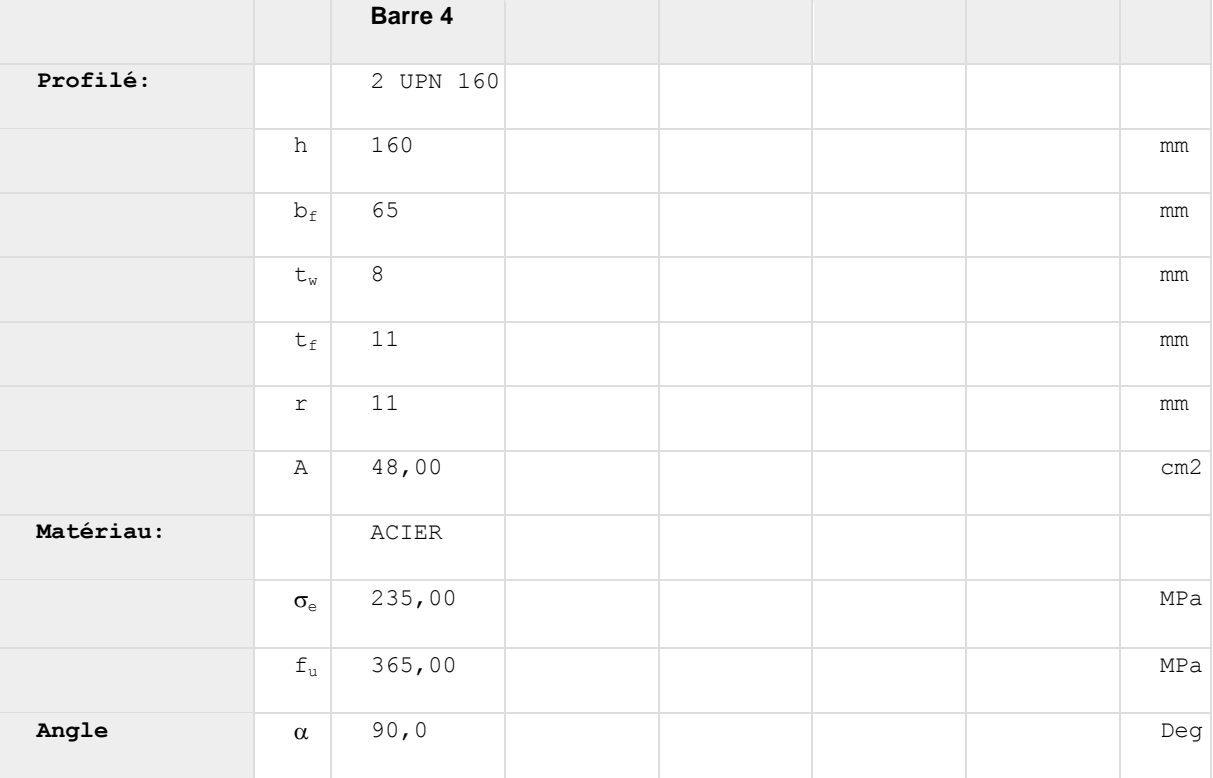

#### **Boulons Barre 4**

Le plan de cisaillement passe par la partie NON FILETÉE du boulon

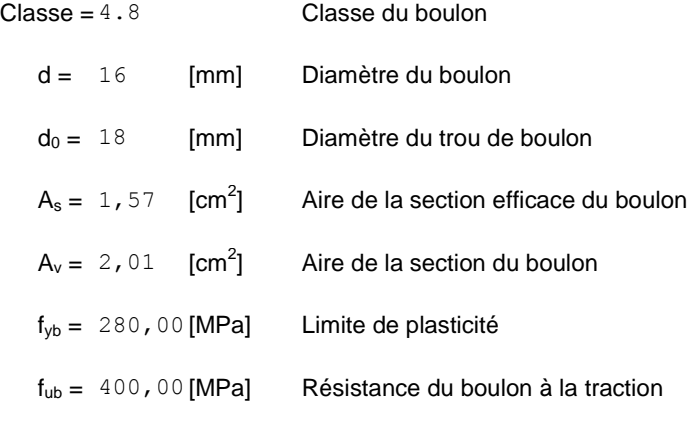

Le plan de cisaillement passe par la partie NON FILETÉE du boulon

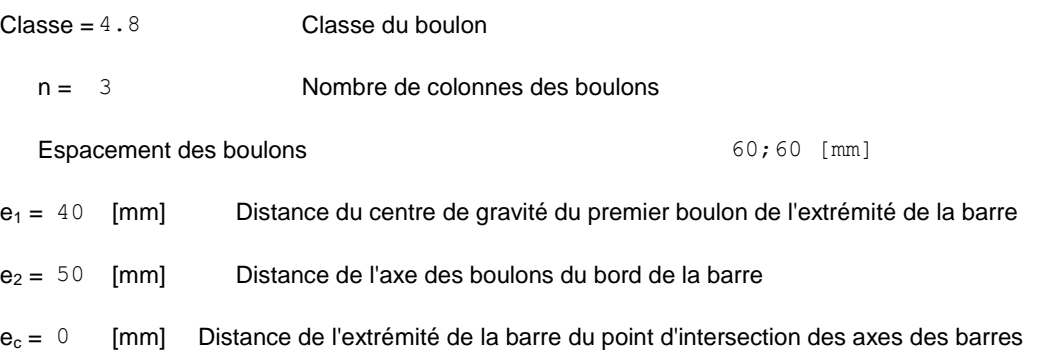

#### **Soudures**

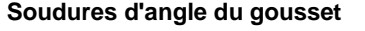

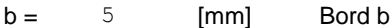

#### **Gousset**

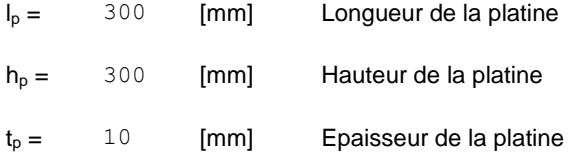

#### **Paramètres**

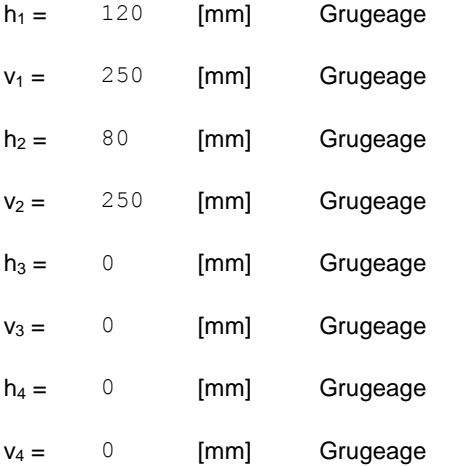

Centre de gravité de la tôle par rapport au centre de gravité des barres (156;124)

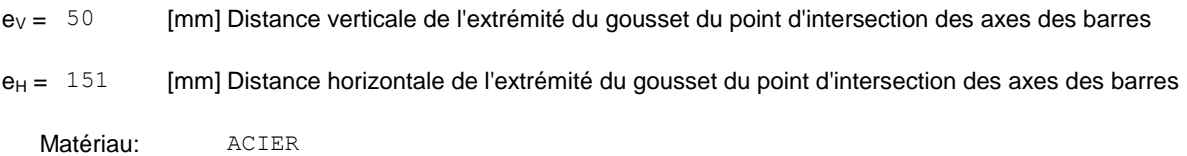

 $\sigma$  235,00 [MPa] Résistance

#### **Efforts**

Cas: Calculs manuels

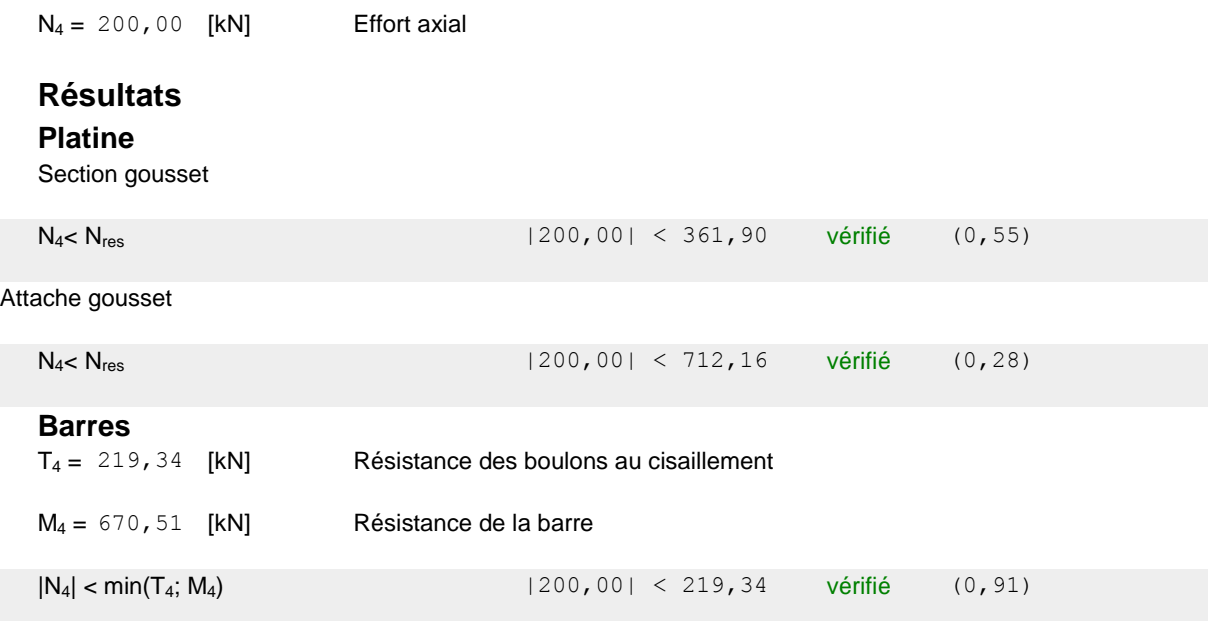

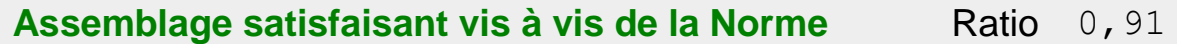

#### *VI.6.Etude de pied de poteau*

#### **VI.6.1.Introduction :**

La base du poteau a le rôle de transmettre au massif de fondation, les efforts développés dans le poteau. Elle est constituée d'une platine en acier soudée à la base du poteau par un cordon de soudure appliqué sur le pourtour de la section du profilé constituant le poteau. Son épaisseur ne peut pas excéder de beaucoup l'épaisseur de l'âme et des semelles du poteau. Elle peut être renforcée par de raidisseurs.

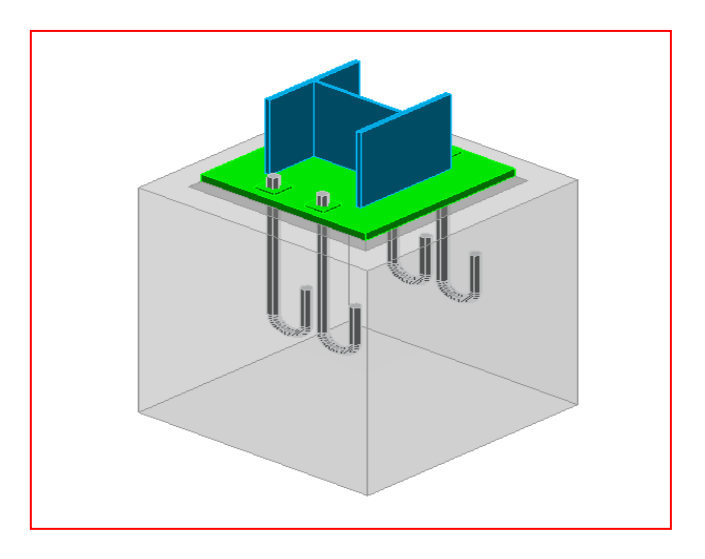

Figure VI. 4: Le pied de poteau

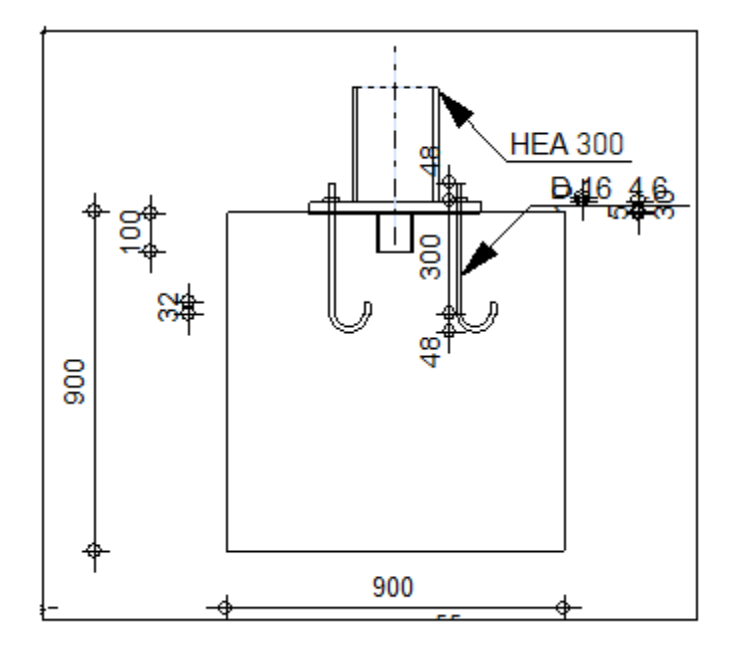

Figure VI. 5 Dimension du pied de poteau

#### **Note de calcul**

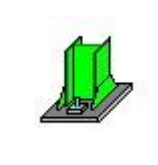

Autodesk Robot Structural Analysis Professional 2018 ОK **Calcul du Pied de Poteau encastré** 'Les pieds de poteaux encastrés' de Y.Lescouarc'h (Ed. Ratio CTICM) **0,86**

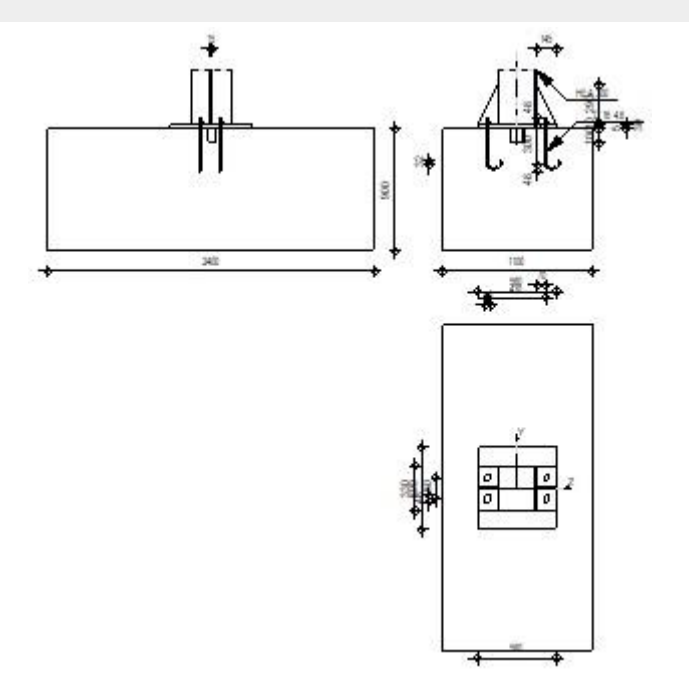

#### **Général**

Assemblage N°: 9

Assemblage N°: 9

Nom de l'assemblage : Pied de poteau encastré

Noeud de la structure: 29

Barres de la structure: 15

#### **Géométrie**

#### **Poteau**

Profilé: HEA 300

15

Barre N°:

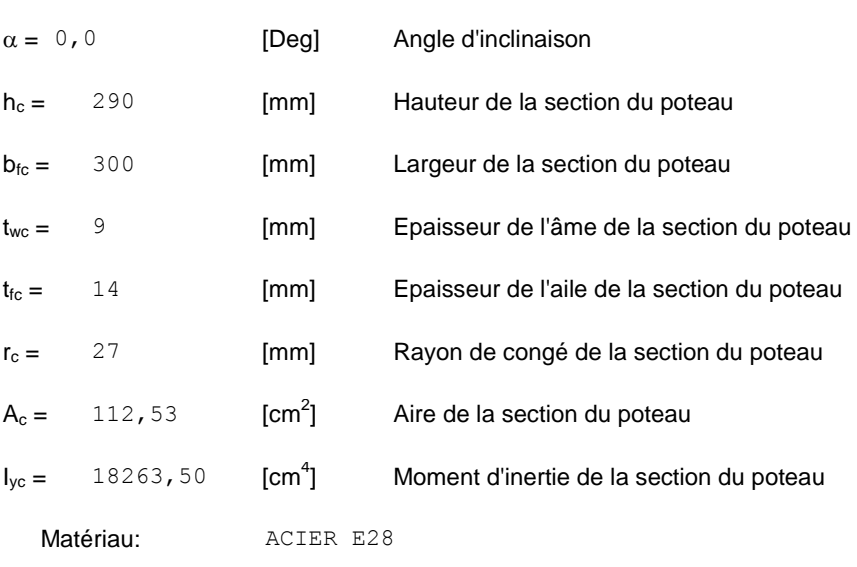

 $\sigma_{ec} = 275,00$  [MPa] Résistance

#### **Plaque principale du pied de poteau**

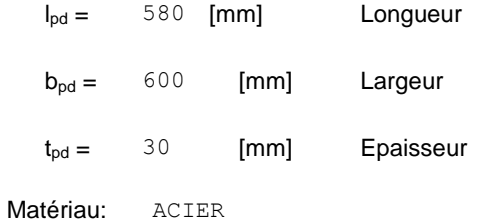

 $\sigma_e$  = 235,00 [MPa] Résistance

#### **Platine de prescellement**

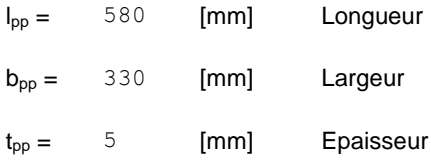

#### **Ancrage**

Le plan de cisaillement passe par la partie NON FILETÉE du boulon

Classe = 4.6 Classe de tiges d'ancrage

Le plan de cisaillement passe par la partie NON FILETÉE du boulon

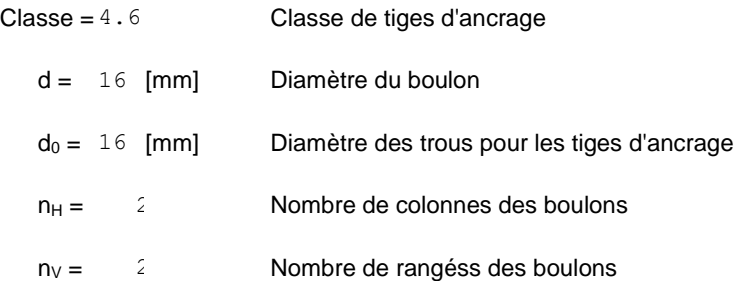

Ecartement  $e_{Hi} = 430$  [mm]

**Entraxe**  $e_{Vi} = 150$  [mm]

#### **Dimensions des tiges d'ancrage**

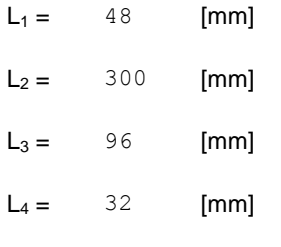

#### **Platine**

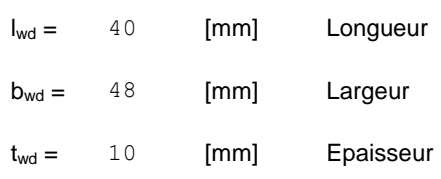

#### **Bêche**

Profilé: IPE 100

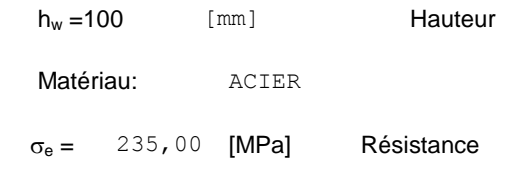

#### **Raidisseur**

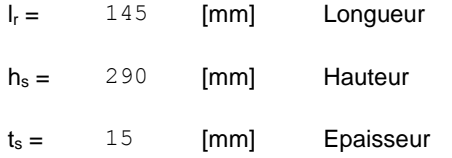

#### **Semelle isolée**

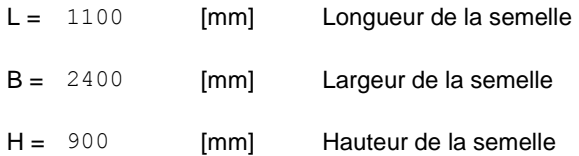

#### **Béton**

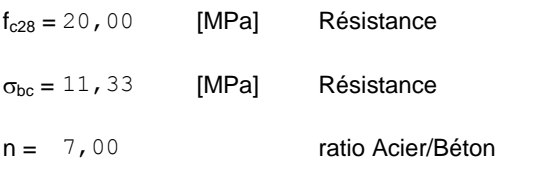

#### **Soudures**

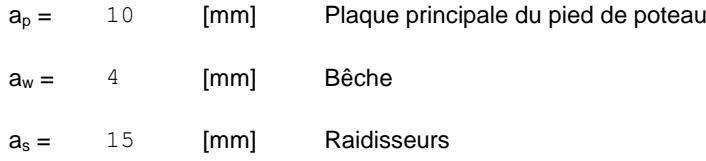

#### **Efforts**

Cas: 1: PP

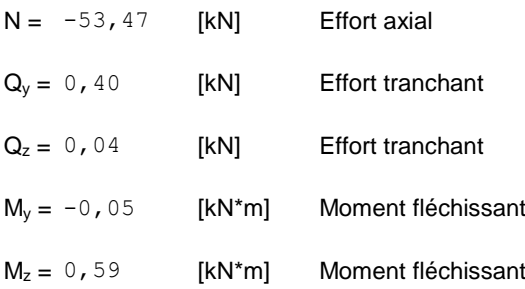

#### **Résultats**

#### **Béton**

#### **PLAN XZ**

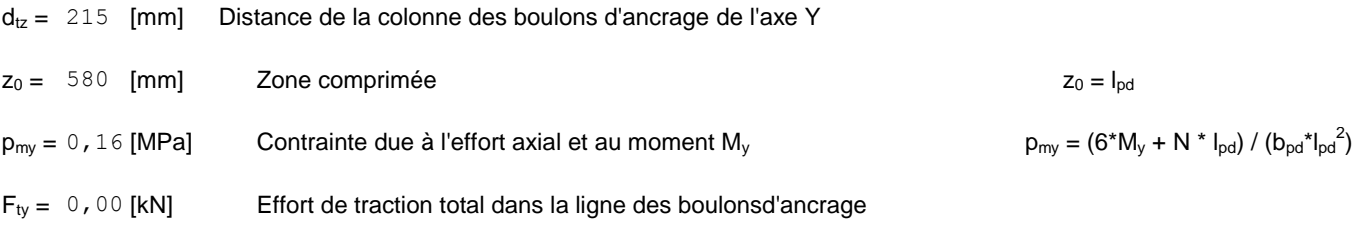

#### **PLAN XY**

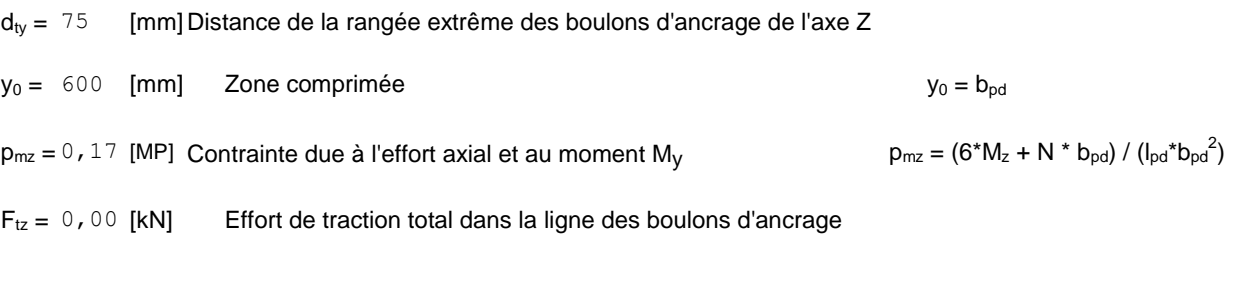

#### **VERIFICATION DU BETON POUR LA PRESSION DIAMETRALE**

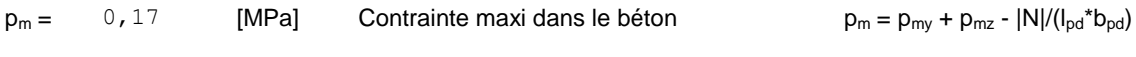

#### La valeur du coefficient K est calculée automatiquement

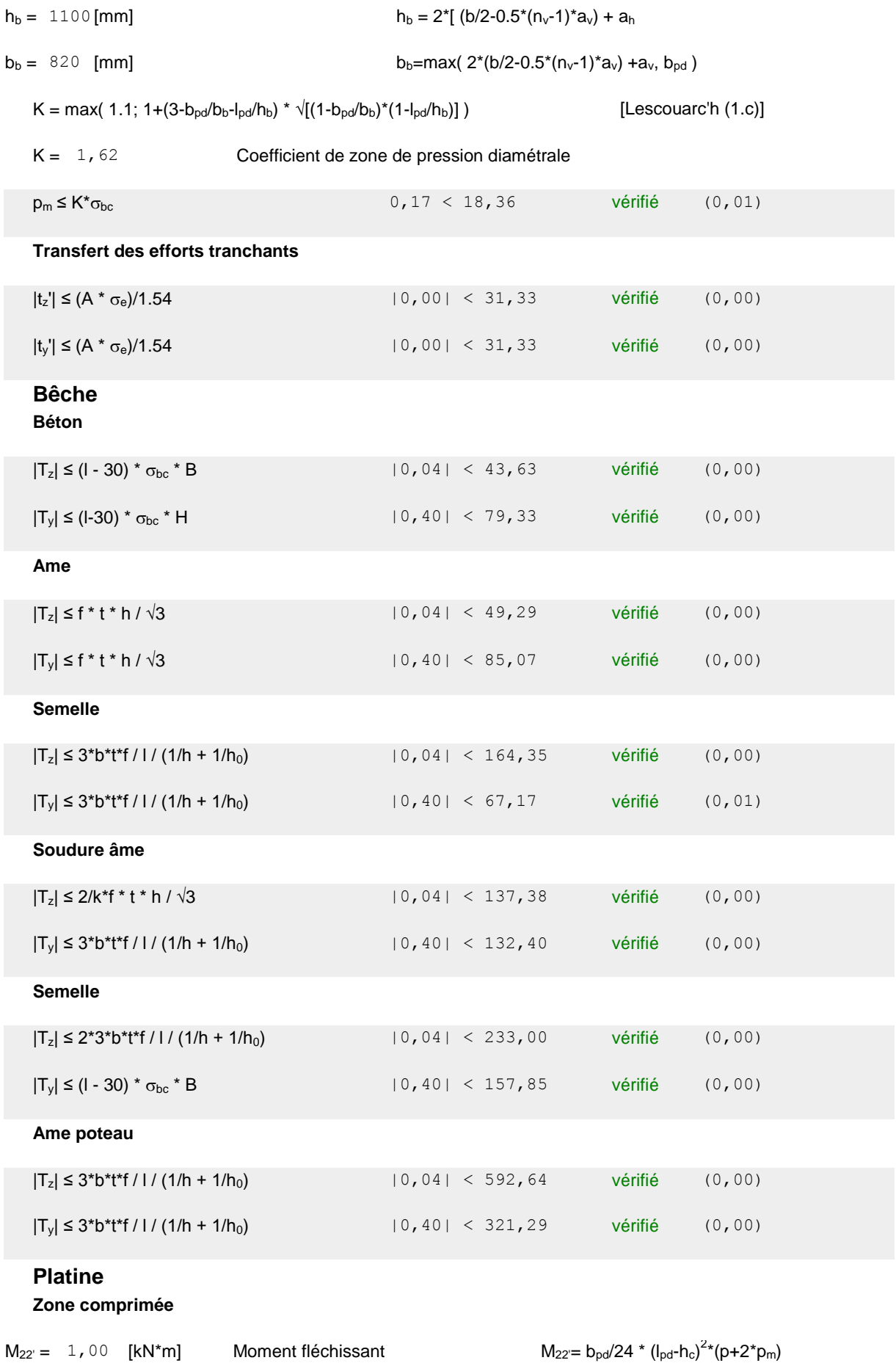

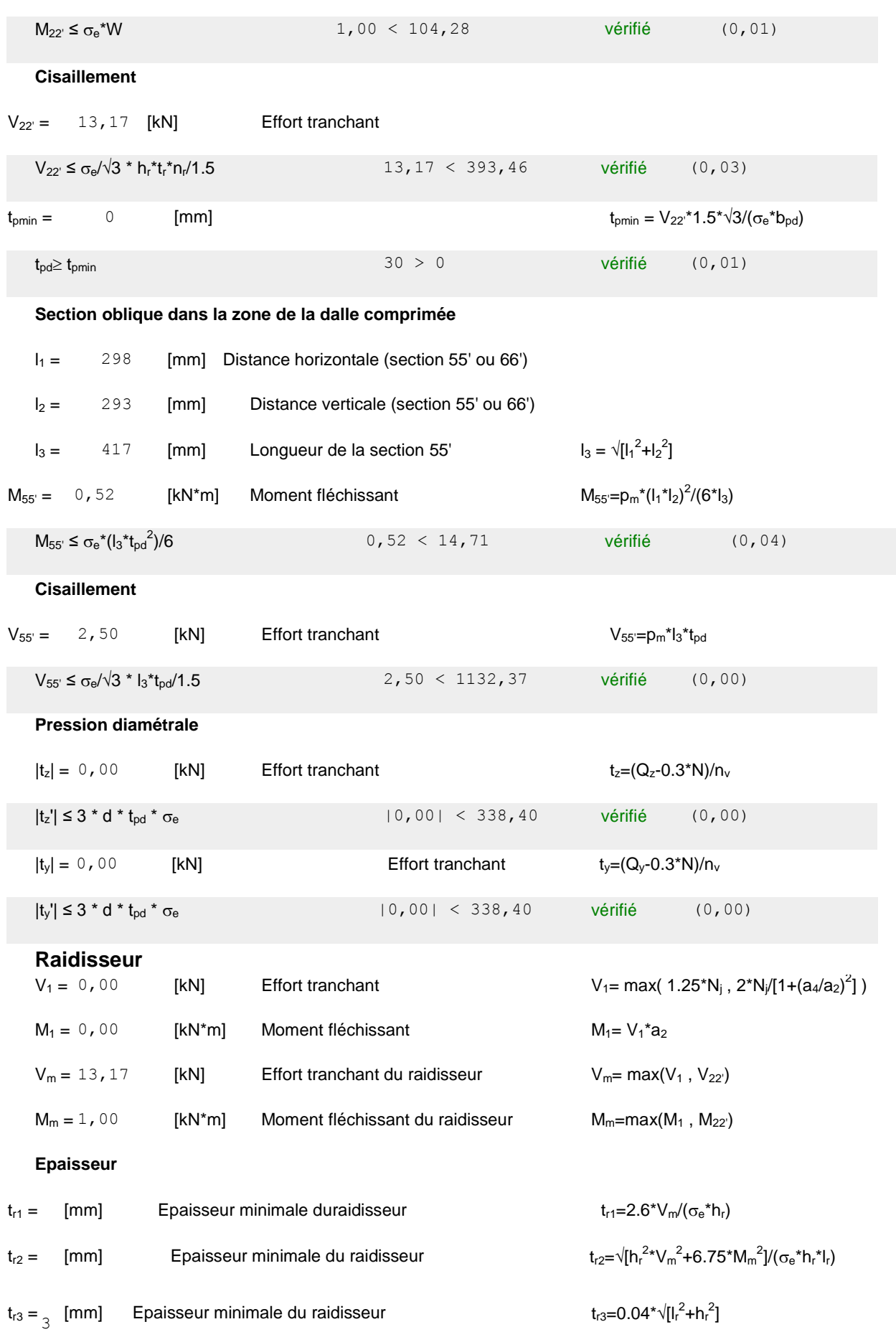

Chapitre VI des Assemblages

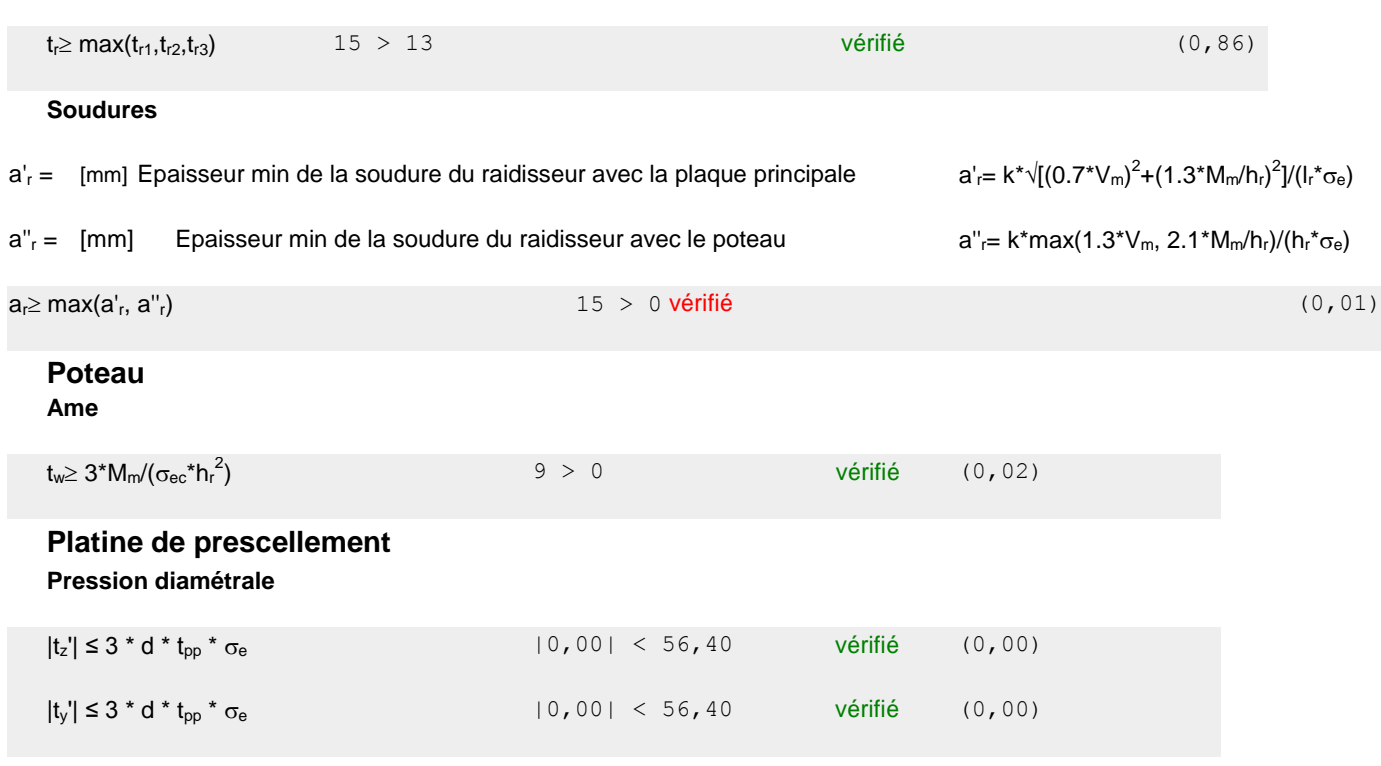

**Assemblage satisfaisant vis à vis de la Norme** Ratio 0,86

# Chapitre VII Etude De L'Infrastructure

#### *VII.1. Introduction*

Les fondations sont les parties de l'ouvrage qui sont en contact avec le sol auquel elles transmettent les charges de la superstructure ; et constituent donc une partie essentielle de l'ouvrage puisque de leur bonne conception et réalisation découle la bonne tenue de l'ensemble.

Données de site :

- Le terrain est plat
- La contrainte admissible recommandée est de : 2 bars

le laboratoire conseille de projeter les fondations dans sol à partir de 1.5 m de profondeur.

Pour le choix de type de semelle, nous supposons en premier lieu, que les semelles de notre projet sont des semelles isolées. Le dimensionnement du coffrage de ces semelles s'effectuera à l'état limite de service sous l'effort normal maximal dans les éléments les plus chargés statiquement.

La surface de semelle se calculera comme suit :

semelleisoléesouspoteau $(A \times B) \ge \frac{N_{ser}}{\sqrt{2}}$  $\overline{\sigma}_{sol}$ 

A, et B sont les dimensions des semelles, voir figures suivante :

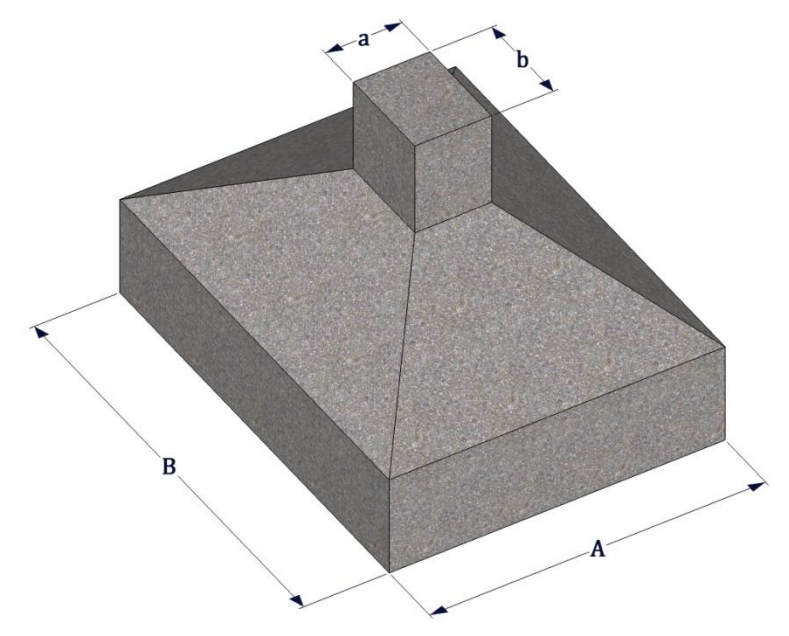

Figure VII. 1: Présentation dessemelles isolées

#### *VII.2.Calcul de la surface des semelles isolées sous poteaux :*

La surface de la semelle isolée se calculera en utilisant l'effort normal de service maximal  $N_{ser}^{max}$ à la base des poteaux les plus sollicités, On sait que Les dimensions des semelles isolées sont homothétiques aux dimensions du poteau supporté, c'est-à-dire :

$$
\frac{A}{B} = \frac{a}{b} = Kdansnotrecas \mathbf{K} = \frac{50}{50} = 1 \rightarrow A = B
$$

Les semelles seront carrées, donc la dimension de la semelle :  $A \ge \sqrt{N_{ser}/\sigma_{sol}}$ 

Le tableau suivant récapitule la somme des efforts revenant normaux maximaux dans les éléments les plus sollicités et les dimensions en plan des semelles :

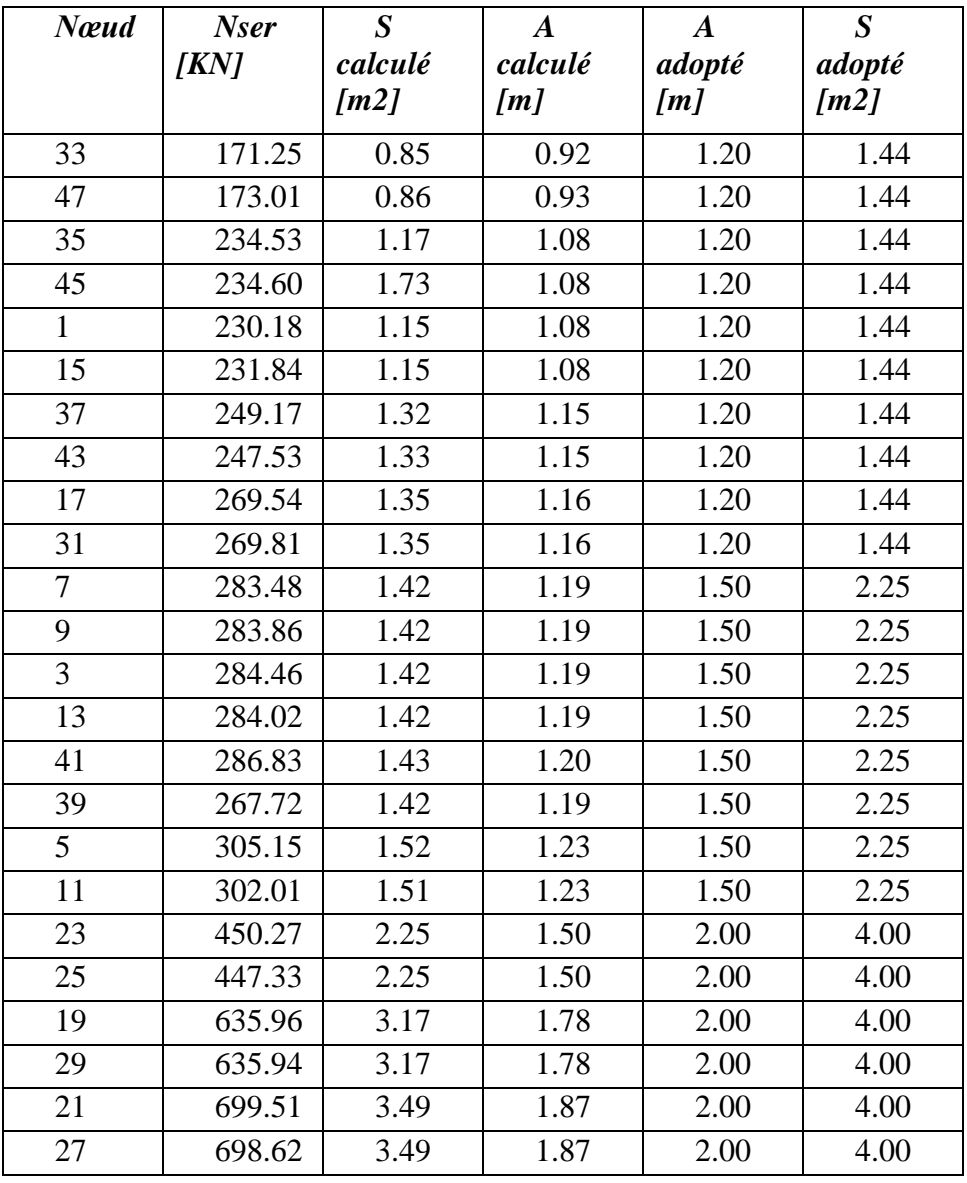

#### **Tableau VII.1**

Ces résultats nous permettent de tracer le plan de coffrage des semelles des deux blocs, et évaluer le taux de surface des fondations :

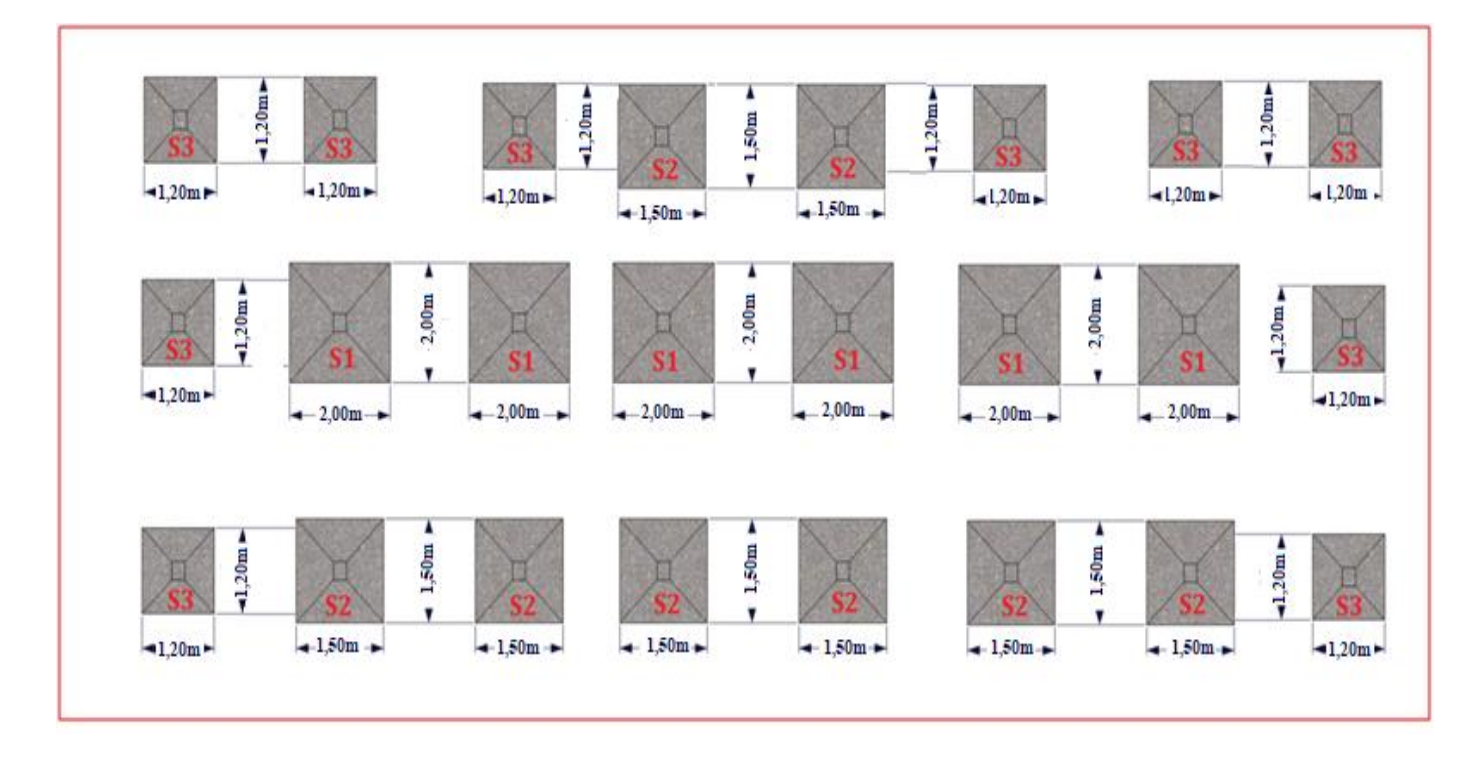

Figure VII. 2: schéma de coffrage des semelles isolées

On adopte les types des semelles suivant :

 $s_1 = 2.00 \times 2.00m^2$   $s_2 = 1.50 \times 1.50m^2$   $s_3 = 1.20 \times 1.20 m^2$ 

- la somme des surfaces des semelles sous différent éléments =  $54.78 \text{ m}^2$ .
- Surface de la structure =  $B \times L = 24.30 \times 12 = 291.6$   $m^2$

∑ <sup>×</sup> <sup>100</sup> <sup>=</sup> 54.78 291.6 = 0.18 %

On observant les taux d'occupation de surface des semelles sont inférieurs à la moitié de la surface totale, ainsi les semelles sont suffisamment espacées se qui éloigne la possibilité de chevauchement. Par conséquent la solution de semelles isolées sous poteaux plus adéquate et la plus économique, ainsi la cohérence entre les points d'appuis désiré par l'RPA sera assurée par un réseau de longrines dimensionnés à cet effet.

#### *VII.3.Exemples de calcul :*

#### **VII.3.1.Ferraillage de la semelle**

Il s'agit du calcul de ferraillage dans les deux directions de la semelle  $s_1 = 2.30 \times$  $2.30m<sup>2</sup>$ , sous les sollicitations maximales à l'ELU.

Après la détermination des dimensions en plan de la semelle par la condition de portance du sol, on passe à l'évaluation des dimensions en élévation, ces dimensions doivent vérifier la condition de rigidité suivante qui nous assure, si elle est vérifiée, que la répartition des réactions du sol, sur la sous face de la semelle, est linéaire :

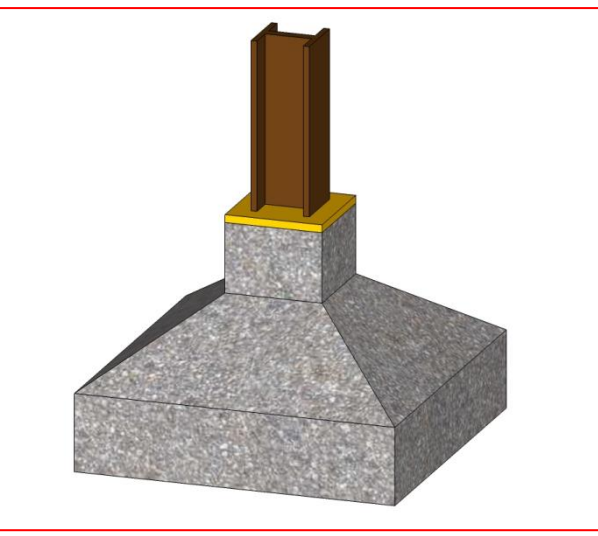

Figure VII. 3: Semelle isolé

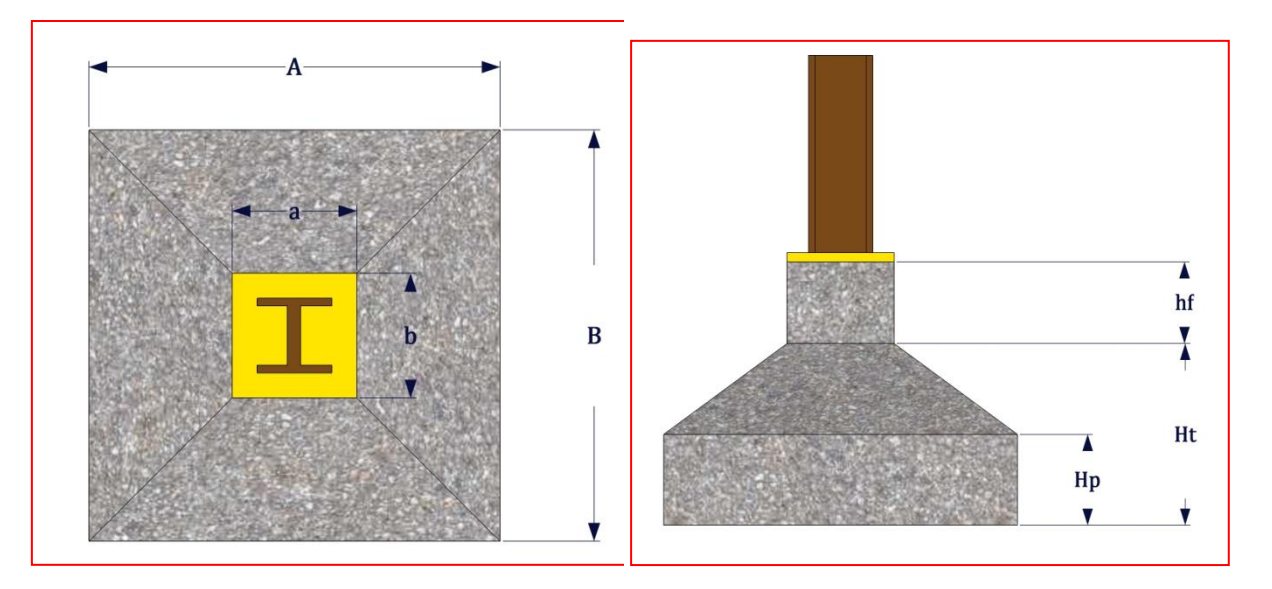

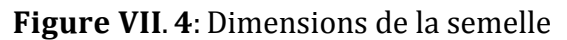

$$
h \ge Max\{h_1, h_2\}
$$
  
\n
$$
\begin{cases}\n\Box_1 = \frac{A-a}{4} + 5cm \\
\Box_2 = \frac{B-b}{4} + 5cm\n\end{cases} \Rightarrow\n\begin{cases}\n\Box_1 = \frac{200 - 50}{4} + 5cm \\
\Box_2 = \frac{200 - 50}{4} + 5cm \\
\Box_2 = 42.5 cm\n\end{cases}
$$
  
\n
$$
\begin{cases}\n\Box_1 = 42.5 cm \\
\Box_2 = 42.5 cm\n\end{cases}
$$

$$
h \ge 42.5cm
$$
  
onadopteh = 50cm  

$$
hp \ge \frac{\square}{2} = 25
$$
cmonadoptehp = 30cm

$$
A_a = A_b = \frac{P_u(A-a)}{8d\sigma_s} = \frac{P_u(B-b)}{8d\sigma_s}
$$

**Ou :**

 $A_a = A_b$ 

$$
P_u = 704.84 \text{ KN}; \ d = 45 \text{ cm}; A = B = 2.00 \text{ m}; a = b = 0.50 \text{ cm}
$$
\n
$$
\sigma_s = 348 \text{ Mpa}
$$
\n
$$
A_a = A_b = \frac{704.84 \times 10^{-3} (2.00 - 0.50)}{8 \times 0.45 \times 348} = 8.43 \text{ cm}^2
$$
\n
$$
= 8.43 \text{ Donc on adopte } 10T12 \text{avec} A = 11.3 \text{ cm}^2
$$

L'espacement des barres sera de **20 cm**.

Le tableau ci-dessous récapitule les résultats de ferraillage pour les déférents types de semelle :

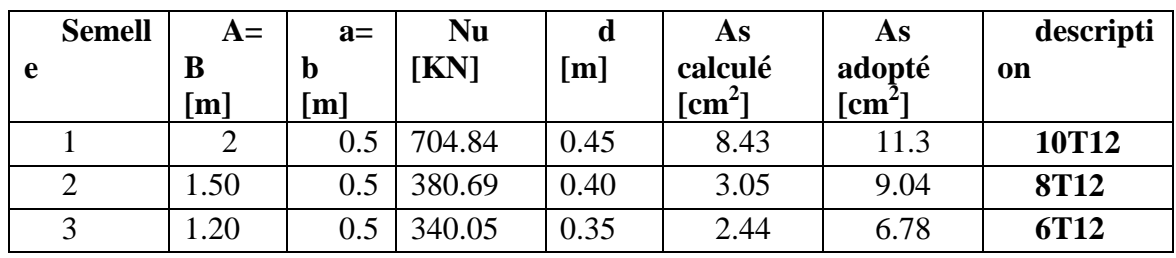

#### **Tableau VII.2**

#### **VII.3.2. Vérifications divers :**

#### **VII.3.2.1. Vérification de la capacité portante sous les combinaisons sismiques :**

L'article**10.1.4** de **l'RPA99v2003** recommande la justification de la capacité portante du système de fondations sous la combinaison  $G + Q + E$  on appliquant un coefficient de sécurité de **2** à la résistance ultime du sol.

On doit vérifier pour chaque direction l'une des deux conditions suivant, à savoir l'intensité de l'excentricité  $ep$ :

$$
\begin{cases} e_p \leq \frac{A}{6} \to \frac{N}{AB} \left( 1 + \frac{3e_p}{A} \right) \leq 2\overline{\sigma} \\ \frac{A}{6} \leq e_p \leq \frac{A}{4} \to \frac{2N}{3B\left( \frac{A}{2} - e_p \right)} \leq 2\overline{\sigma} \end{cases}
$$

Sous la combinaison  $G + Q + E$  on à les sollicitations suivantes :

$$
N = 768.15KNM = 24.46KN.m
$$

$$
e = \frac{M}{N} = \frac{24.46}{768.15} = 0.031m \le \frac{2}{6} = 0.33
$$

Donc on vérifie la condition suivante:

$$
\frac{N}{AB}(1+\frac{3e_p}{A})\leq 2\overline{\sigma}
$$

 $A$ vec $A = B = 2.00$ m,  $e = 0.031$ m,  $N = 768.15$ KN

$$
\frac{768.15}{2.00^2} \Big(1 + \frac{3 \times 0.031}{2.00}\Big) = 0.200 MPa \leq 2\overline{\sigma} = 0.40 MPa condition verifyier
$$

#### **VII.3.2.2. Vérification de la stabilité au renversement :**

L'article **10.1.5** des règles **RPA99 v2003** préconise de vérifier que l'excentrement de la résultante des forces verticales gravitaires et des forces sismiques reste à l'intérieur de la moitié centrale de la base des éléments de fondation résistant au renversement, c'est-à-dire que:

$$
e=\frac{M}{N}\leq \frac{A}{4}
$$

Avec :

**A:** est la petite dimension de la semelle,

**M, N:** sont les sollicitations maximales, obtenues sous la combinaison $0.8 \, G + E$ . Donc

$$
e = \frac{36.79}{754.81} = 0.048m \leq \frac{2.00}{4} = 0.5m conditionverifier
$$

#### **VII.3.2.3. Vérification au poinçonnement :**

Pour limiter le risque de poinçonnement de la semelle plate par le poteau fortement chargé, on doit vérifier la condition suivante :

$$
1.2\sigma_b \geq 1.5\frac{P-P_1}{P_c}
$$

La notation utilisée dans l'inégalité ci-dessus est montrée dans la figuresuivante :

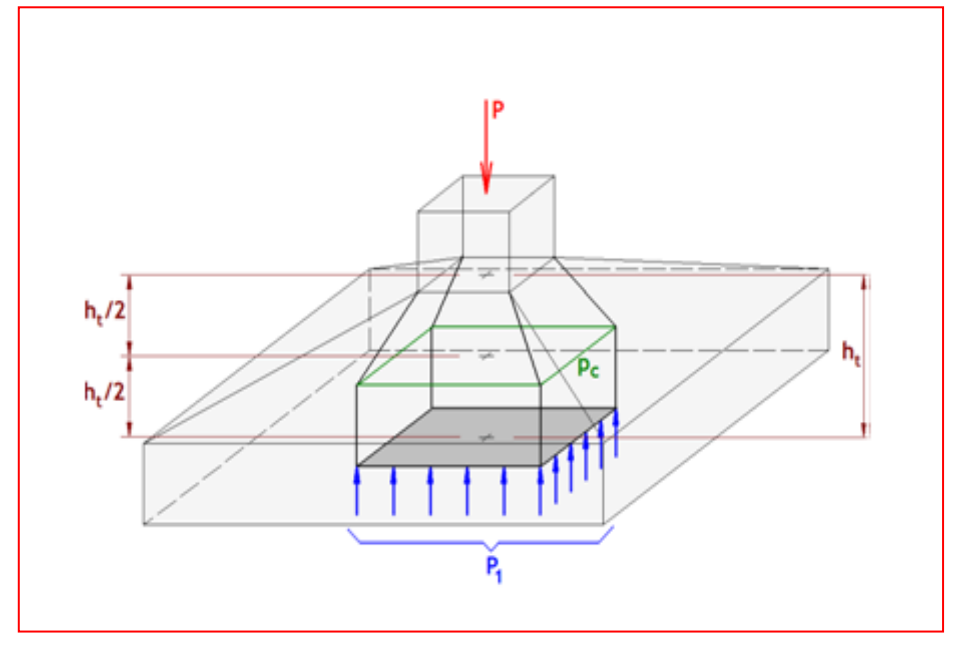

Figure VII. 5: Poinçonnement semelle isolée

 $P_c$ :Est le périmètre d'un contour homothétique de celui du poteau, situé à mi-épaisseur de la semelle et à une distance ht/2**,** de ce dernier. Il se calcul comme suit :

$$
P_c = 4(a + \Box_t) P_c = 4(0.50 + 0.50) P_c = 4.00m
$$

 $P_1$  La valeur de la réaction du sol, appliquée sur l'aire délimitée par, et qui doit être soustraie de la charge, dont :

$$
P_1 = \frac{P}{A \times B} (a + \Box_t)(b + \Box_t)
$$
  
\n
$$
P_1 = \frac{704.84 \cdot 10^{-3}}{2^2} (0.50 + 0.50)^2
$$
  
\n
$$
P_1 = 0.01 \, MN
$$

 $\sigma_b$  Est la contrainte admissible pour le béton en traction, dont : $\sigma_b$  = 7 bars Donc,on'aura:

$$
1.2 \times 0.7 = 0.84 \ge 1.5 \times \frac{0.7048 - 0.01}{4.00} = 0.26
$$
 *conditionverifier*

#### **VII.3.3. Schéma de ferraillage :**

D'abord on doit définir la nature d'arrêt et l'ancrage des armatures qui dépond du rapport entre la longueur du scellement droit et la petite dimension en plan de la semelle. On distingue trois cas :

 $sil_{sa,b} \geq \frac{A,b}{4}$  $rac{1}{4}$ : Il faut prévoir des crochets d'ancrage,

 $\,si\frac{A,b}{8}\leq L_{sa,b}\leq\frac{A,b}{4}$  $rac{1}{4}$ : Un ancrage droit des barres est suffisant,

 $sil_{sa,b} \leq \frac{A,b}{8}$  $\frac{1}{8}$  :Les barres peuvent être arrêtées en tiroir comme il est indiqué sur la figure suivante

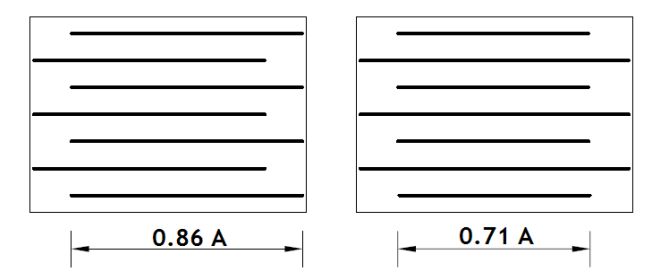

$$
l_s = 35.3\emptyset = 0.42m
$$
  

$$
\frac{A}{4} = \frac{B}{4} = \frac{2.00}{4} = 0.5
$$
  

$$
\frac{A}{8} = \frac{B}{8} = \frac{2.00}{8} = 0.25
$$
  

$$
\frac{A, b}{8} \le L_{sa,b} \le \frac{A, b}{4} \text{ donor under a large } d\text{roit } d\text{es barres } s\text{st suffixant}
$$

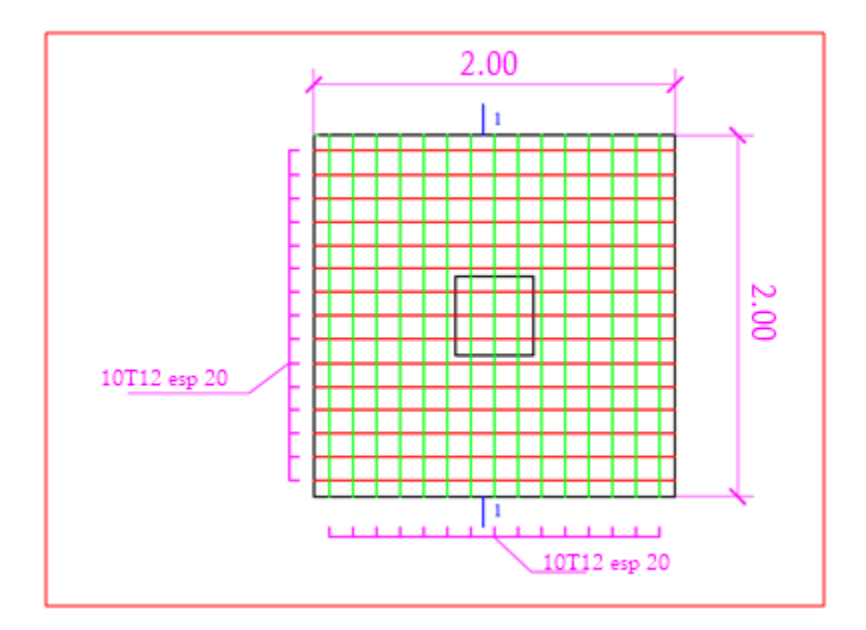

Figure VII. 6: Schéma de ferraillage de la semelle

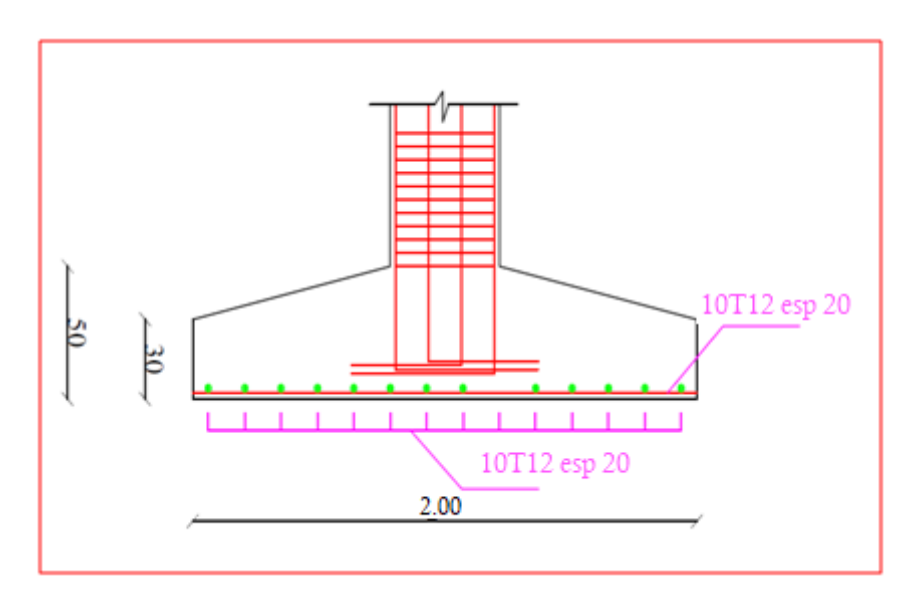

Figure VII. 7: Coupe $1 - 1$ 

#### *VII.4. Ferraillage de fût :*

Puisque les fondations sont ancrées et l'assemblage plaque d'assise massive doit être au dessus du sol donc il est nécessaire de prévoir un fût en béton armé de dimensions déjà choisies le fût est sollicité en flexion composé.

On calculera uniquement le fût le plus sollicité ; par les efforts (M.N . T) -Dimension de coffrage :  $50 \times 50$   $cm<sup>2</sup>$ 

Sollicitation :

$$
\begin{cases} M_{sd} = 34.61KN.m\\ N_{sd} = 832.25KN\\ V_{sd} = 186.84KN \end{cases}
$$

*a) Calcul des excentricités :*

$$
e_0 = \frac{M}{N} = \frac{34.61}{832.25} = 0.04m
$$
  

$$
e_a = Max\left\{2cm; \frac{L}{250}\right\} = Max\left\{2cm; \frac{620}{250}\right\} = 2.48cm = 0.02
$$
  

$$
e = e_0 + e_a = 0.06m
$$

*b) Répartition des contraintes dans la section :*

*On* 
$$
\dot{a}
$$
 :  $\psi_1 = \frac{N_u}{b h f_{bc}} = \frac{0.832}{0.50 \times 0.50 \times 14.2} = 0.23 \le \frac{2}{3}$ 

*Donc*: 
$$
\zeta = \frac{1 + \sqrt{9 - 12 \times 0.23}}{4 \times (3 + \sqrt{9 - 12 \times 0.23})} = 0.158
$$

 $\psi_1$  < 0.81  $\rightarrow e_{NC}$  =  $\zeta h$  = 0.158 × 0.50 = **0.079 m** >  $e$  = 0.02 m section entierement comprimée

#### **Section entièrement comprimée ELU non atteint**

$$
A_s = 4cm^2 \times p\acute{e}rim\acute{e}tre
$$
  
\n
$$
0.2\% \le A_s/B \le 5\%
$$
  
\n
$$
A_s = 4 \times 2 \times (0.50 + 0.50) = 8.00cm^2
$$
  
\n
$$
A_s/B = 8/2000 = 0.004 > 0.002
$$
  
\n
$$
A \frac{RPA}{smin} = 0.008 \times (50 \times 50) = 20.00cm^2zonellRPA2003
$$
  
\n
$$
max(A \frac{RPA}{smin}; A \frac{BAEL}{s}) = 20.00 cm^2
$$
  
\nOn adopte 12T16A<sub>s</sub> = 24.13cm<sup>2</sup>

*Le fut est considéré comme un poteau court*  $\lambda_q = h/a < 5$ 

Donc on calcul la section des armatures transversal comme suit :

$$
A_t \geq \frac{t\rho_a V_u}{h_1 f_e}
$$

Avec :

-  $\rho_a = 3.75$ 

- *L'espacement entre les armatures transversales t sera pris égal à 5cm dans les zones nodales (critiques).*

- *L'effort tranchant de calcul V<sup>u</sup> maximal dans les poteaux courts est tiré à partir des*  résultats de calcul par le logiciel Robot, et il est égal à 186.84KN

*Donc :*

$$
A_t \geq \frac{t\rho_a V_u}{h_1 f_e} = \frac{5 \times 3.75 \times 0.187}{50 \times 235} = 2.98 cm^2
$$

*On adopte 4 brins de 10 mm, ce qui donne une section d'acier transversale égale à :*

$$
A_t=3.14cm^2
$$

*Ferraillage minimal :*

$$
\lambda_g < 3 \rightarrow A_t \geq 0.8\% th_1
$$

 $A_t = 3.14$ cm<sup>2</sup> > 0.008 × 50 × 50 = 2.00cm<sup>2</sup>Conditionvérifiée

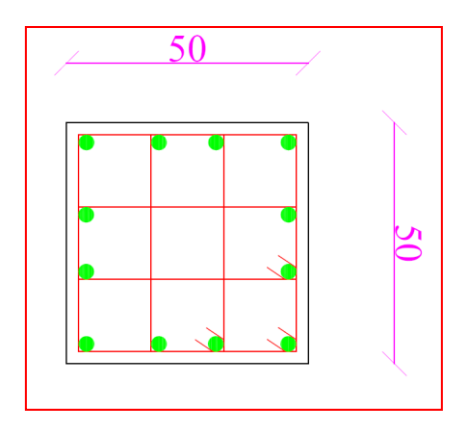

Figure VII. 8: Schéma de ferraillage du fût

#### *VII.5. Etude des longrines :*

#### **VII.5.1 Introduction :**

Les longrines sont des éléments en béton armé tributaires au système de fondations, ils ont comme rôle principal l'assurance d'une liaison solide entre les différentes points d'appuis d'un même bloc, formant ainsi un réseau bidirectionnel cohérant qui empêche toutes déformations relatives, horizontales ou verticales, entre les points d'appui du bloc.

#### **VII.5.2 Dimensions du coffrage :**

On va adopter comme dimensions de la section transversale des longrines les valeurs minimales prescrites par l'**RPA99v2003** dans l'article **10.1.1** :

#### $(25 cm \times 30 cm : \textit{Sttes catégorie } S_2 \textit{ets}_3)$  $30cm \times 30cm$ : Sites catégorie S<sub>4</sub>

Pour notre cas, on à un sol meuble, donc longrine aura comme section transversale :

 $25 cm \times 30 cm$ 

#### **VII.5.3. Sollicitations :**

Les longrines doivent être calculés pour résister à la **traction** sous l'action d'une force égale à :

$$
F=\frac{N}{\alpha}\geq 20KN
$$

Avec :

**:** égale à la valeur maximale des charges verticales de gravité apportées par les points d'appuis solidarisé,

**:** Coefficient fonction de la zone sismique et de la catégorie de site considérée, sa valeur est obtenue à partir du tableau **10.1** des règles **RPA**. Pour la zone **II-a** et le site de catégorie **S3**il prend la valeur de **1**.

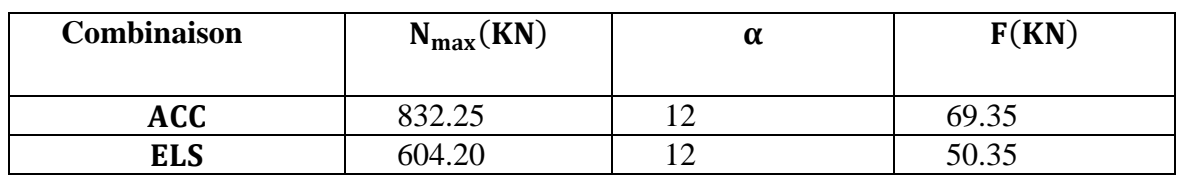

**Tableau VII.3**

#### **VII.5.4. Ferraillage longitudinal:**

Puisque longrine est supposée soumise uniquement à la traction simple centré, la totalité de l'effort de traction est repris par les armatures qui subissent toutes la même contrainte à cause de la symétrie, on peut donc assimilée longrine à un tirant qui est dimensionné en respectant les conditions suivantes :

**Condition de résistance à l'ELU :**

$$
A_s = \frac{N_u}{f_{su}} = \frac{0.135}{348} = 3.87 \, \text{cm}^2
$$

**Condition de résistance à l'ELS :**

$$
A_s = \frac{N_{ser}}{\overline{\sigma}_{st}}
$$

Pour une fissuration **préjudiciable**, la contrainte admissible de l'acier vaux :

$$
\overline{\sigma}_{st} = \min\left(\frac{2f_e}{3}; 110\sqrt{\eta f_{tj}}\right)
$$

$$
\overline{\sigma}_{st} = \min\left(\frac{2 \times 400}{3}; 110\sqrt{1.6 \times 2.1}\right) = 201.63 MPa
$$

**Donc :**

$$
A_s = \frac{0.062}{201.63} = 3.74 \, \text{cm}^2
$$

#### **Condition de non-fragilité :**

La quantité minimale d'acier recommandée par le règlement **BAEL91v99**, pour une section de béton donnée **B**, doit être telle que :

$$
A_s \geq \frac{Bf_{tj}}{f_e} = \frac{25 \times 30 \times 2.1}{400} = 3.94 \, \text{cm}^2
$$

**Ferraillage minimal de l'RPA99v2003 :**

Le ferraillage minimum doit être de **0.6%** de la section du béton, soit :

$$
A_s = 0.006 \times 25 \times 30 = 4.5 \, \text{cm}^2
$$

Finalement, l'acers adopté doit vérifier les quatre conditions simultanément, c'est-à-dire :

$$
A_s \geq max\{A_{su}A_{s,ser}A_{s,min}^{BAEL}A_{s,min}^{RPA}\}=4.50cm^2
$$

Par conséquent, on adopte :  $4T12$  avec : $A_s = 4.52 \text{cm}^2$ 

#### **VII.5.5.ferraillage transversal :**

Pour l'acier transversal, on va adopter des cadres de **8 mm**, avec un espacement de :

 $S_t \leq min(20cm; 15\emptyset_l) = min(20cm; 15 \times 1.4) = 20cm$ Donc, on prend : $S_t = 20$ cm

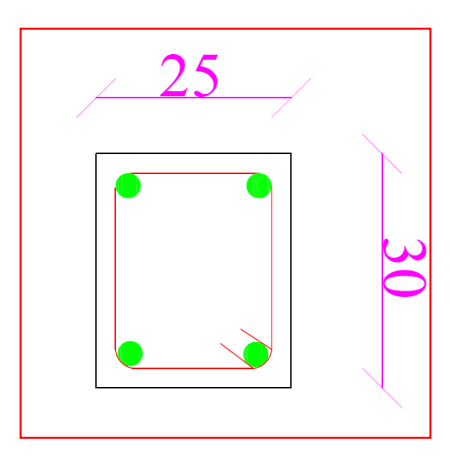

Figure VII. 9: . Schéma deferraillag et de longrine

## **CONCLUSION GENERALE**

Le travail d'analyse réalisé lors de ce projet de fin d'étude a porté sur un bâtiment R+4, l'ensemble de l'ossature porteuse est réalisé en charpente métallique.

L'étude des éléments secondaires et principaux (ferraillage, pré dimensionnement, étude des assemblages…), nous a permet de bien comprendre Son comportement et maitrisé les méthodes de calcul utiliser en respectant les règlements (RPA 99, RNV99, CCM97, Eurocode  $03...$ ).

L'analyse dynamique a permis de montrer l'impact de séisme sur la structure, et la distribution de la force sismique et son effet sur leur stabilité à l'aide d'un logiciel de calcul structurel ROBOT.

L'étude au vent de la structure en charpente métallique a permis de conclure que les effets engendrés par l'action de vent sont faibles par rapport à ceux engendrés par le séisme. Donc on peut les négligés.

Afin, cette étude nous a permis de conclure que la structure métallique présente certains avantages par rapport à la structure en béton armé, tel que la flexibilité, la bonne résistance à l'effort sismique (réduction des efforts à la base de la structure).

# **Bibliographie**

#### **Document technique règlements :**

**D.T.R.-B.C.-2.2** « Charges permanentes et sur charges d'exploitations » **[1]**

*Éditions* : CGS, Alger, 1989

**D.T.R.-B.C.-2.48** « Règle parasismiques algériennes R.P.A.99 version 2003» **[2]**

**D.T.R. C 2-47** « Règlement Neige et vent R.N.V99 » **[3]** *Éditions* : CNERIB, Alger, 1999

**D.T.R.-B.C.-2.44** : Règles de conception et de calcul des structures en acier « CCM97 » **[4]**

*Éditions* : CGS, Alger, 1997

**EUROCODE 3 partie 1-1** : « Calcul des structures en acier- Règles générales et règles pour les bâtiments » **[5]**

*Éditions* : EYROLLES, Paris, Juillet 1996

**BAEL91** : « Règles techniques de conception et de calcul des ouvrages et Constructions en béton armé suivant la méthode des états limites » **[6]** *Éditions* : EYROLLES, Paris, 2000

#### **Logiciel :**

AUTOCAD2018 Dessin

Autodesk Robot Structural Analysis Professional 2018 Calcul

WORD2016

EXCEL 2016

# **Annexe**

#### **Protection de la structure en charpente métallique :**

L'acier présente quelques inconvénients parmi lesquels on cite la corrosion et le feu, chaque élément doit subir un traitement spécifique contre ces deux facteurs. Les types de protections diffèrent selon l'usage et l'implantation de l'édifice.

#### **1. La corrosion :**

Comme tous les matériaux de construction, l'acier tend à se dégrader superficiellement lorsqu'il est soumis à des milieux corrosifs comme le sol, l'air et plus particulièrement le milieu marin. Les techniques de prévention de la corrosion sont diverses : la protection par peinture ou autre revêtement de surface ou la protection cathodique. Le choix de l'une ou de plusieurs de ces techniques dépend de divers paramètres comme l'agressivité du milieu ambiant, la durée de protection envisagée, les possibilités de mise en œuvre et d'entretien.

#### **Protection par peinture :**

Le traitement de surface par une peinture anticorrosive est une méthode très courante en termes de prévention des ouvrages métalliques (85% des surfaces protégées), et plus particulièrement en milieu marin. Cette technique présente l'avantage de pouvoir traiter la plupart du temps les éléments en usine avant de les amener sur chantier. On a donc une facilité de mise en œuvre et de ce fait un avantage économique. C'est en grande majorité sur les pieux que ce type de protection est effectué.

#### **Mise en œuvre** *:*

Les surfaces à peindre doivent être propres, débarrassées de la rouille et de la calamine (ton bleu noir). Les éléments en acier arrivant à l'atelier ou sur site déjà oxydés, on a recours à différentes techniques de décapage : brossage, piquage, martelage ou projection d'abrasifs (grenaillage). Le grenaillage par sable est la technique la plus couramment utilisée. Les ateliers sont souvent équipés de cabines de grenaillage, qui récupèrent le sable en circuit fermé. Sur chantier, cette récupération est une contrainte environnementale assez lourde.

Les travaux de peinture doivent se dérouler à l'abri des poussières et des intempéries, en dehors des périodes de gel et par un ensoleillement modéré en respectant la fiche technique du produit.
## **2. Le feu :**

L'incendie étant très défavorable, car l'acier ne résiste pas aux températures élevées, qui causent la déformation de l'acier et ainsi la ruine de la structure, nous devons protéger la structure et le personnels.

Pour remédier aux problèmes, ils existent plusieurs techniques parmi lesquelles, la peinture intumescente, le flocage (fibreux et pâteux)…etc.

Pour notre structure la protection choisit et la peinture intumescente plus un dispositif d'alerte anti incendie.

## **La peinture intumescente :**

La peinture intumescente est une solution esthétique puisqu'elle propose une finition avec un vaste choix de couleurs et simple à mettre en œuvre. Elle permet d'améliorer la réaction au feu des matériaux employés dans des ouvrages neufs comme sur les chantiers de rénovation. C'est une peinture qui gonfle sous l'action de la chaleur pour former une mousse microporeuse isolante appelée « meringue ». Elle protège les supports des flammes, limite la propagation de l'incendie et retarde l'élévation de la température des matériaux. Elle permet à la construction de supporter ses charges durant toute la période de résistance au feu exigée.

Les peintures intumescentes sont en phase aqueuse ou à base solvant et peuvent être appliquées par projection, à la brosse ou au rouleau. Les peintures intumescentes réagissent aux températures de 270 °C à 300 °C en gonflant d'environ 20 fois leur épaisseur appliquée. Elle peut se composer de trois couches : une couche anticorrosion, une couche de produit chimique intumescent et une couche de protection externe et de finition. La mise en œuvre d'un produit améliorant le comportement au feu d'un matériau constitue un acte de sécurité. L'application du complexe doit être réalisée avec le plus grand soin, soit au pistolet qui est préférable pour des questions esthétiques, soit au rouleau. La peinture intumescente garantit

de 30 à 120 minutes de stabilité au feu**.**

## **L'alarme anti-incendie :**

Afin qu'un incendie ne puisse pas se propager rapidement et pour la sécurité des occupants, l'installation d'une alarme anti-incendie reliée à des détecteurs de fumée est très importante. Cette alarme permet d'évacuer rapidement et d'intervenir le plus tôt possible.

**Annexe 1 :** Organigramme pour les principales étapes du ferraillage en flexion simple.

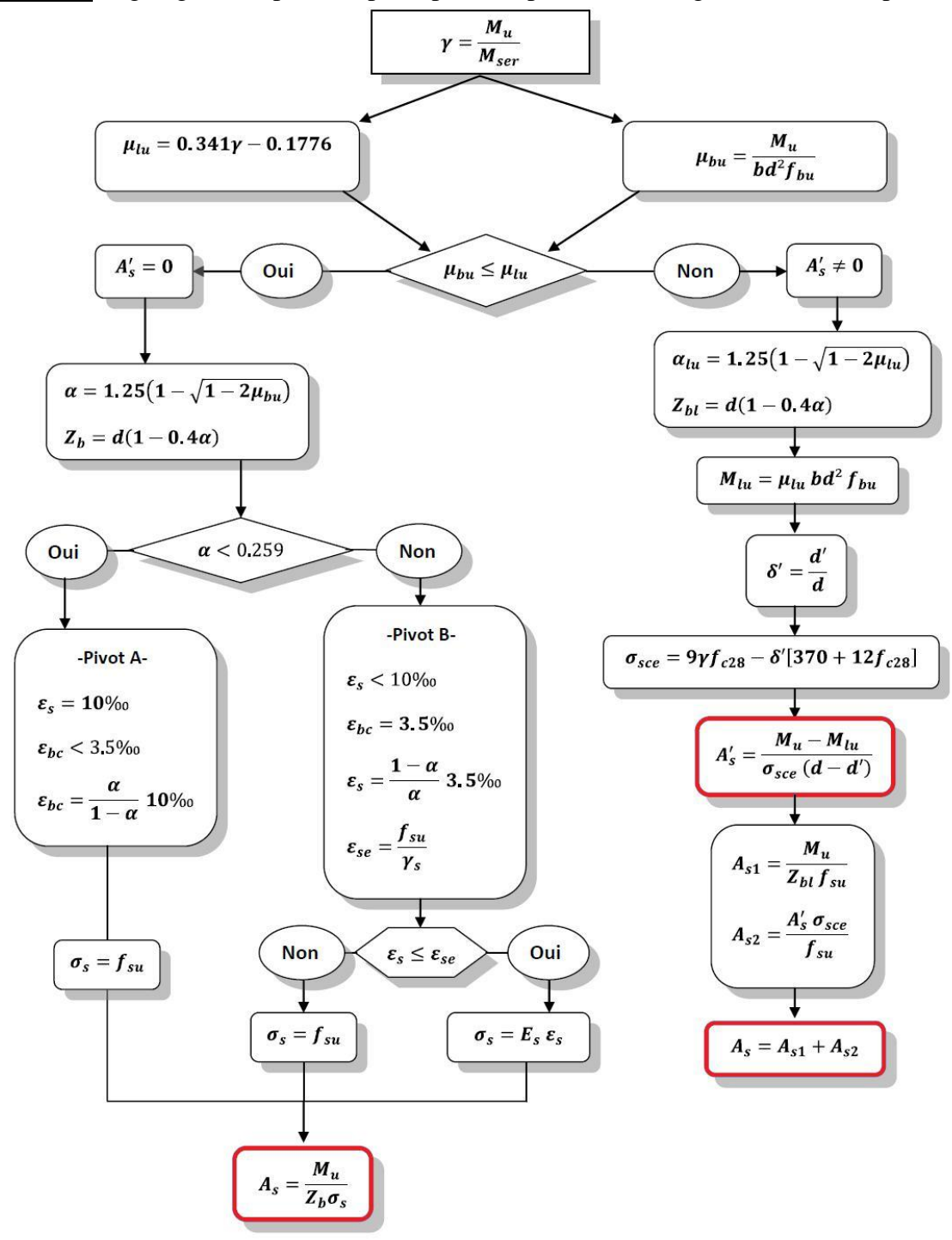